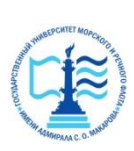

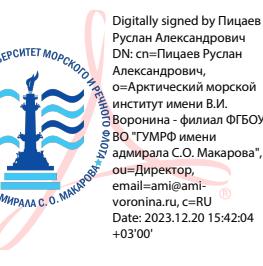

## ФЕДЕРАЛЬНОЕ АГЕНТСТВО МОРСКОГО И РЕЧНОГО ТРАНСПОРТА ФГБОУ ВО «ГУМРФ имени адмирала С.О. Макарова» **АРКТИЧЕСКИЙ МОРСКОЙ ИНСТИТУТ ИМЕНИ В.И. ВОРОНИНА**

– филиал Федерального государственного бюджетного образовательного учреждения высшего образования «Государственный университет морского и речного флота имени адмирала С.О. Макарова»

## **КОМПЛЕКТ КОНТРОЛЬНО-ОЦЕНОЧНЫХ СРЕДСТВ ПО УЧЕБНОЙ ДИСЦИПЛИНЕ**

## **ОП.01 ИНЖЕНЕРНАЯ ГРАФИКА**

## **ПРОГРАММЫ ПОДГОТОВКИ СПЕЦИАЛИСТОВ СРЕДНЕГО ЗВЕНА по специальности 26.02.03 СУДОВОЖДЕНИЕ**

**квалификация**

**техник-судоводитель**

**АРХАНГЕЛЬСК 2023**

**оржетное** СОГЛАСОВАНО **, УТВЕРЖДАЮ** Заместитель директора по учебно-<br>методической работе **рединени ректором АМИ им. В.И. Воронина** методической работе **филиал ФГБОУ ВО «ГУМРФ имени** адмирала С.О. Макарова»

Лифкова П.Б. Чиркова **Рише** Р.А. Пицаев 2023 г. **2023 г.**

ОДОБРЕНО на заседании цикловой комиссии профессиональных дисциплин и модлей по специальности 26.02.03 Судовождение

Протокол от */ / .0 ^* .2023 № *Л-*

Руководитель *ДШерин* Ю.В. Шергольд

#### **РАЗРАБОТЧИК:**

Морозова Ирина Валерьевна, преподаватель первой квалификационной категории Арктического морского института имени В.И. Воронина - филиала ФГБОУ ВО «ГУМРФ имени адмирала С.О. Макарова»

Комплект контрольно-оценочных средств по учебной дисциплине ОП.01 Инженерная графика разработан в соответствии с Федеральным государственным образовательным стандартом среднего профессионального образования, утвержденным приказом Министерства просвещения Российской Федерации от 02.12.2020 № 691 (зарегистрирован Министерством юстиции Российской Федерации 03.02.2021, регистрационный № 62347 по специальности 26.02.03 Судовождение, рабочей программой учебной дисциплины, реализующего программы подготовки членов экипажей морских судов, а также с учётом профессиональных компетенций, определённых требованиями МК ПДНВ (Раздел A-II/1 «Обязательные минимальные требования для дипломирования вахтенных помощников капитана судов валовой вместимостью 500 и более»).

 $\overline{2}$ 

 $\mathcal{P}$ 

**l-tA** Же1'Н

,£ ue Г

 $\frac{1}{2}$ 

 $\mathcal{V}$ 

# **СОДЕРЖАНИЕ**

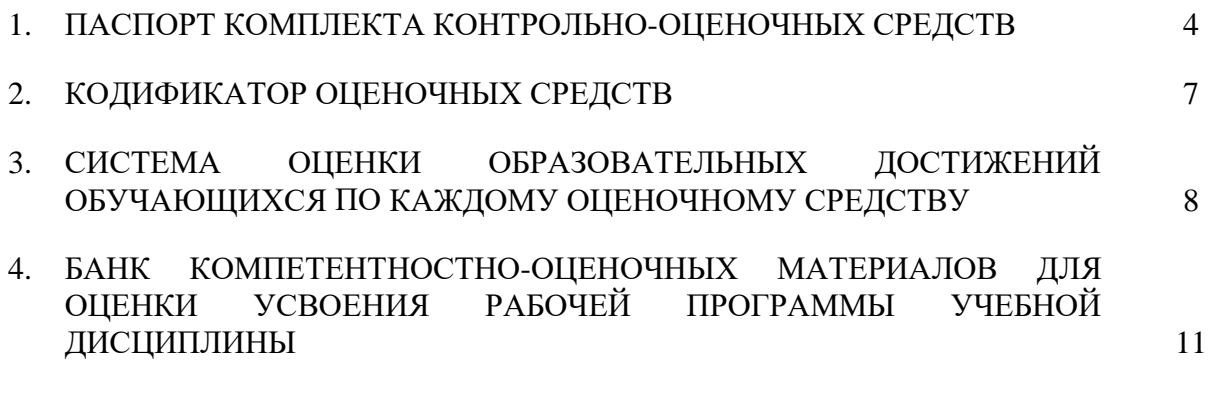

## **1. ПАСПОРТ КОМПЛЕКТА КОНТРОЛЬНО-ОЦЕНОЧНЫХ СРЕДСТВ ПО УЧЕБНОЙ ДИСЦИПЛИНЕ ОП. 01 ИНЖЕНЕРНАЯ ГРАФИКА**

#### **1.1. Область применения контрольно-оценочных средств**

Контрольно-оценочные средства (КОС) являются частью нормативнометодического обеспечения системы оценивания качества освоения обучающимися программы подготовки специалистов среднего звена по специальности 26.02.03 Судовождение и обеспечивают повышение качества образовательного процесса.

КОС по учебной дисциплине представляет собой совокупность контролирующих материалов, предназначенных для измерения уровня достижения обучающимся установленных результатов обучения.

КОС по учебной дисциплине используется при проведении текущего контроля успеваемости и промежуточной аттестации обучающихся в виде дифференцированного зачёта.

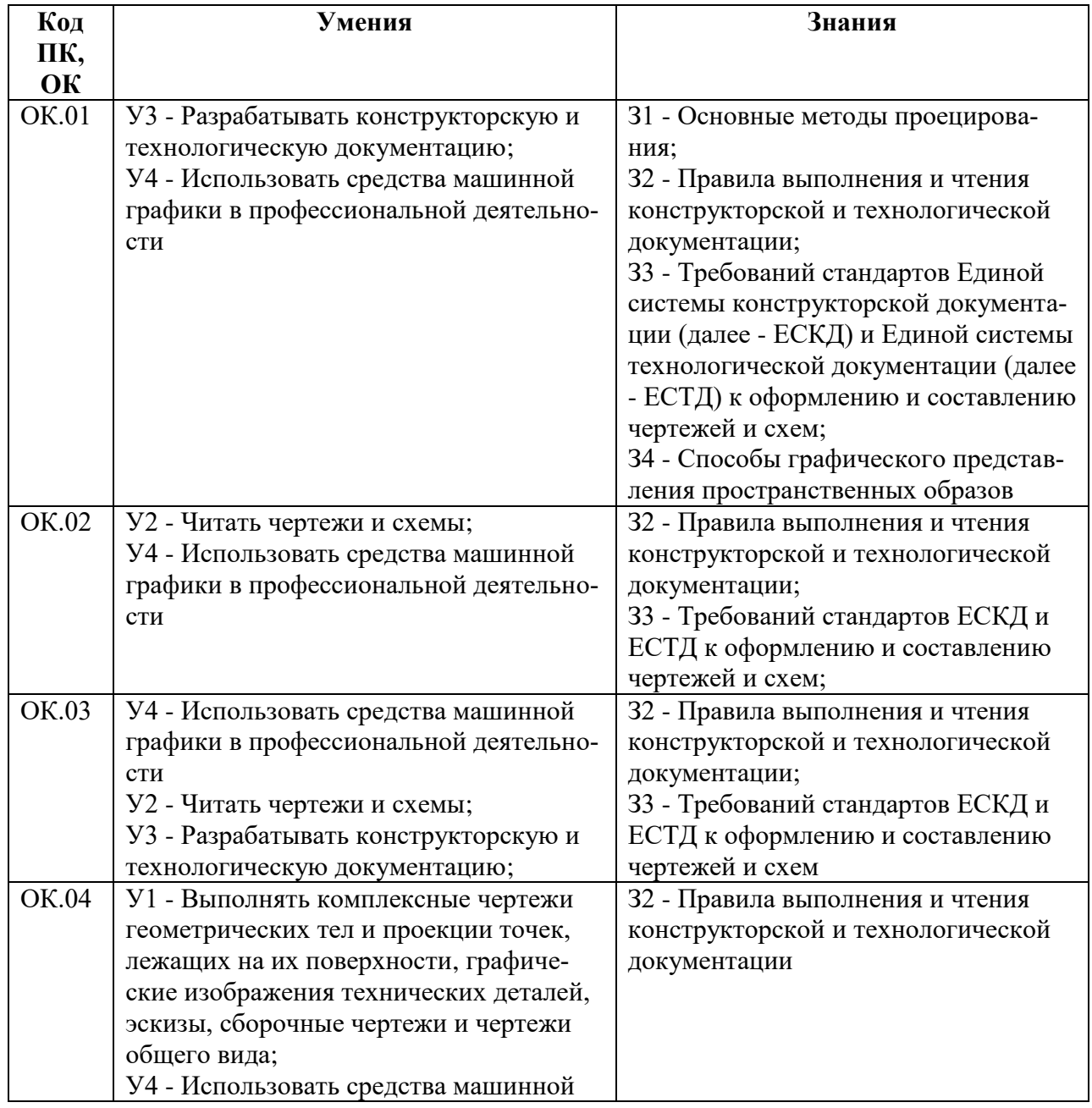

#### **1.2. Результаты освоения учебной дисциплины, подлежащие проверке**

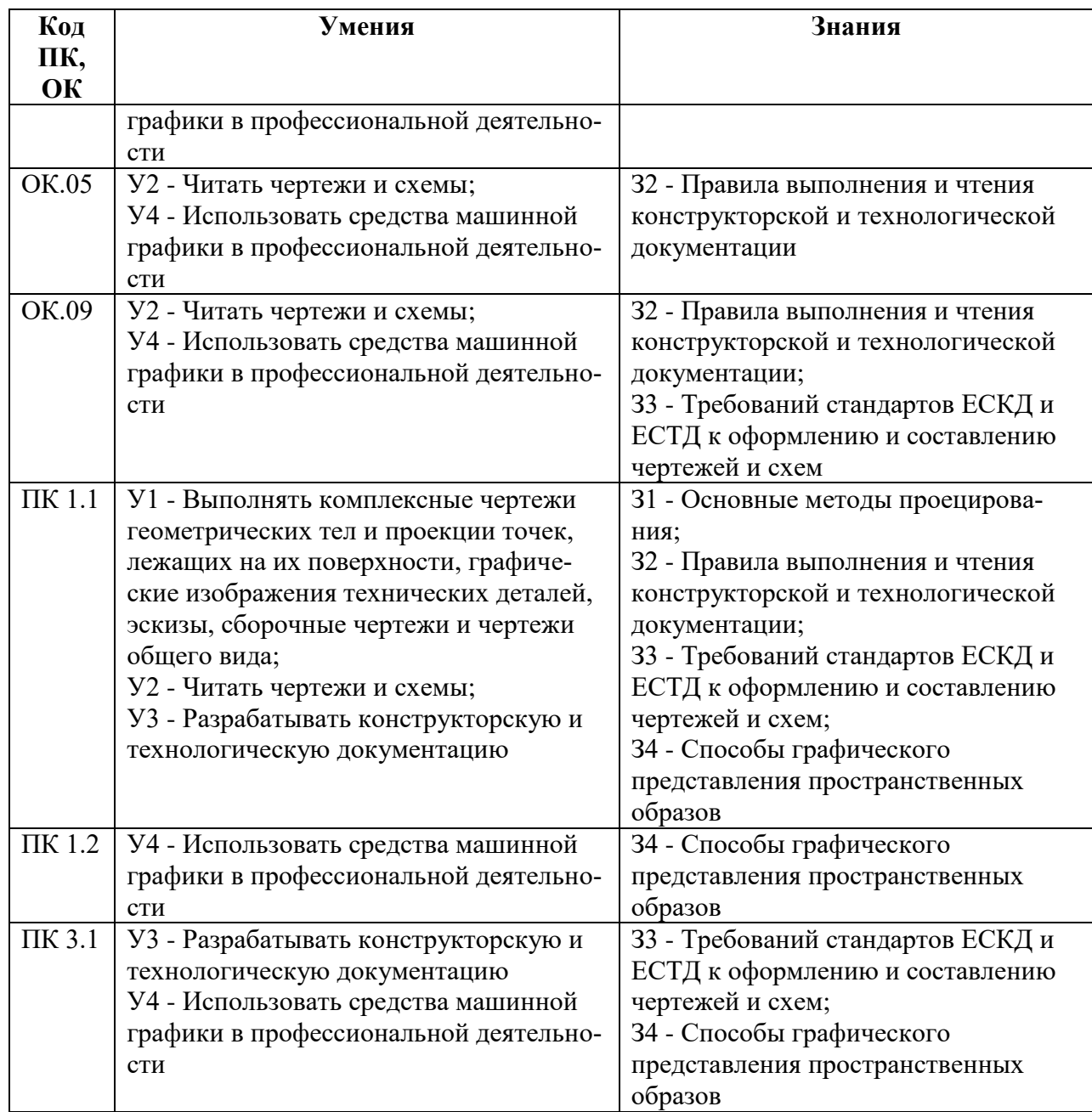

В рамках программы учебной дисциплины обучающиеся должны иметь профессиональные навыки, знать и уметь в соответствии с требованиями Международной конвенции о подготовке и дипломировании моряков и несении вахты (далее – МК ПДНВ):

Глава II. Стандарты в отношении капитана и палубной команды

Раздел A-II/1 Обязательные минимальные требования для дипломирования вахтенных помощников капитана судов валовой вместимостью 500 или более

Таблица A-II/1 Спецификация минимального стандарта компетентности для вахтенных помощников капитана судов валовой вместимостью 500 или более

Функция: Судовождение на уровне эксплуатации

ПК 1.4 (К 1) Планирование и осуществление перехода и определение местополо- $\cdots$ 

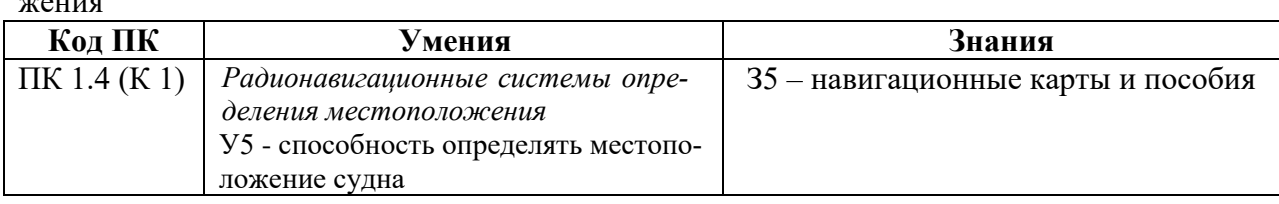

Освоение содержания учебной дисциплины обеспечивает достижение обучающимися следующих личностных результатов программы воспитания:

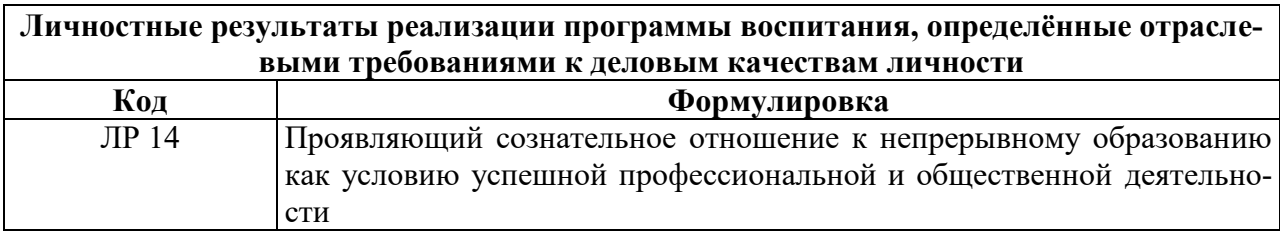

# **2. КОДИФИКАТОР ОЦЕНОЧНЫХ СРЕДСТВ**

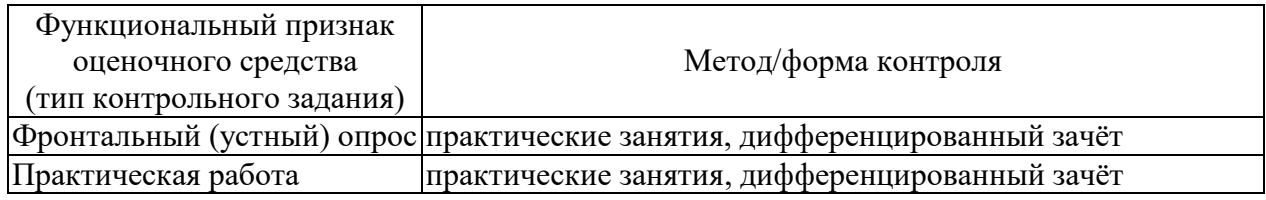

Распределение типов контрольных заданий по элементам знаний и умений

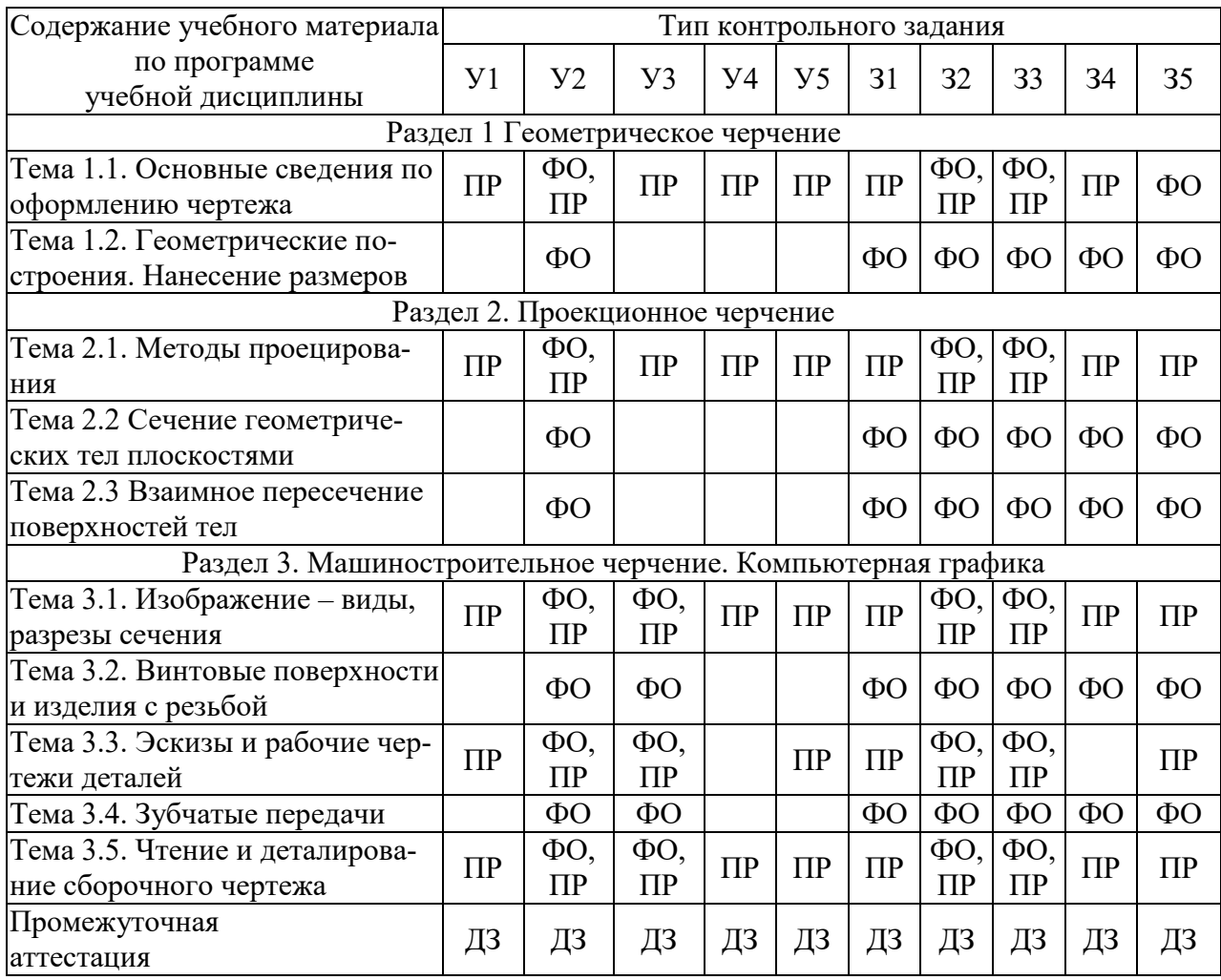

Условные обозначения:

ФО – фронтальный (устный) опрос;

ПР – практическая работа;

ДЗ – дифференцированный зачёт

## **3. СИСТЕМА ОЦЕНКИ ОБРАЗОВАТЕЛЬНЫХ ДОСТИЖЕНИЙ ОБУЧАЮЩИХСЯ ПО КАЖДОМУ ОЦЕНОЧНОМУ СРЕДСТВУ**

Критерии оценки выполненного практической работы

Выполненная работа должна быть представлена в виде графической работы или отчета по заданной форме.

Критериями оценки служат:

- умения анализировать и использовать теоретические знания при выполнении работы;

- умения вручную выполнять различные линии для наглядности, выразительности и легкости его чтения;

- точность ответа на поставленный вопрос;

- четкое и грамотное выполнение задания;

- уровень освоения обучающимся учебного материала.

Критериями оценки выполнения графических работ служат:

Отметка определяется количеством набранных баллов.

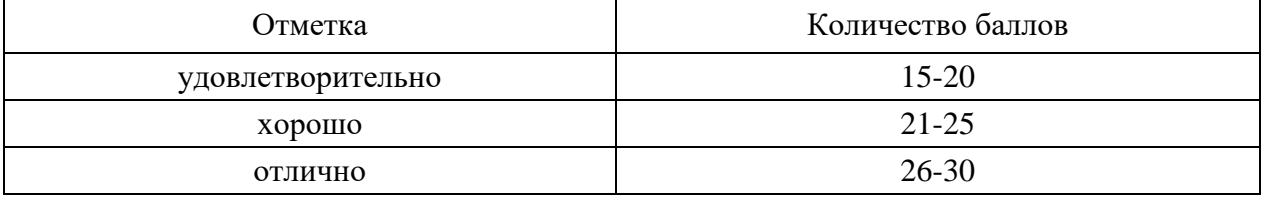

При оценивании максимальное количество баллов может быть уменьшено из-за допущенных погрешностей и несоблюдения календарного плана. Ниже приведены критерии оценки.

#### Временной критерий

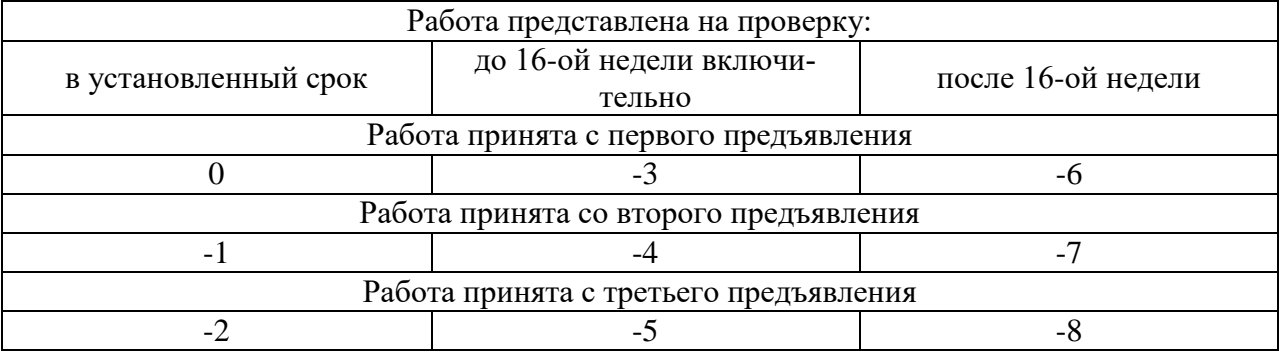

#### Графические критерии

Общие требования:

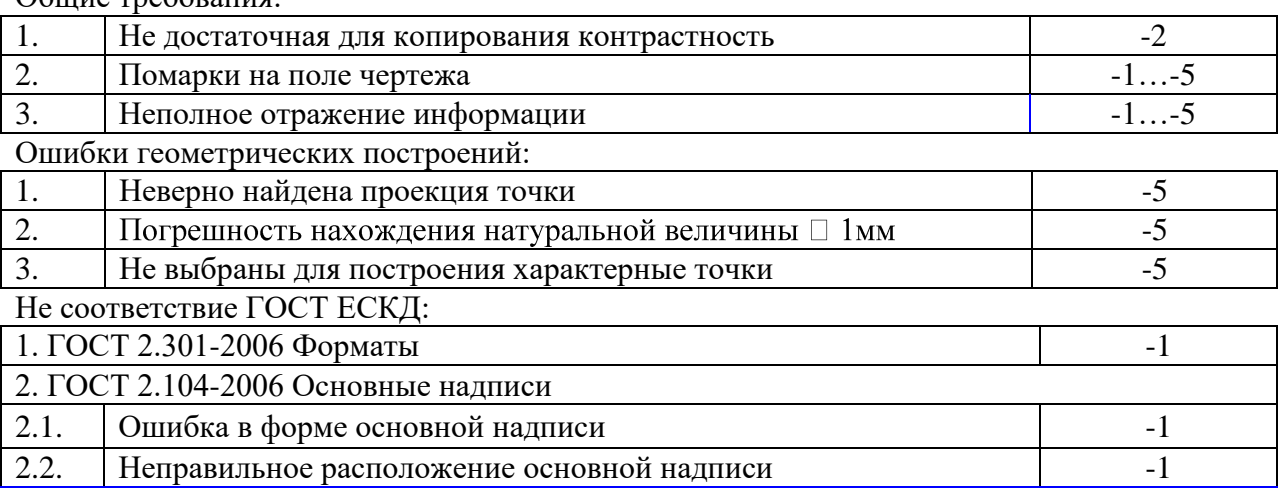

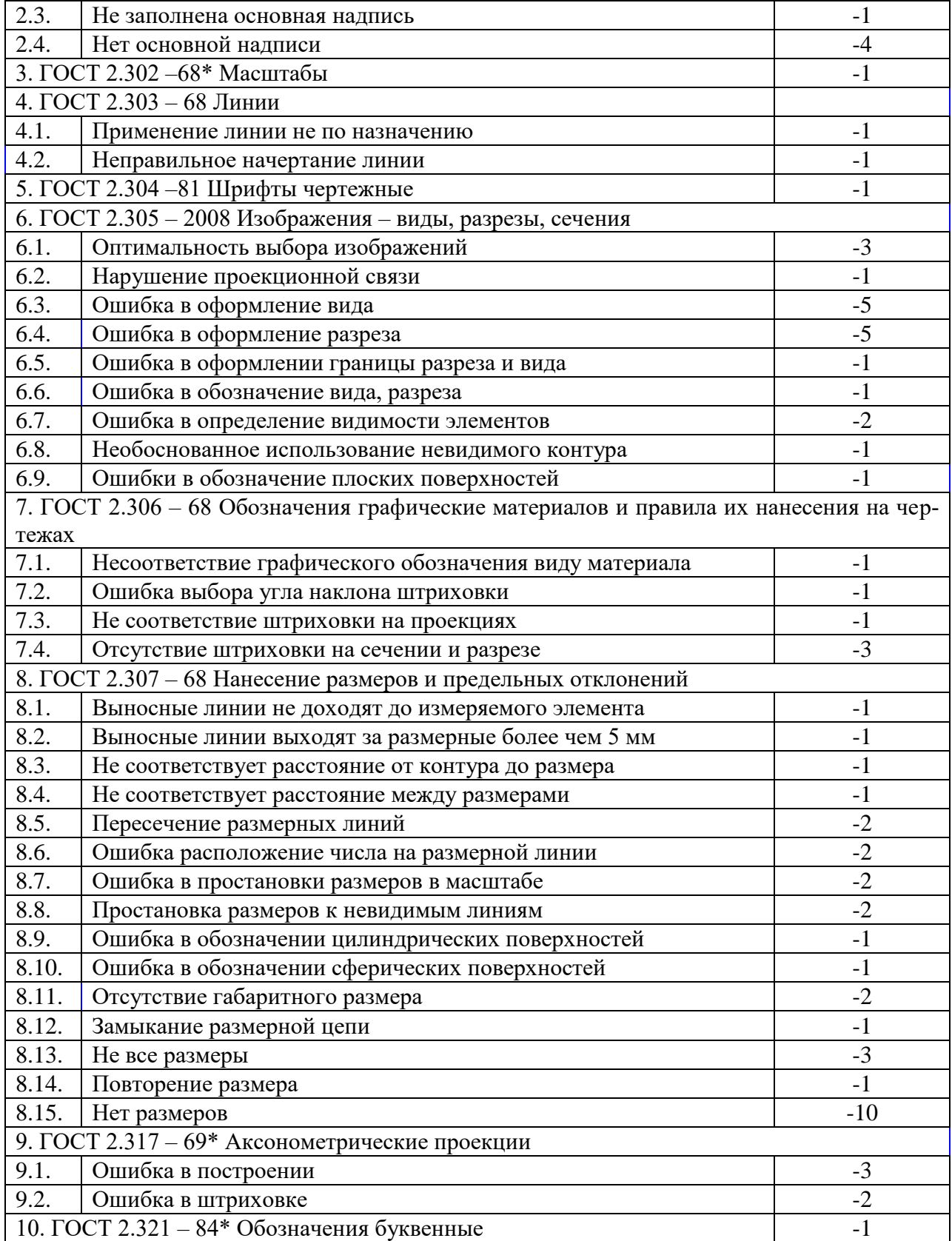

При выполнении практических работ в виде тестовых заданий необходимо поставить код ответа.

Для оценивания теста применяется универсальная шкала оценки образовательных достижений.

Если обучающийся набирает

Оценка 5 («отлично») ставится за работу, если правильно выполнено все 5 заданий Оценка 4 («хорошо») ставится, если правильно выполнено любые 4 задания.

Оценка 3 («удовлетворительно») ставится, если правильно выполнено любые 3 задания.

Оценка 2 («неудовлетворительно») ставится, если правильно решено 2 и менее заданий.

Практические занятия содержат цель, руководство к выполнению, содержание работы, критерии оценки.

Правила выполнения практических работ

Подготовка к практическим работам заключатся в самостоятельном изучении теории по рекомендуемой литературе, предусмотренной рабочей программой.

Выполнение заданий производится индивидуально в часы, предусмотренные расписанием занятий в соответствии с методическими указаниями к практическим работам.

Отчет по практической работе каждый обучающийся выполняет индивидуально с учетом рекомендаций по оформлению.

Отчеты в зависимости от задания выполняются на форматах А2, А3, А4, на миллиметровой бумаге, в рабочей тетради и сдаются преподавателю. Для отчетов устанавливаются сроки сдачи работы в зависимости от сложности выполнения задания.

Практическая работа считается выполненной, если она соответствует критериям.

Если обучающийся имеет пропуски практических занятий по уважительной или неуважительной причине, то выполняет их во время консультаций отведенных группе по данной дисциплине или самостоятельно.

Критерии оценки ответов в ходе устного опроса

Оценивается правильность ответа обучающегося на один из приведённых вопросов. При этом выставляются следующие оценки:

«Отлично» выставляется при соблюдении обучающимся следующих условий:

 полно раскрыл содержание материала в объёме, предусмотренном программой, содержанием лекции и учебником;

– изложил материал грамотным языком в определенной логической последовательности, точно используя специализированную терминологию и символику;

 показал умение иллюстрировать теоретические положения конкретными примерами, применять их в новой ситуации при выполнении практического задания;

 продемонстрировал усвоение ранее изученных сопутствующих вопросов, сформированность и устойчивость используемых при ответе умений и навыков;

отвечал самостоятельно без наводящих вопросов преподавателя.

Примечание: для получения отметки «отлично» возможны одна-две неточности при освещении второстепенных вопросов или в выкладках, которые обучающийся легко исправил по замечанию преподавателя.

«Хорошо» - ответ обучающегося в основном удовлетворяет требованиям на оценку «отлично», но при этом имеет один из недостатков:

 в изложении допущены небольшие пробелы, не исказившие логического и информационного содержания ответа;

 допущены один-два недочёта при освещении основного содержания ответа, исправленные по замечанию преподавателя;

 допущены ошибка или более двух недочётов при освещении второстепенных вопросов или в выкладках, легко исправленные по замечанию преподавателя.

«Удовлетворительно» выставляется при соблюдении следующих условий:

 неполно или непоследовательно раскрыто содержание материала, но показано общее понимание вопроса и продемонстрированы умения, достаточные для дальнейшего

 обучающийся не справился с применением теории в новой ситуации при выполнении практического задания, но выполнил задания обязательного уровня сложности по данной теме;

 при знании теоретического материала выявлена недостаточная сформированность основных умений и навыков.

«Неудовлетворительно» выставляется при соблюдении следующих условий:

– не раскрыто основное содержание учебного материала;

 обнаружено незнание или непонимание обучающимся большей или наиболее важной части учебного материала;

 допущены ошибки в определении понятий, при использовании терминологии и иных выкладках, которые не исправлены после нескольких наводящих вопросов преподавателя;

 обучающийся обнаружил полное незнание и непонимание изучаемого учебного материала или не смог ответить ни на один из поставленных вопросов по изучаемому материалу.

Критерии оценивания контрольной работы, как и при оценивании практических графических работ.

Критерии оценки дифференциального зачета

К дифференциальному зачету допускаются обучающиеся, получившие за контрольную работу отметку «Зачтено».

Оценка за дифференцированный зачет формируется на основании оценок, полученных по результатам выполнения практических работ, путем расчета средней арифметической.

## **4. БАНК КОМПЕТЕНТНОСТНО-ОЦЕНОЧНЫХ МАТЕРИАЛОВ ДЛЯ ОЦЕНКИ УСВОЕНИЯ УЧЕБНОЙ ДИСЦИПЛИНЫ**

#### **4.1 Текущий контроль**

#### 4.1.1 ПРАКТИЧЕСКИЕ РАБОТЫ

1. Комплект оценочных заданий №1 по Разделу 1. ГЕОМЕТРИЧЕСКОЕ ЧЕРЧЕНИЕ

Тема 1.1. ОСНОВНЫЕЕ СВЕДЕНИЯ ПО ОФОРМЛЕНИЮ ЧЕРТЕЖА (Аудиторная работа).

«Выполнение надписей чертежным шрифтом. Вычерчивание линий»

Цель: формирование умения выполнять линии и надписи чертежным шрифтом Источники: действующие стандарты ГОСТ 2.303-68, ГОСТ 2.304-81, ГОСТ 2.104-

2006

Требования к оформлению работы: Для начала работы используйте карандаш твёрдостью ТМ или Т. Для окончательной обводки рекомендуется карандаш твёрдостью М.

Задание:

- написать буквы, цифры чертежным шрифтом ГОСТ 2.304 – 81 размером 10 (приложение 1)

- в соответствии с образцом выполнить работу на формате А4 (приложение 1)

- заполнить чертежным шрифтом ГОСТ 2.304 – 81 основную надпись согласно ГОСТ 2.104-2006

Критерии оценки: умения обучающегося использовать теоретические знания при выполнении работы; уровень освоения обучающегося учебного материала.

2. Комплект оценочных заданий №2 по Разделу 1. ГЕОМЕТРИЧЕСКОЕ ЧЕРЧЕНИЕ

Тема 2.1. МЕТОДЫ ПРОЕЦИРОВАНИЯ (Аудиторная самостоятельная работа обучающихся).

«Комплексный чертеж цилиндра, конуса, пирамиды, призмы»

Цель: овладение техникой выполнения эпюр (комплексных чертежей) геометрических тел.

Задание: Построить недостающие проекции двух групп геометрических тел.

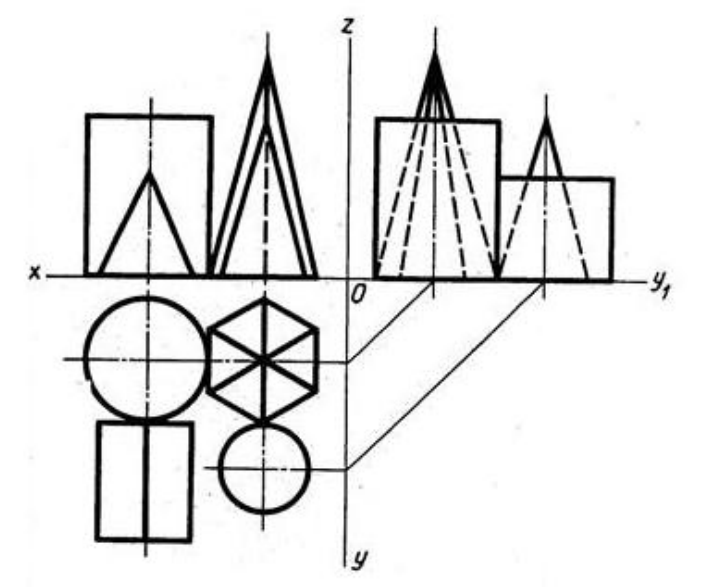

Требования к оформлению работы: Работу выполнить в соответствии с карточкойзаданием (приложение 2) на формате А3. При выполнении чертежа учитывать линии связи, соблюдать перпендикулярность и параллельность осям. Работа выполняется только чертежными инструментами. Перед началом работы следует внимательно изучить соответствующие темы учебника.

Порядок выполнения работы:

- проанализировать задание: определить, какие геометрические тела заданы.

- перечертить заданные проекции по заданным размерам.

- построить недостающие проекции геометрических тел.

- удалить вспомогательные линии построения;

- равномерно нанести размеры на все проекции;

- выполнить обводку, заполнить основную надпись.

Критерии оценки: умение обучающимся использовать теоретические знания при выполнении графических работ

Контроль выполнения: проверка задания

3. Комплект оценочных заданий №3 по Разделу 3. МАШИНОСТРОИТЕЛЬНОЕ ЧЕРЧЕНИЕ. КОМПЬЮТЕРНАЯ ГРАФИКА

Тема 3.1. ИЗОБРАЖЕНИЯ – ВИДЫ, РАЗРЕЗЫ, СЕЧЕНИЯ (Аудиторная работа).

«Выполнение простого и сложного разрезов»

Цель: формирование умения выполнять разрезы деталей, закрепление полученных теоретических знаний.

Источники: действующие стандарты ГОСТ 2.305-2008

Задание: Выполнение чертежа детали с наклонным разрезом. Выполнение чертежа детали со ступенчатым разрезом по индивидуальным карточкам-заданиям (приложение 3).

Требования к оформлению работы: Перед началом работы следует внимательно изучить задание и мысленно представить себе, где пройдут секущие плоскости и какая фигура сечения получится. Простым разрезом называется изображение, которое образовано одной секущей плоскостью. Сложным разрезом называется изображение, которое получается при мысленном рассечении предмета двумя и более плоскостями. На разрезе показывают не только то, что находится в секущих плоскостях, но и то, что находится за ними. Положение секущей плоскости указывают на чертеже разомкнутой линией.

Порядок выполнения работы:

по заданным размерам начертить вид, на котором обозначен данный разрез;

вместо второго вида выполнить указанный разрез;

фигуру сечения на разрезе заштриховать;

 обозначить след секущей плоскости разомкнутой линией и обозначить разрез надписью А – А;

нанести размеры, выполнить обводку, заполнить основную надпись.

Критерии оценки: четкое и грамотное выполнения задания на формате А3. Контроль выполнения: проверка графической работы.

#### Пример и выполнение задания

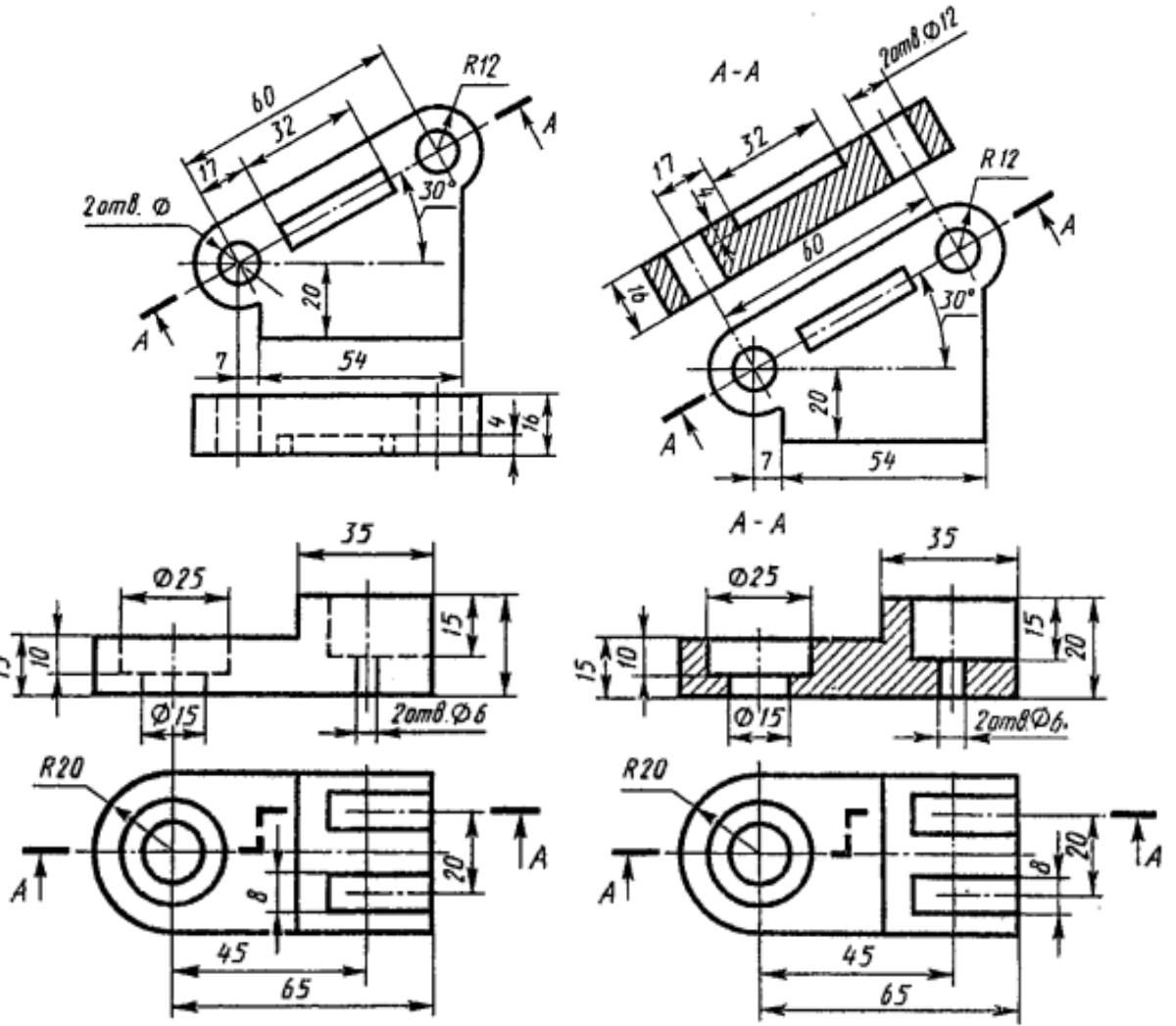

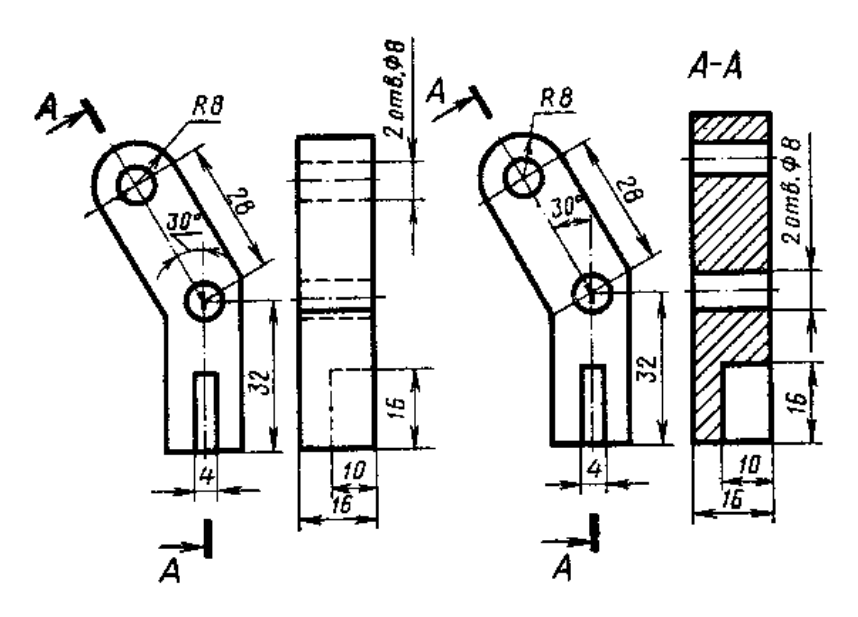

4. Комплект оценочных заданий №4 по Разделу 3. МАШИНОСТРОИТЕЛЬНОЕ ЧЕРЧЕНИЕ. КОМПЬЮТЕРНАЯ ГРАФИКА

Тема 3.3. ЭСКИЗЫ И РАБОЧИЕ ЧЕРТЕЖИ ДЕТАЛЕЙ (Аудиторная работа).

«Выполнение эскизов деталей»

Цель: формирование умения выполнять эскизы

Задание: Выполнить эскиз деталей.

Требования к оформлению работы: Перед началом работы следует внимательно изучить деталь. Чертежи, предназначенные для разового использования, допускается выполнять в виде эскизов. Чертеж временного характера, выполненный на любом материале от руки, в глазомерном масштабе, но с соблюдением пропорций элементов детали, называется эскизом. Эскизы применяются при проектировании новых и усовершенствовании существующих изделий. Эскиз может служить документом для изготовления детали или для выполнения ее рабочего чертежа. Поэтому он должен быть выполнен грамотно и четко, ибо ошибки могут привести к браку изготовляемой детали. Эскизы выполнять на миллиметровой бумаге.

Порядок выполнения работы:

- ознакомиться с деталью;
- выбрать главный вид и другие необходимые изображения;
- выбрать формат листа и масштаб;
- подготовить лист;
- провести компоновку изображений на листе;
- нанести изображения элементов деталей;
- оформить виды, разрезы и сечения;
- нанести размерные линии и условные знаки;
- нанести размерные числа;
- окончательно оформить эскиз;
- заполнить основную надпись.

Критерии оценки: четкое и грамотное выполнения задания на формате А3. Контроль выполнения: проверка графической работы.

5. Комплект оценочных заданий №5 по Разделу 3 МАШИНОСТРОИТЕЛЬНОЕ ЧЕРЧЕНИЕ. КОМПЬЮТЕРНАЯ ГРАФИКА.

Тема 3.5 ЧТЕНИЕ И ДЕТАЛИРОВАНИЕ СБОРОЧНОГО ЧЕРТЕЖА (Аудиторная самостоятельная работа обучающихся).

#### «Выполнения сборочного чертежа»

Цель: формирование умения разрабатывать конструкторскую и технологическую документацию, выполнять сборочный чертеж судового агрегата

Источники: действующие стандарты ГОСТ 2.102-2013, ГОСТ 2.201-95, ГОСТ 2.420-69

Требования к оформлению работы: Перед началом работы следует внимательно изучить задание. Выполнение учебного сборочного чертежа изделия начинается с выяснения назначения этого изделия, его устройства и принципа действия, рабочего положения, способов соединения составных частей, последовательности сборки и разборки (приложение 4).

|                 |                          | <b>Обозначение</b>                                  | Наименование                                     | KOR.           | Приме<br>чание           |
|-----------------|--------------------------|-----------------------------------------------------|--------------------------------------------------|----------------|--------------------------|
|                 |                          |                                                     | Документация                                     |                |                          |
|                 |                          | КИЦМ. ИГ7121.000СБ                                  | Сборочный чертеж                                 |                |                          |
|                 |                          |                                                     | Детали                                           |                |                          |
| $\overline{AB}$ |                          | <b>1 КИЦМ. ИГ7121. 001</b>                          | Корпус                                           | $\overline{1}$ |                          |
| 44              |                          | 2 КИЦМ. ИГ 721. 002                                 | Шпиндель                                         | $\mathcal{I}$  |                          |
| N4              |                          | 3 КИЦМ. ИГ 721, 003                                 | Клапан                                           | $\mathcal I$   |                          |
| $\overline{4}$  |                          | 4 КИЦМ. ИГ 721. 004                                 | Гайка накидная                                   | $\overline{1}$ |                          |
| A4              |                          | 5 КИЦМ. ИГ 721.005                                  | Втулка сальника                                  | $\overline{1}$ |                          |
| 44              |                          | 6 КИЦМ. ИГ 721.006                                  | Кольцо сальника                                  | $\overline{I}$ |                          |
|                 |                          |                                                     | Стандартные изделия                              |                |                          |
|                 | 7                        |                                                     | MaxaBur 1-DxS rDCT 5260 - 75                     | $\overline{t}$ |                          |
|                 | $\overline{\mathcal{B}}$ |                                                     | Гайка 2М., ГОСТ 5915-70                          | $\mathcal{I}$  |                          |
|                 | q                        |                                                     | Шайба  ГОСТ 11371-68                             | $\mathcal I$   |                          |
|                 |                          |                                                     | <b>Материалы</b>                                 |                |                          |
|                 | 10                       |                                                     | Пенька                                           |                |                          |
|                 |                          |                                                     |                                                  |                |                          |
|                 |                          |                                                     |                                                  |                |                          |
|                 |                          |                                                     | ГАЦМ. ИГ 7121. 000                               |                |                          |
|                 |                          | noth Nama<br>Изні Лист Не Зокум.<br>Чертил Андрееба | $\sqrt{A}$<br>Лит.<br>$\vert y \vert$<br>Вентиль |                | Листов<br>$\overline{1}$ |
|                 |                          | Проберил Паблов<br>Принял Павлов                    |                                                  |                |                          |

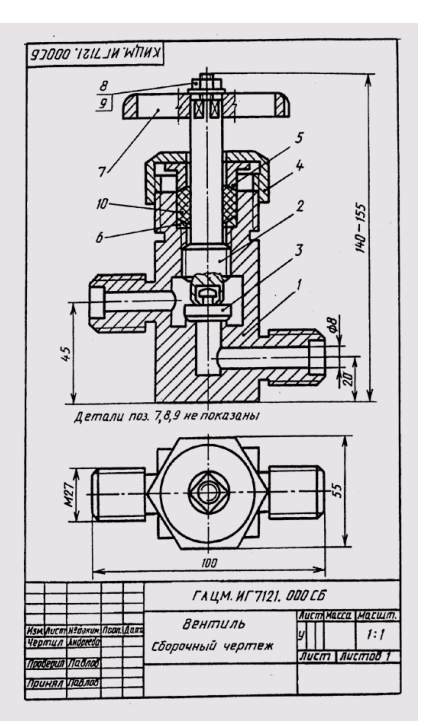

Спецификация Сборочный чертеж

Порядок выполнения работы:

- ознакомиться с изделием;

- распределить составные части изделия по разделам спецификации;

- ответить на вопросы и заполнить таблицу.

Критерии оценки: четкое и грамотное выполнения задания.

Контроль выполнения: проверка работы.

6. Комплект оценочных заданий № 6 по Разделу 3. МАШИНОСТРОИТЕЛЬНОЕ ЧЕРЧЕНИЕ. КОМПЬЮТЕРНАЯ ГРАФИКА

Тема 3.5 ЧТЕНИЕ И ДЕТАЛИРОВАНИЕ СБОРОЧНОГО ЧЕРТЕЖА (Аудиторная самостоятельная работа обучающихся).

«Деталирование сборочного чертежа»

Цель: формирование умения выполнять чертежи деталей.

Задание: Вычерчивание по индивидуальным карточкам-заданиям 3-4 деталей сборочного чертежа (приложение 5).

Требования к оформлению работы: Выполнение рабочих чертежей деталей по чертежам общего вида или сборочным чертежам называется деталированием. Перед началом работы следует внимательно изучить задание. Выполнение работы деталирования начинается с выяснения назначения этого изделия, его устройства и принципа действия. Предва-

рительно ознакомившись с чертежом общего вида изделия можно приступать к его деталированию, при котором приобретается более полное представление об изделии.

При нанесении размеров на чертежи деталей необходимо строго выдерживать все размеры, приведенные на чертеже общего вида. Остальные размеры определяют непосредственно обмером на сборочном чертеже. Полученные размеры необходимо округлить до миллиметра.

На чертежах деталей наносятся только натуральные размеры, то есть такие, которые деталь будет иметь после ее изготовления независимо от принятого масштаба.

Начинать выполнение чертежей лучше с простых по форме деталей, т.к. мысленное удаление этих деталей облегчает понимание форм более сложных.

Чертежи деталей выполняют на отдельных форматах, размер которых выбирают в зависимости от масштаба, количества изображений.

Порядок выполнения работы:

- мысленно расчленить изделие на отдельные детали, из которых оно состоит;

- определить количество изображений для каждой детали. При этом нельзя механически копировать со сборочного чертежа все изображения. Число изображений должно быть минимальным, но достаточным для определения формы и размеров детали. При выборе главного вида, также необходимо исходить из общих требований;

- выбрать масштаб изображения для каждой детали;

- выполнить чертежи деталей;

- нанести размеры;

- заполнить основную надпись.

Критерии оценки: четкое и грамотное выполнения задания на формате А2.

Контроль выполнения: проверка графической работы

## Пример задания

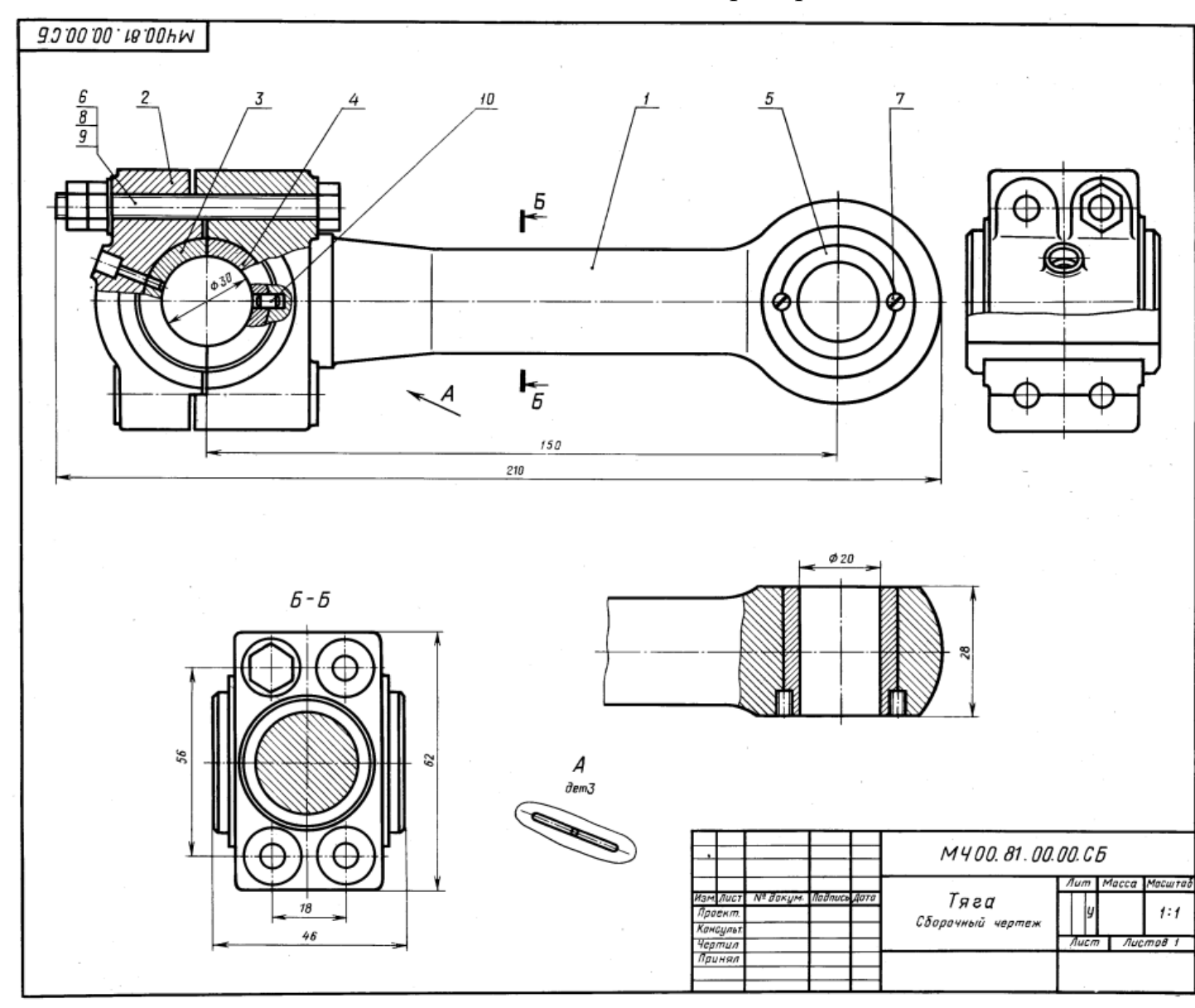

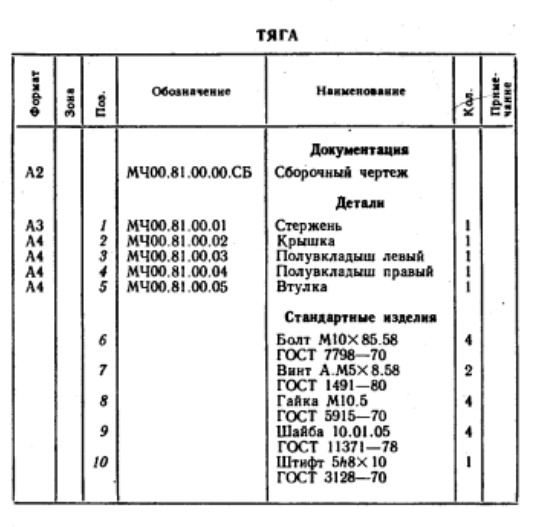

Тяга является промежуточным звеном механизмов различных машин.

различных машин.<br>• Тяга состоит из стержня поз. 1 и крышки поз. 2,<br>внутри которых установлены вкладыши поз. 3, 4 и<br>втулях поэ. 5. Для уменьшения износа поверхностей<br>вкладышей через отверстие в крышке поз. 2 и вкладыше<br>поз

#### Задание

Выполнить чертежи деталей поз. 1 ... 5. Деталь поз. 2<br>изобразить в аксонометрической проекции.<br>Материал деталей поз. 1, 2 - Ст 3 ГОСТ 380-71,<br>деталей поз. 3 ...5 - БрА9Мц2Л ГОСТ 493-79.

 $\mathcal{L} = \{ \mathcal{L} \mid \mathcal{L}_{\mathcal{L}} \}$ 

18 Пример выполнения

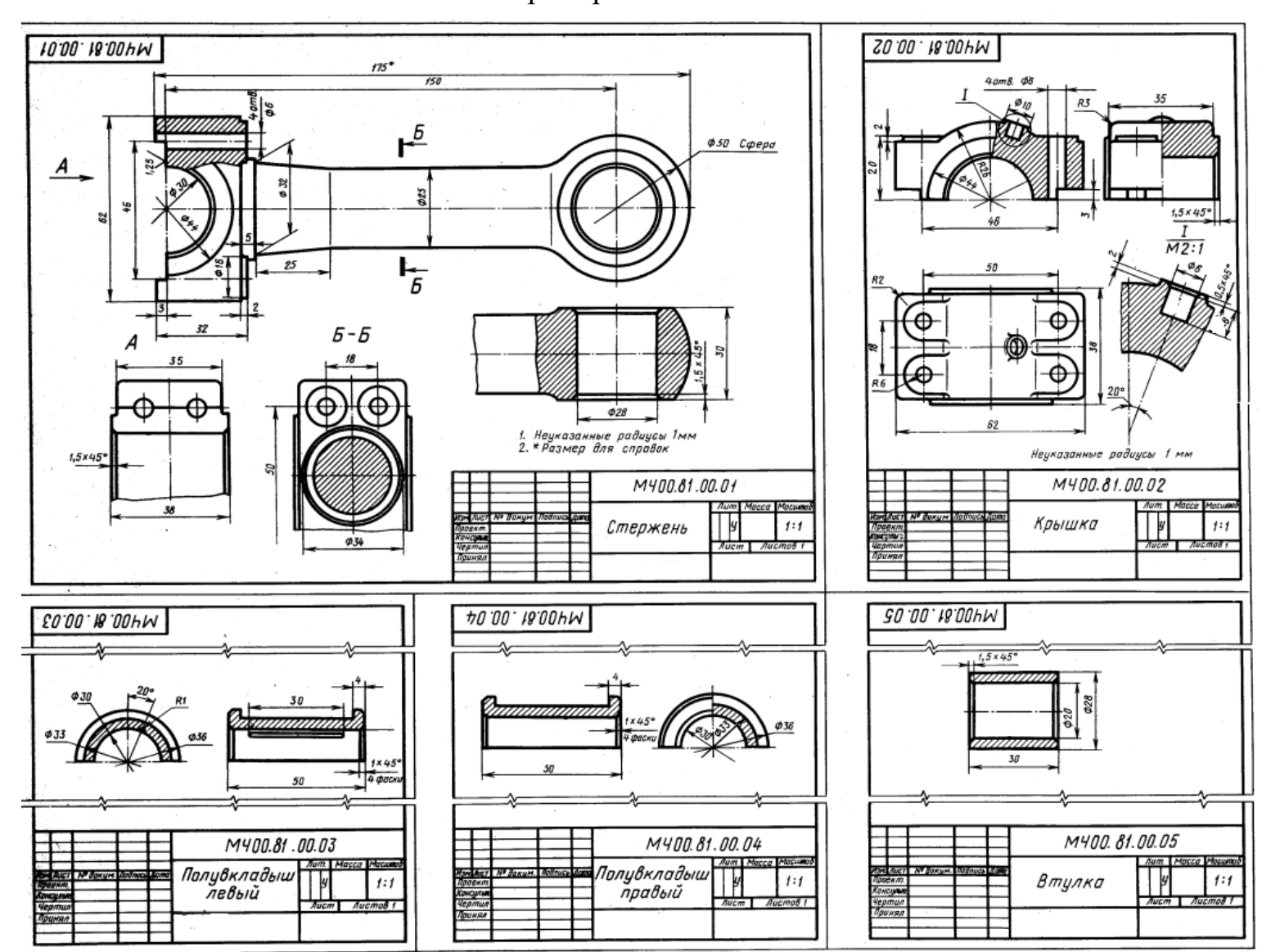

## 4.1.2. УСТНЫЙ ОIIРОС

## 1. Устный опрос №1 по Разделу 1. ГЕОМЕТРИЧЕСКОЕ ЧЕРЧЕНИЕ

- 1. Что такое ЕСКД?
- 2. Каковы роль и задачи дисциплины «Инженерная графика»?

3. Какими инструментами и принадлежностями необходимо пользоваться при выполнении чертежа?

- 4. Как образуются и обозначаются основные форматы?
- 5. Каковы размеры форматов А4, A3, А2 и А1?
- 6. На каком расстоянии от края формата проводится рамка чертежа?

7. Как располагается основная надпись на форматах А4, A3? Каково содержание основной надписи?

- 8. Какие типы шрифтов устанавливает ГОСТ 2.304—81?
- 9. Что называют размером шрифта?
- 10. Какова разница между строчными и прописными буквами?
- 11. Чем определяется размер чертежного шрифта?
- 12. Какие размеры чертежного шрифта установлены ГОСТом?
- 13. Чему равен угол наклона букв, цифр, знаков чертежного шрифта?
- 14. Типы линий, их назначение и толщина?
- 15. Толщина выносных и размерных линий, длина стрелки, высота размерного

числа?

16. Условные знаки, применяемые при нанесении размеров?

## 2. Устный опрос №2 по Разделу 1. ПРОЕКЦИОННОЕ ЧЕРЧЕНИЕ

- 1. В чем заключаются методы проецирования?
- 2. Какие проекции называются прямоугольными?
- 3. Как определить точку пересечения прямой с плоскостью?
- 4. Что называется профильной плоскостью?
- 5. В чем заключается способ замены плоскостей проекций?
- 6. В чем заключается способ вращения?
- 7. Чем отличается способ вращения от способа перемены плоскостей проекций?
- 8. Что называется аксонометрической проекцией?
- 9. Какая разница между прямоугольными и косоугольными аксонометрическими

проекциями?

- 10. Чем отличается изометрическая проекция от диметрической?
- *11.* Что такое образующая поверхность?
- 12. Как образуются поверхности вращения?
- 13. Что называется осью вращения?
- 14. Дайте определение призмы и пирамиды?
- 15. В чем заключается сущность метода секущих плоскостей?

## 3. Устный опрос №3 по Разделу 3. МАШИНОСТРОИТЕЛЬНОЕ ЧЕРЧЕНИЕ. КОМПЬЮТЕРНАЯ ГРАФИКА

- 1. Что называется видом детали?
- 2. Перечислите основные виды. Как они располагаются относительно друг друга?
- 3. Что называется разрезом?
- 4. Какая разница между простым и сложным разрезом?
- 5. Как подразделяются разрезы в зависимости от положения секущей плоскости?
- 6. Что такое местный разрез?
- 7. Чем отличается сечение от разреза?
- 8. Что называется шагом резьбы?
- 9. Назовите известные вам профили резьб?
- 10. Какое отличие трубной резьбы от метрической?
- 11. Перечислите виды разъемных и неразъемных соединений.
- 12. Какие существуют виды резьбовых соединений?
- 13. Что должен содержать сборочный чертеж?
- 14. Какие допускаются упрощения на сборочных чертежах?
- 15. Как нумеруют составные части изделия на сборочном чертеже?
- 16. Какие размеры наносят на сборочных чертежах?
- 17. Что называют спецификацией?
- 18. Какую информацию несет в себе рабочий чертеж детали?

19. Как выбирается главное изображение деталей с поверхностями, имеющими форму тел вращения?

- 20. Что называется эскизом детали?
- 21. Что общего и в чем разница между эскизом и рабочим чертежом детали?

### 4.1.3 КОНТРОЛЬНАЯ РАБОТА

Контрольную работу выполняют по индивидуальным вариантам задания на листах чертежной бумаги формата А3, А4 и миллиметровой бумаге.

Количество листов, задания по вариантам, их содержание и примеры приведены в приложении 6

#### **4.2. Задания для промежуточной аттестации**

Оценка за дифференцированный зачет формируется на основании оценок, полученных по результатам выполнения практических работ, путем расчета средней арифметической.

Приложение 1 Выполнение надписей чертежным шрифтом. Вычерчивание линий R  $\mathbb{Z}$  $\top \mathcal{K}$  of  $\mathcal{H}$  $\mathbb{Z}$  $\neg{\pi}$  $\overline{H}$  $\parallel$  [  ${\cal O} \! \! \! \! \! \perp$   $\parallel$ // // // **///**  $\lambda$  $\overline{ }$ Я  $M$  $\prime$ ı  $\top$  bil $\top$ Ю  $\boldsymbol{\varphi}$  $R\!\!\!/\!\!$ 19

*Фамилия, Имя\_\_\_\_\_\_\_\_\_\_\_\_\_\_\_\_\_\_\_\_\_\_\_\_\_\_\_\_\_\_\_\_\_\_\_\_\_\_\_\_\_\_\_\_ учебная группа\_\_\_\_\_\_\_\_\_*

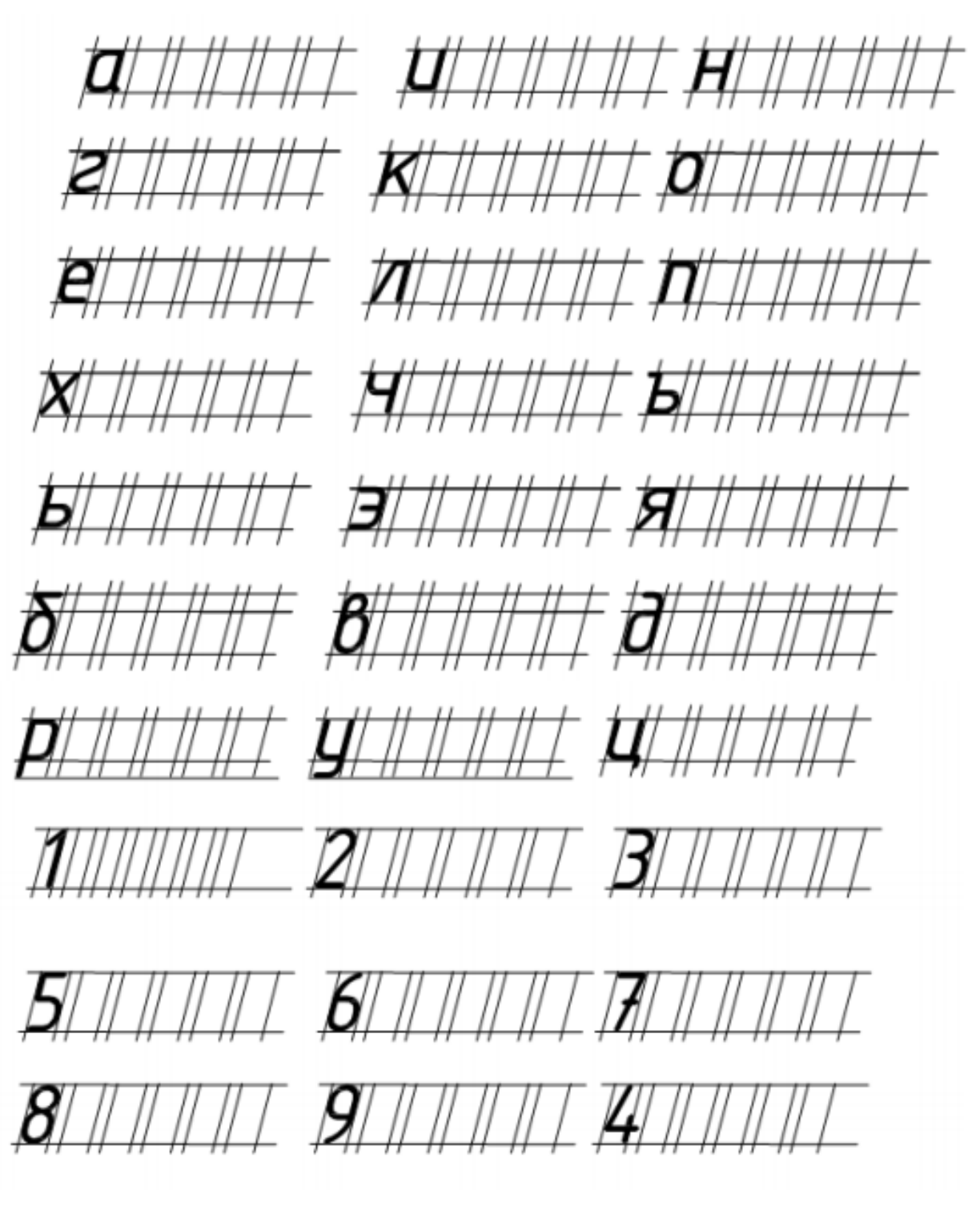

*Фамилия, Имя\_\_\_\_\_\_\_\_\_\_\_\_\_\_\_\_\_\_\_\_\_\_\_\_\_\_\_\_\_\_\_\_\_\_\_\_\_\_\_\_\_\_\_\_ учебная группа\_\_\_\_\_\_\_\_\_*

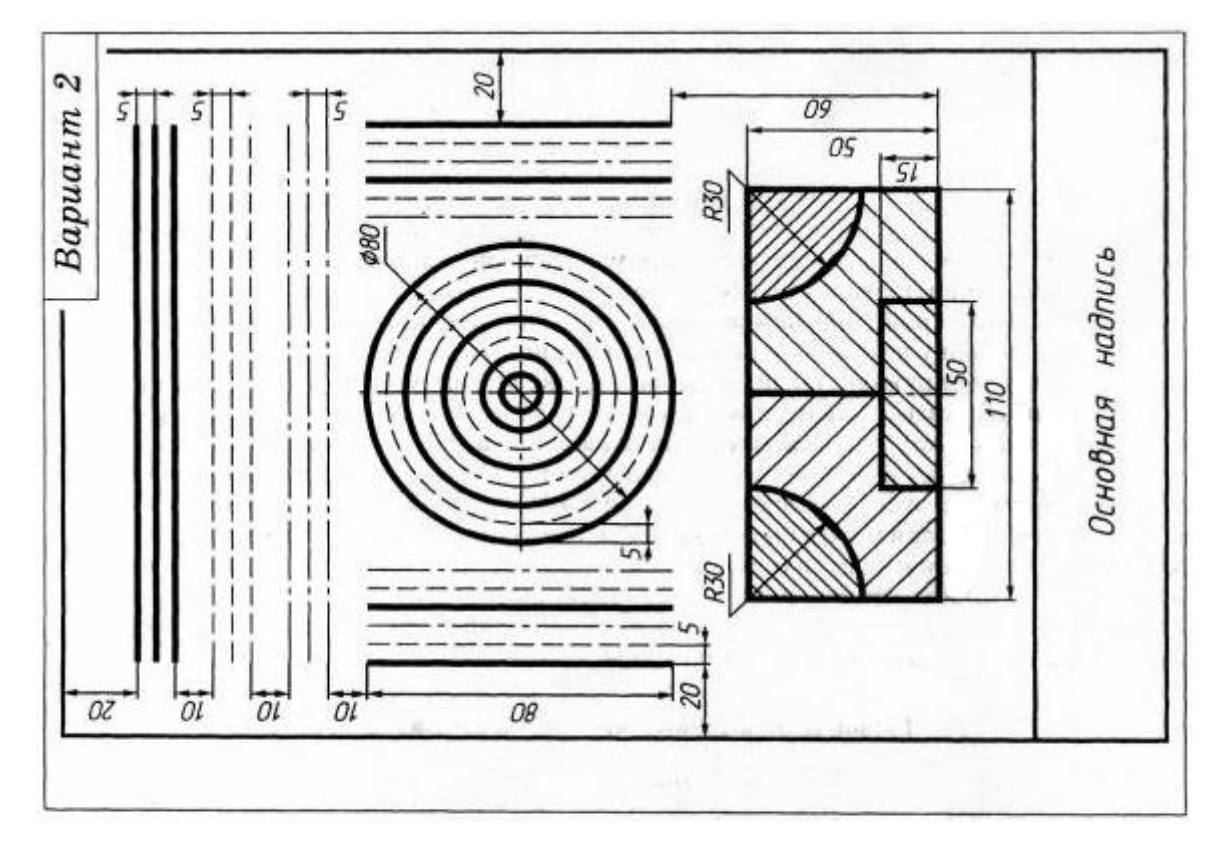

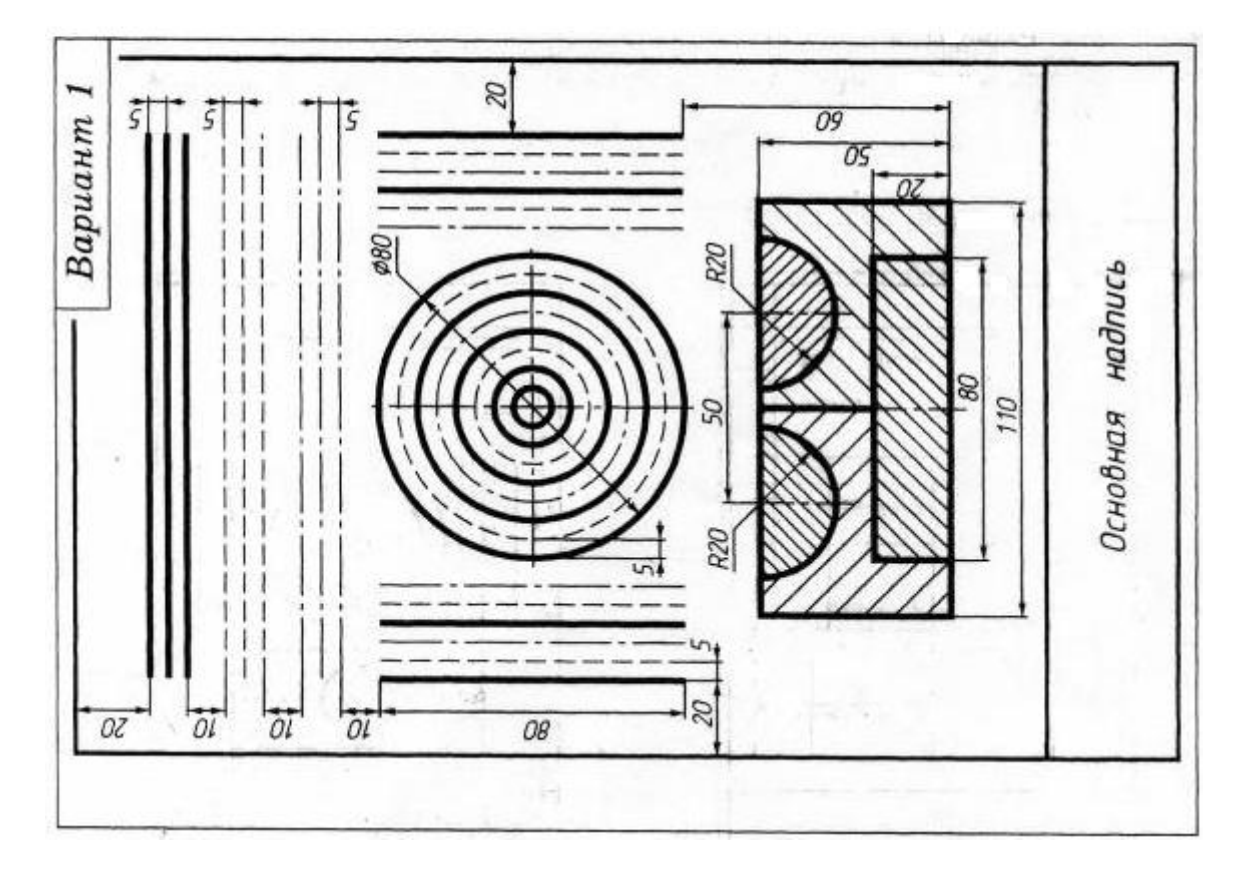

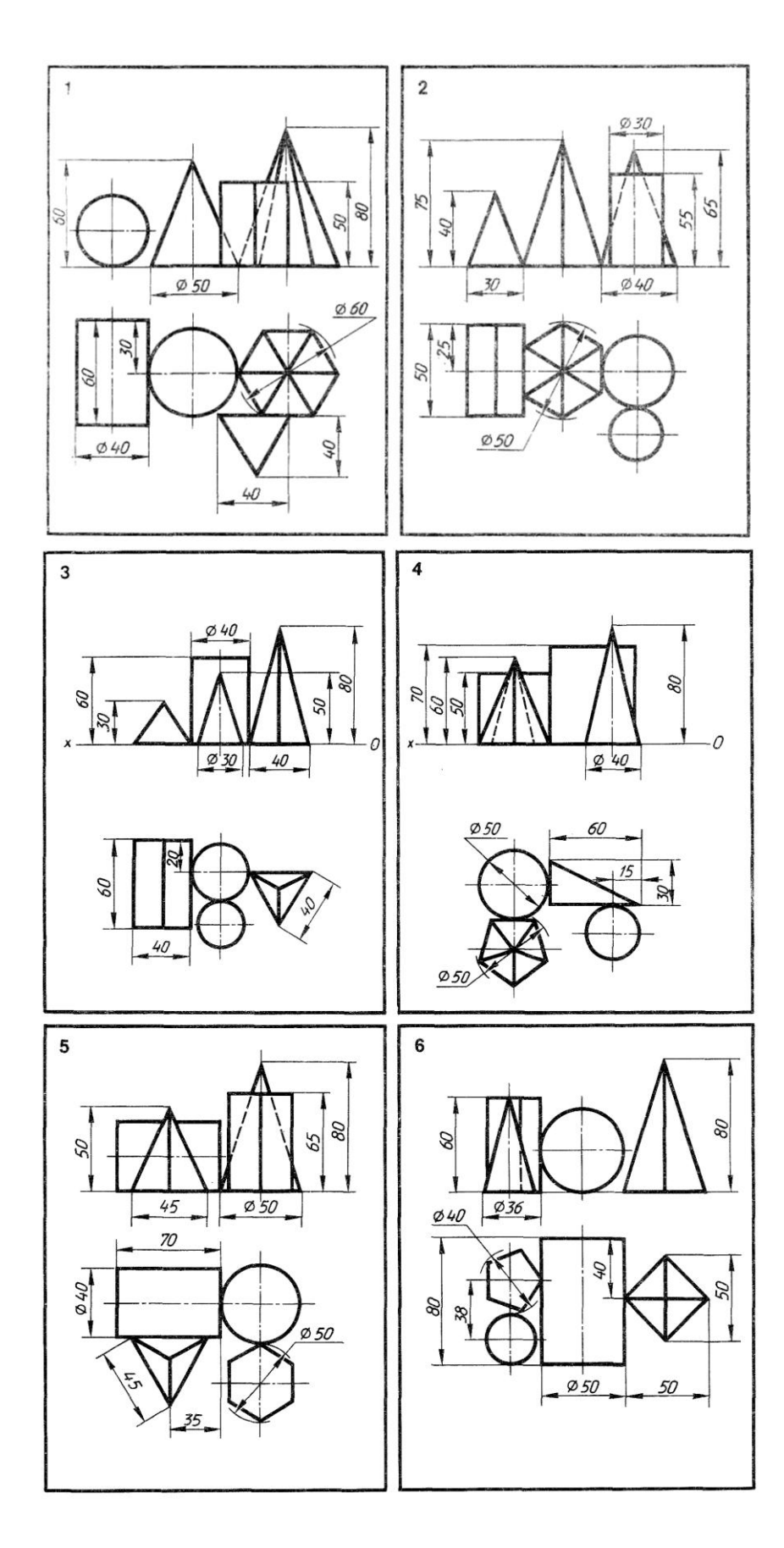

Комплексный чертеж цилиндра, конуса, пирамиды, призмы

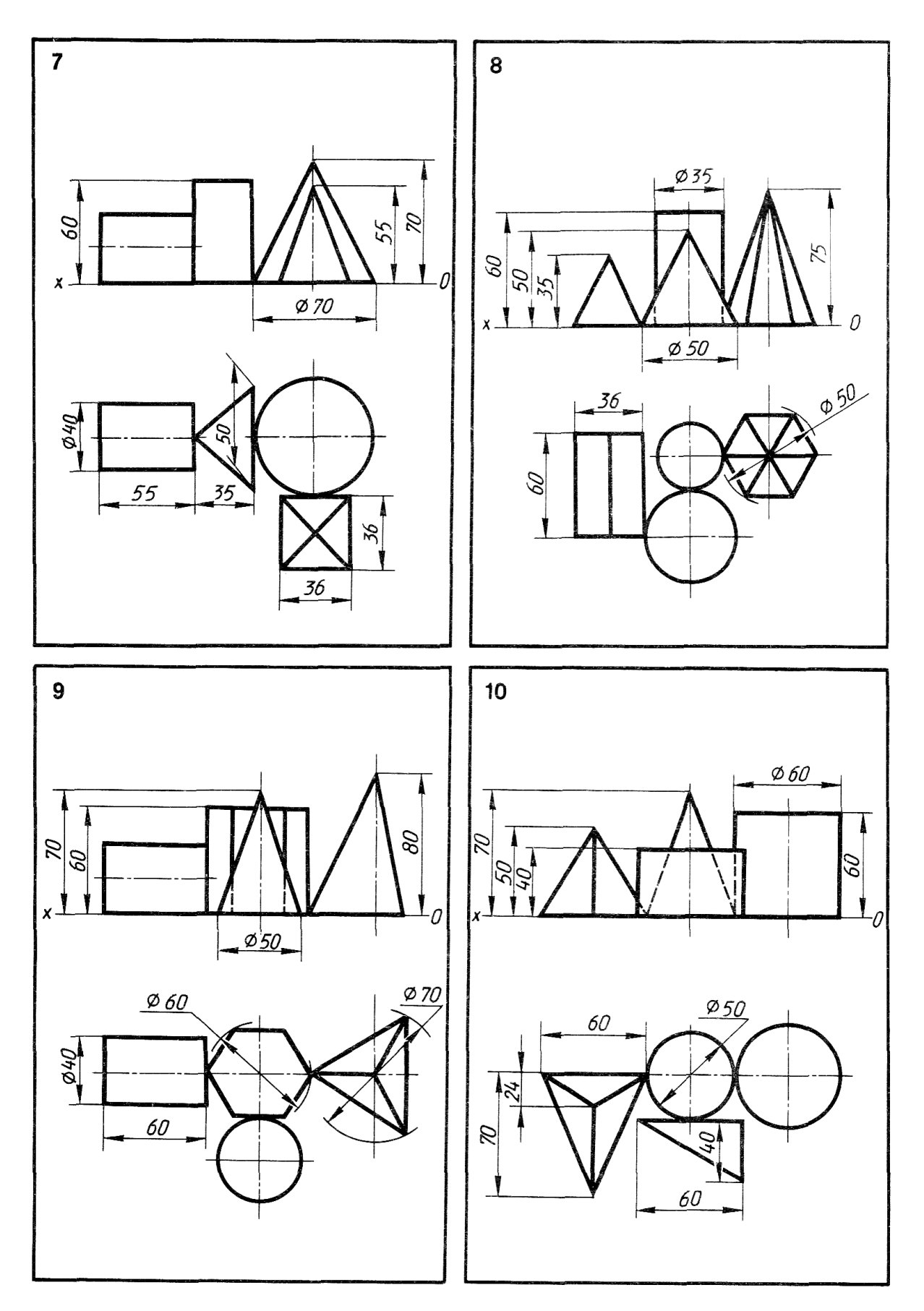

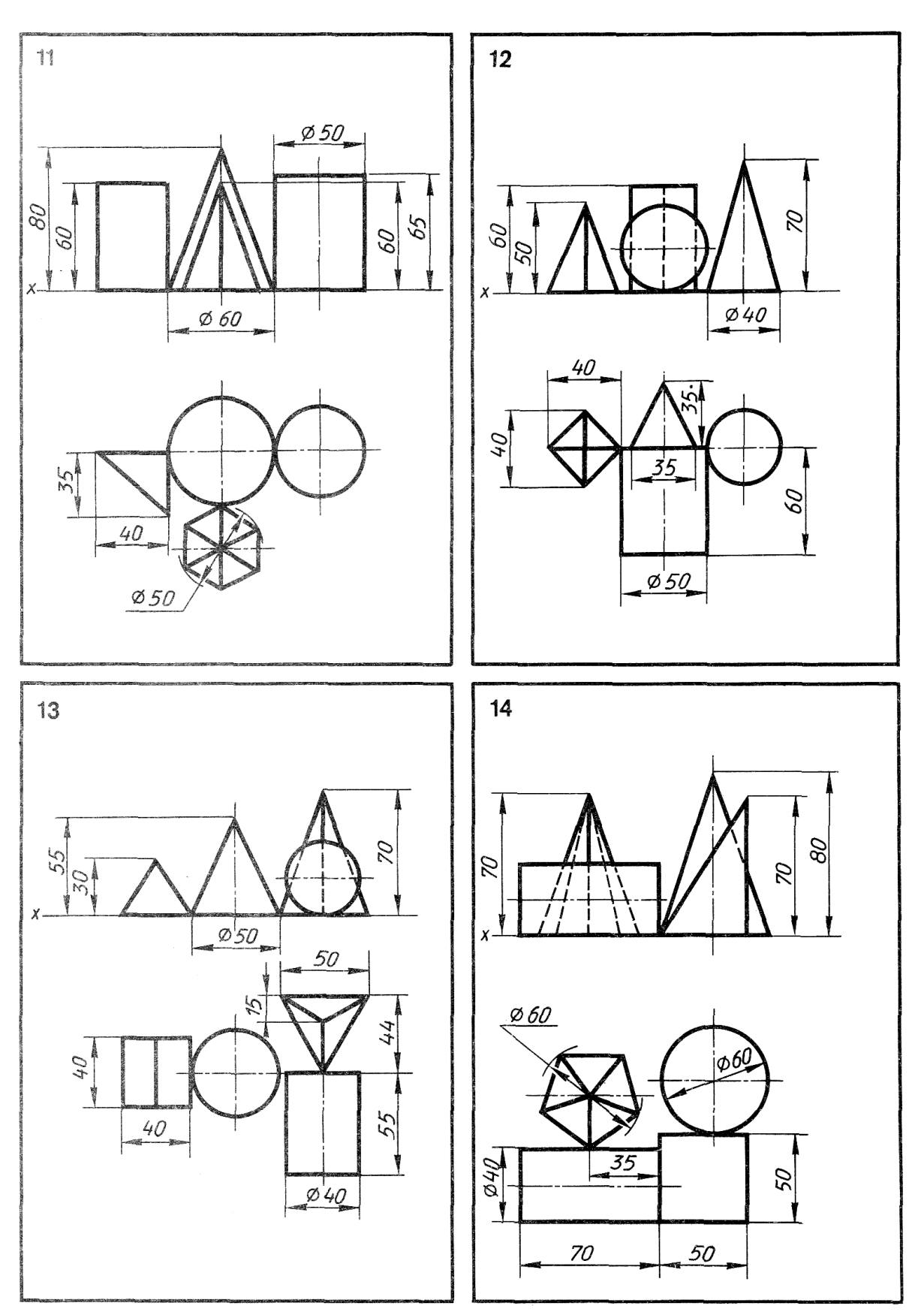

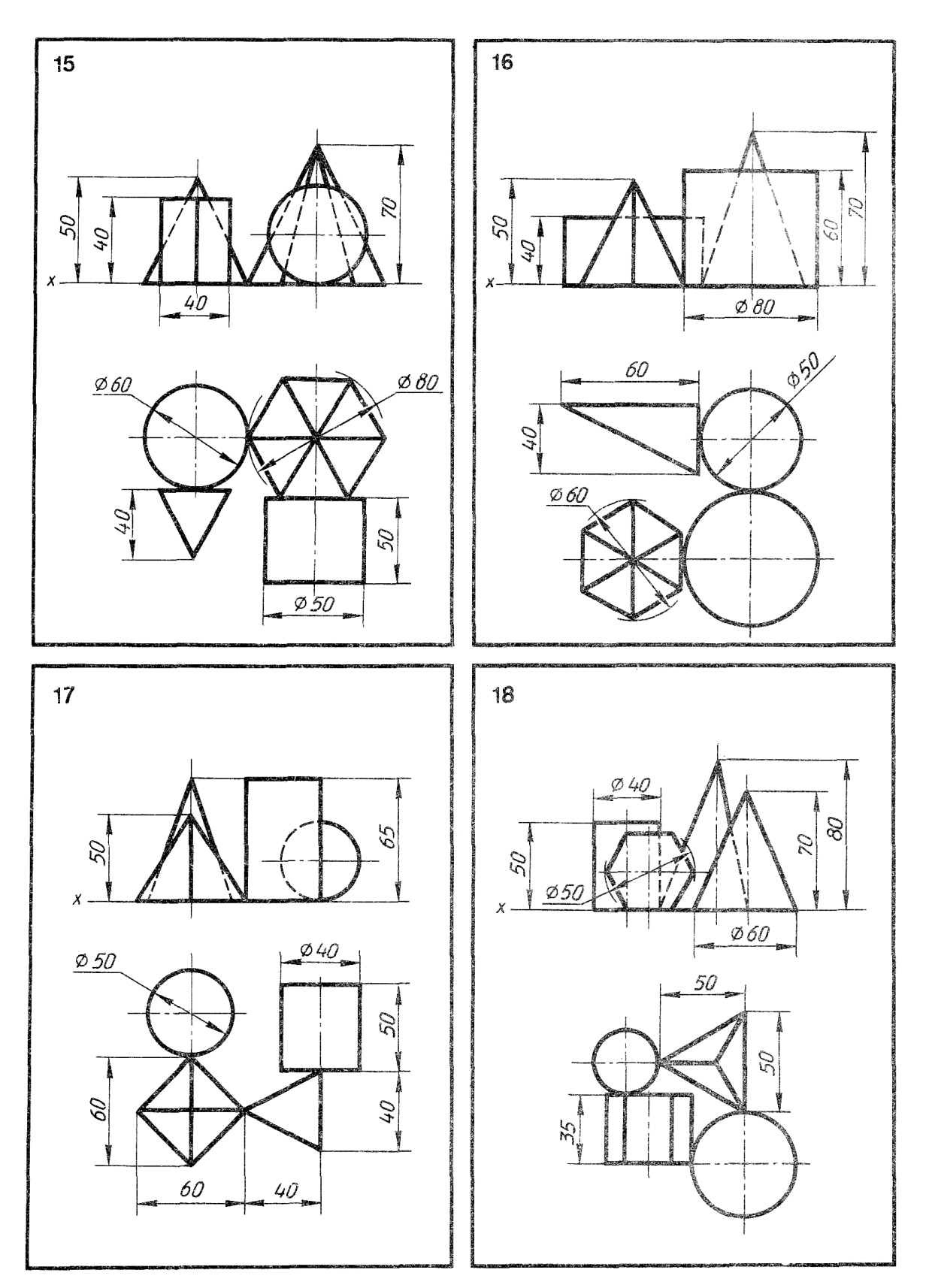

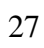

## Выполнение простого и сложного разрезов

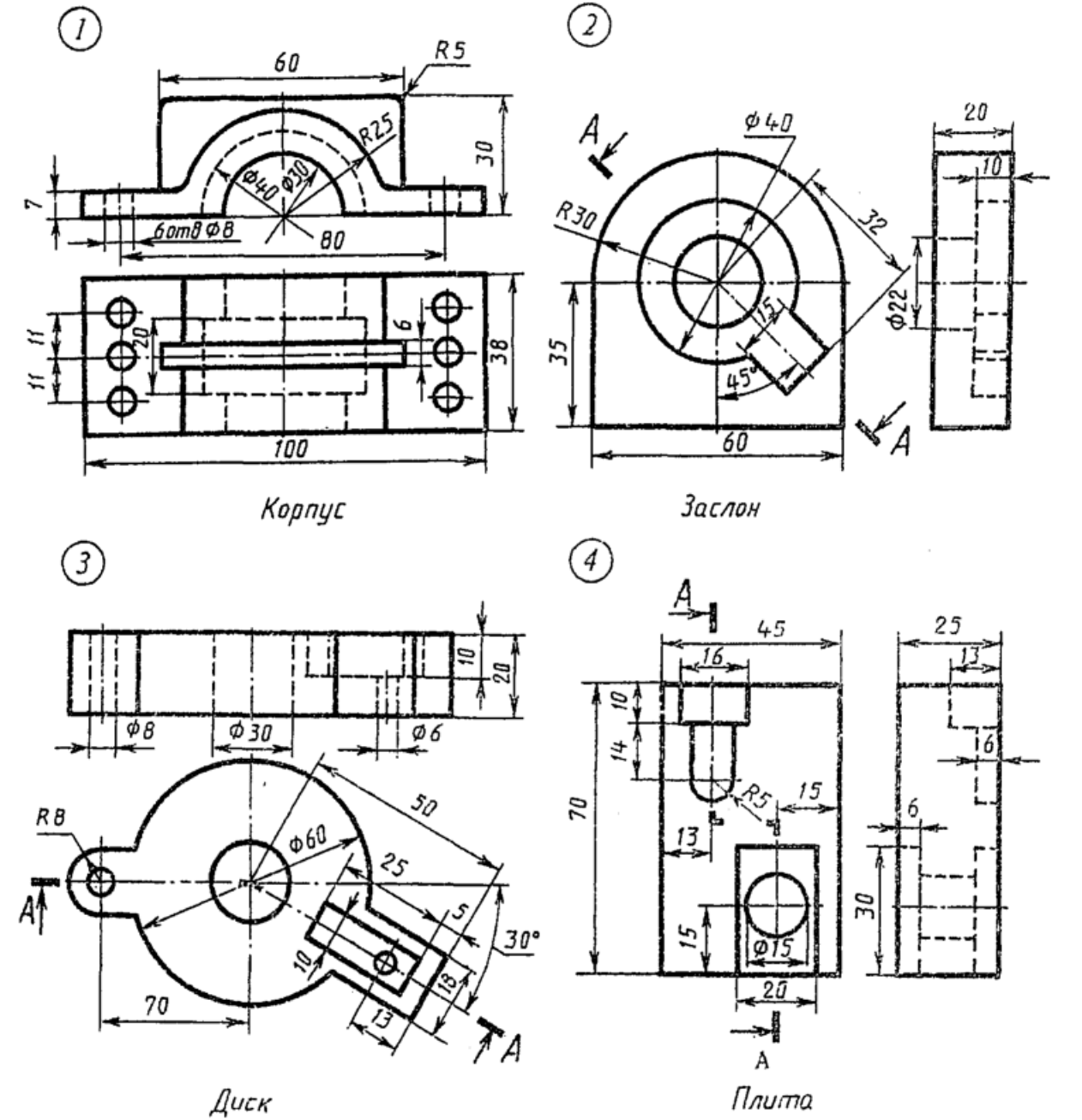

Вариант 1

Диск

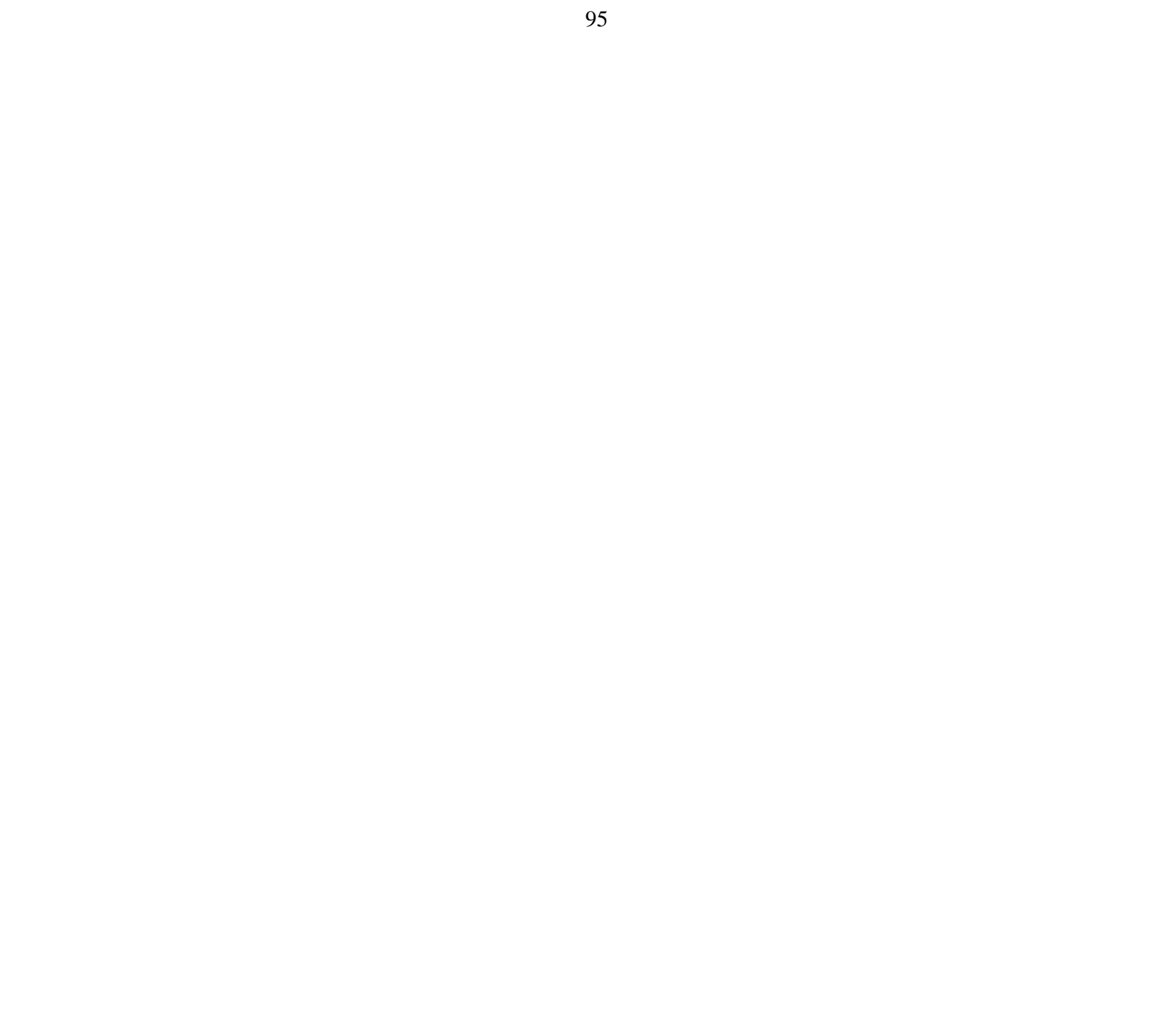

*8*

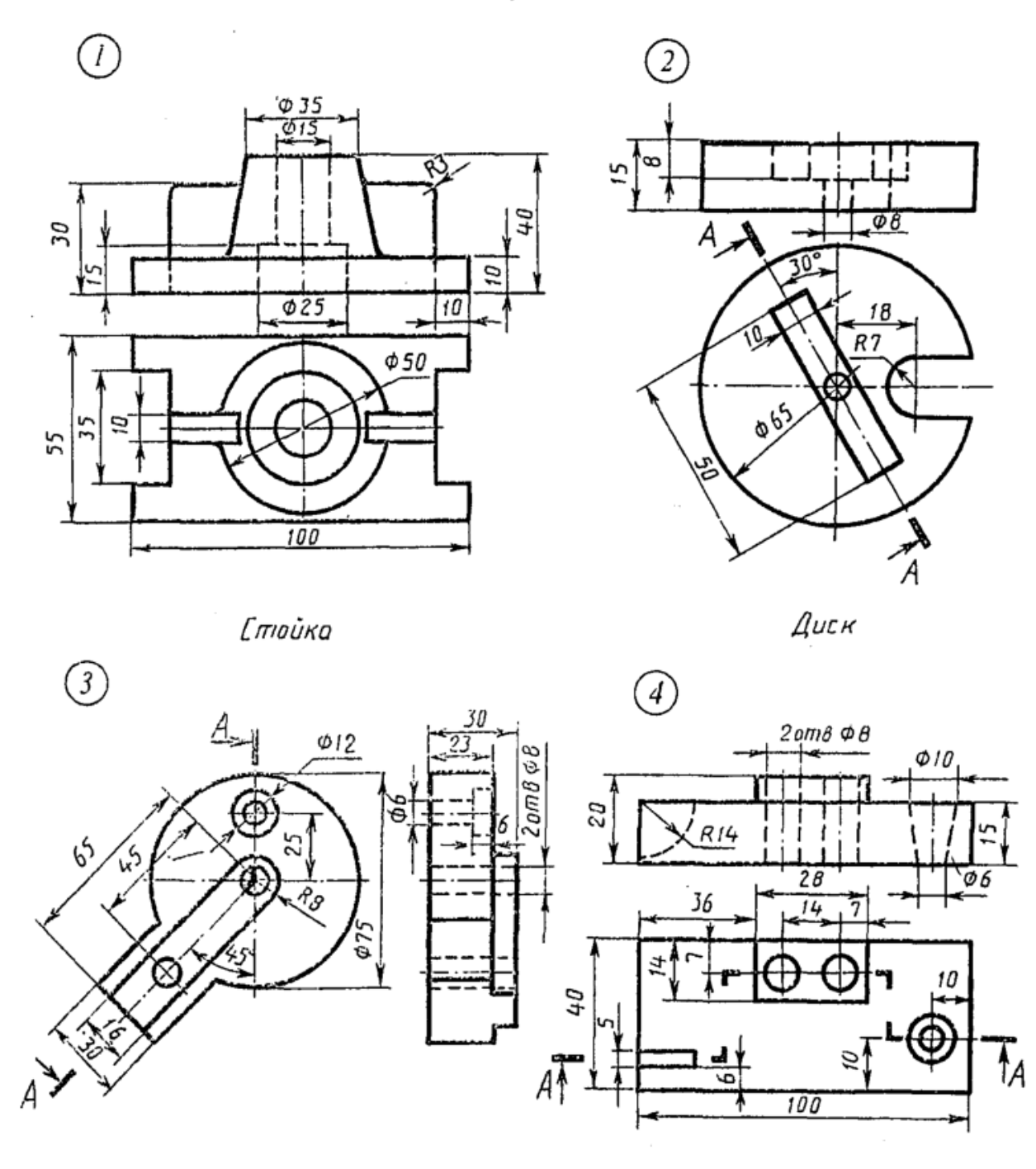

Вариант 2

Пластинка

*Il numa* 

Вариант 3

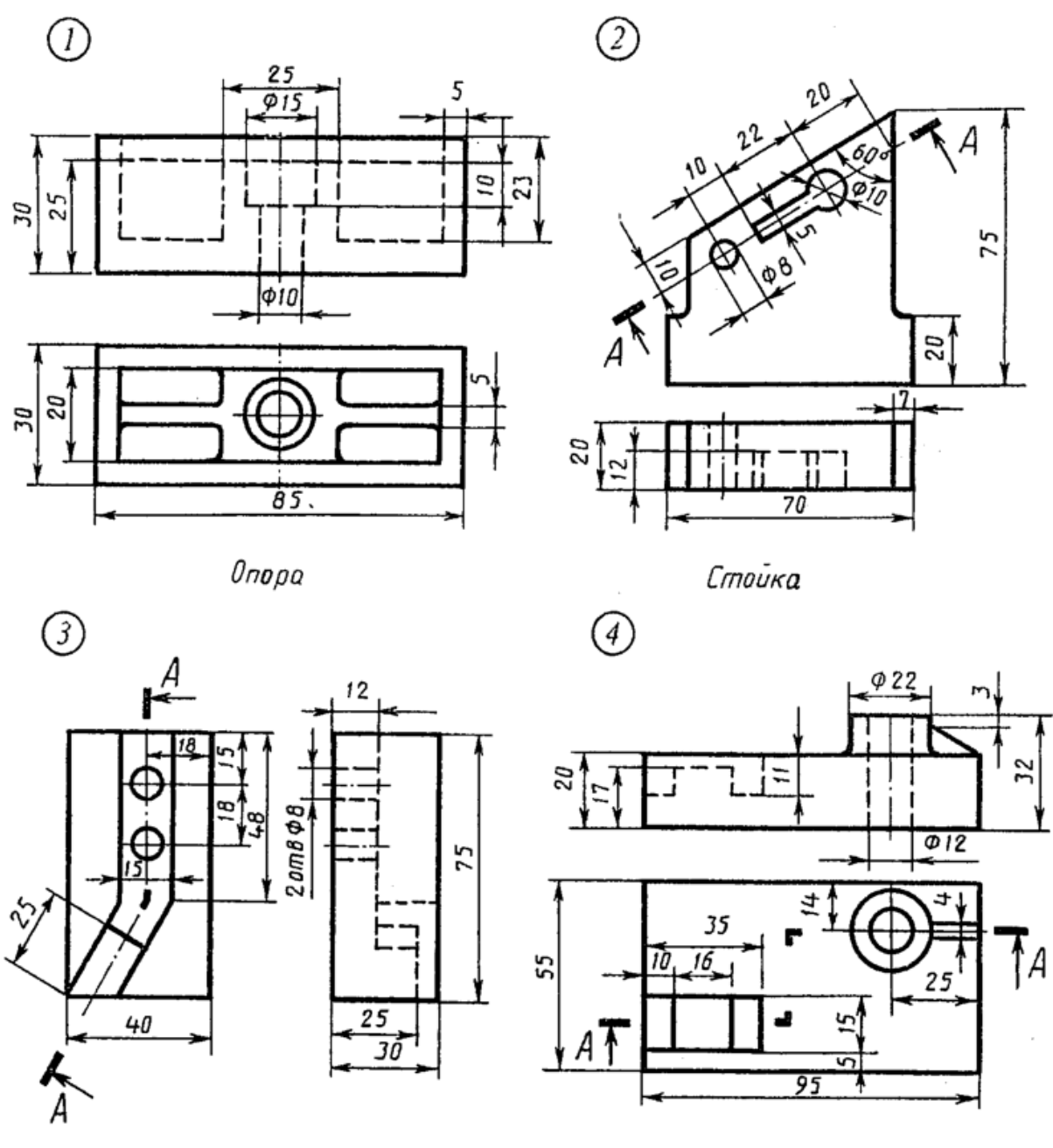

Угольник

Плита

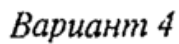

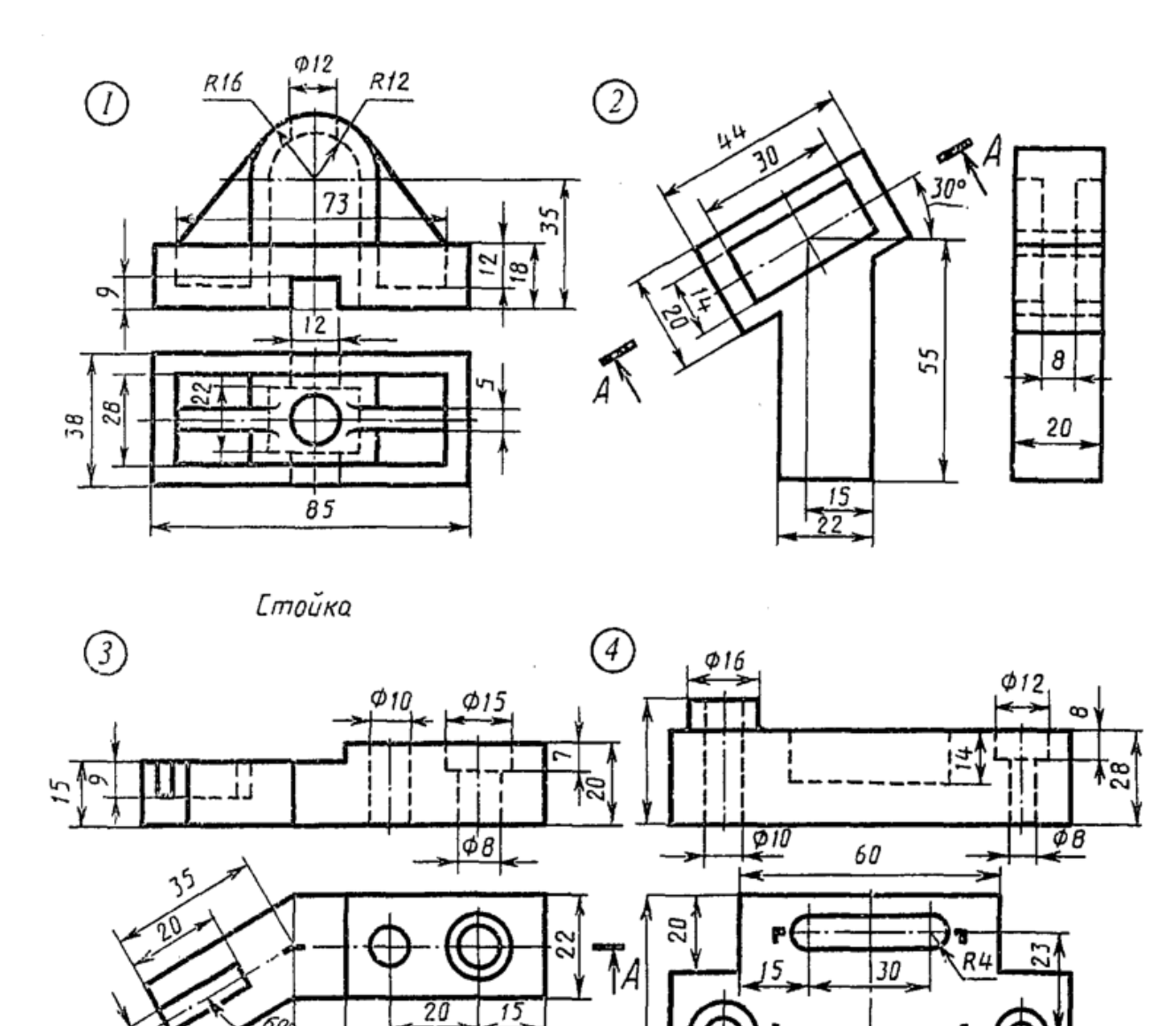

 $\mathcal{A}$ 

Скоба

 $\overline{4}$ 

 $5\overline{B}$ 

Плита

疨

35

 $\overline{35}$ 

TA.

Вариант 5

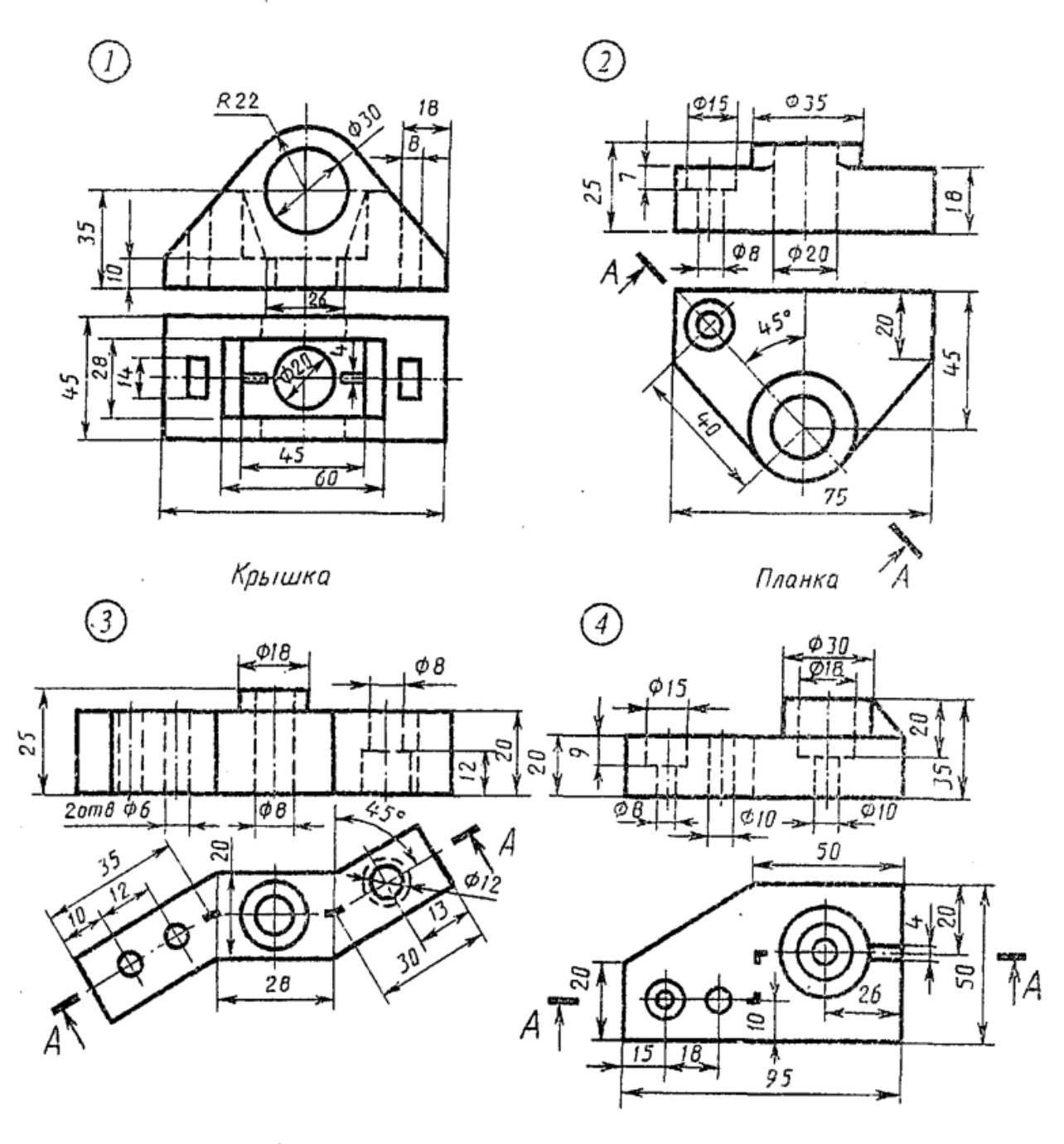

Змеевик

Плита

Вариант 6

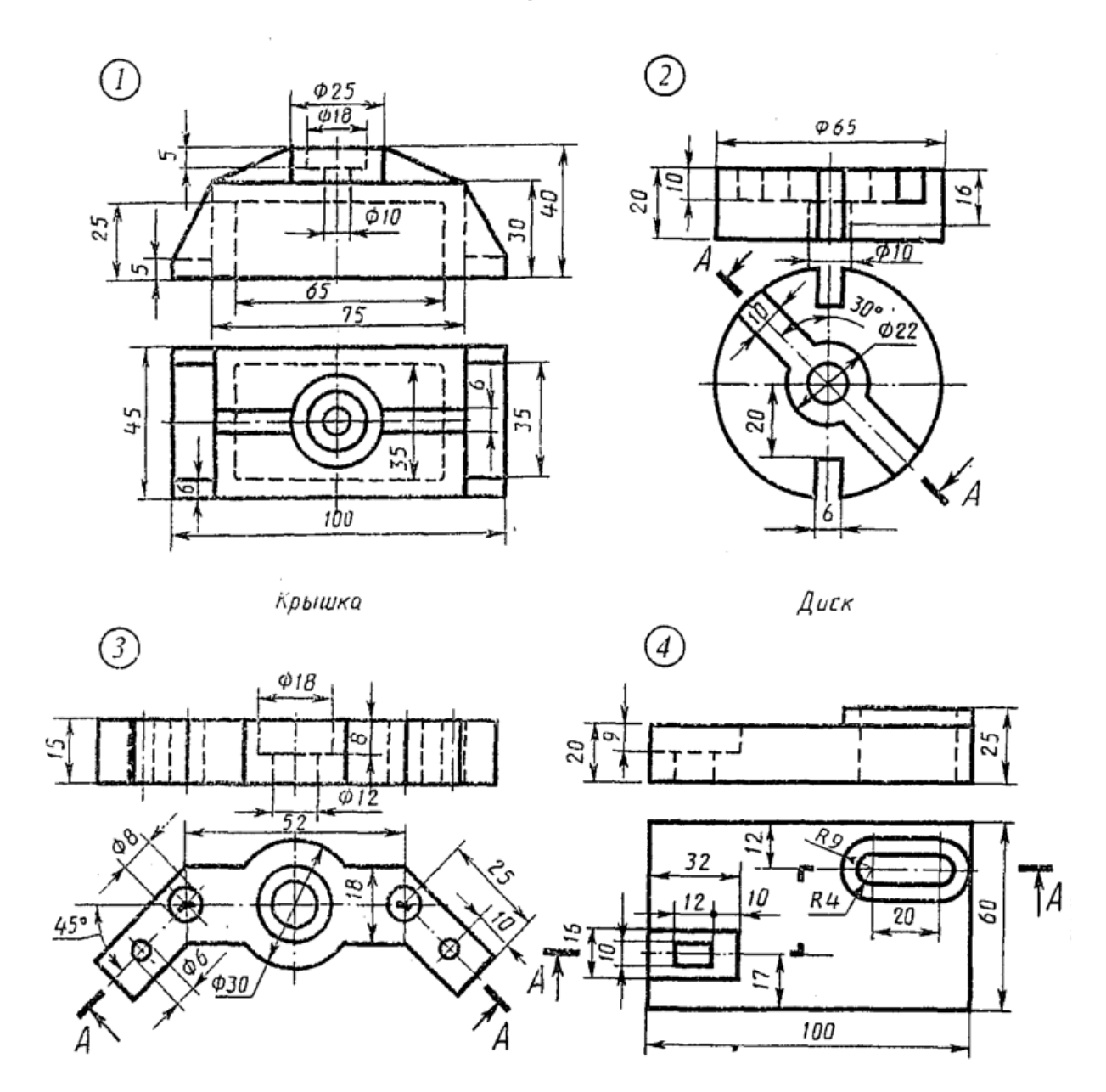

Скоба

 $n<sub>n</sub>$ uma

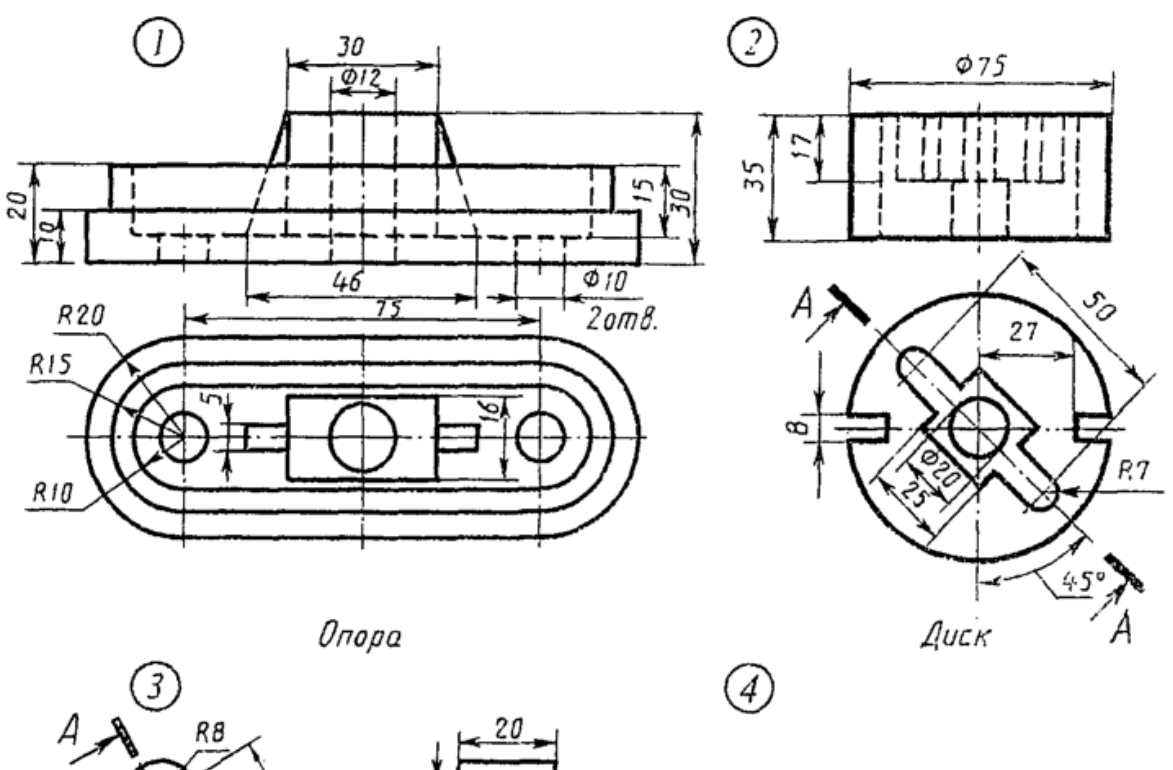

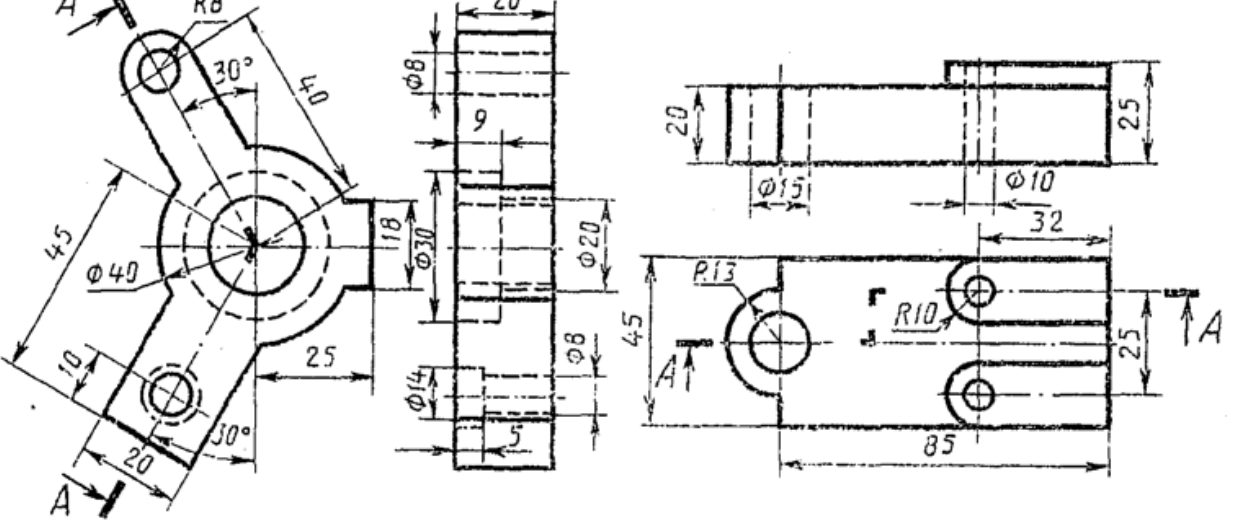

Угольник

Вариант 7

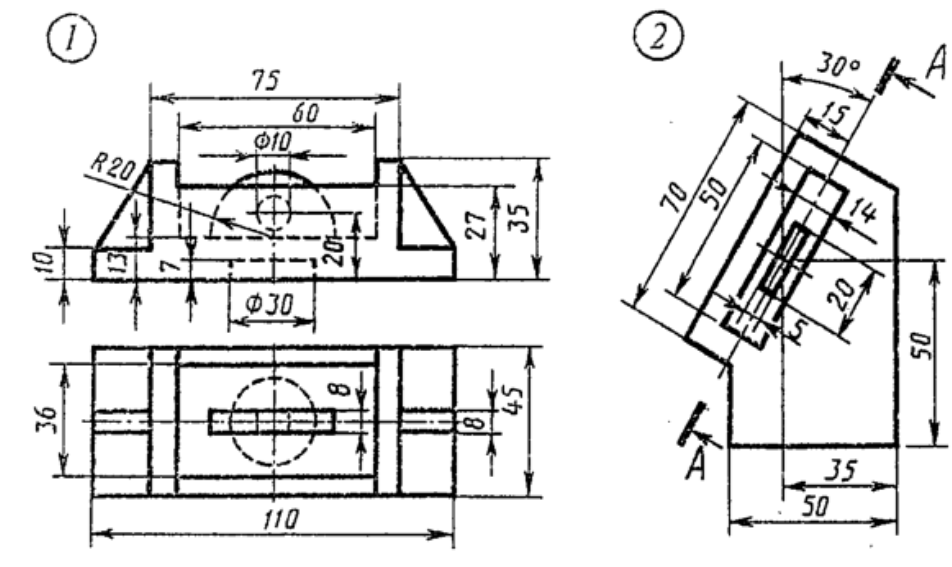

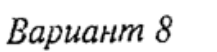

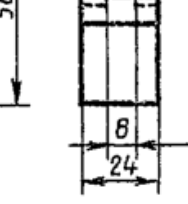

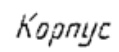

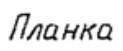

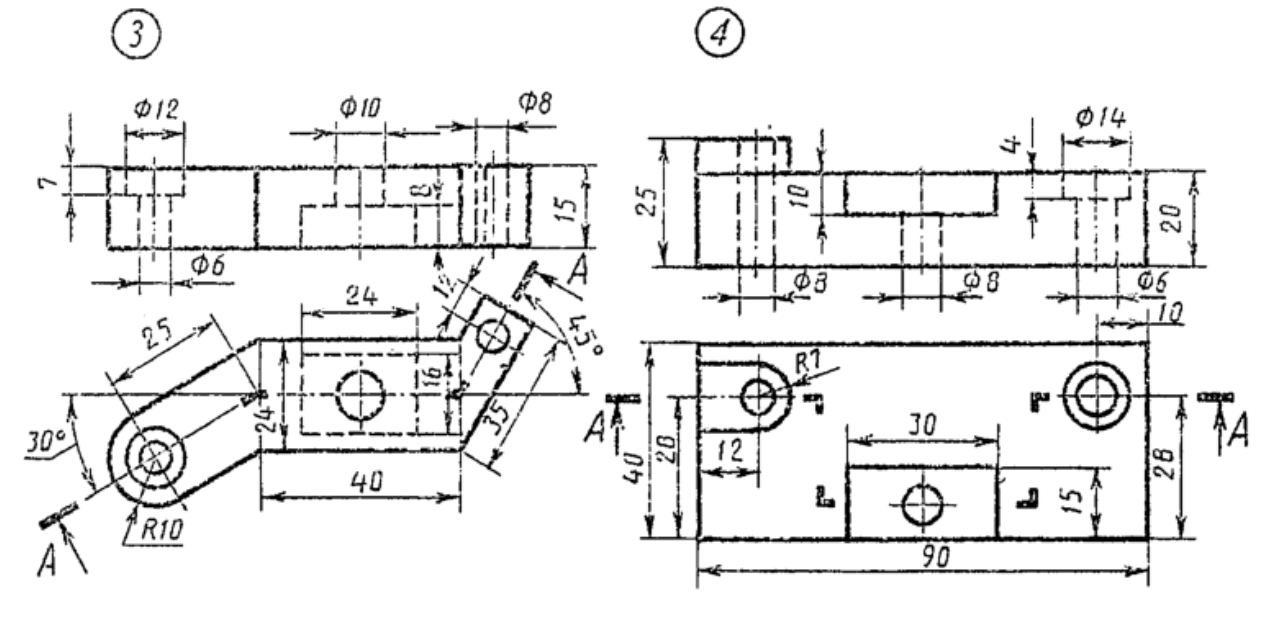

Пластинка

Плита

Вариант 9

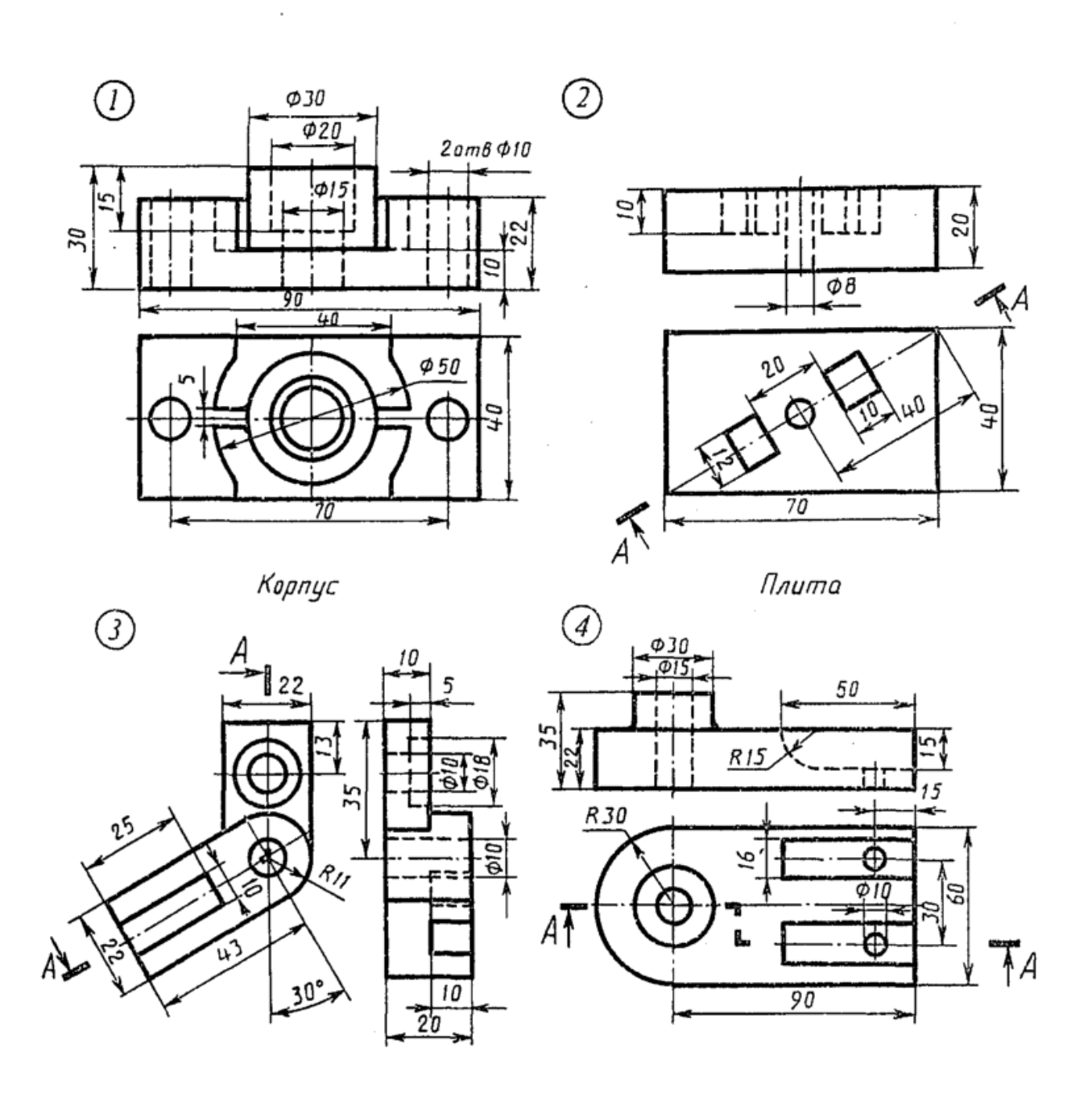

**Угольник** 

Опора

 $\sim$
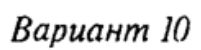

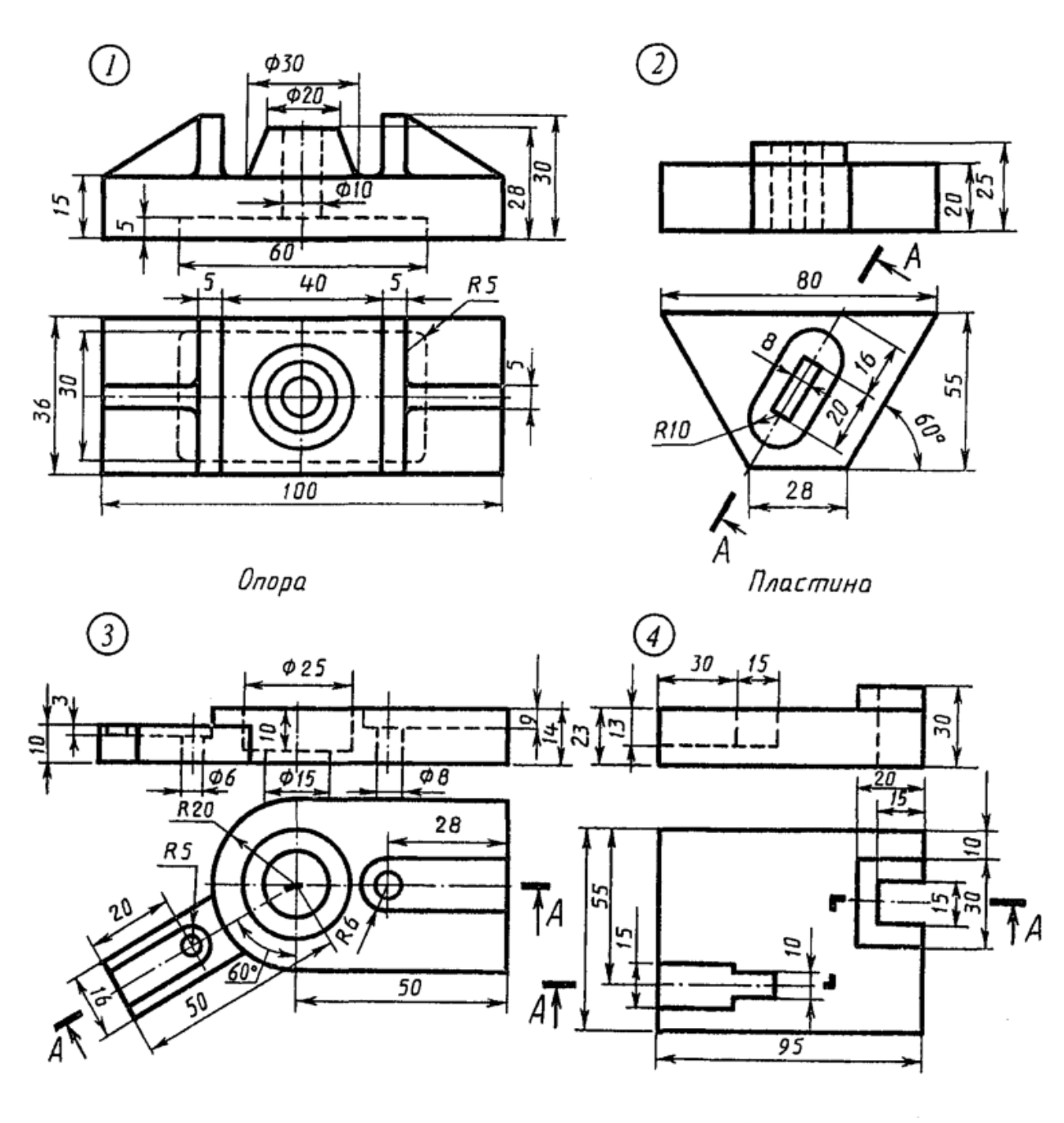

Замок

 $\sim$ 

Bapuanm II

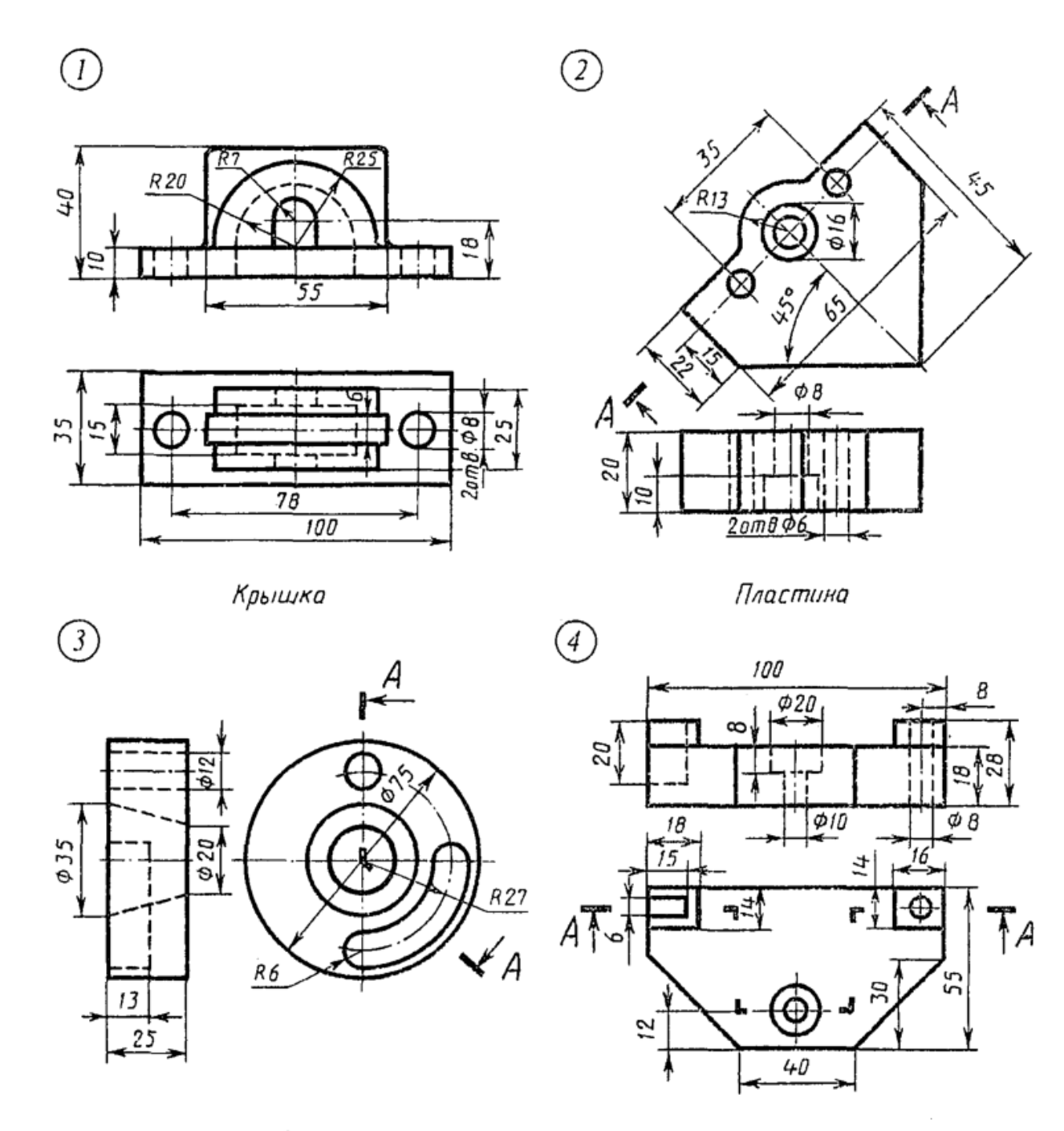

Замок

Корпус

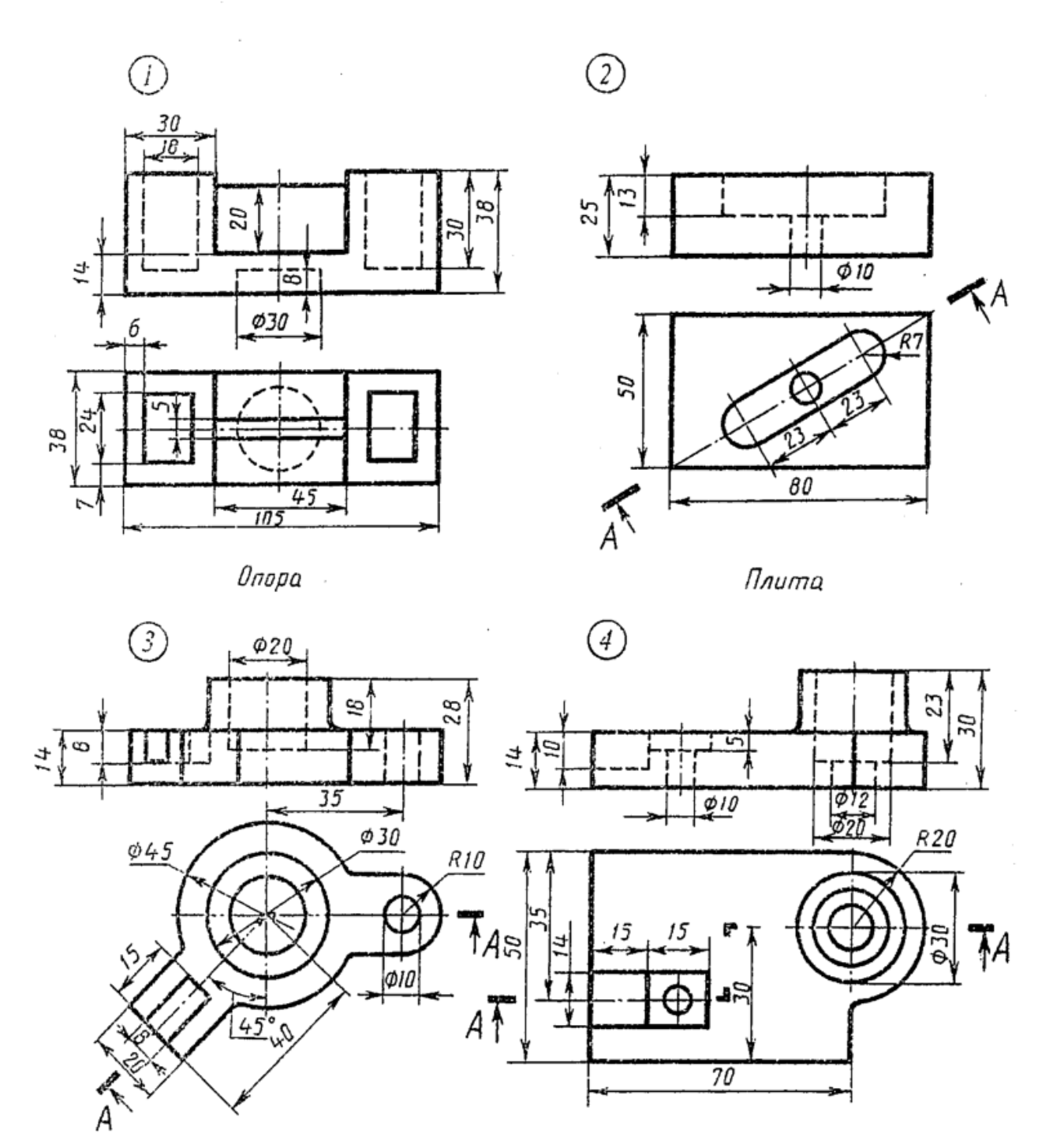

Замок

Корпус

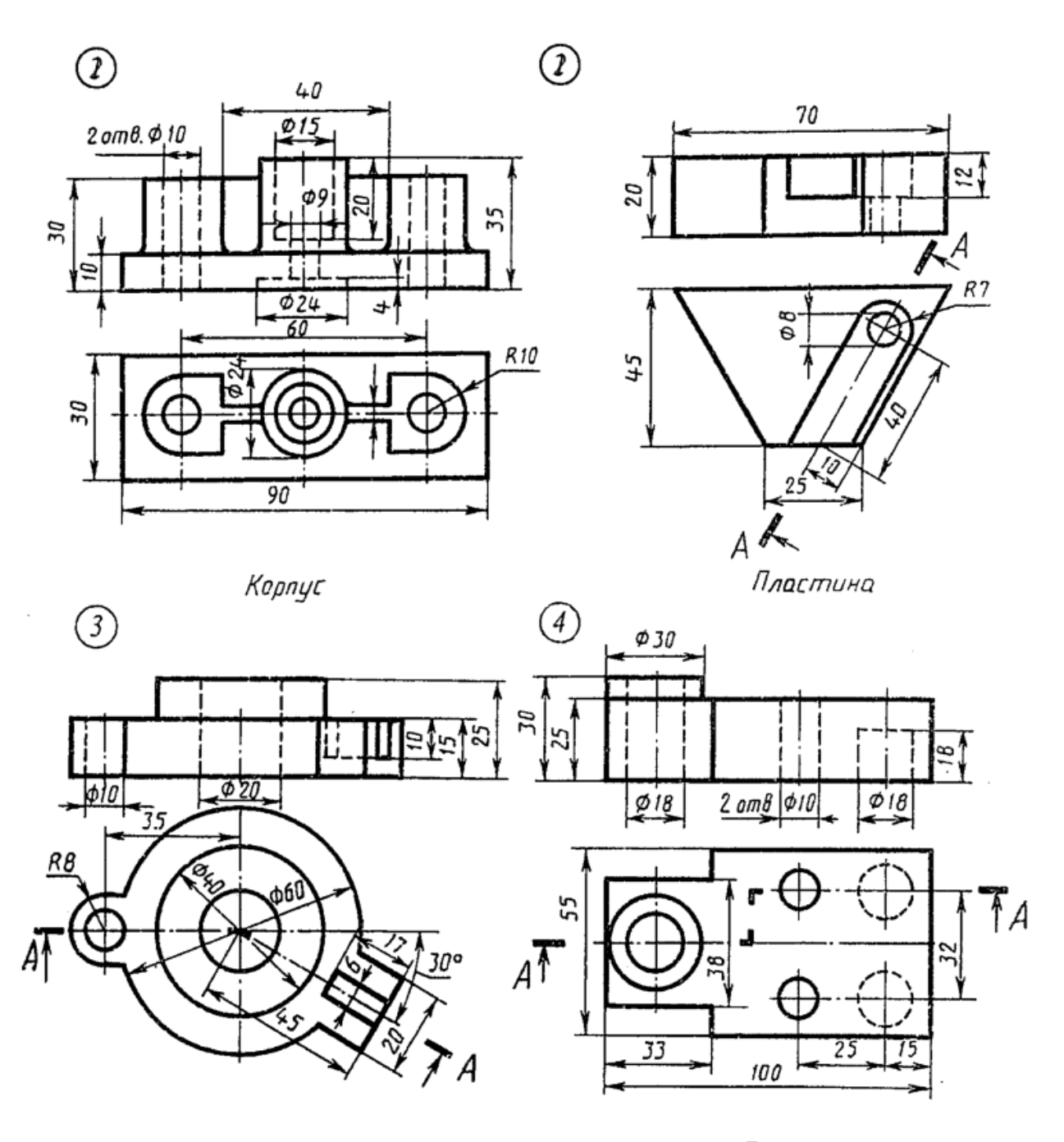

Диск

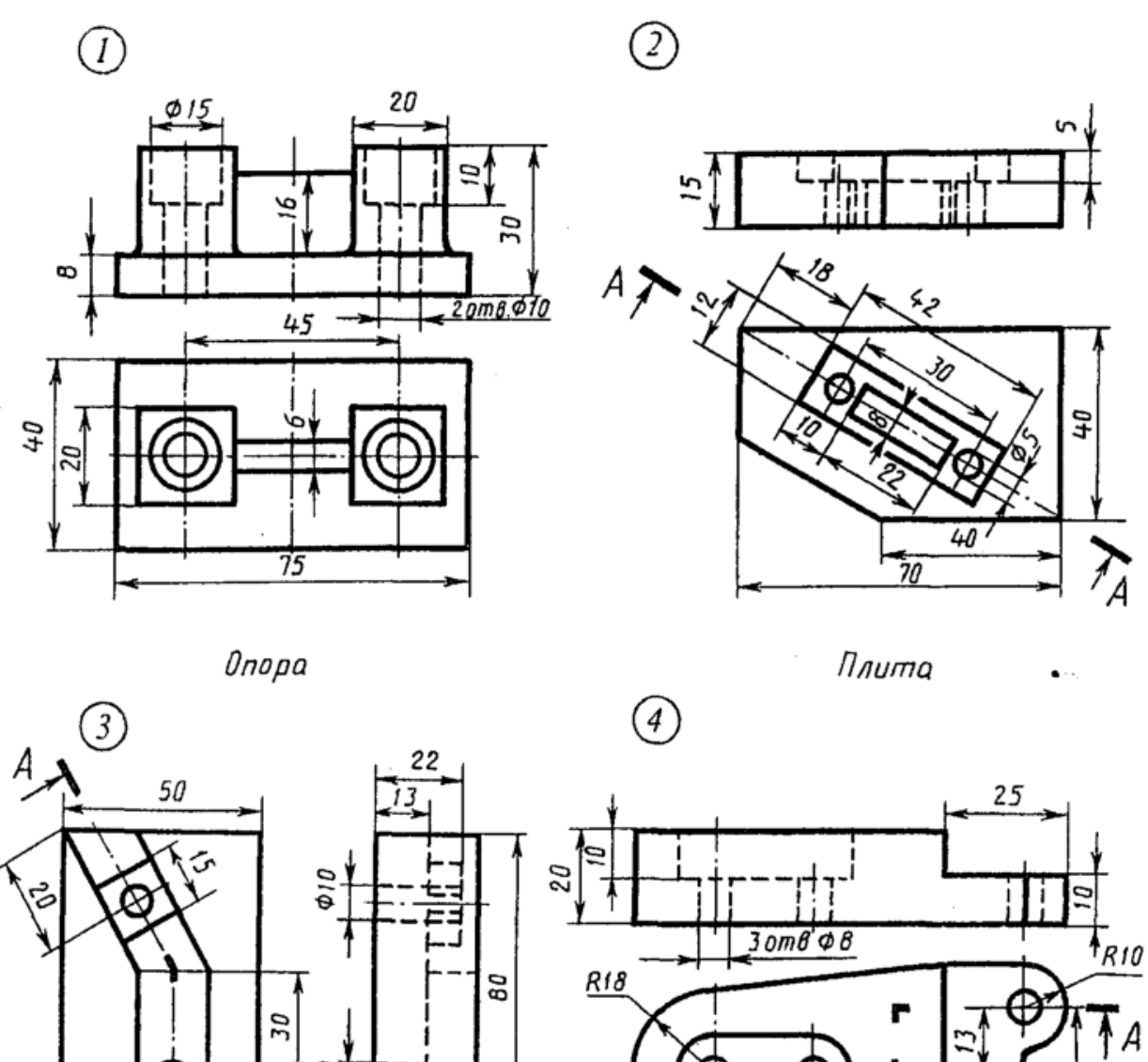

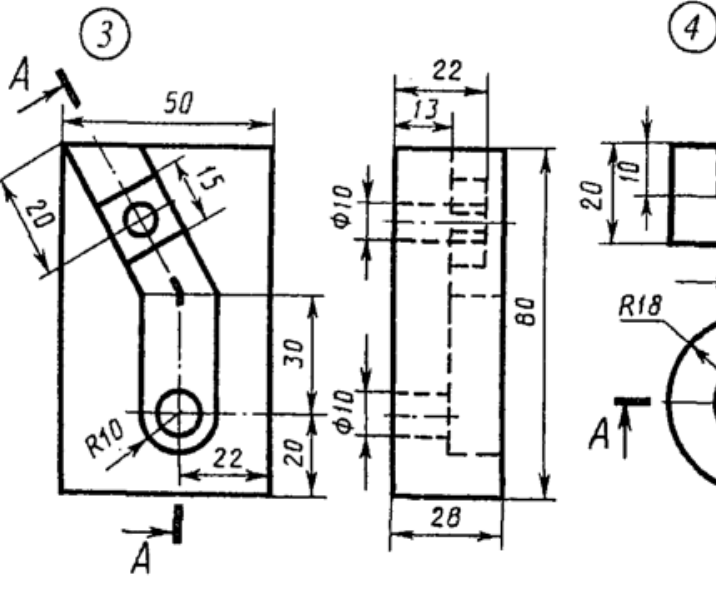

Угольник

Плита

 $\overline{20}$ 

R 9

 $45$ 

సె

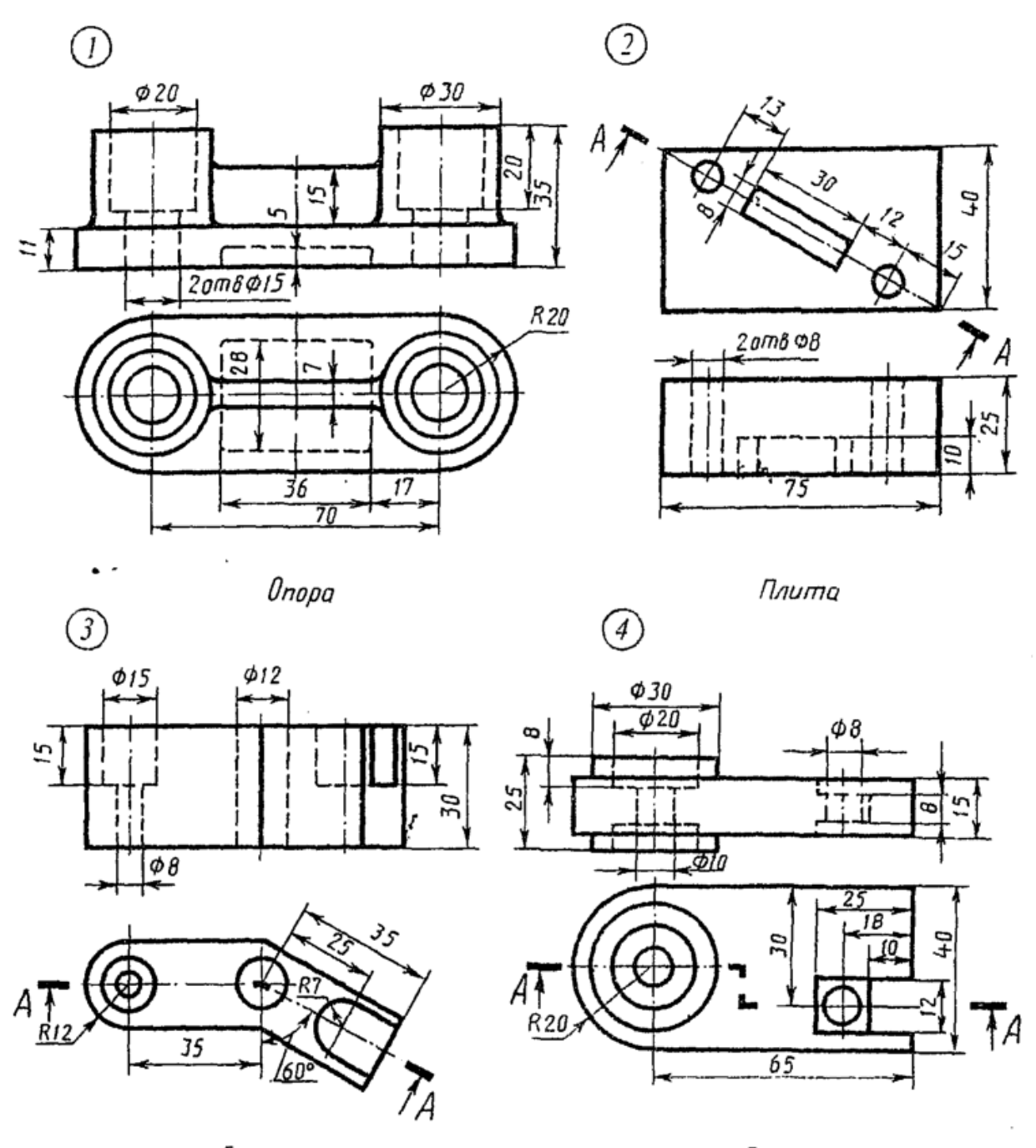

Скоба

Серьга

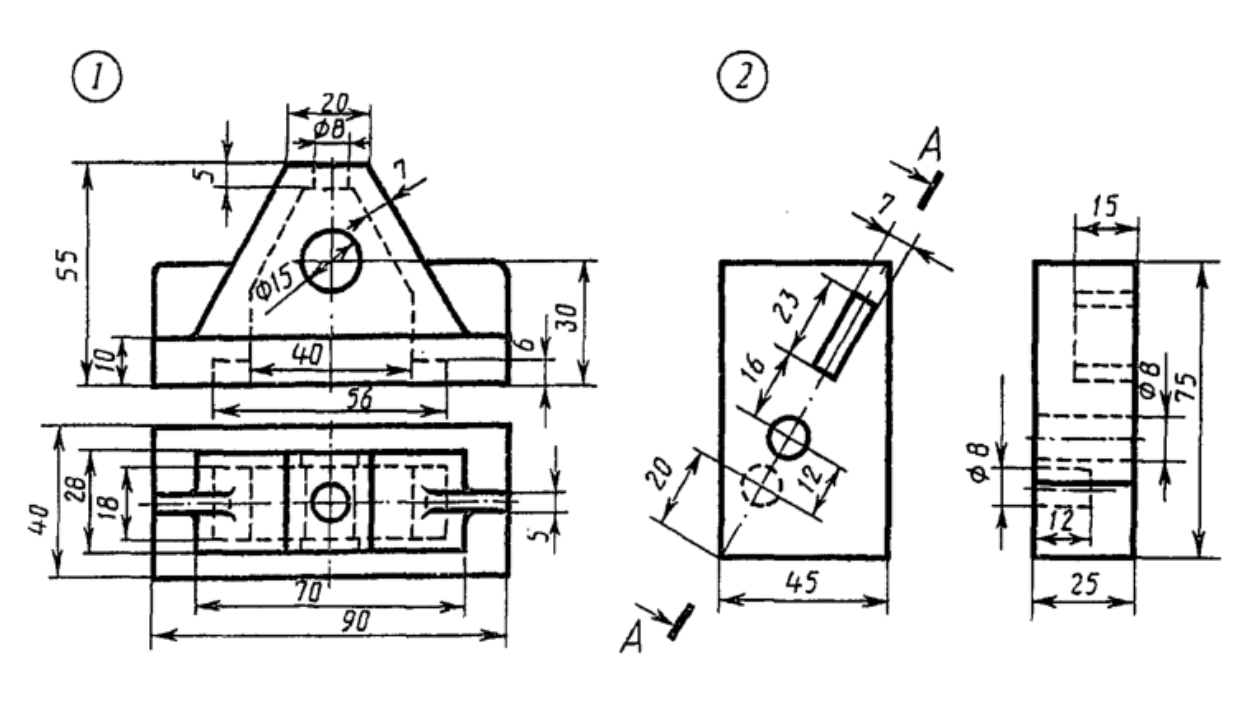

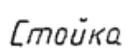

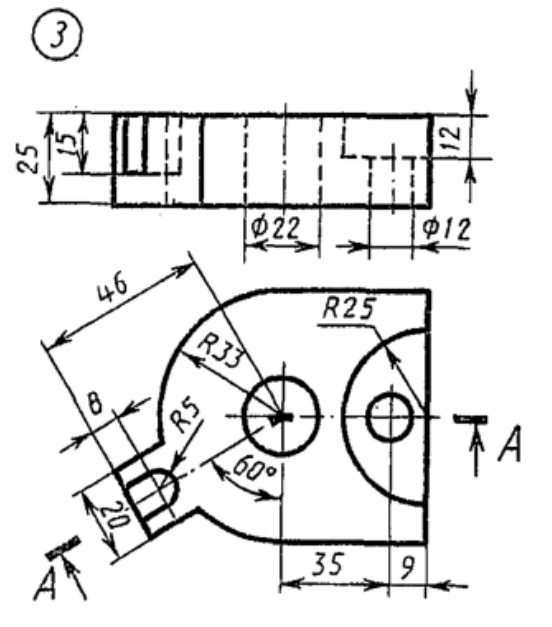

Основа

Плита

 $\circled{4}$ 

 $\bar{z}$ 

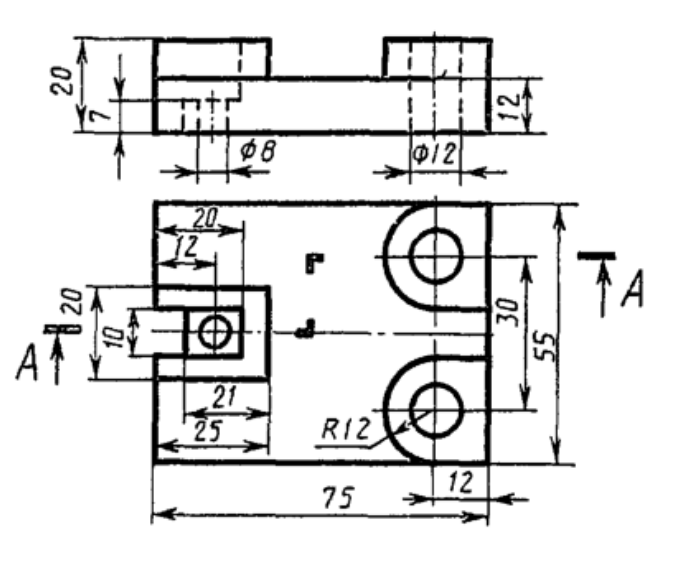

Опора

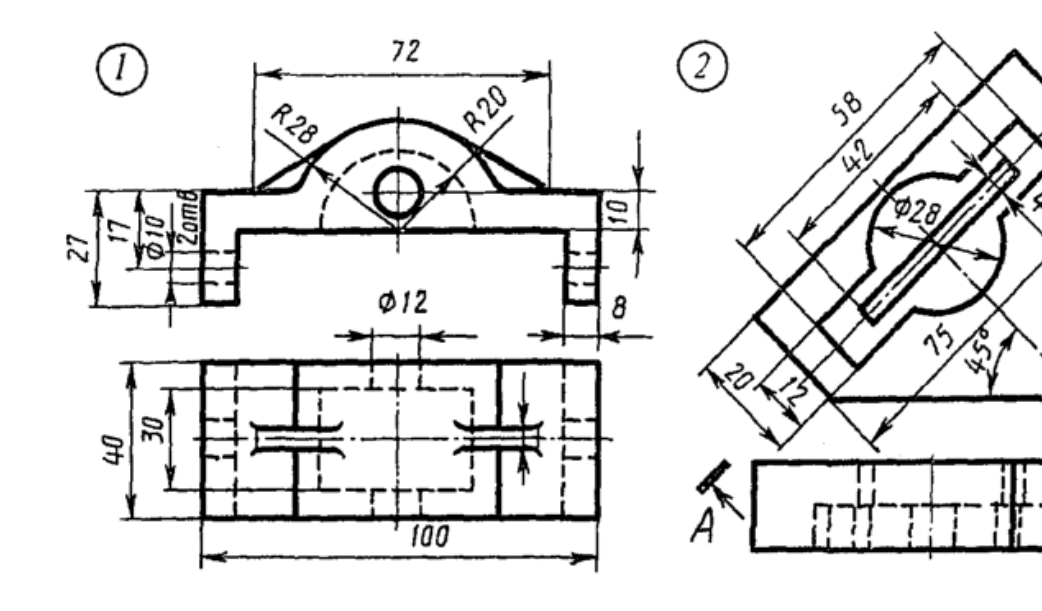

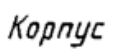

Пластина

 $\zeta$ 

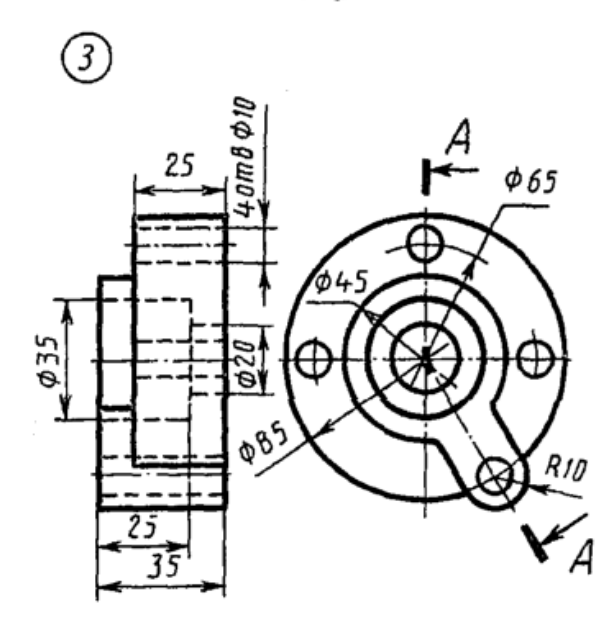

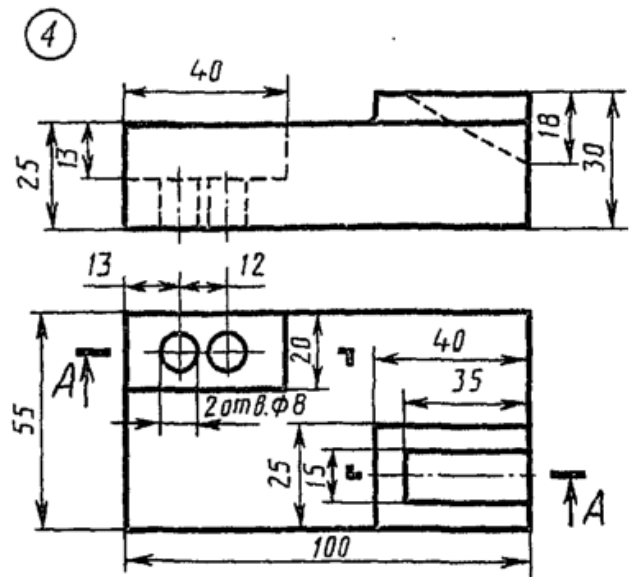

Диск

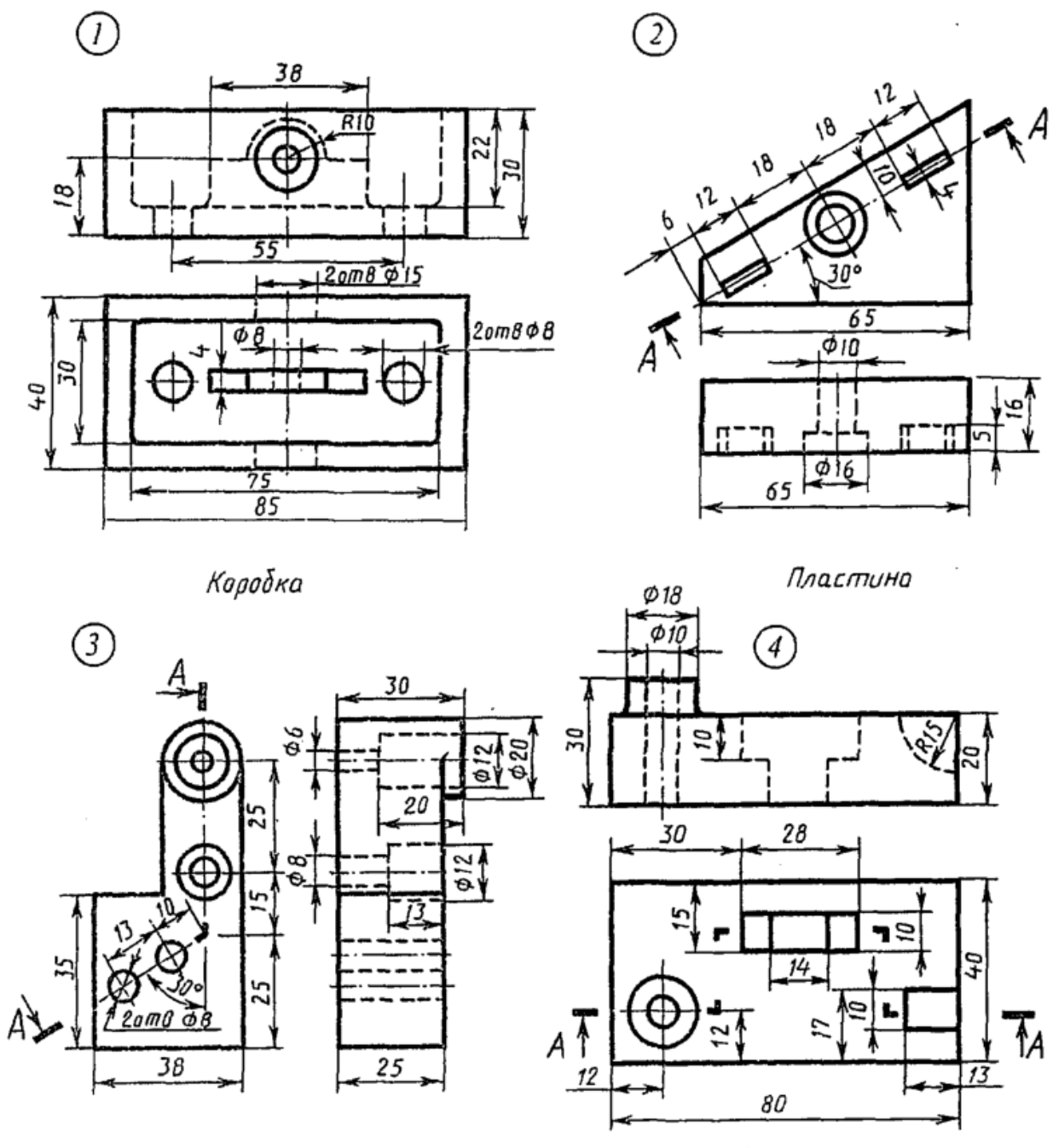

Кронштейн

Корпус

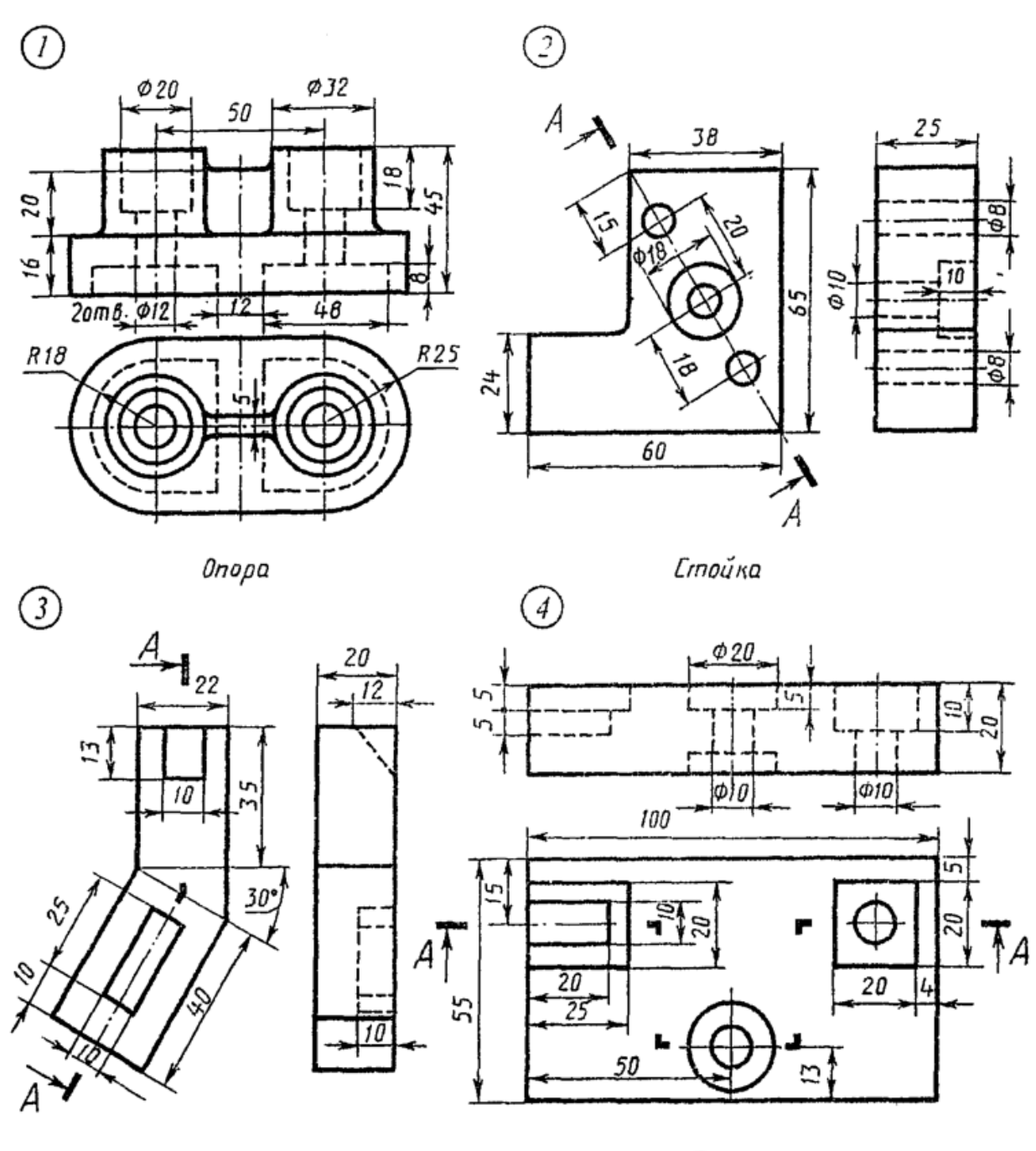

Пластина

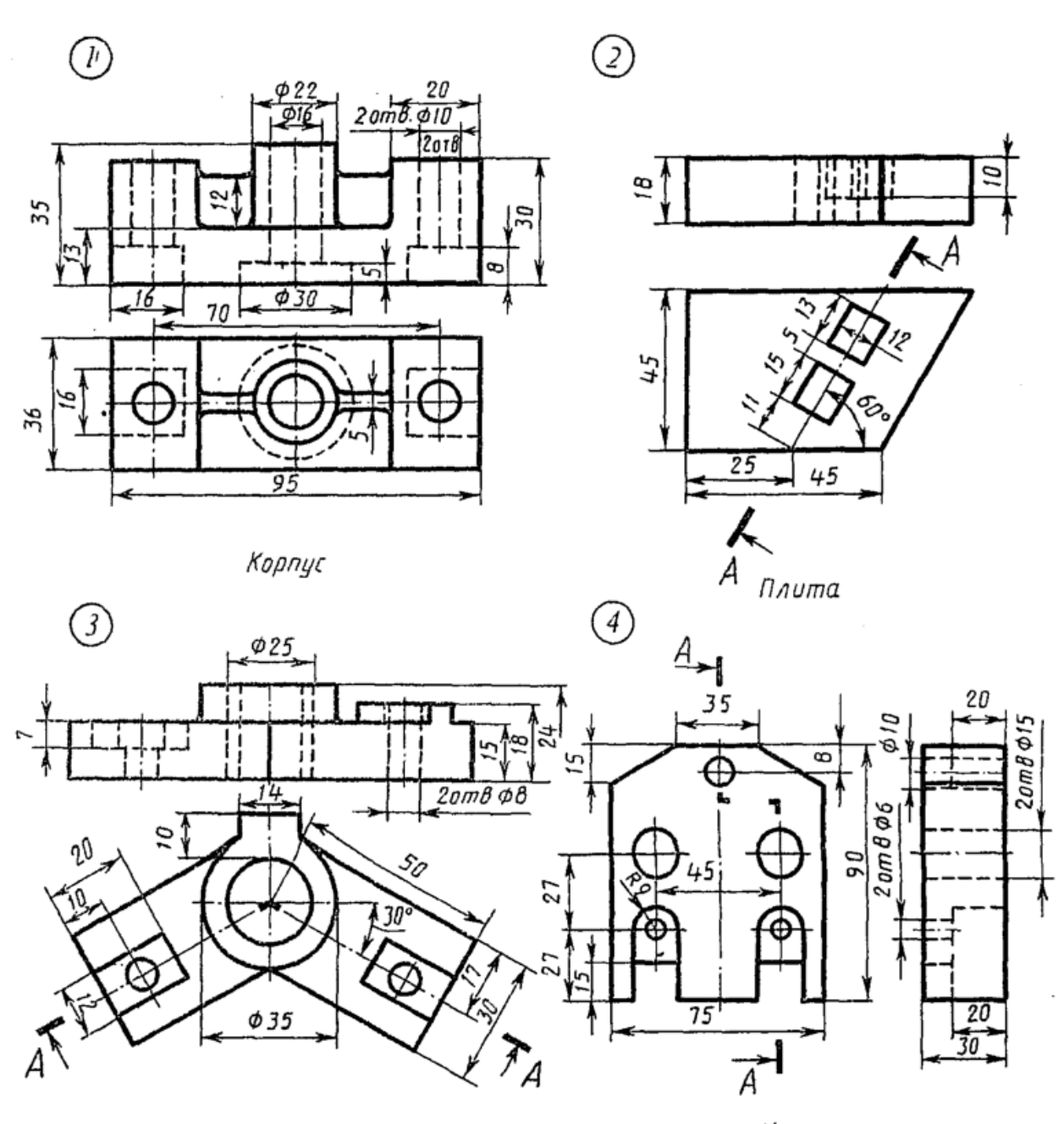

Угольник

Корпус

 $\cdot$ 

×.

Вариант 21

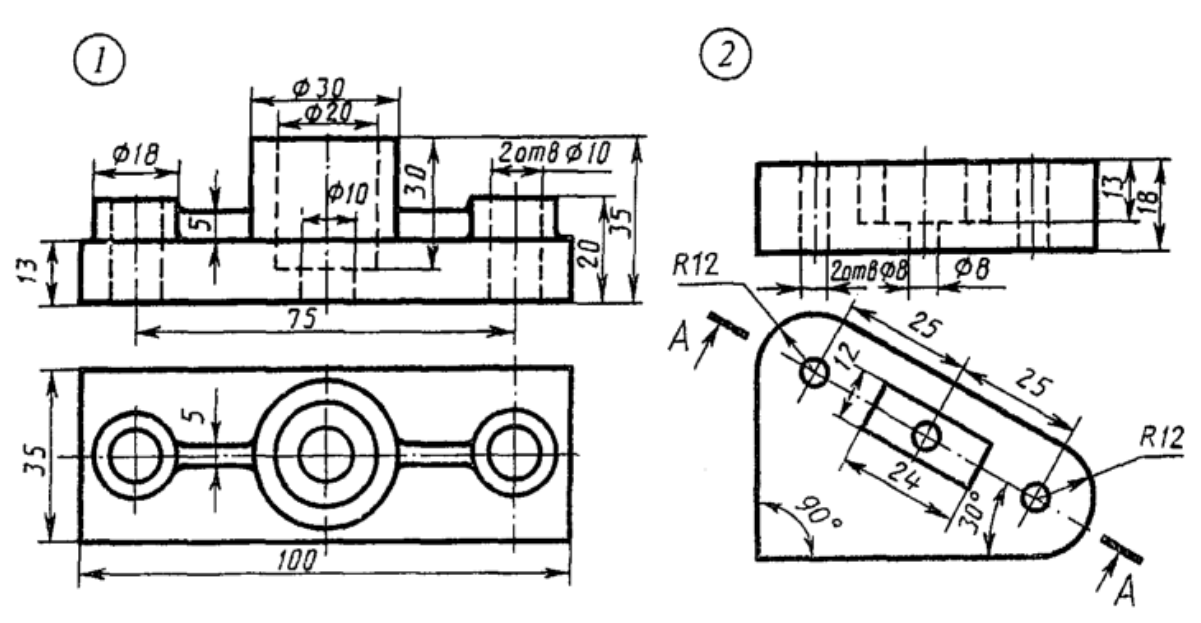

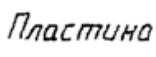

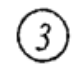

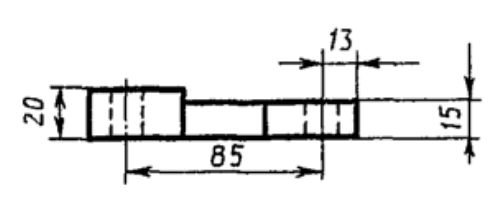

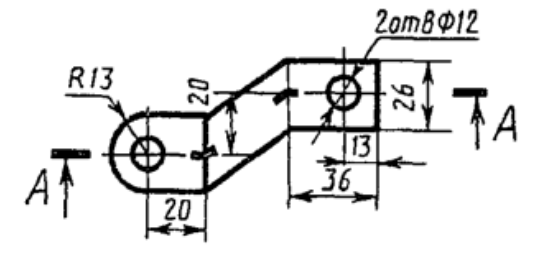

*Скоба* 

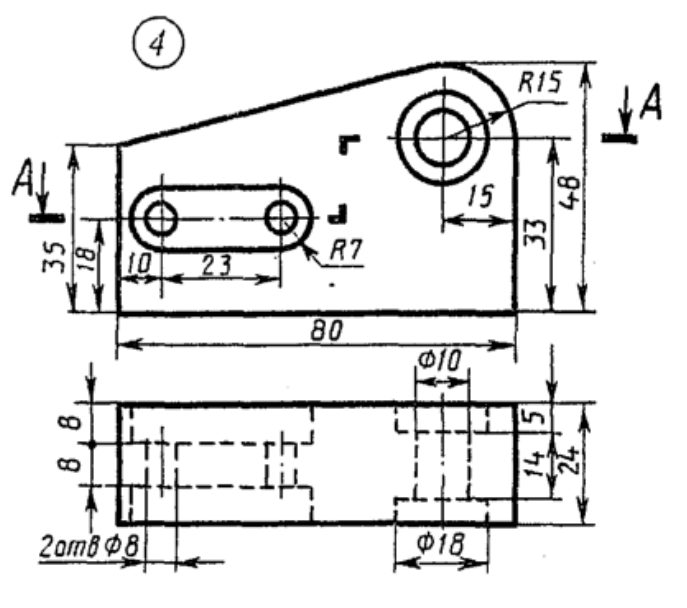

Корпус

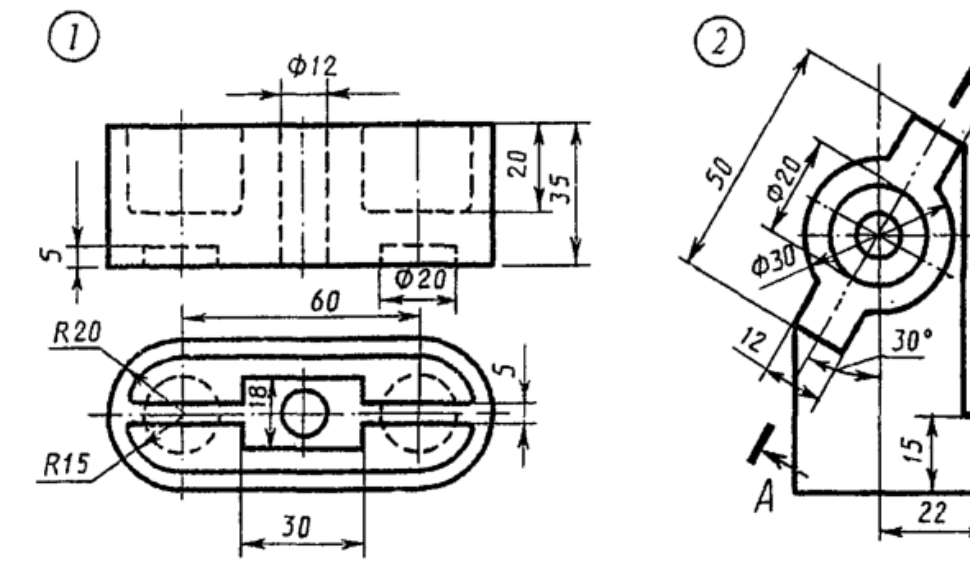

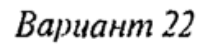

Коробка

 $\bar{z}$ 

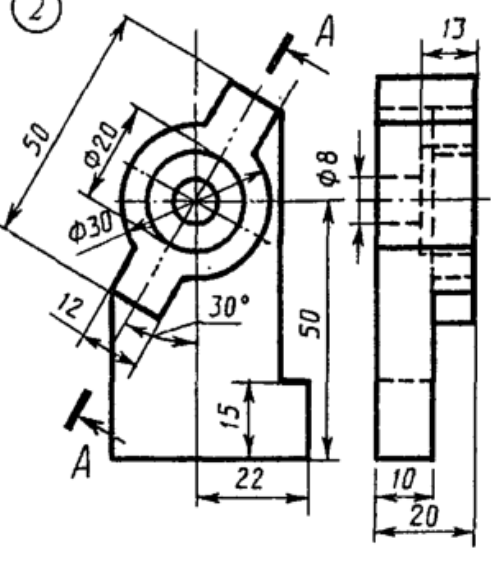

Стойка

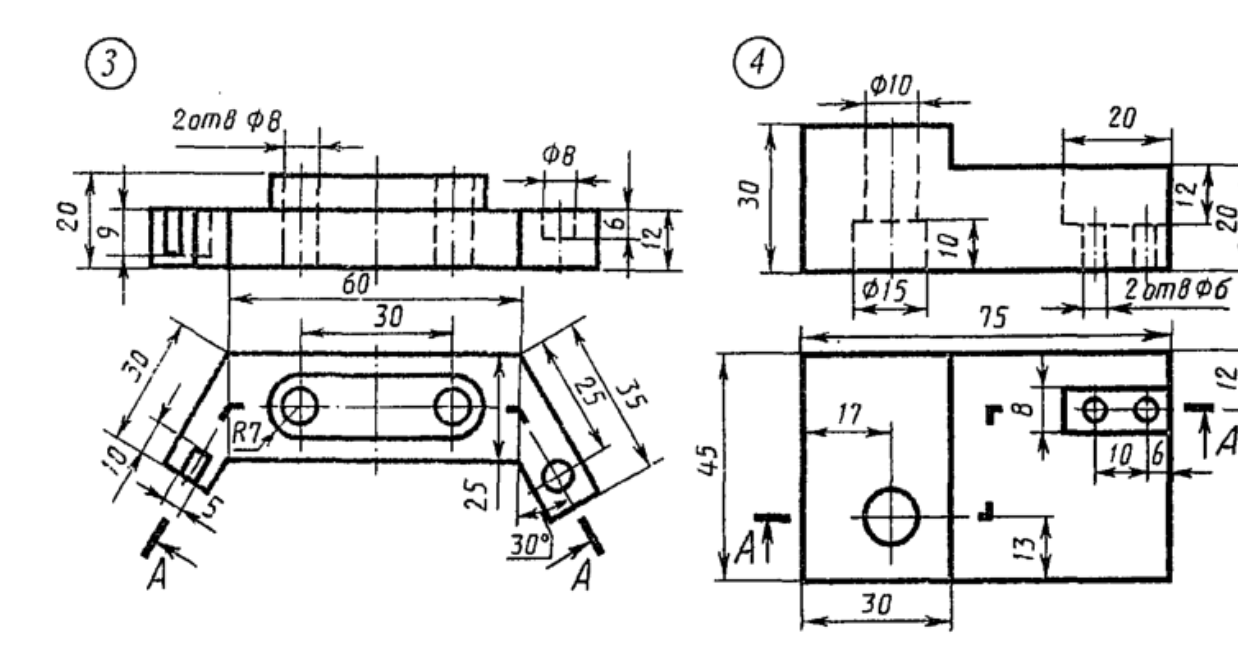

 $\mathcal{L}$ коба

Серьга

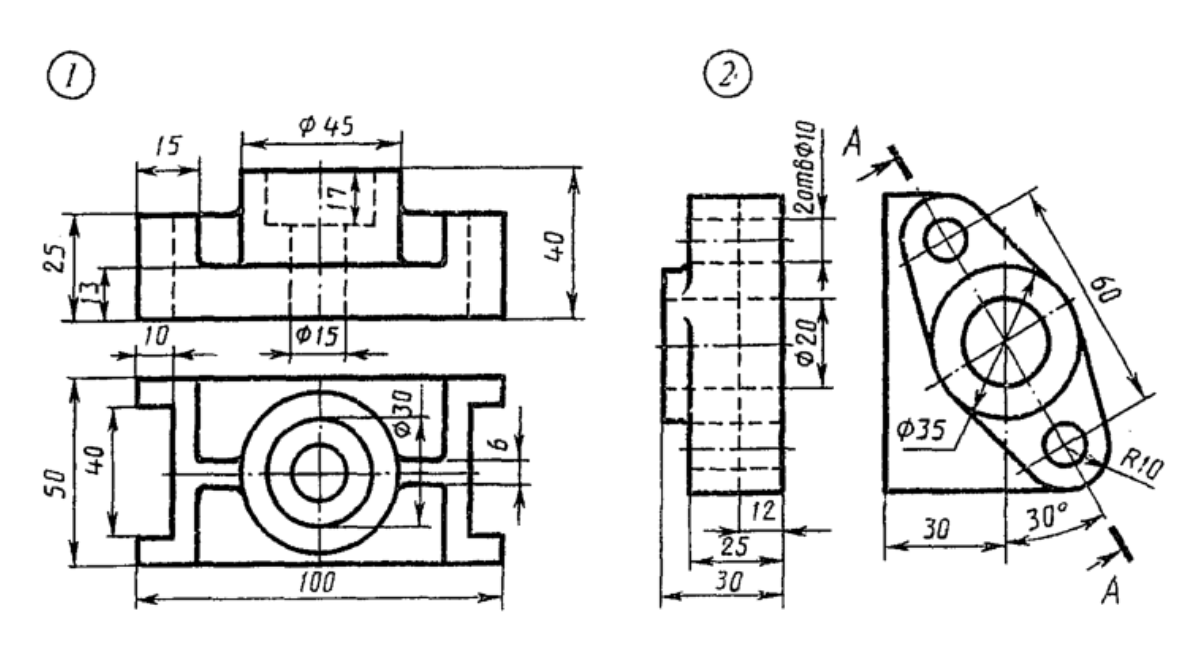

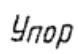

Фланец

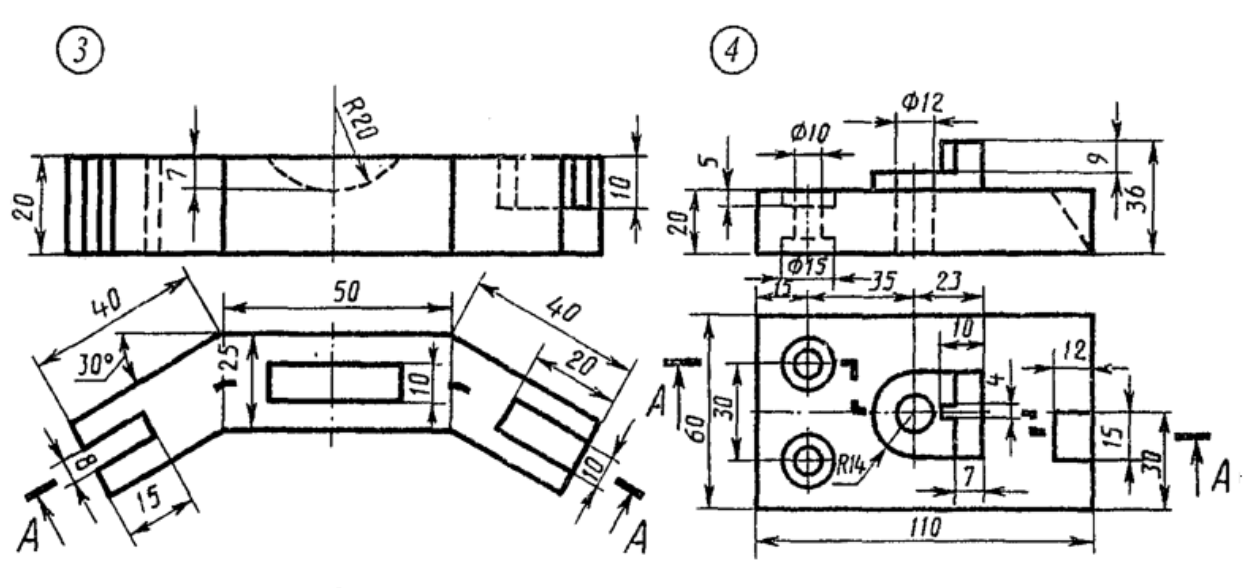

Скоба

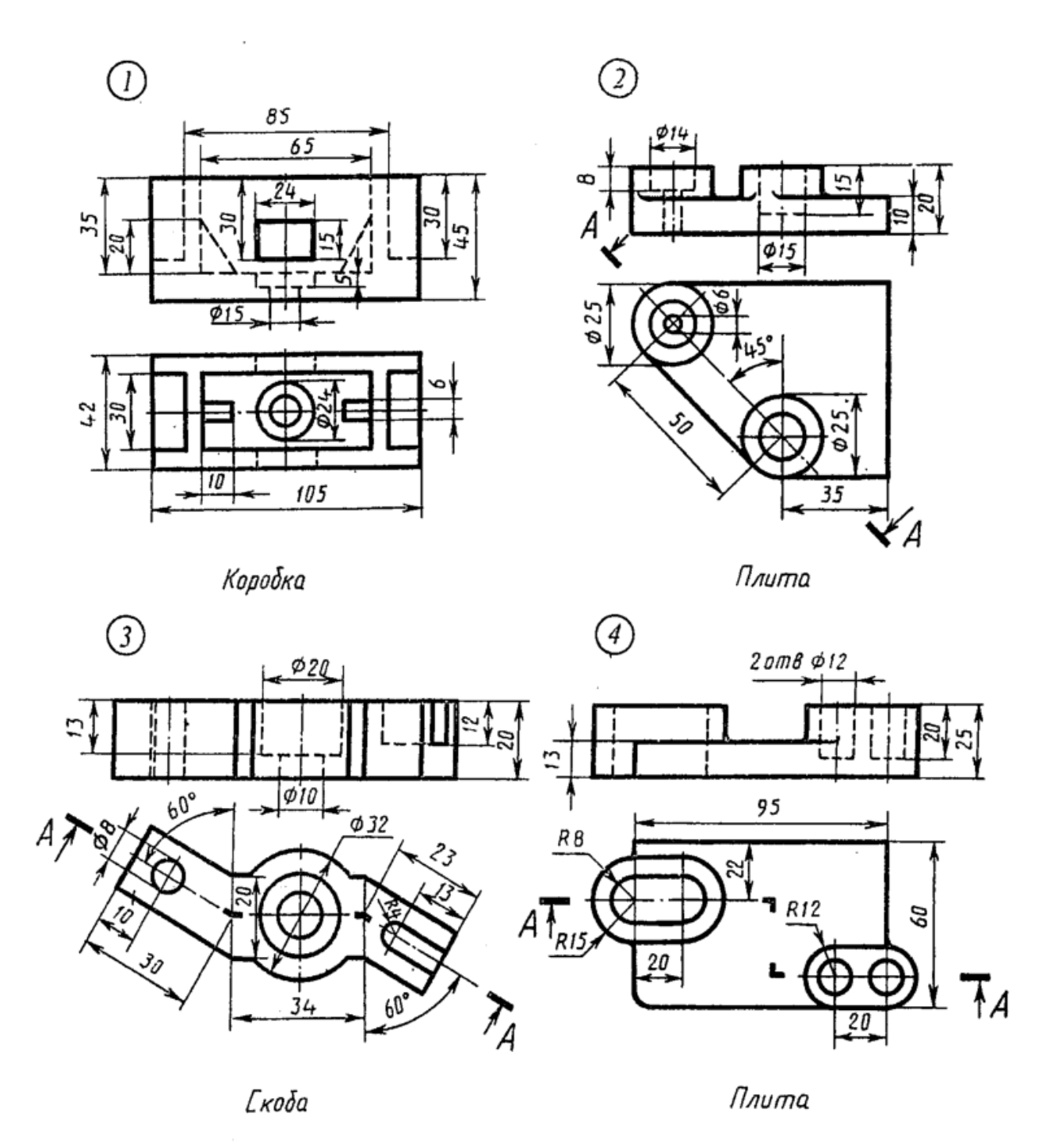

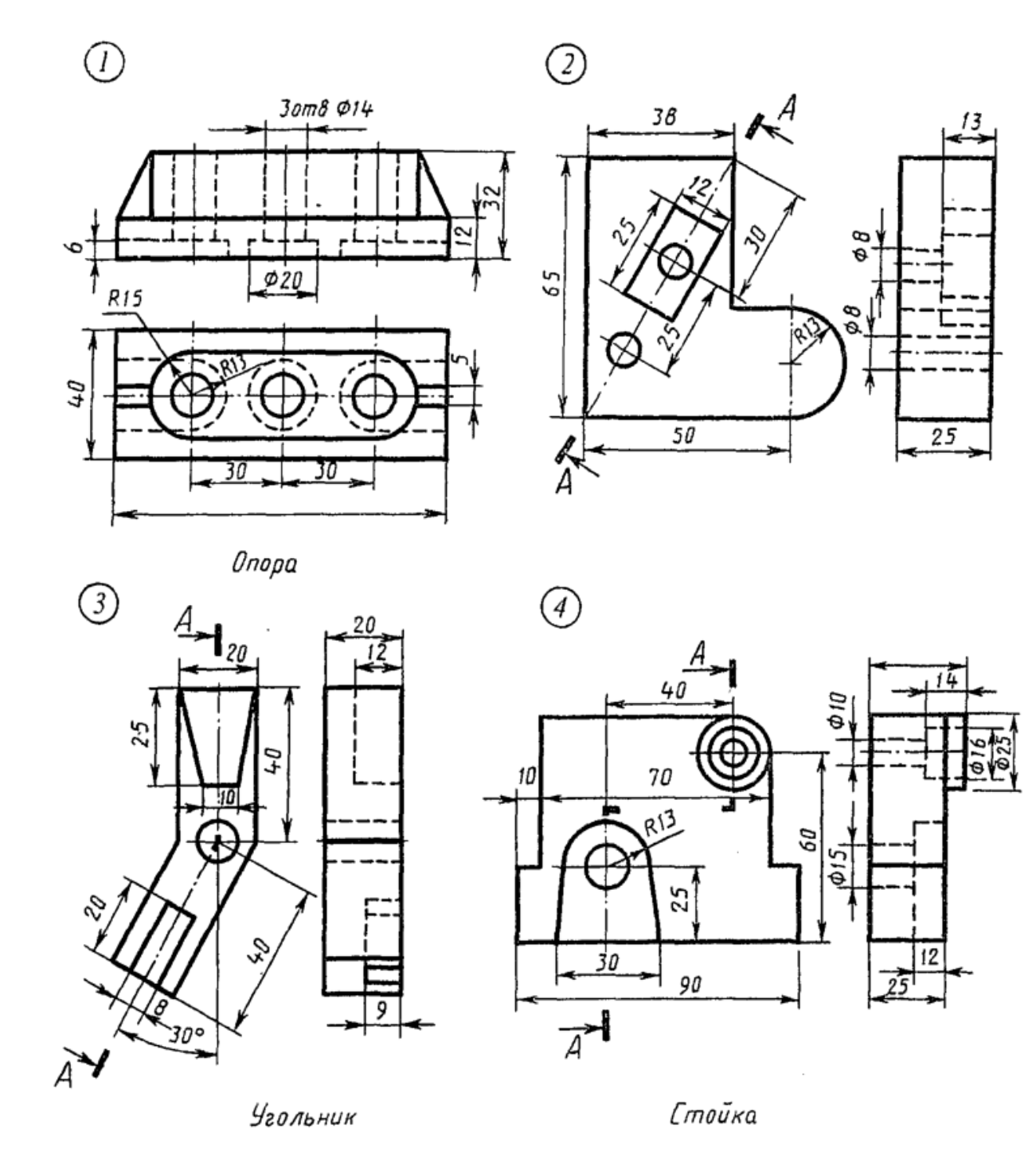

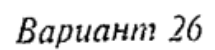

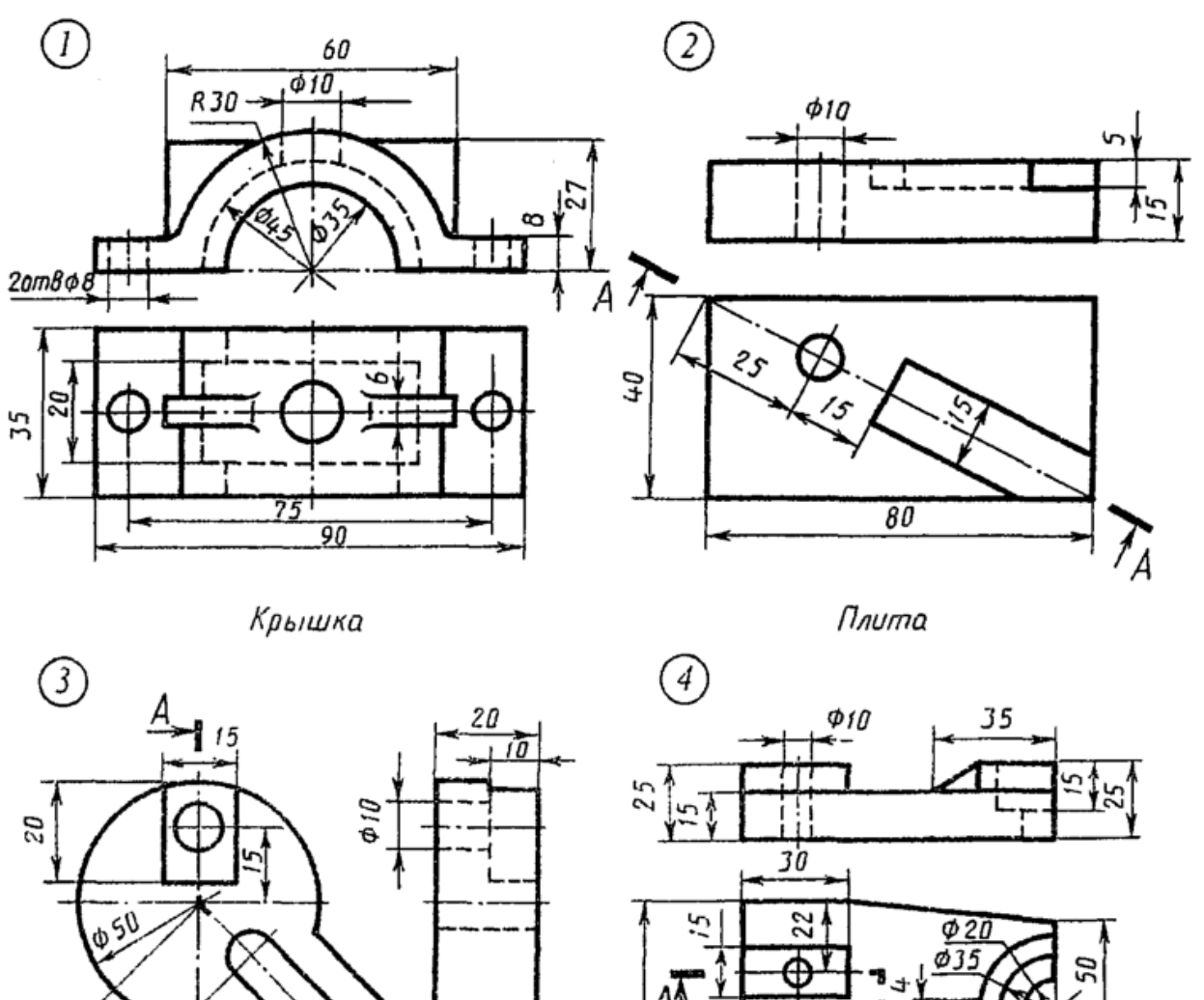

65

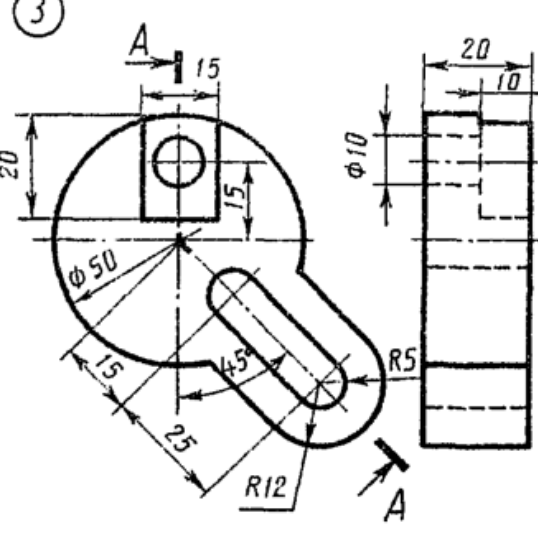

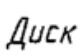

 $0$ no $\rho a$ 

 $\phi$ 45

 $\frac{95}{95}$ 

Ŧл

15

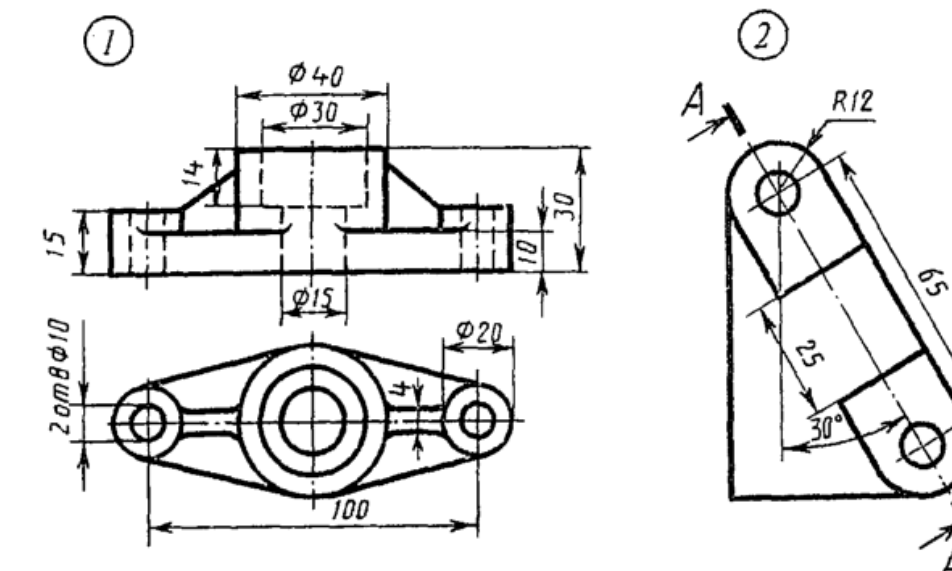

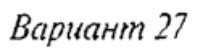

Фланец

 $\overline{20}$ Á Пластина

٠ς

and ong

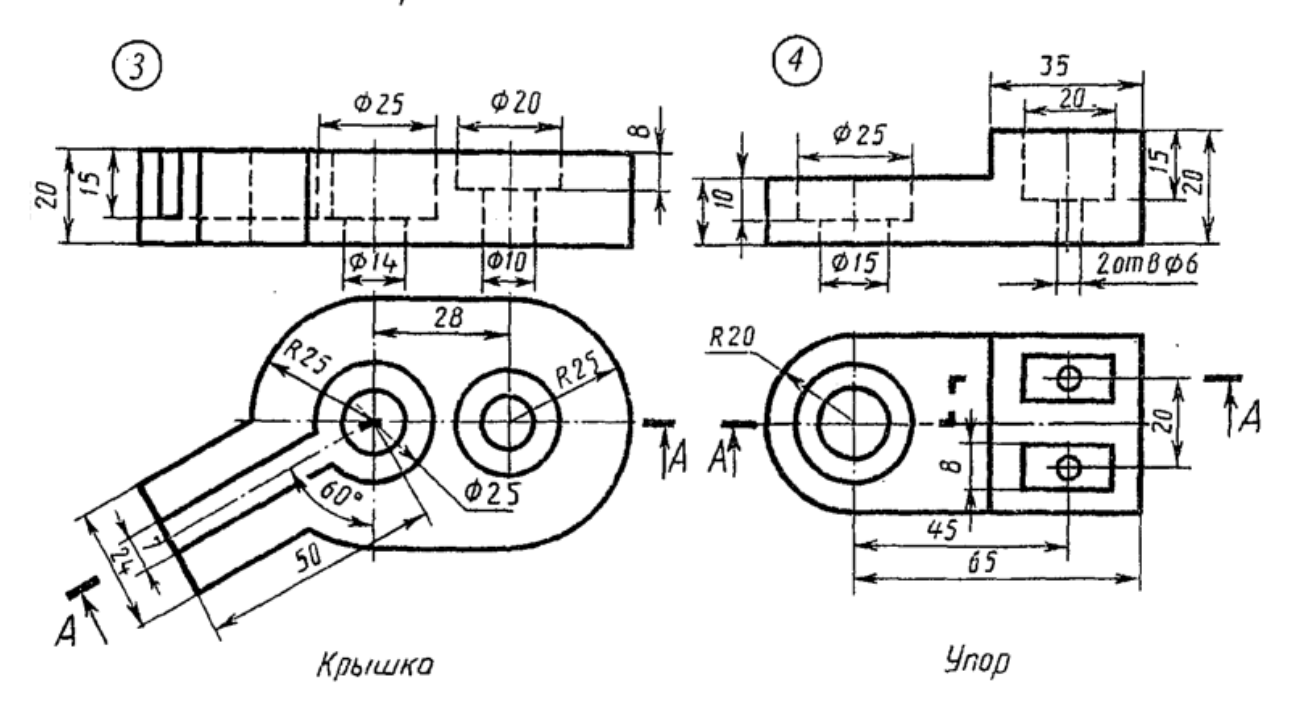

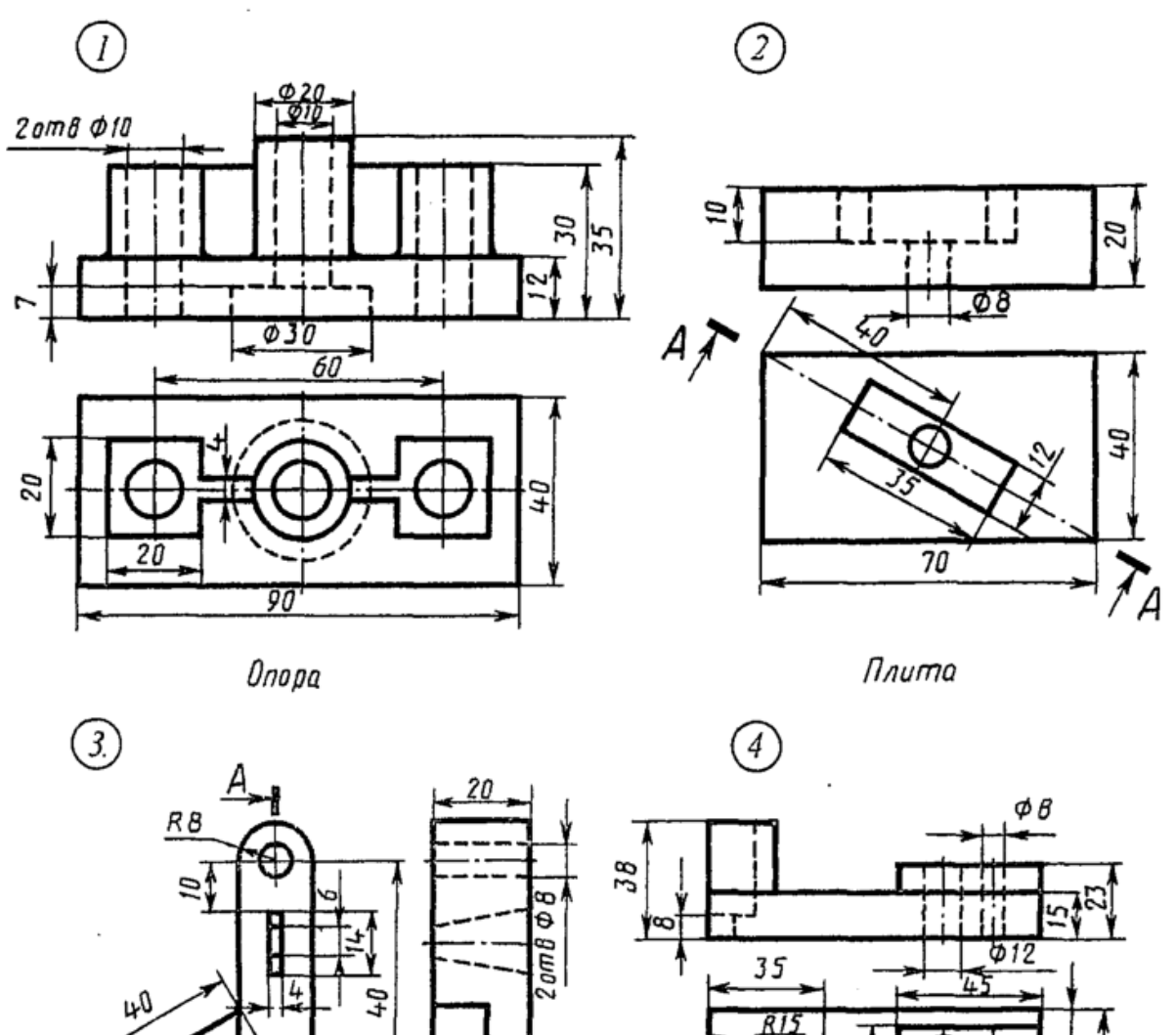

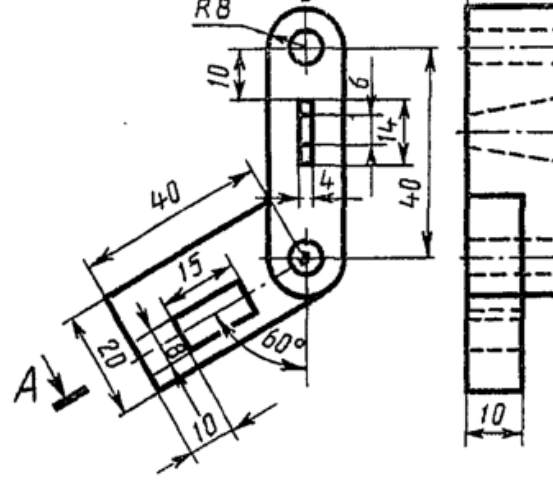

Замок

Основание

100

Ŧ4

 $\overline{R2}$ 

RΒ

 $A\bar{A}$ 

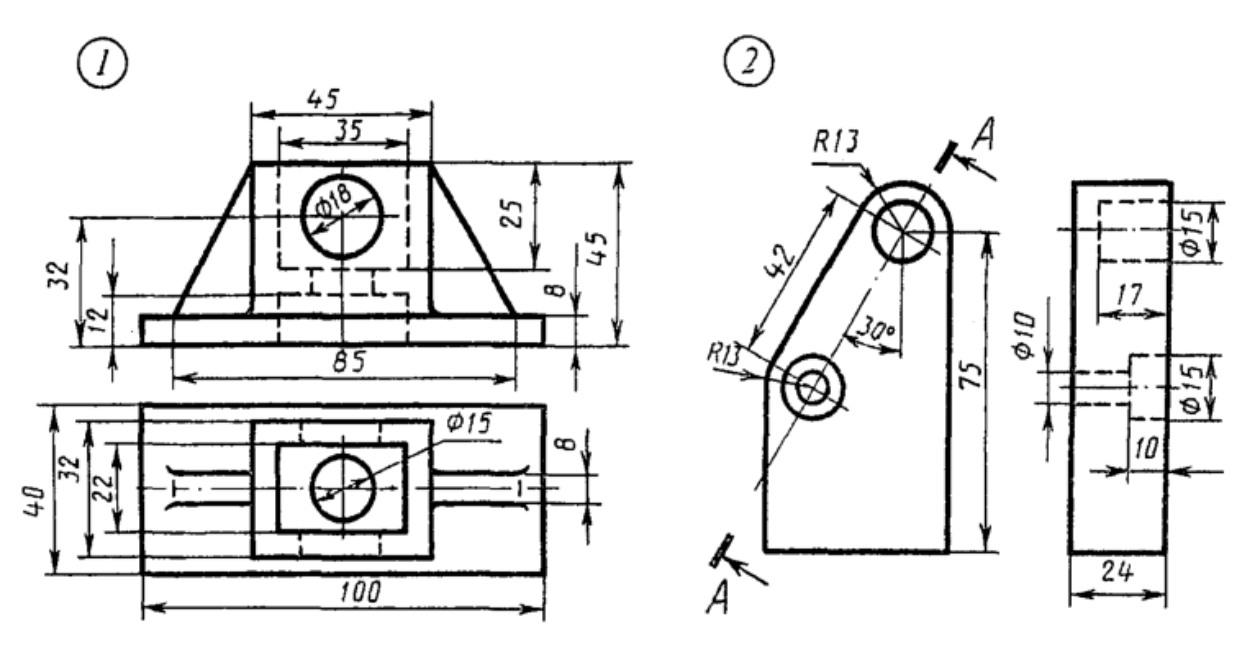

Коробка

Планка

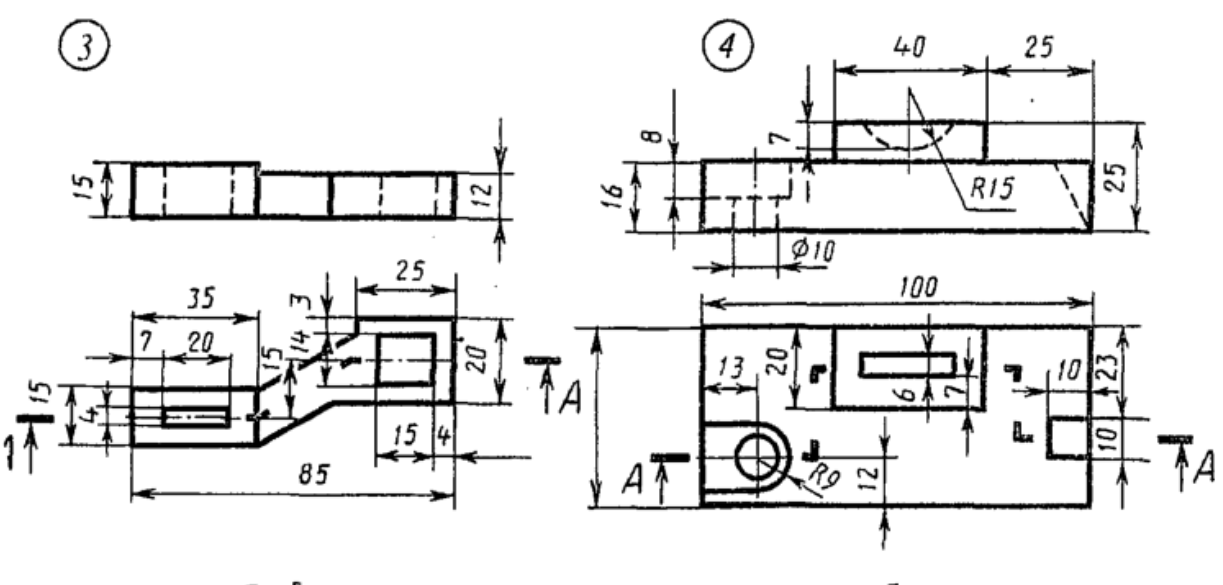

Скоба

Брусок

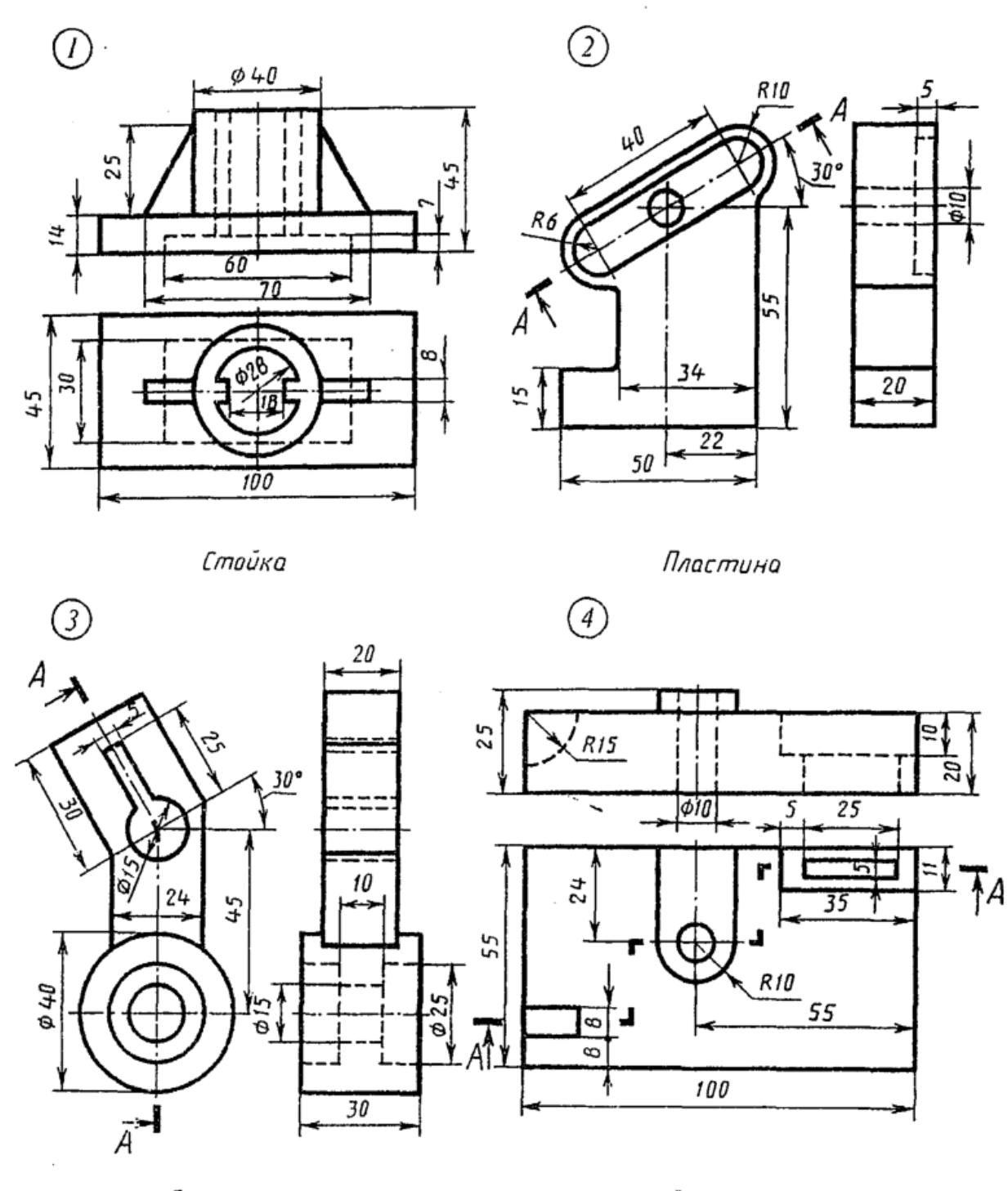

.<br>Серьга

#### Выполнение сборочного чертежа

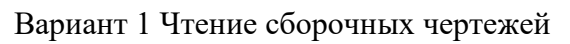

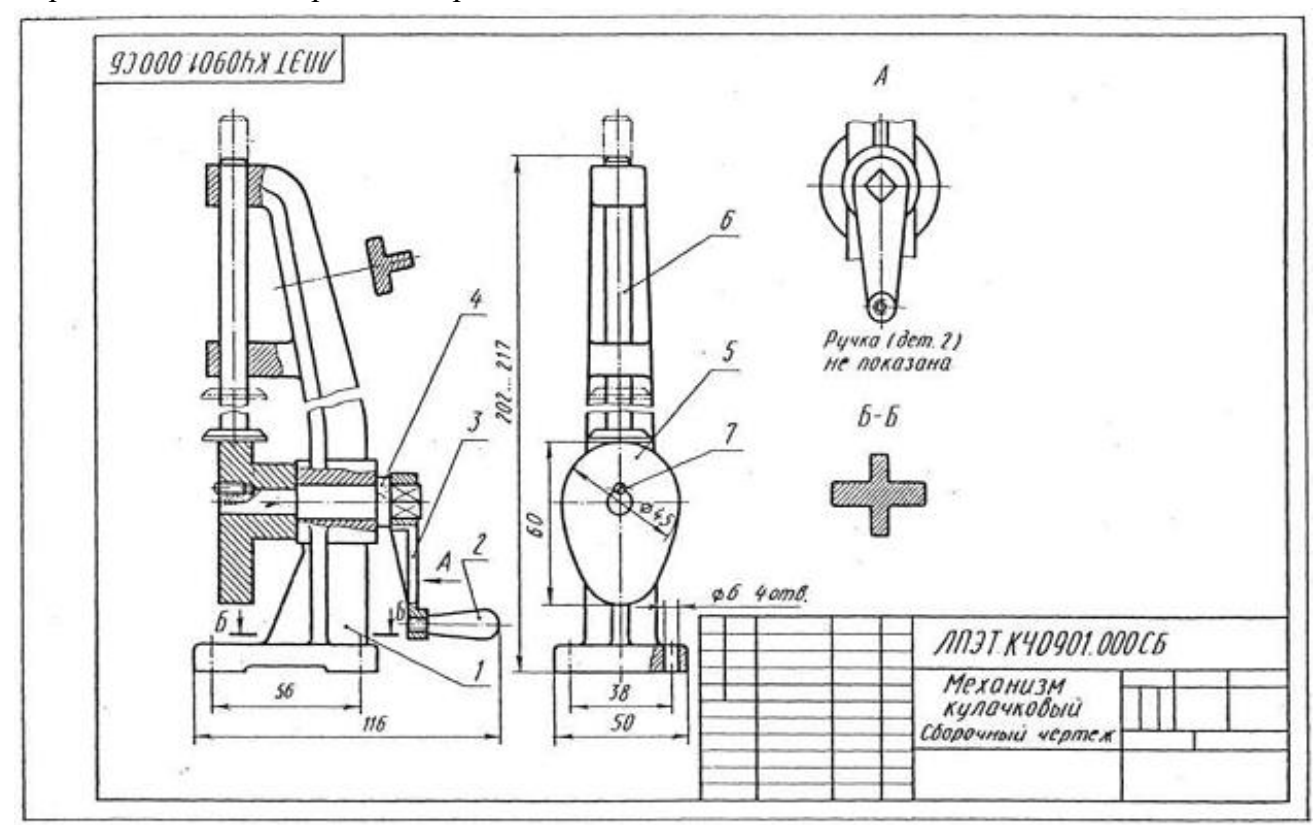

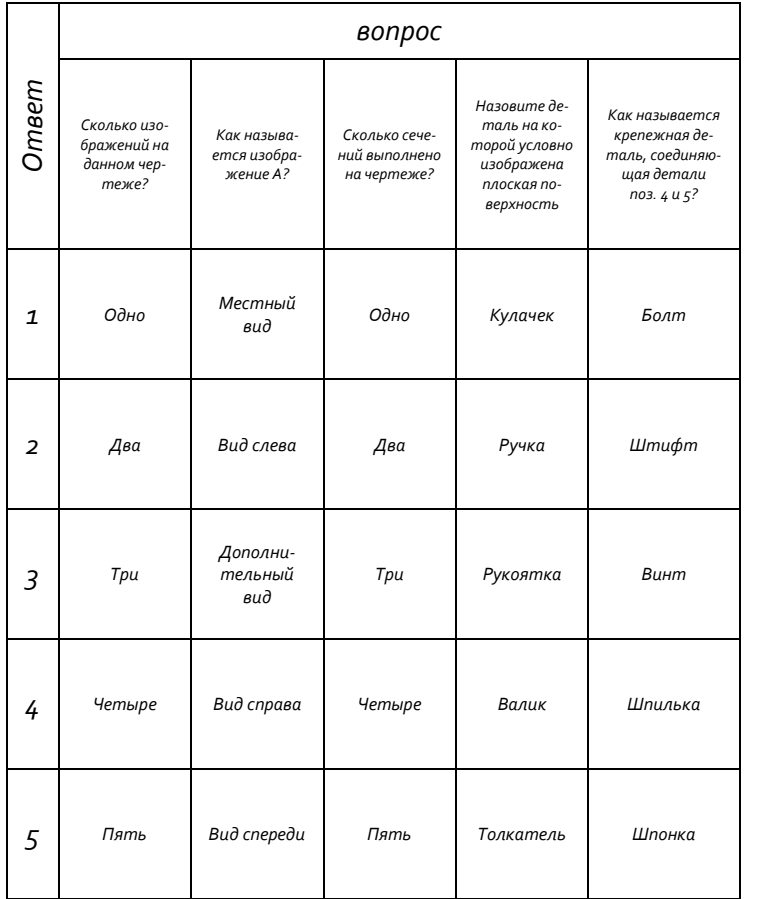

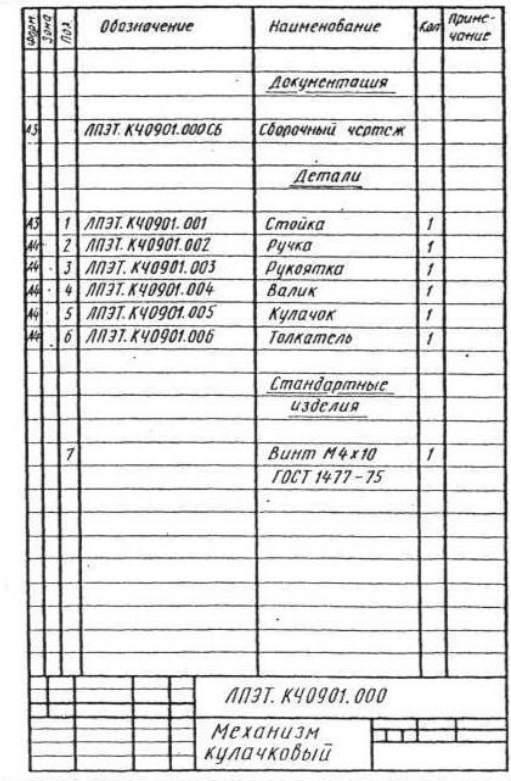

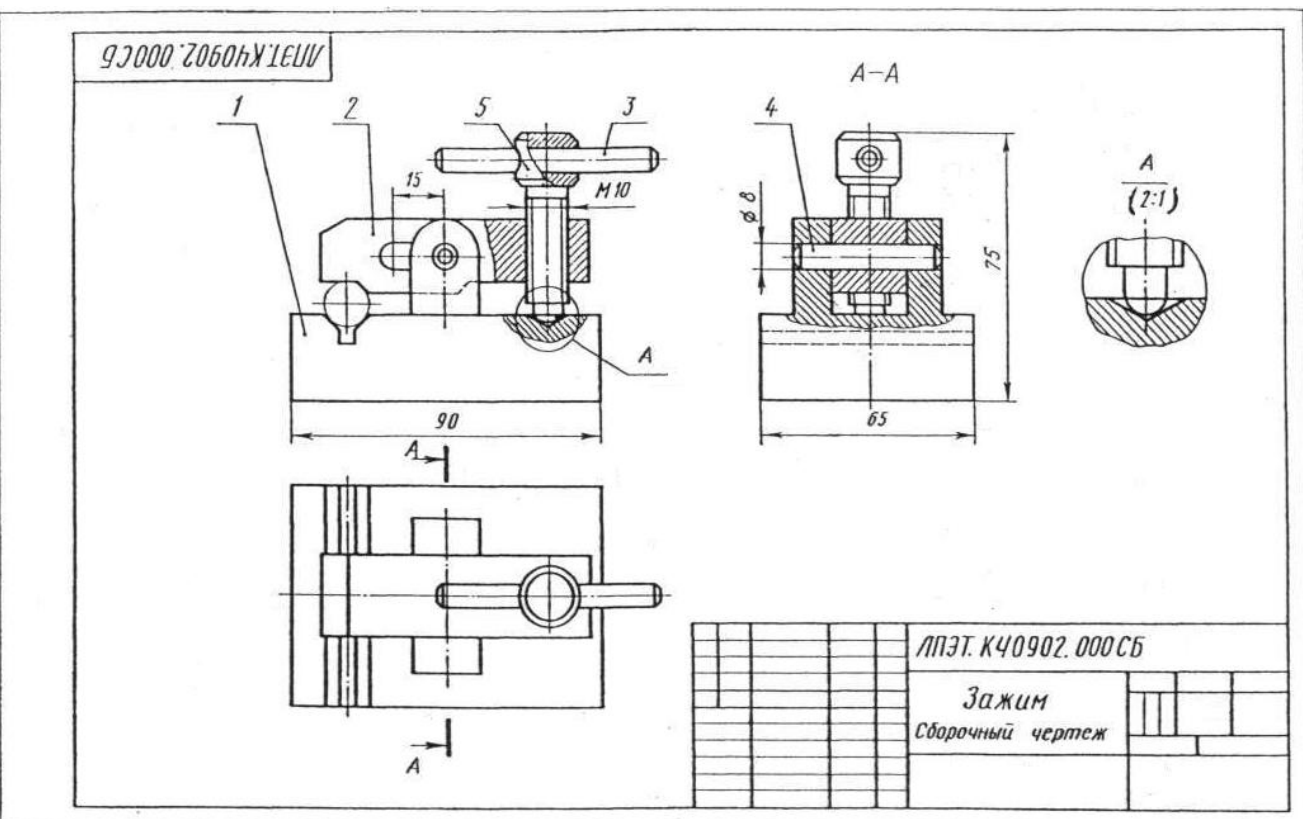

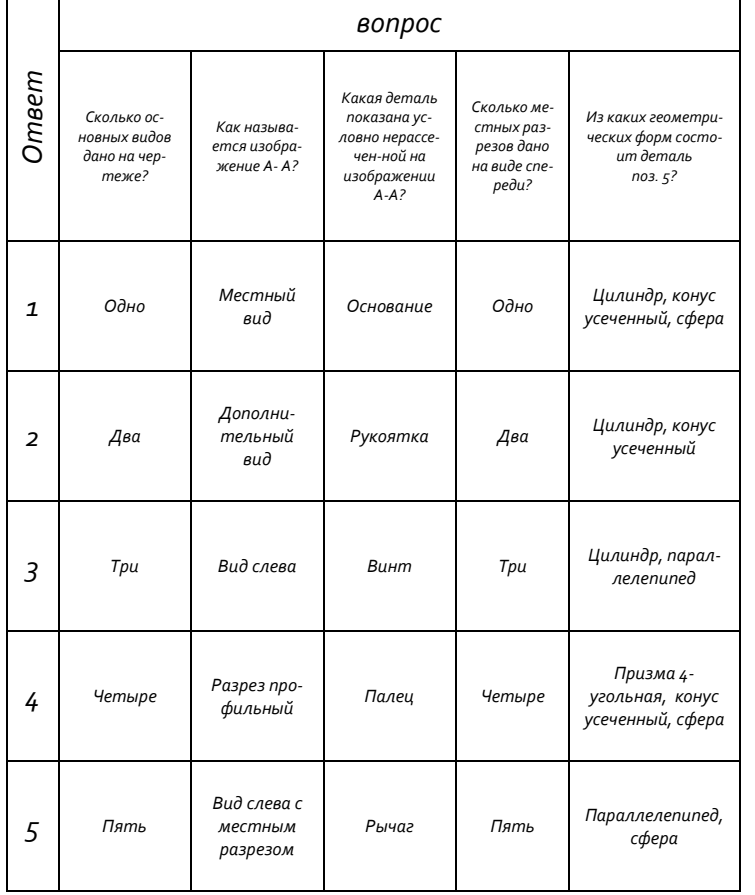

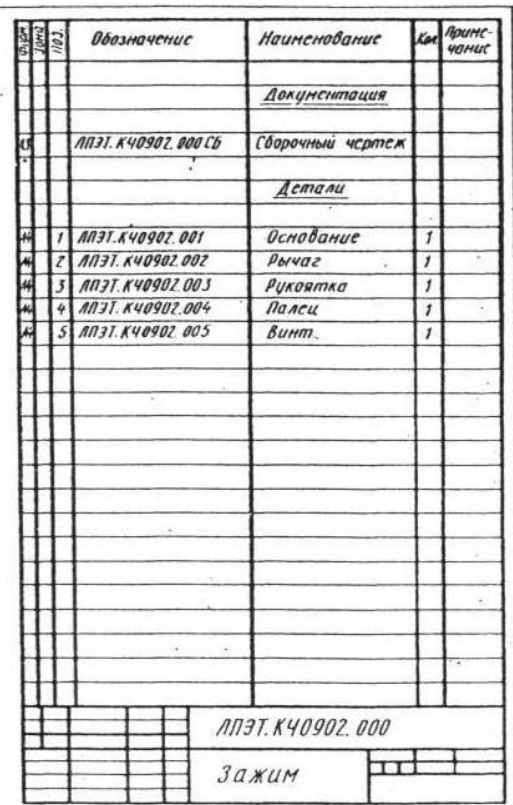

Вариант 2 Чтение сборочных чертежей

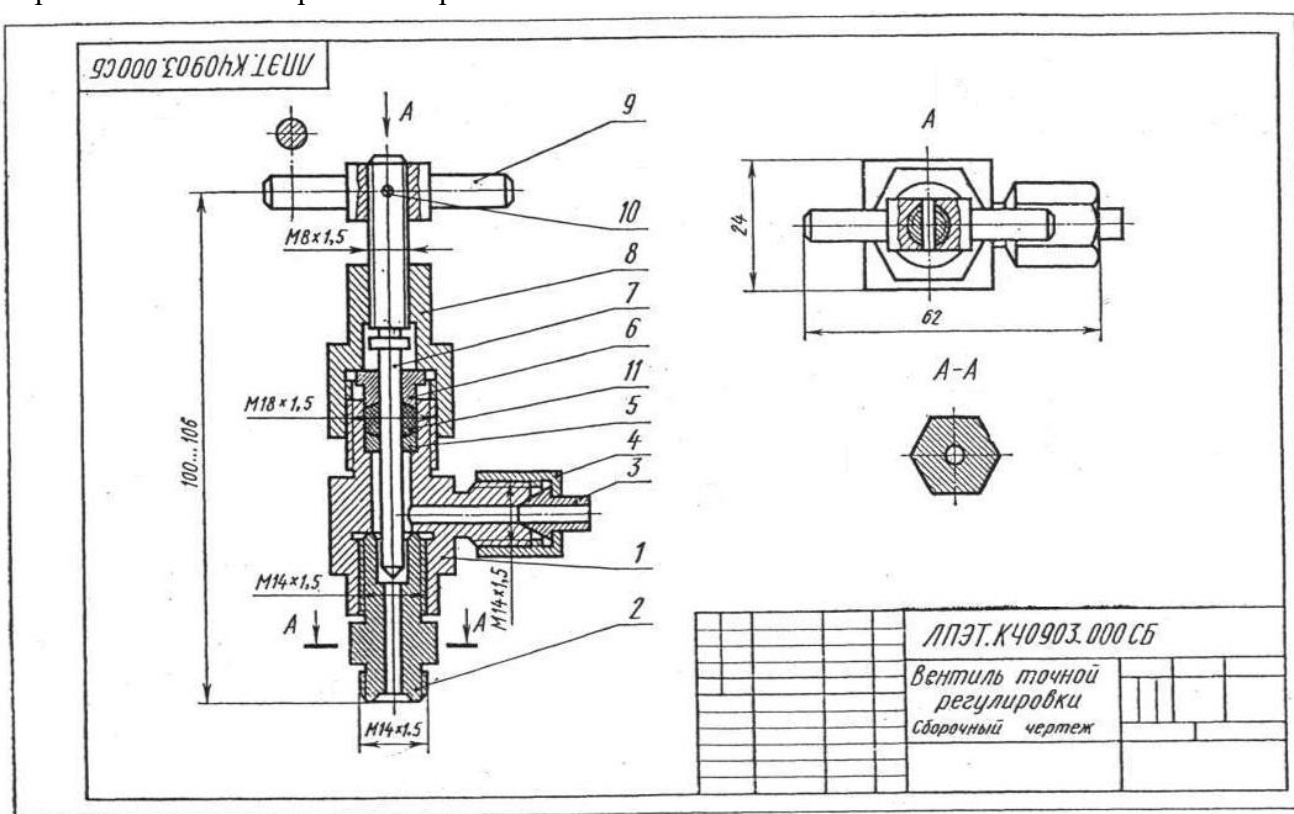

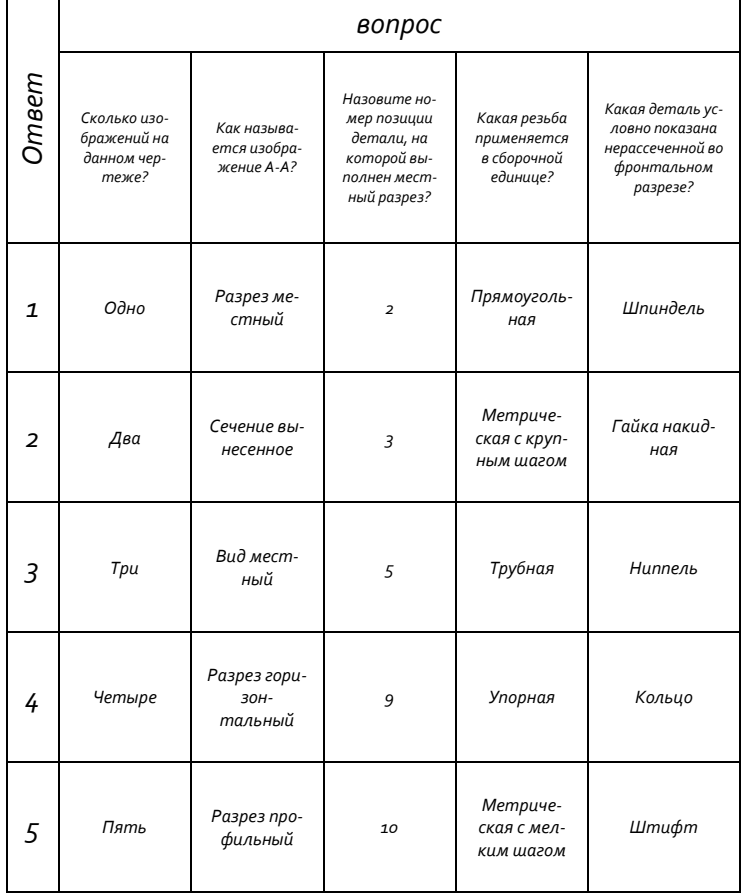

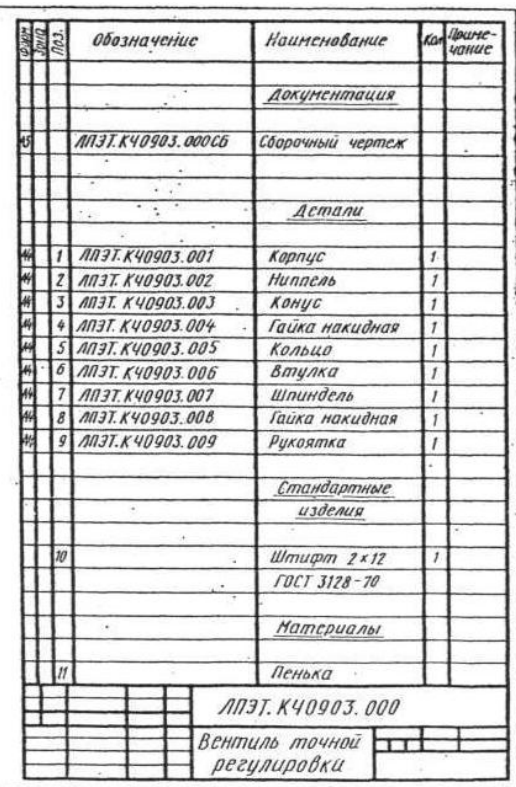

## Вариант 3 Чтение сборочных чертежей

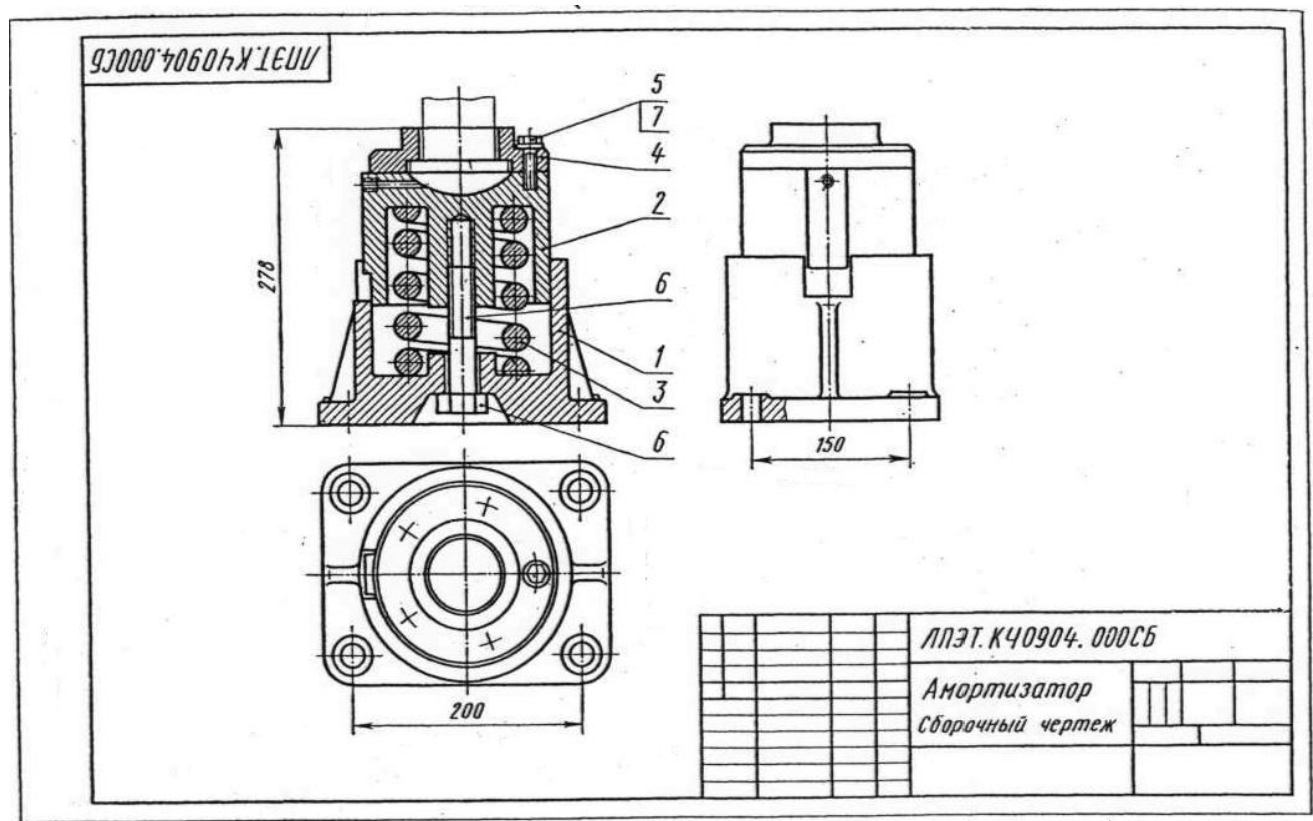

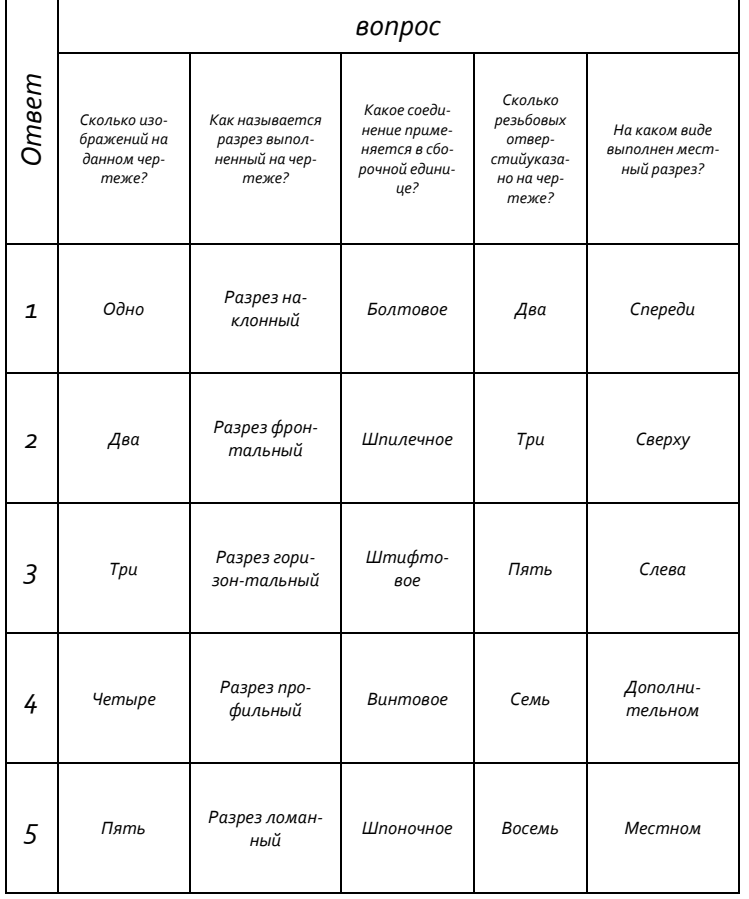

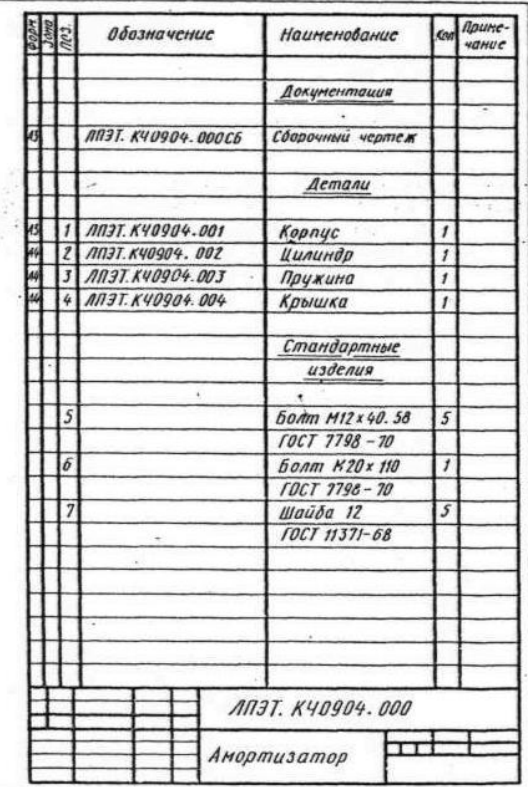

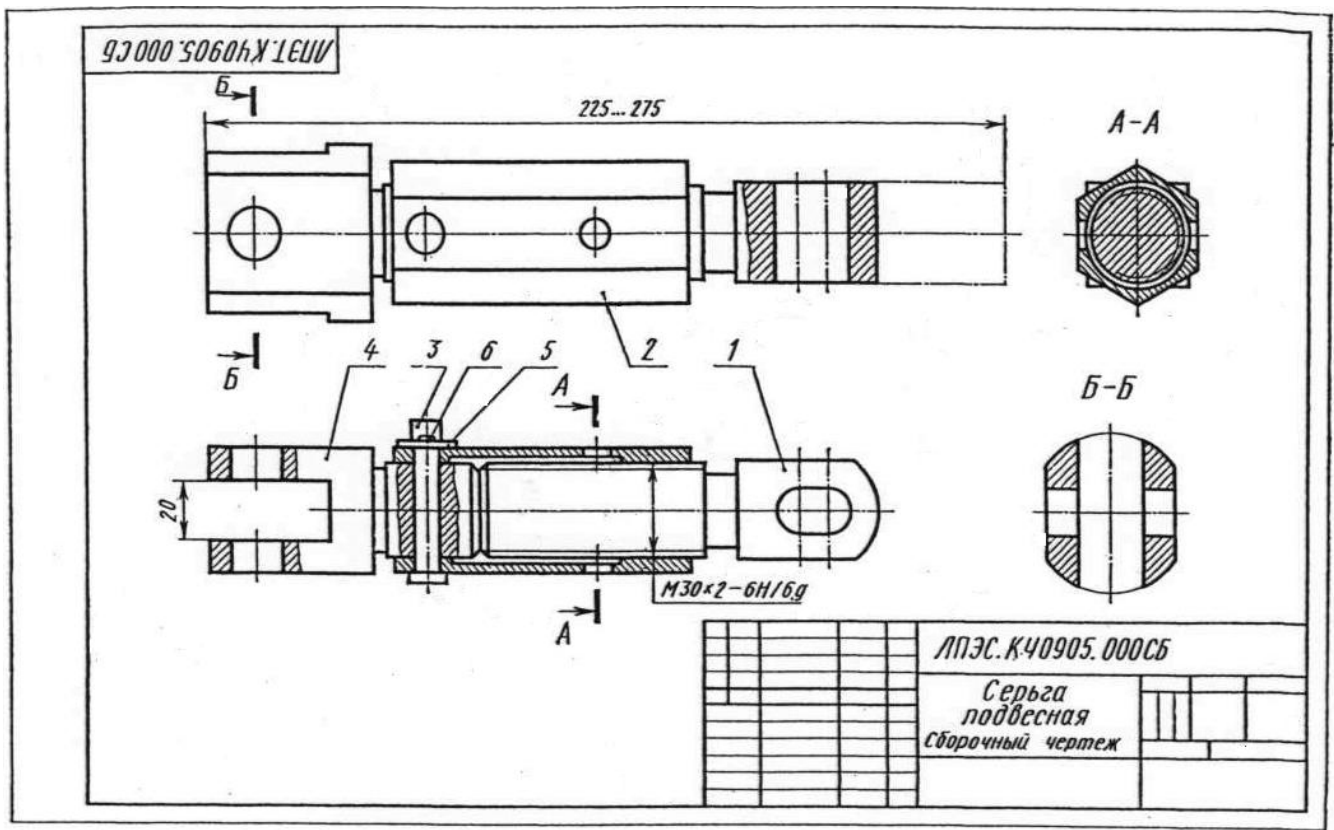

 $\overline{\phantom{a}}$ 

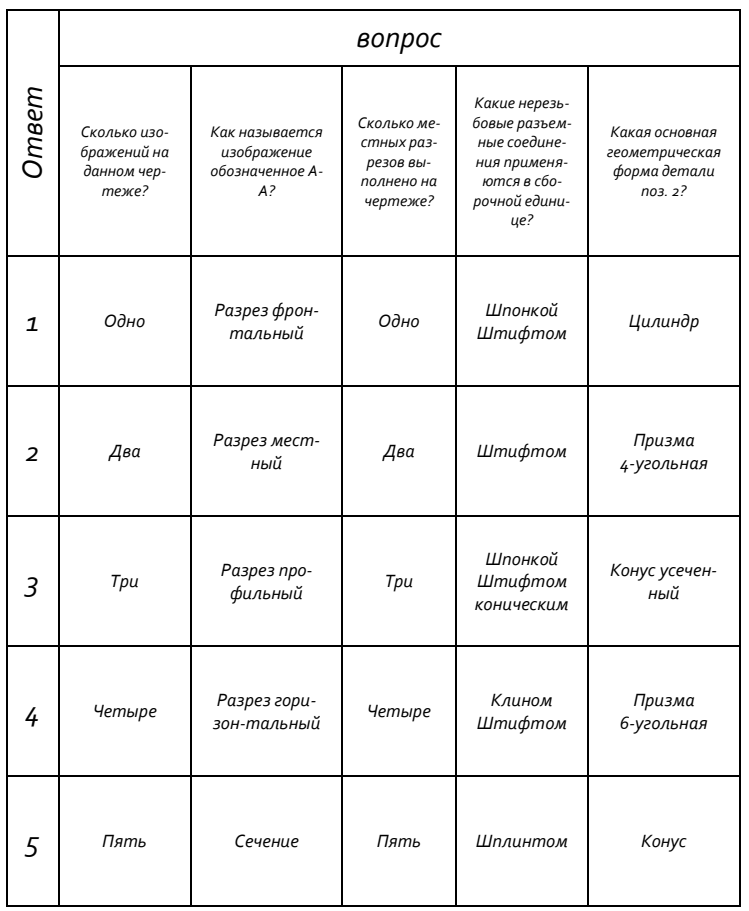

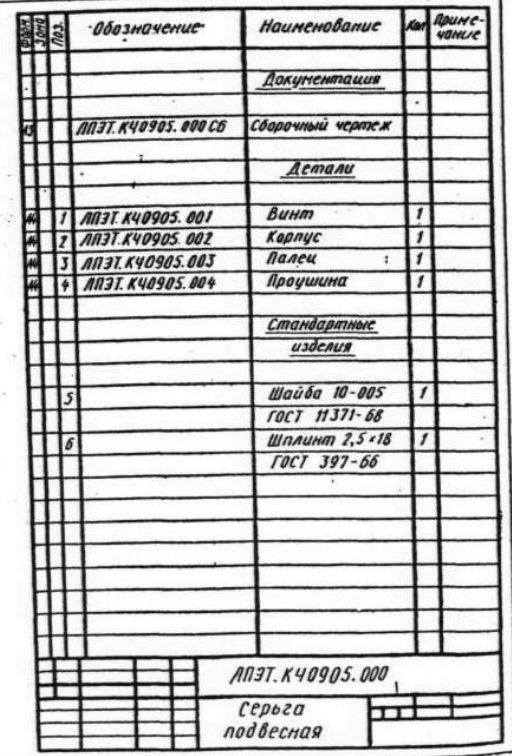

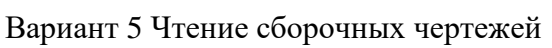

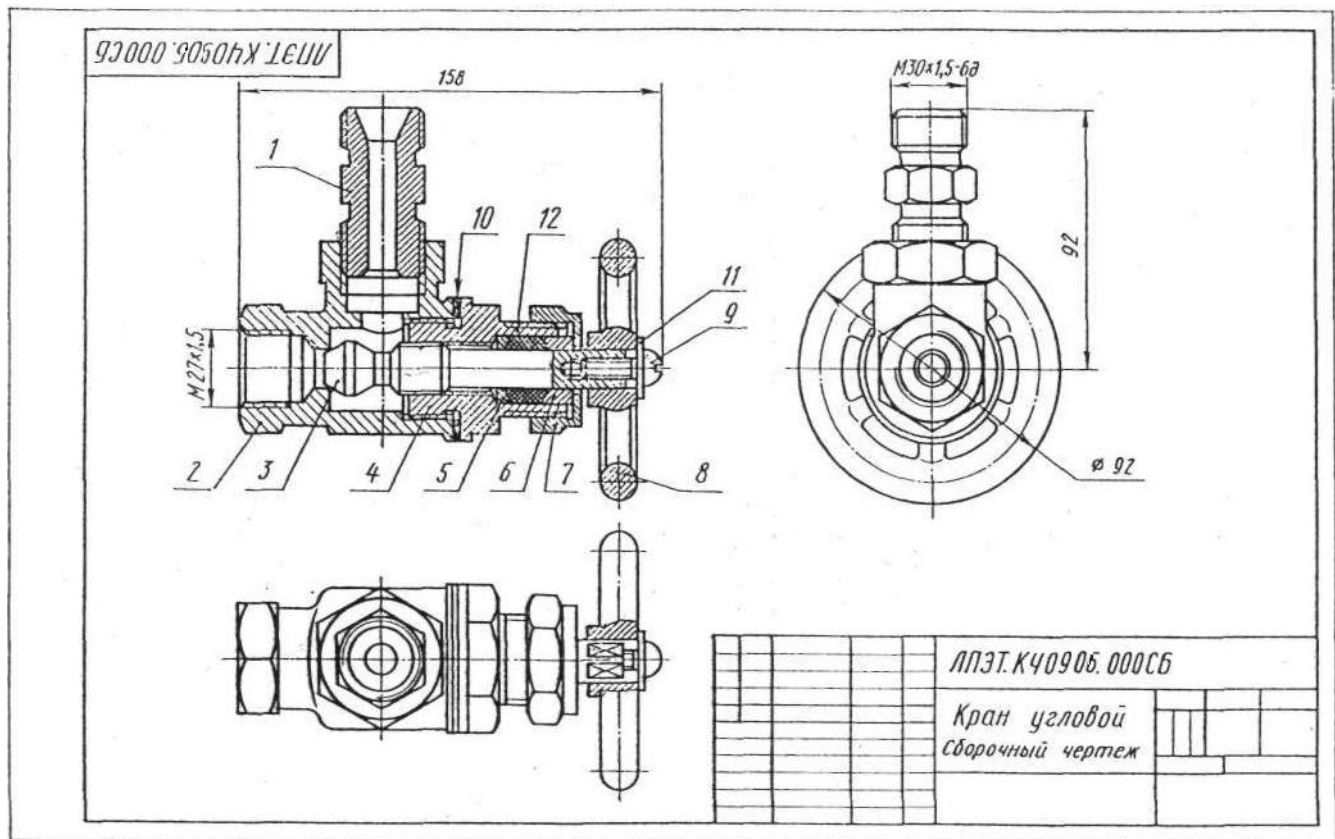

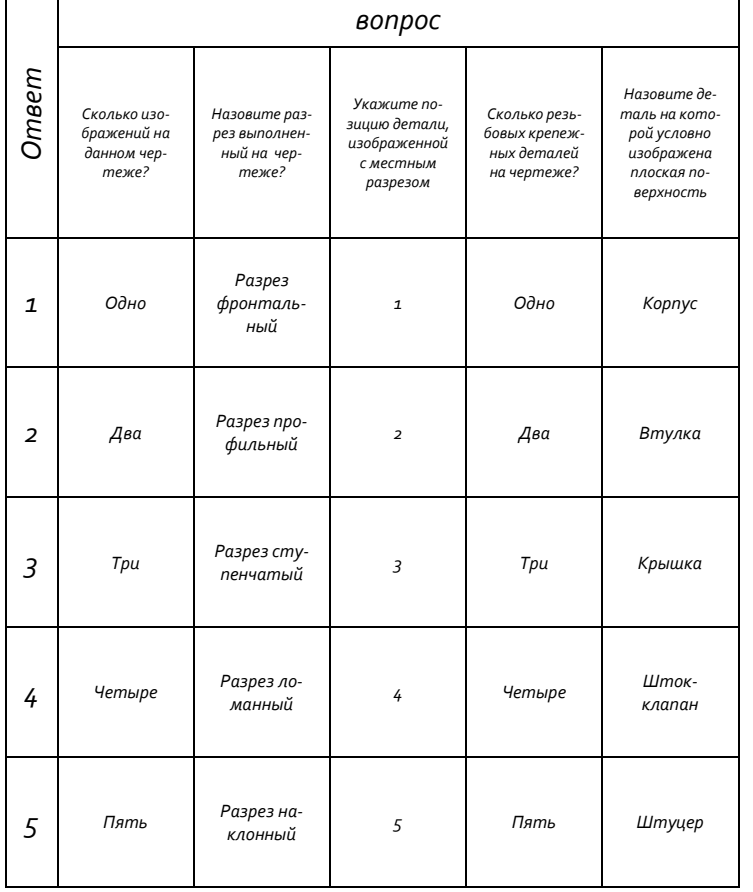

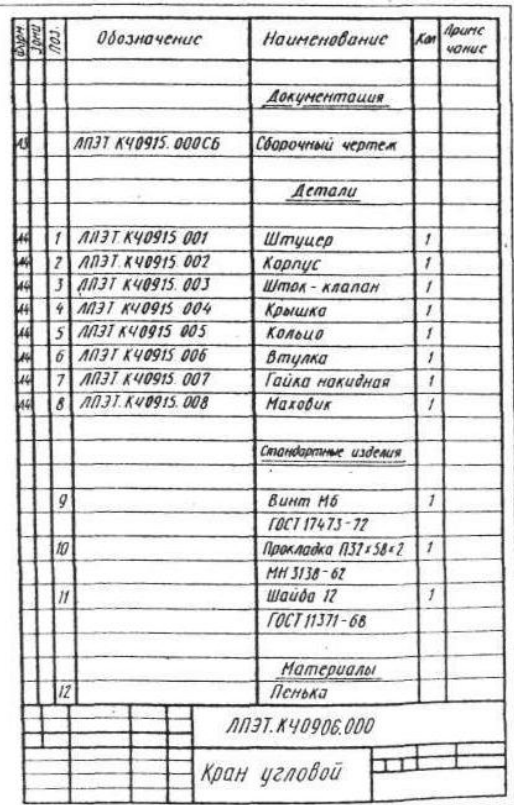

#### Вариант 6 Чтение сборочных чертежей

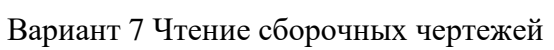

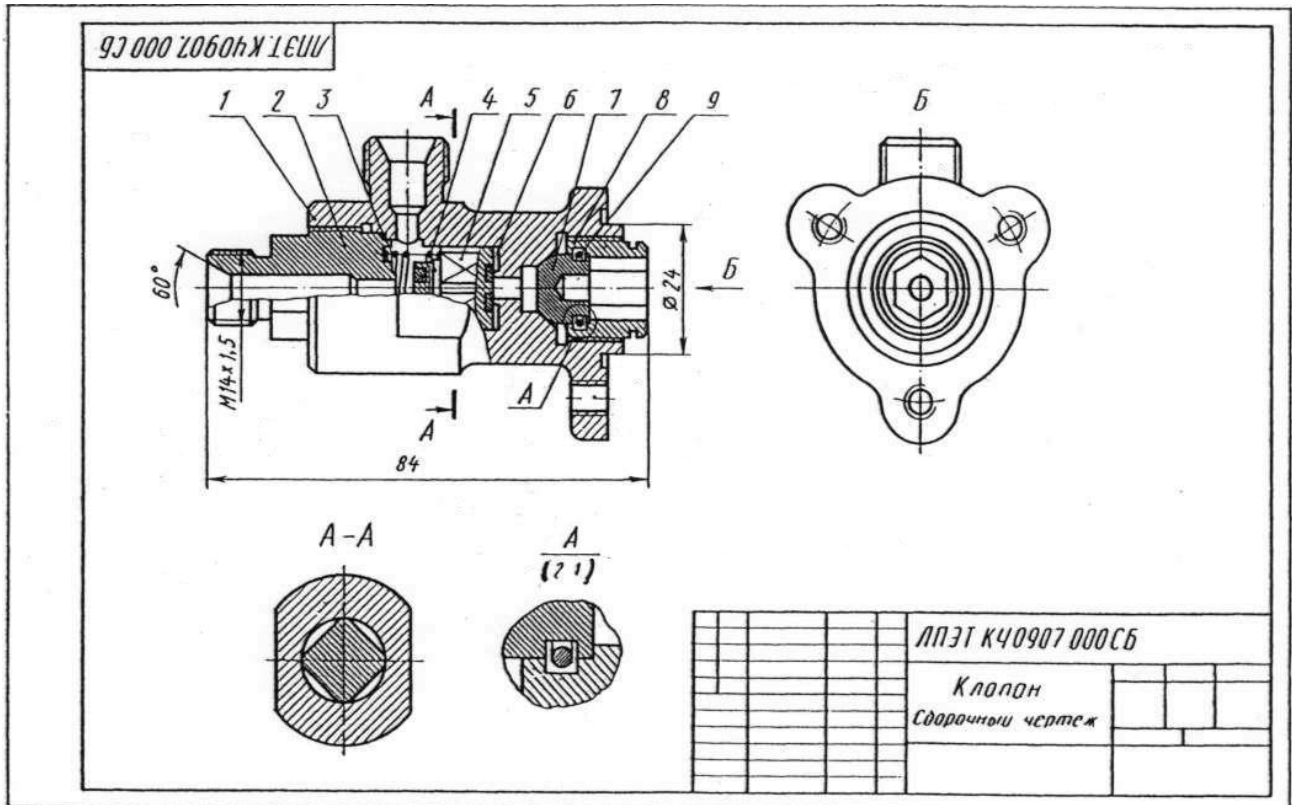

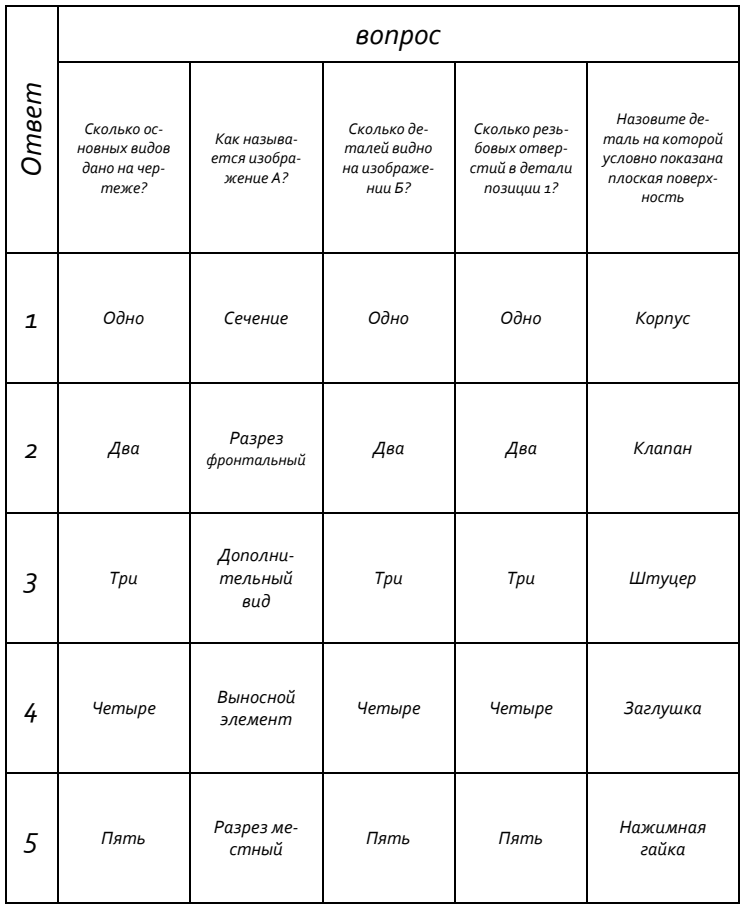

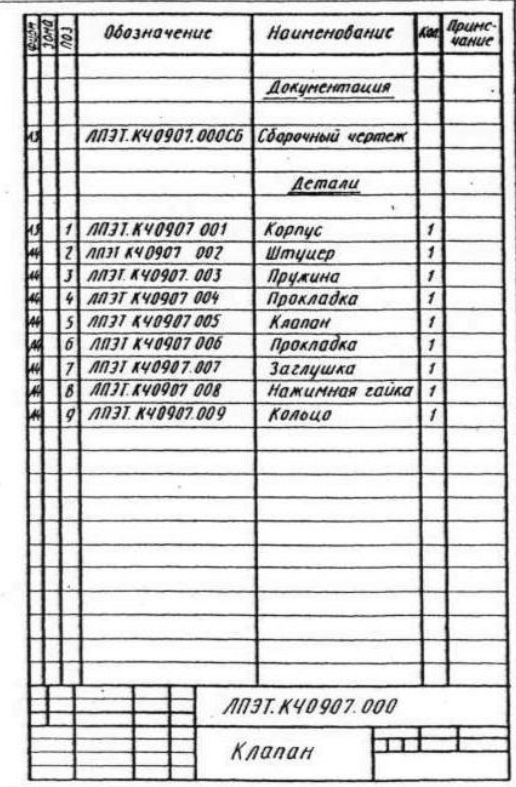

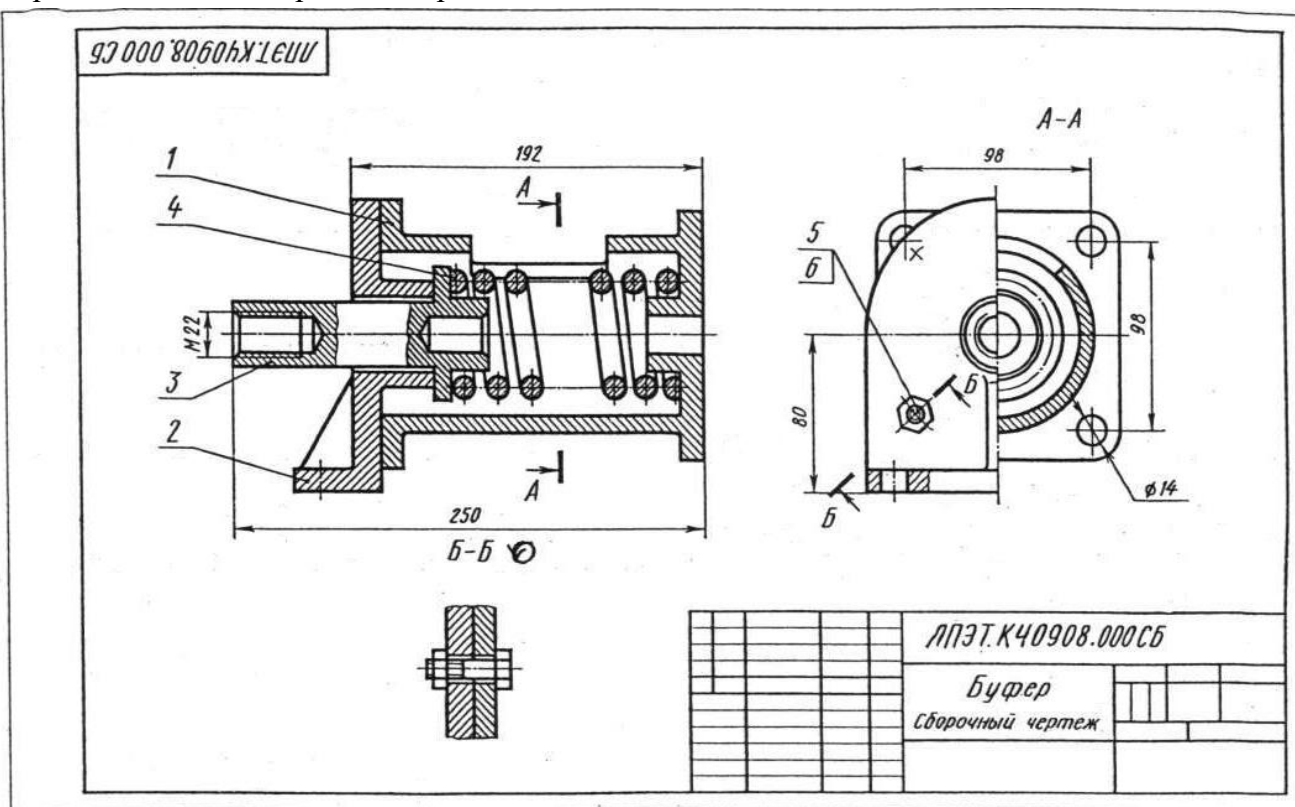

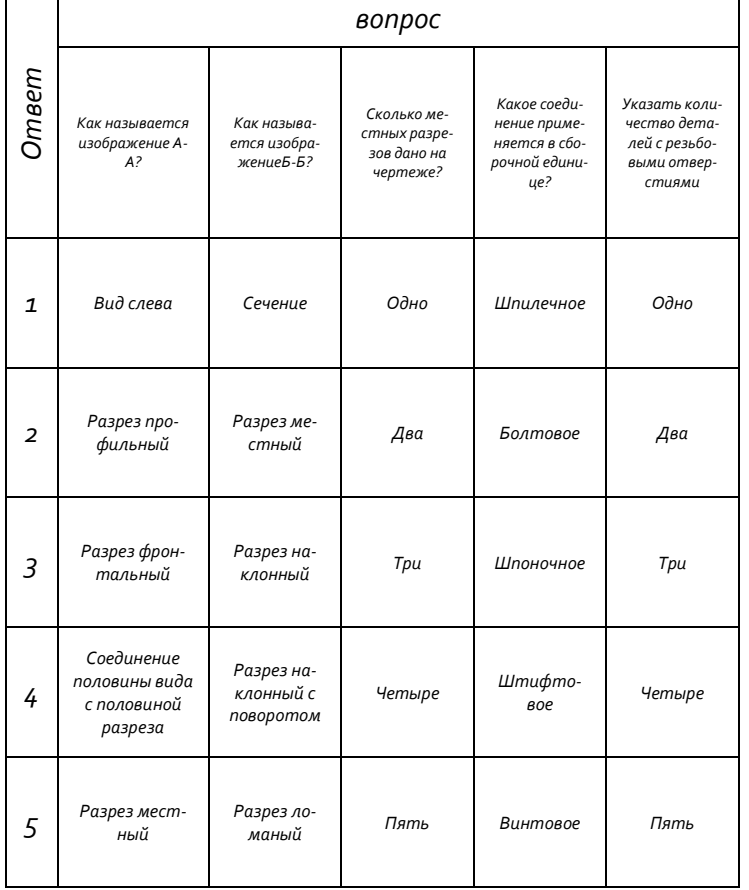

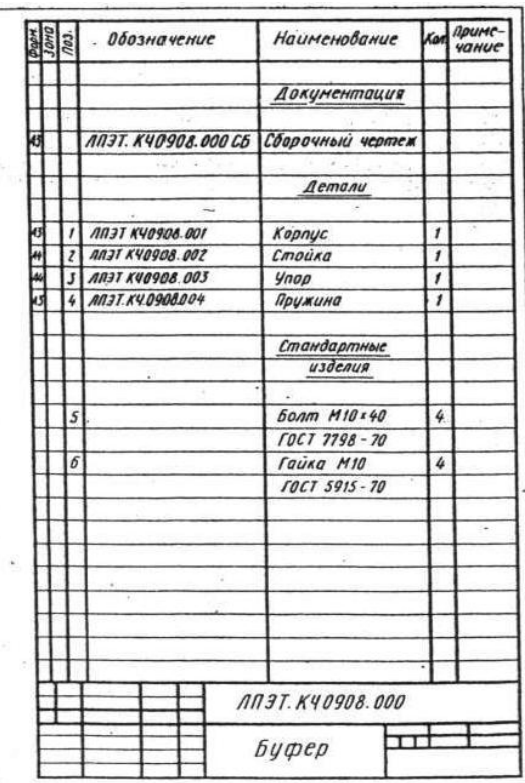

Вариант 8 Чтение сборочных чертежей

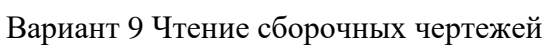

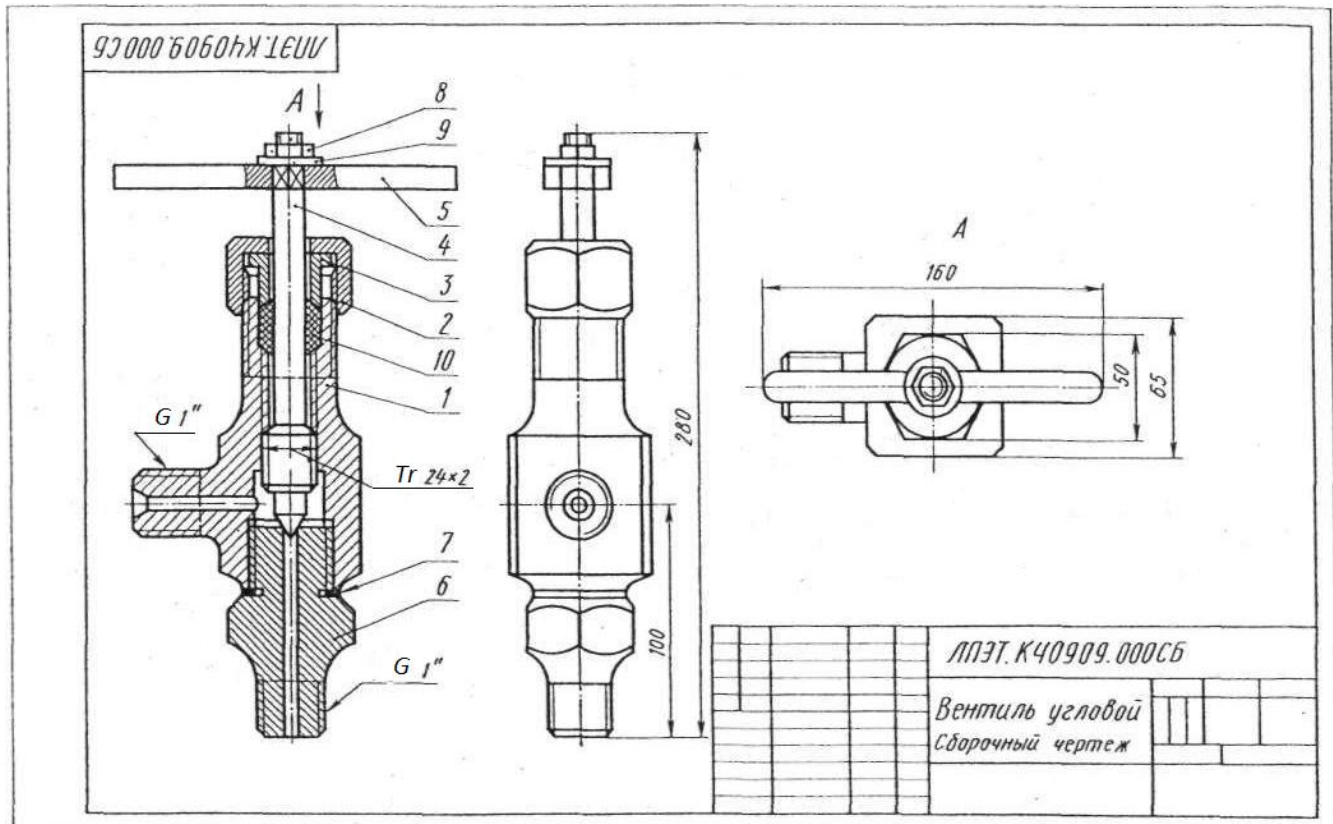

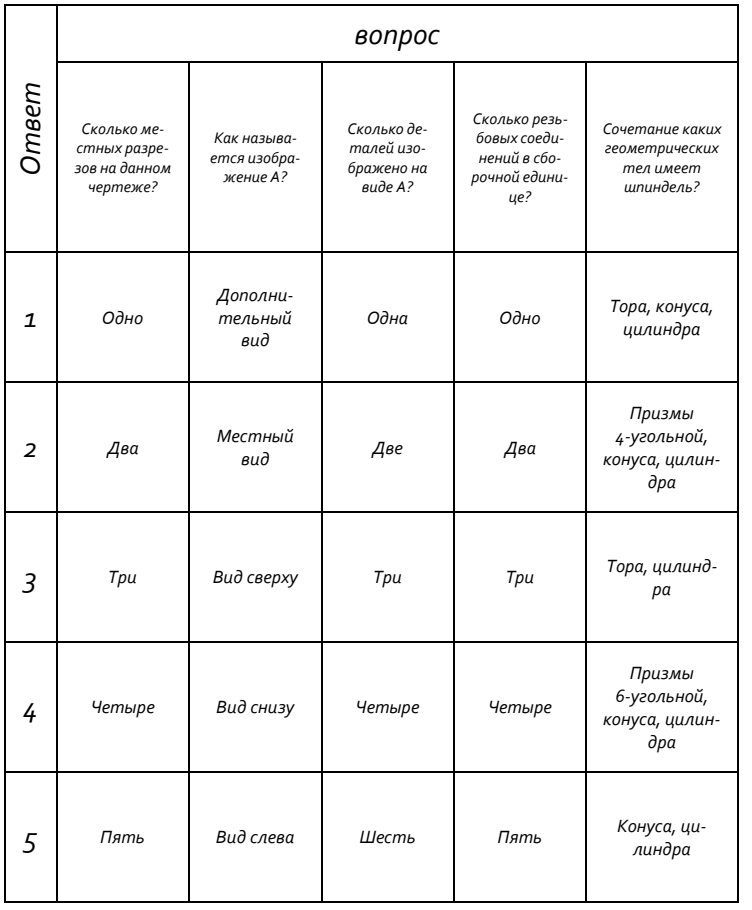

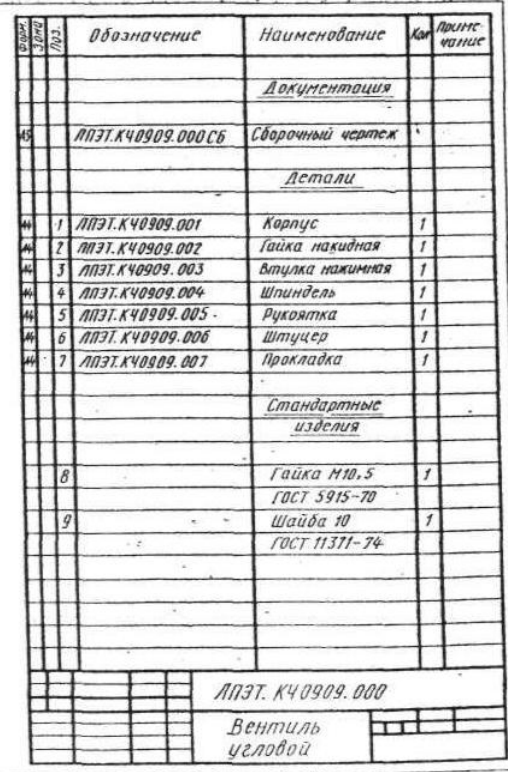

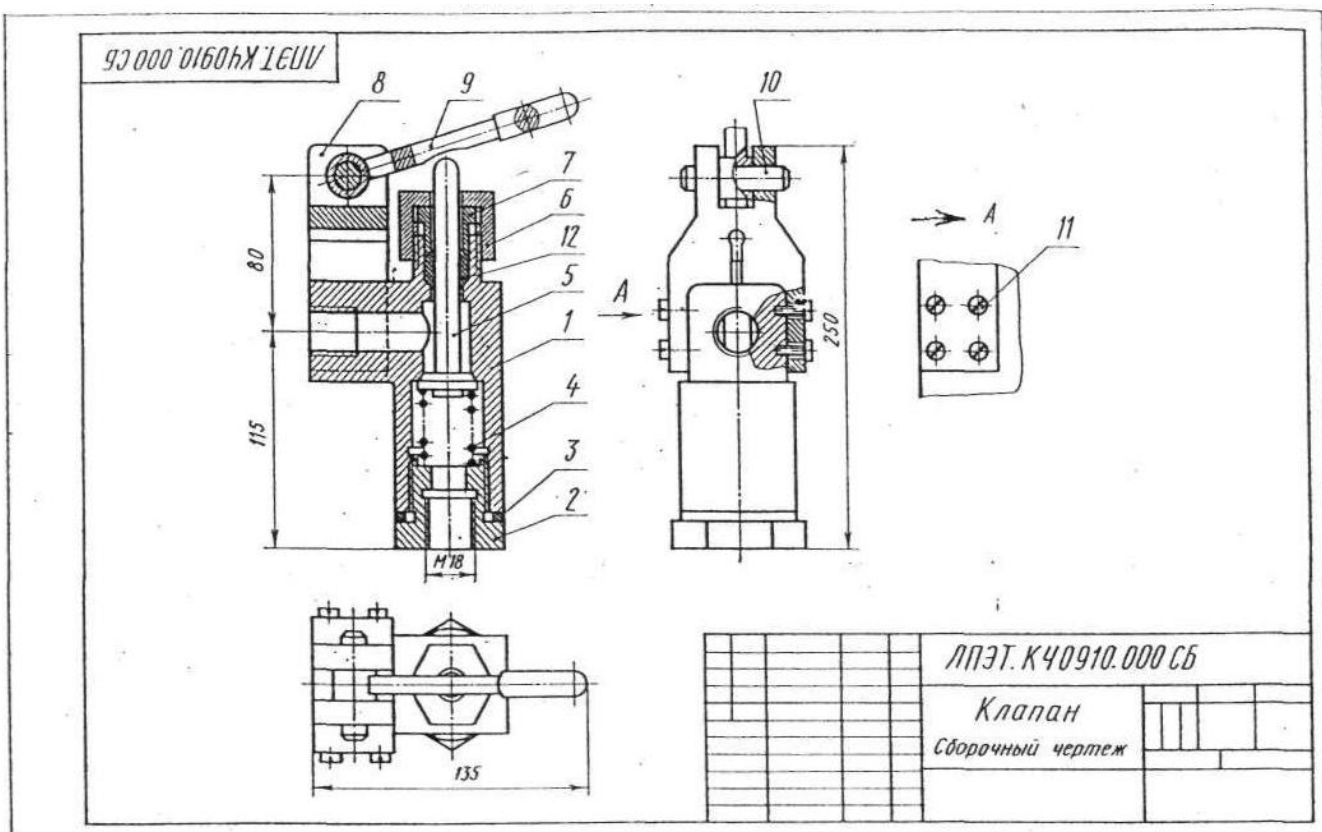

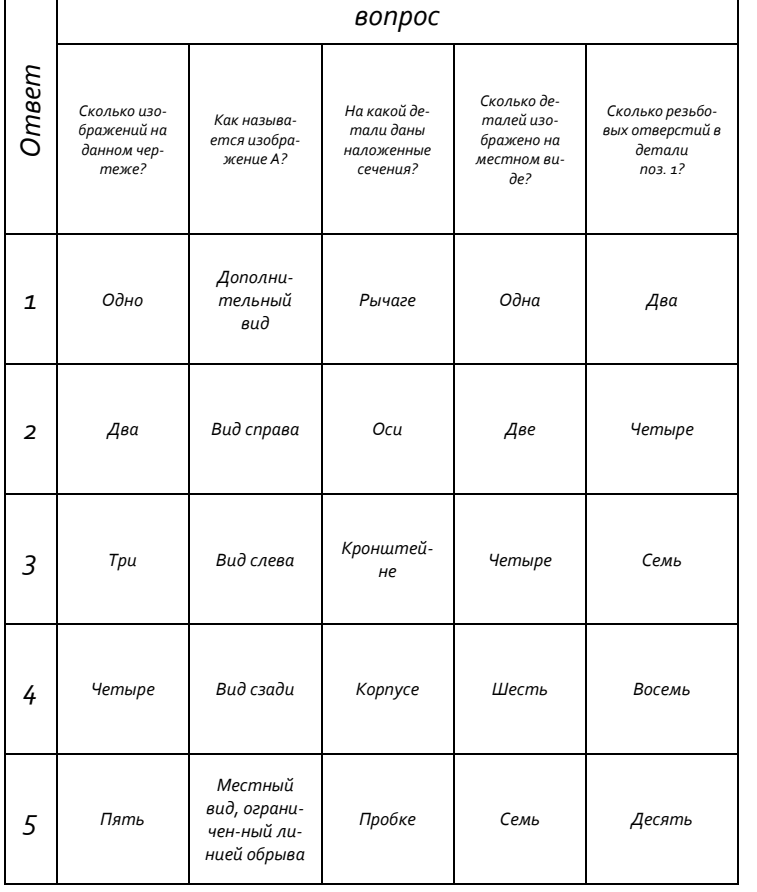

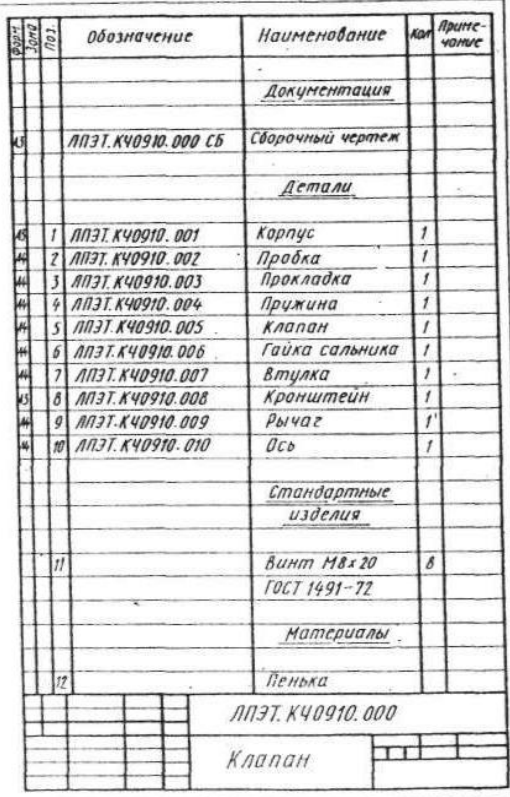

## Вариант 10 Чтение сборочных чертежей

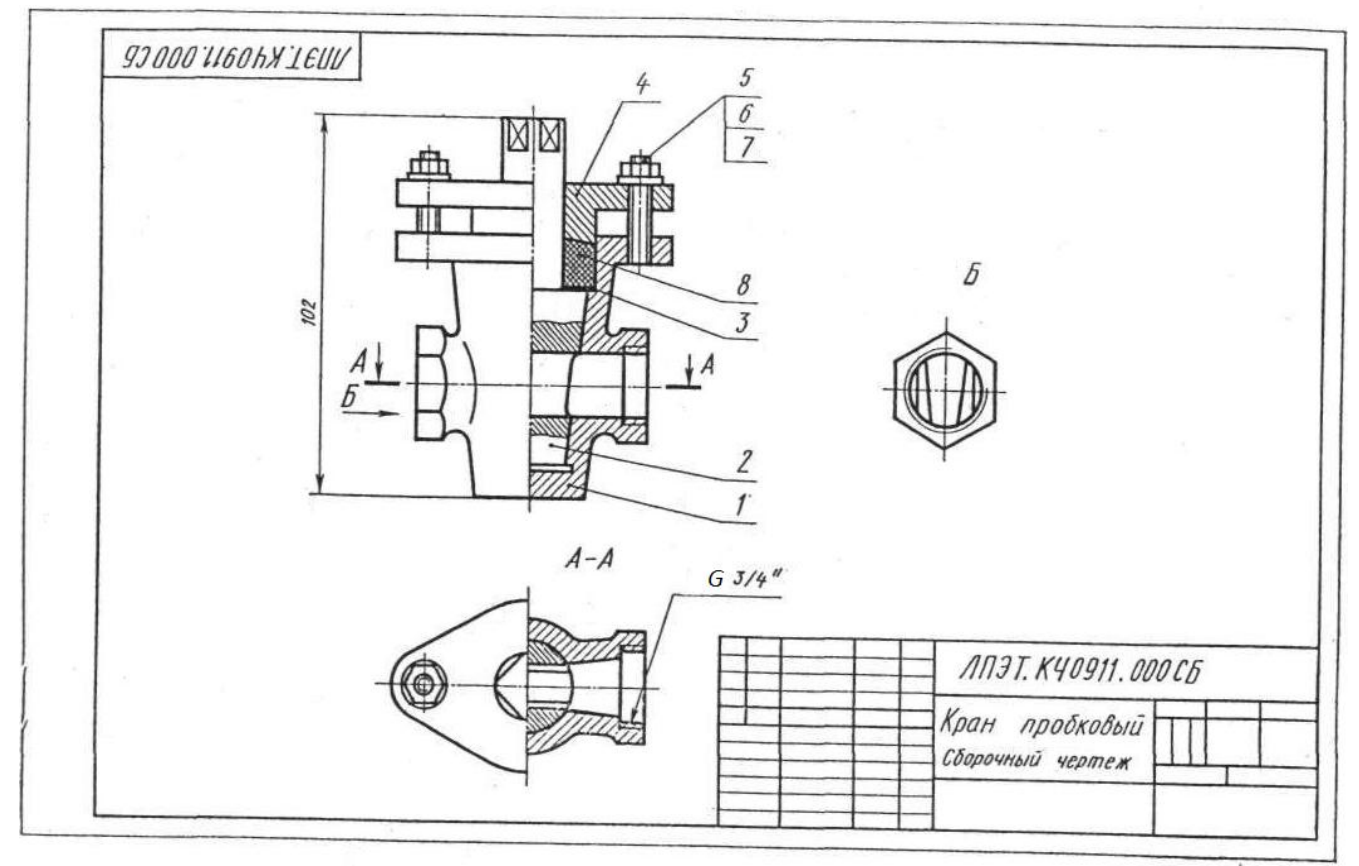

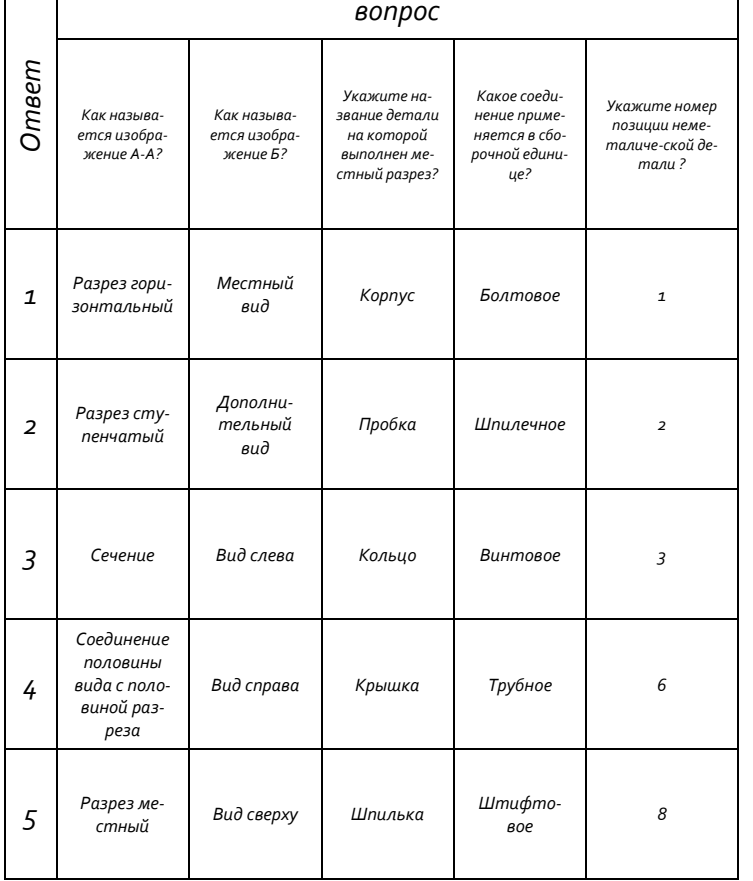

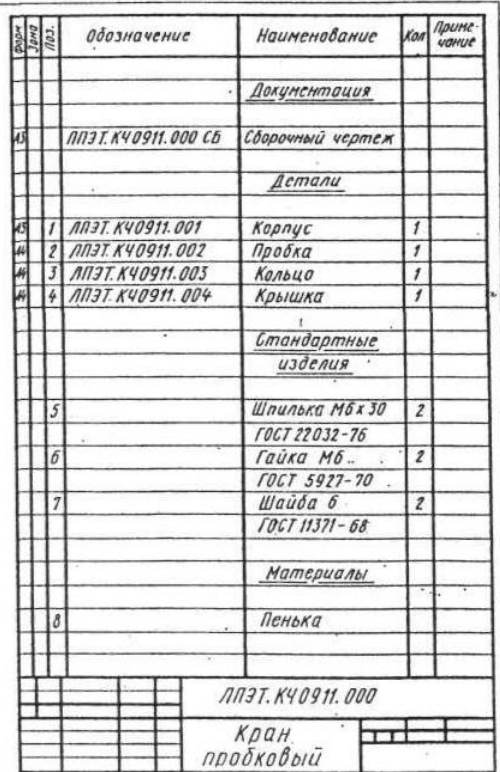

## Вариант 11 Чтение сборочных чертежей

 $\Gamma$ 

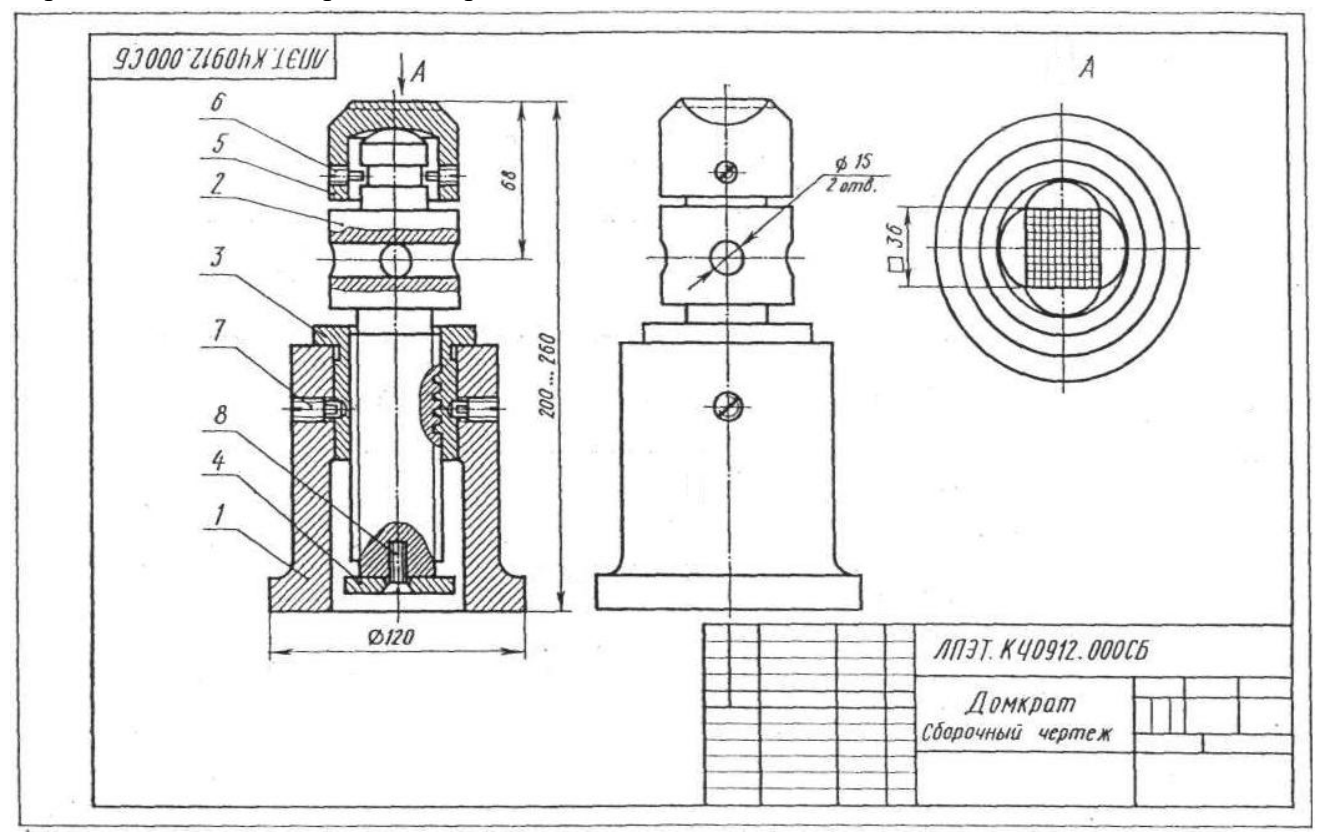

Вариант 12 Чтение сборочных чертежей

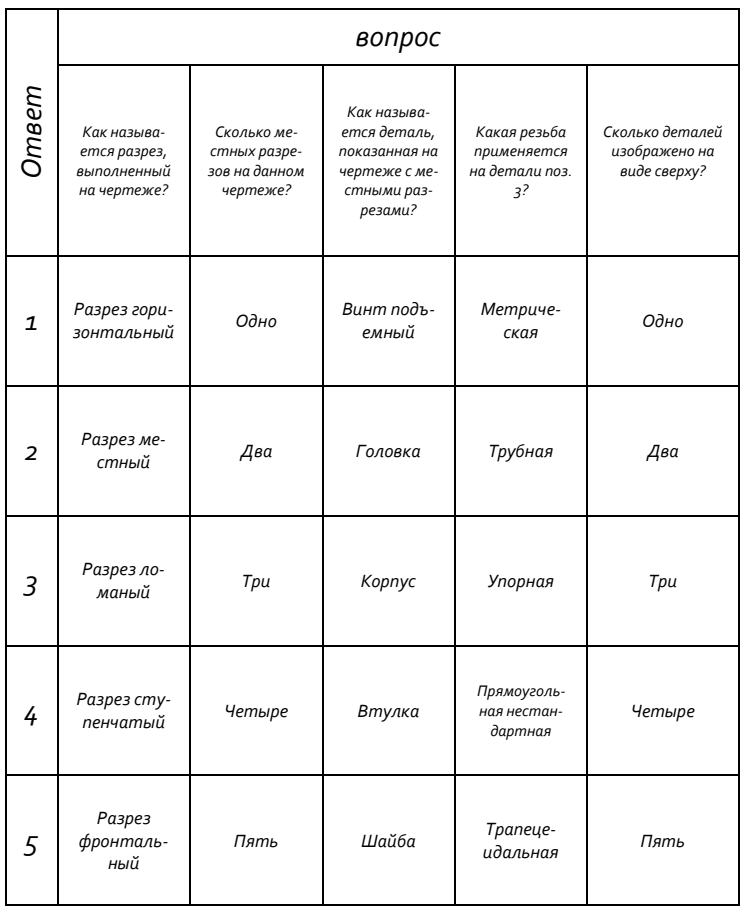

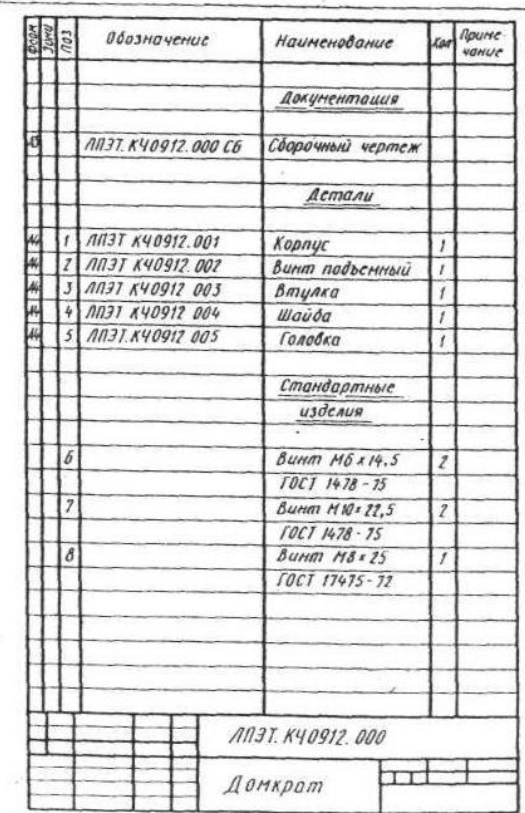

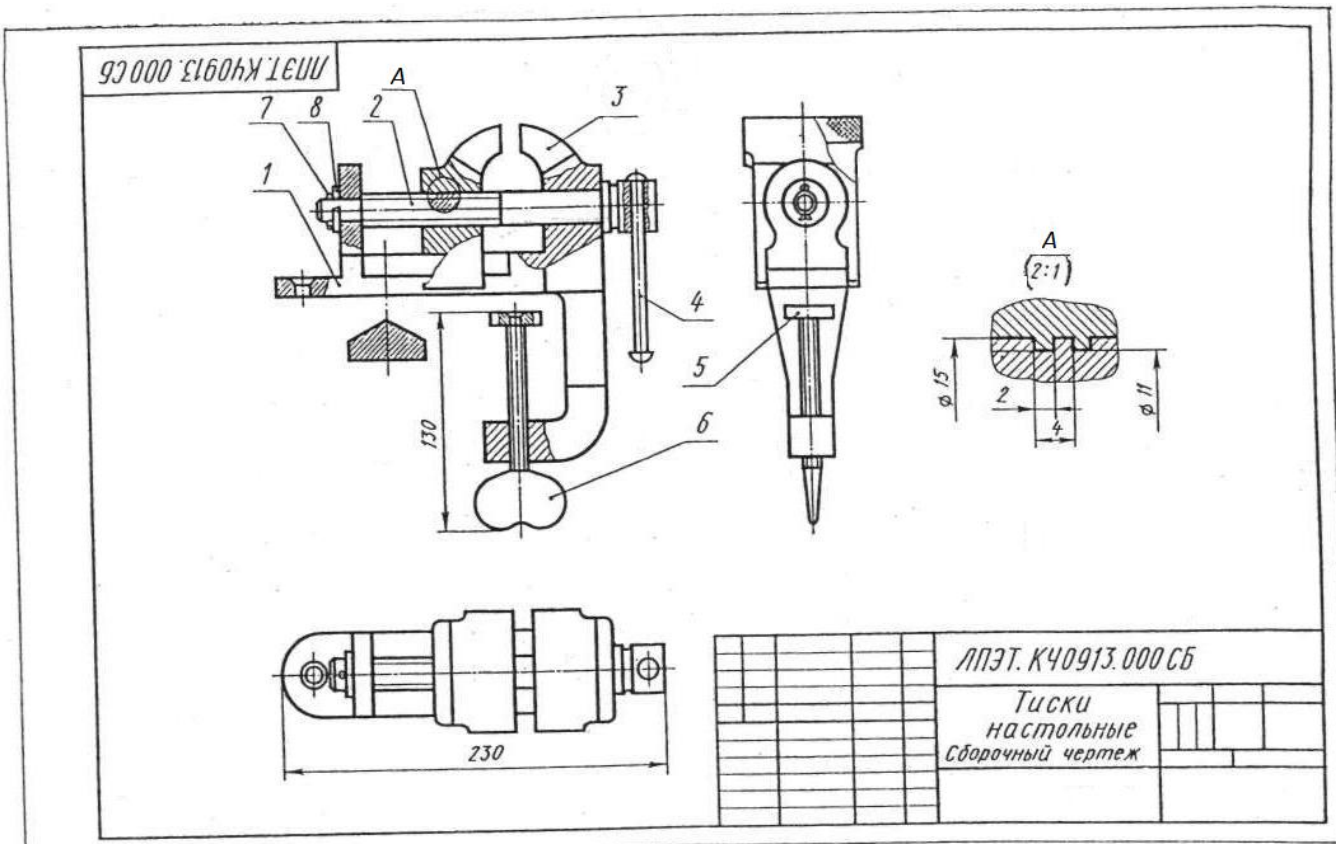

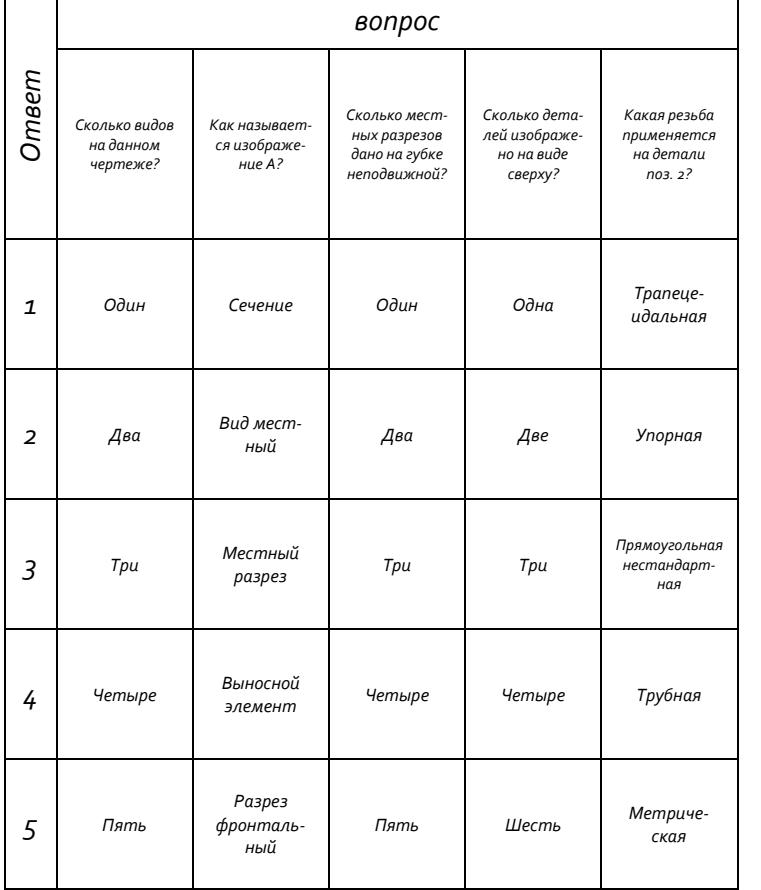

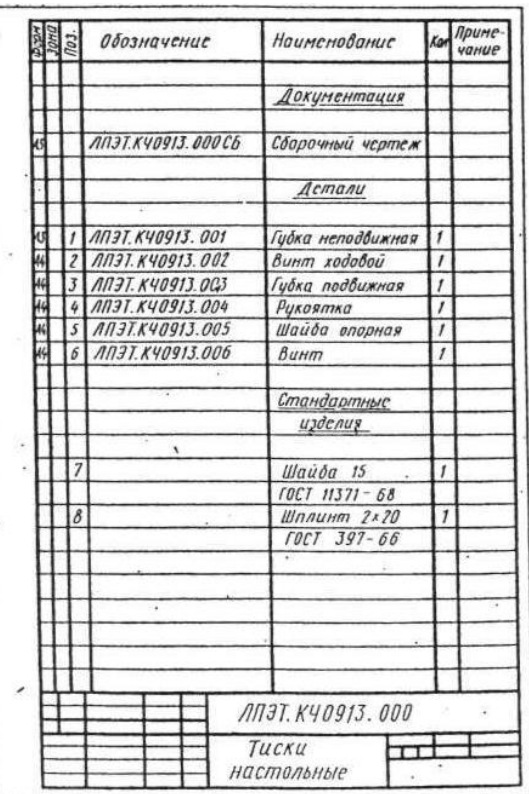

## Вариант 13 Чтение сборочных чертежей

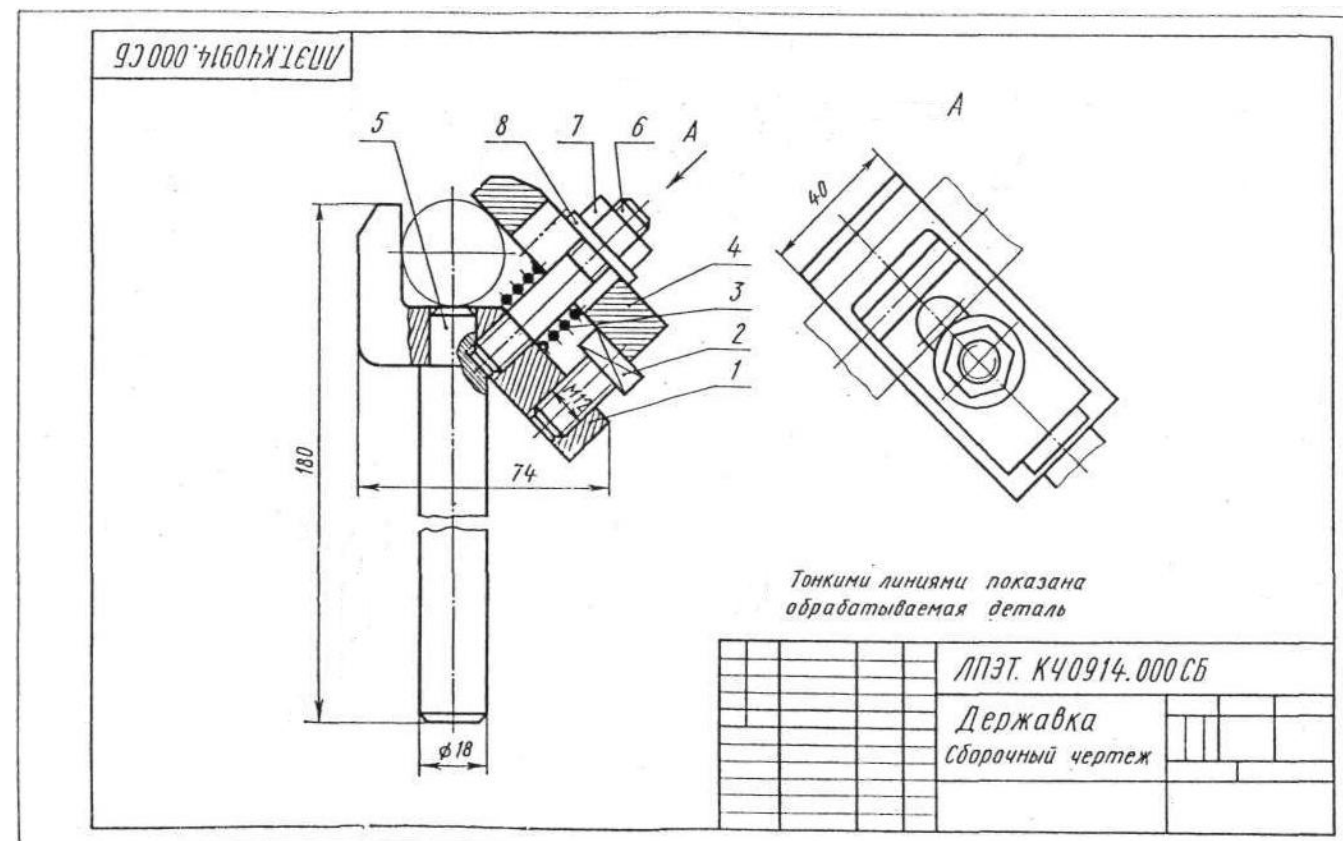

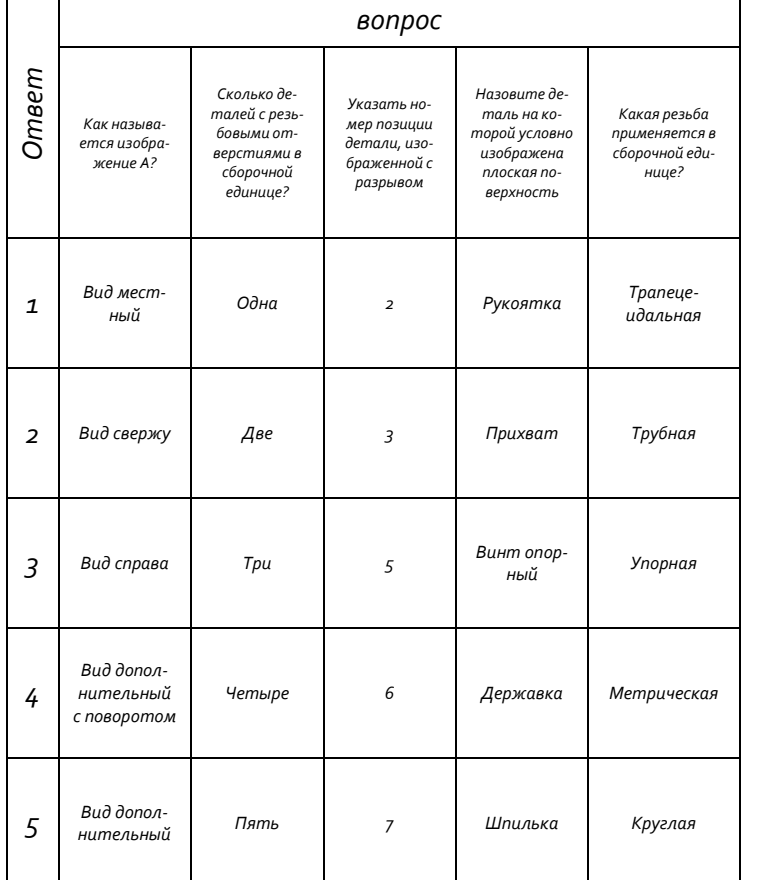

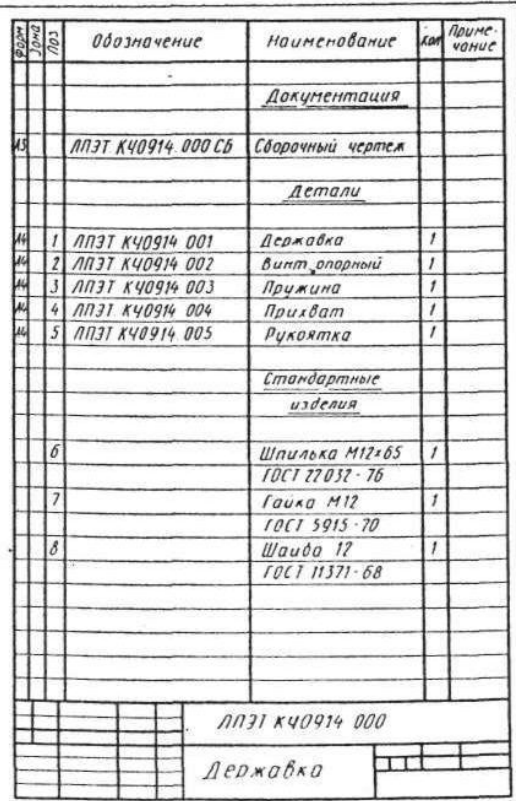

#### Вариант 14 Чтение сборочных чертежей

Приложение 5

Деталирование сборочного чертежа

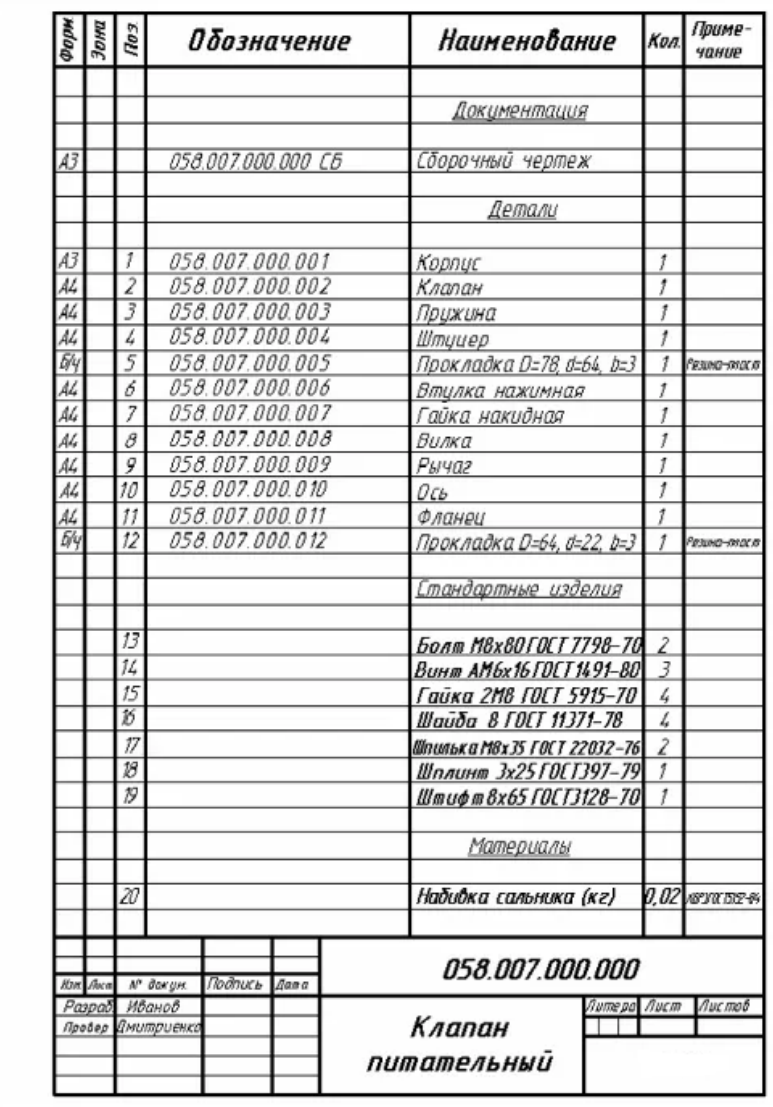

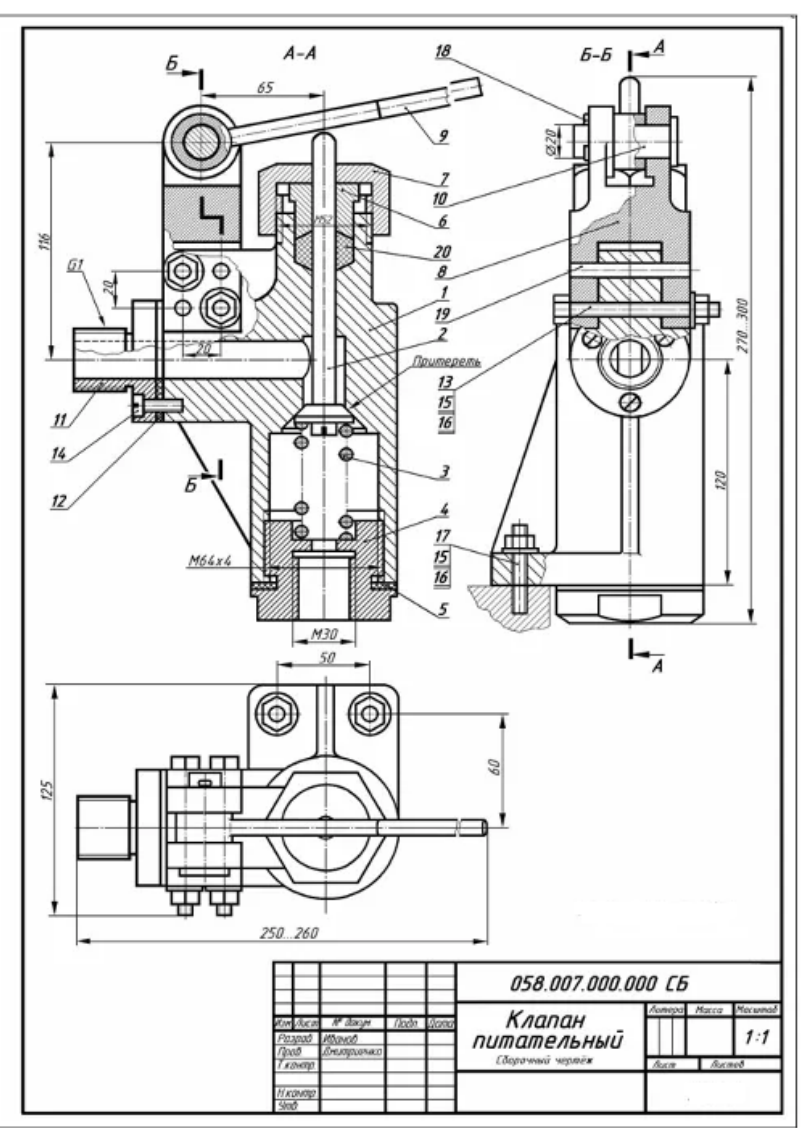
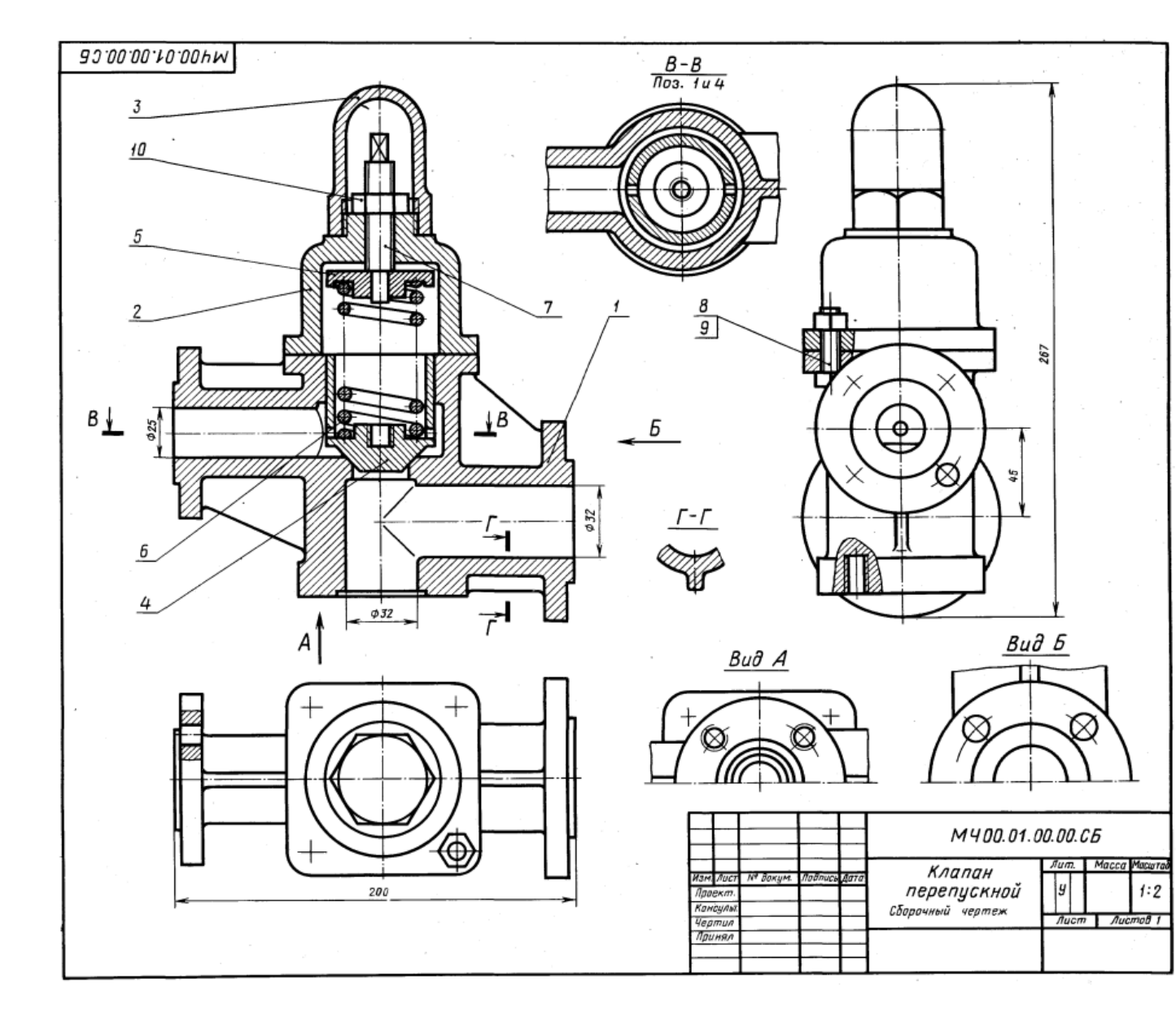

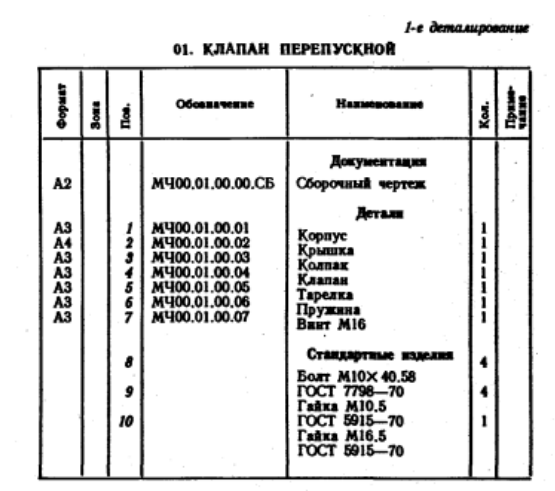

Клапан перепускной устанавливается на трубопроводах и служит для перепуска избытка жидкого топлива<br>в запасной бак. Если давление в связи с избытком топлива повышается, то клапан поз. 4 поднимается и взлишею<br>топлива отводится через отверстие детали поз. 1 в сливной бак.

......<br>Работу клапана регулируют винтом поз. 7, изменяя<br>регулирующей системы от возможных повреждений сверху устанавливается колпак поз. 3.

# Задание

Выполнить чертежи деталей поз. 1 ... 6.<br>Marephan деталей поз. 1, 2, 3 - СЧ 15 ГОСТ 1412-79,<br>деталей поз. 4, 5 - БроБЦБСБ ГОСТ 613-79, детали поз. 6 - Сталь 65Г ГОСТ 1050-74, детали поз. 7 -

### Ответьте на вопросы:

- 1. Сколько отверстий под болты и сколько под шпильки имеет деталь поз. 1?
- 2. Покажите контур детали поз. 1 на виде слева.
- 3. Имеется ли на чертеже изображение сечения?

### 2-е деталивование 02. ВЫКЛЮЧАТЕЛЬ ПОДАЧИ ТОПЛИВА

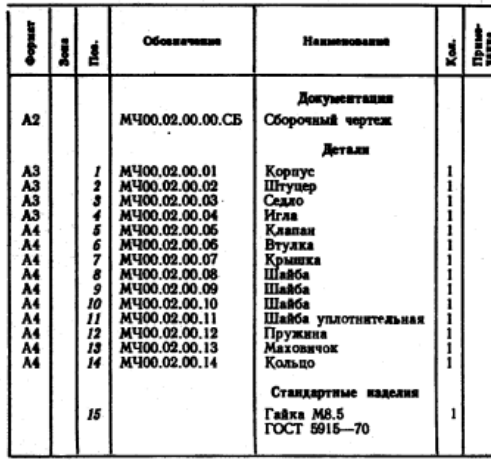

Выключатель служит для проверки подачи топлива<br>в цилиндры дизеля. Это приспособление устанавливают между секцией топливного насоса и форсункой.

между секцием полининого насоса в форсуном.<br>
Для включения подачи топлива вращают маховичок<br>
поз. 13. Игла поз. 4, действуя на клапан поз. 5, сжимает<br>пружнну поз. 12, при этом топливо проходит через отвер-<br>стня деталей п стие корпуса поз. / выходит наружу и собирается в мер-<br>ный стакан (на чертеже не показан). Расход топлива, подаваемого поочередно в цилиндры дизеля, измеряют<br>с помощью специальных устройств (на чертеже не показаны).

### Задание

Выполнить чертежи деталей поз. 1 ... 5, 7, 12, 13. Деталь поз. 1 или поз. 2 изобразить в аксонометрической проекции.

проекции.<br>
Матернал деталей поз. 1 ... 4, 6, 8 ... 10 - Сталь 20<br>
ГОСТ 1050-74, деталей поз. 5, 7 и 13 - Сталь 20<br>
ГОСТ 1050-74, детали поз. 12 - Сталь 65Г<br>
ГОСТ 1050-74, детали поз. 11 - кожа.

# Ответьте на вопросы:

1. Назовите все детали, изображенные на разрезе  $B - B$ .

2. Покажите контур детали поз. 2.<br>3. Можно ли назвать нзображение Б-Б сечением?

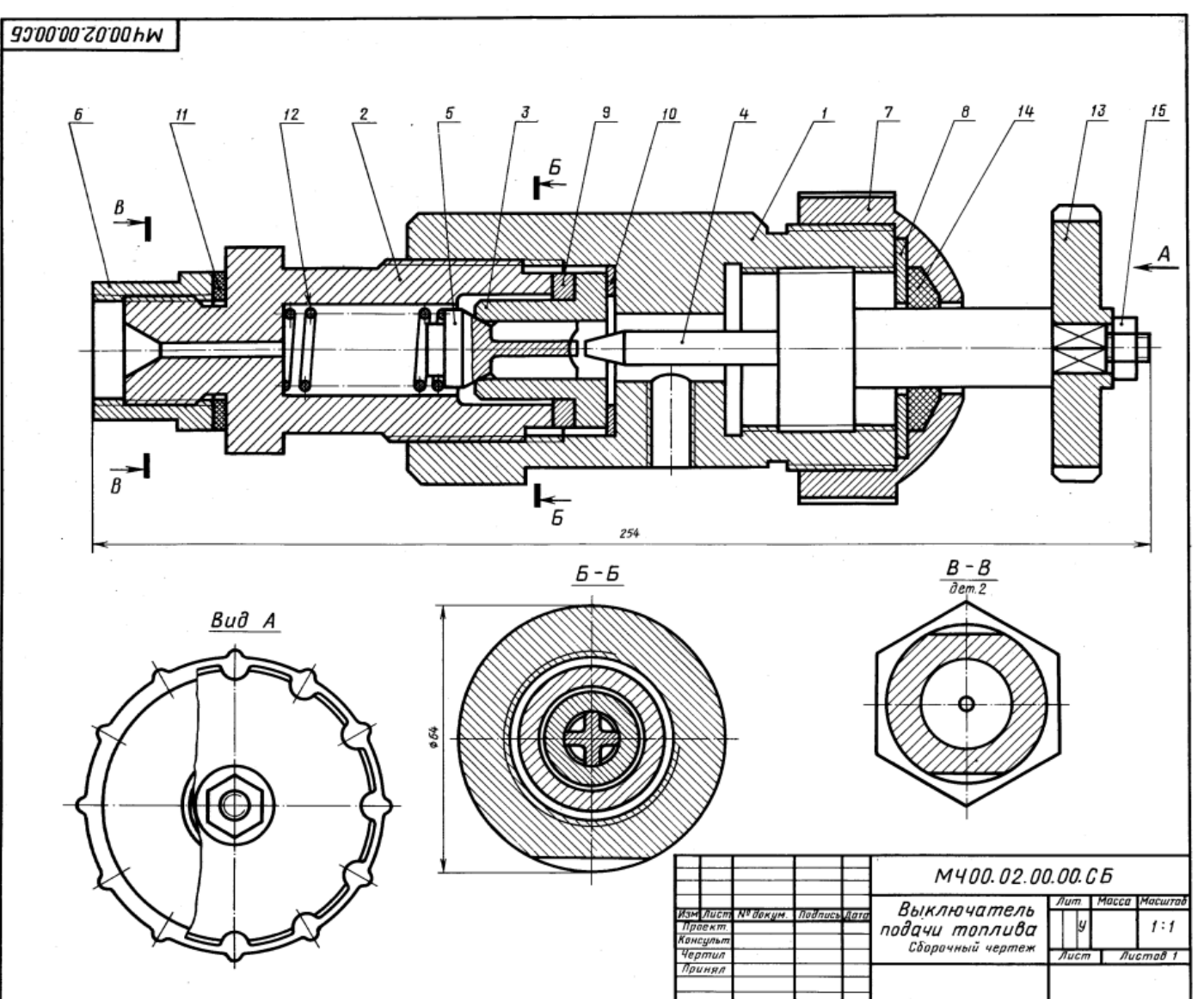

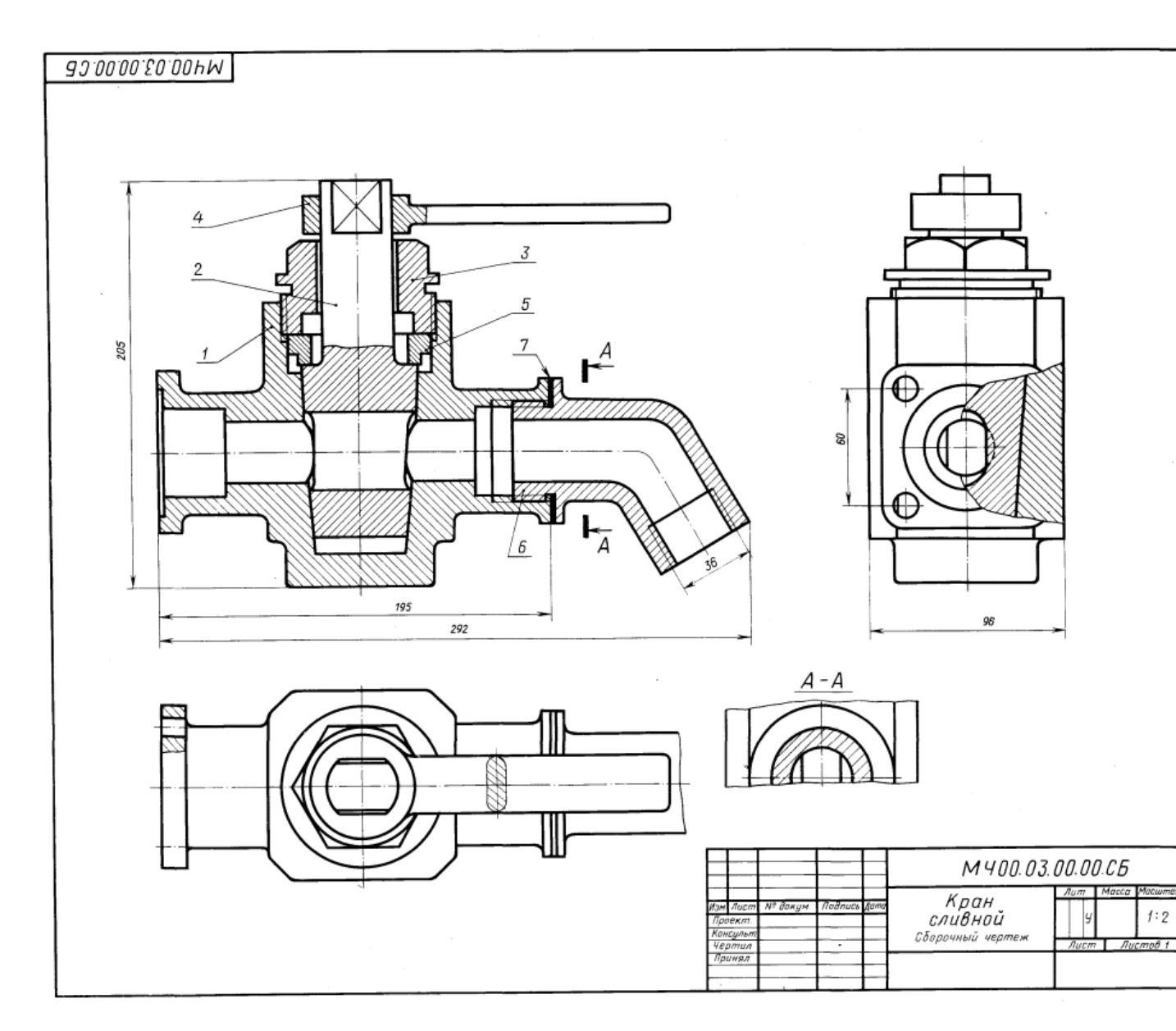

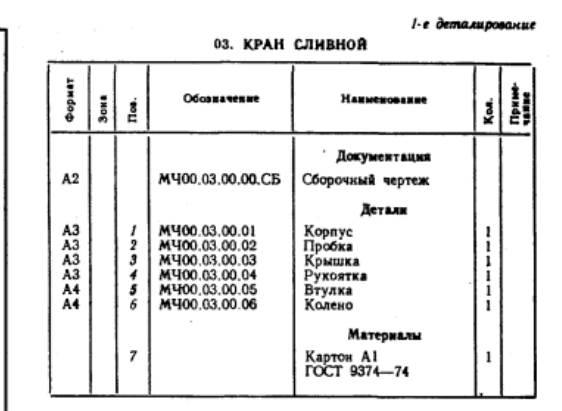

Сливной кран монтируется на конце трубопровода<br>и служит для слива жидкости. При сливе рукоятку поз. 4<br>устанавливают вдоль трубопровода, для прекращения<br>слива — поперек. Чтобы обеспечить герметичность, конус пробки поз. 2 притирается к внутренней стенке корпуса поз. 1.

......<br>- Крышка поз. 3 и втулка поз. 5 обеспечивают необхо-<br>димую плотность прилегания пробки поз. 2 к внутренней поверхности корпуса поз. 1.

### Задание

Выполнить чертежи деталей поз. 1... 6.<br>Материал деталей поз. 1, 2, 5, 6 — БрА9Мц2Л<br>ГОСТ 493—79, деталей поз. 3, 4 — Ст 5 ГОСТ 380—71.

# Ответьте на вопросы:

1. Покажите на виде слева форму отверстия детали поз. 2.<br>2. Имеется ли на чертеже изображение сечения?<br>3. Покажите контур детали поз. 4.

- 
- 

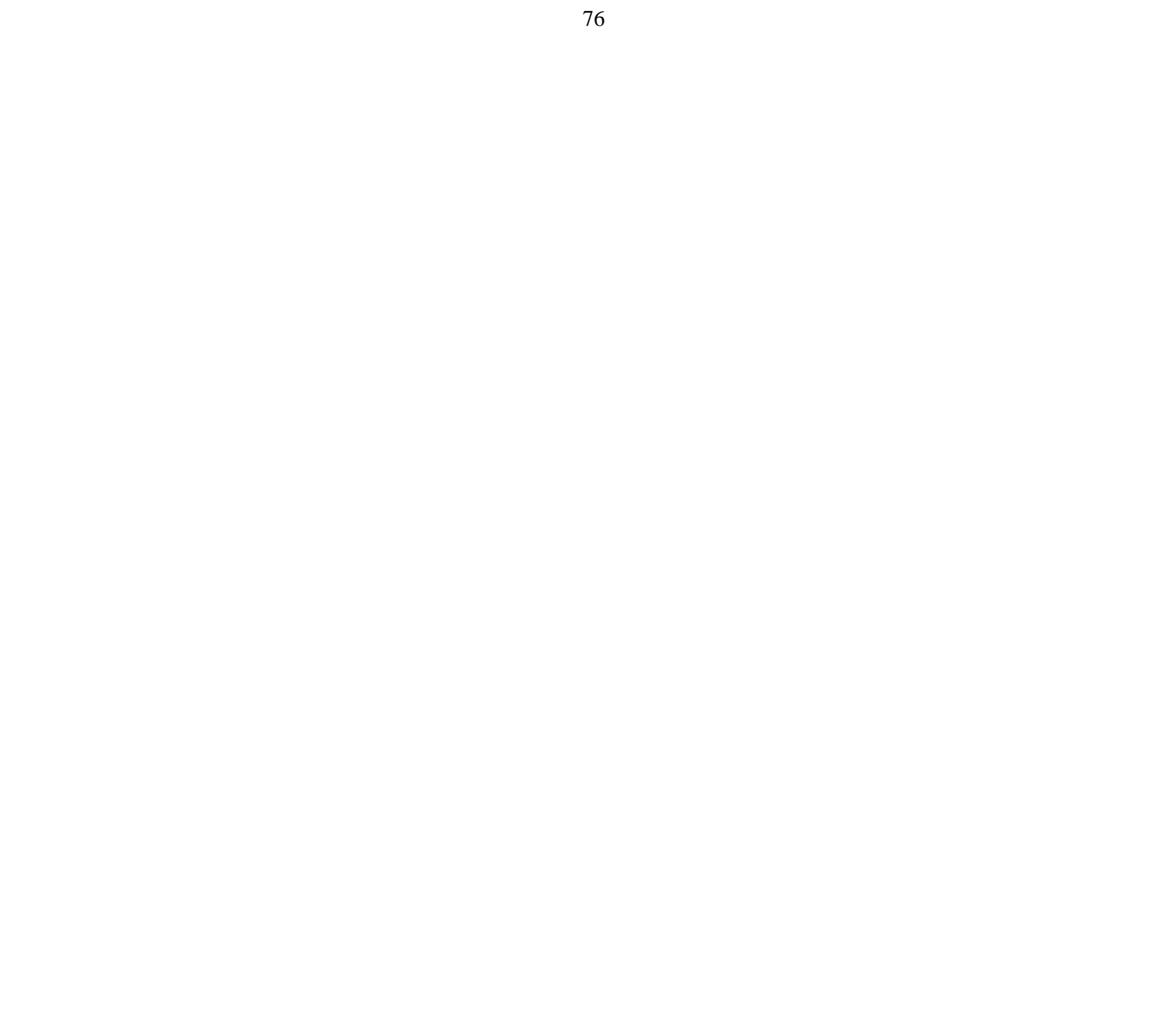

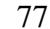

2-е детамирование 04. ЗАЖИМ ГИДРАВЛИЧЕСКИЙ

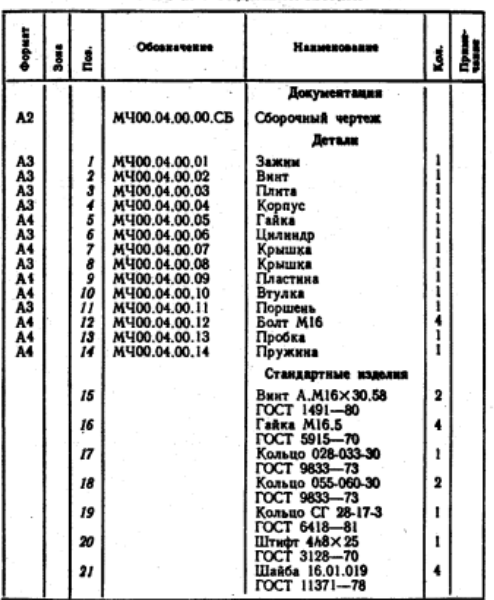

Гидравлический зажим одностороннего действия предназначен для закрепления обрабатываемой детали.

Зажим устанавливают в поперечный паз стола станка при помощи нижнего выступа плиты поз. 3 и закрепляют<br>четырьмя болтами поз. 12. Зажны устанавливают в одно из трех фиксируемых положений (верхний выступ в плите пусе поз. 4) перпендикулярно станочным пазам, что обеспечивает его неподвижность при большом зажимном усилии.

В корпусе поз. 4 расположен зажны поз. 1, соединен-<br>ный с винтом поз. 2 и поршнем поз. 11 гидроцилиндра. К резьбовому отверстию крышки поз. 7 присоединяют перемещается влево, действуя на зажны поз. 1, который закрепляет обрабатываемую деталь. В исходное положение зажим возвращает пружина поз. 14. Уплотнительные кольца поз. 17, 18, 19 обеспечивают герметичность гидроцилиндра.

#### Задание

Выполнить чертежи деталей поз. 1 ... 8. 11. Деталь поз. 1 или поз. 4 изобразить в аксонометрической проекции. *A annuos: x* assopassin is accounted material contracts algorithm Marephan neranes nos. 1, 3... 9, 11 – отливка 15.1-1<br>
ГОСТ 977—75, деталей поз. 2, 10, 12, 13 — Сталь 20<br>
ГОСТ 1050—74, детали поз. 14 — Сталь 65Г

### Ответьте на вопросы:

- 1. Покажите контур детали поз. 4.
- 2. Сколько отверстий в деталях поз. 7 и поз. 8?
- 3. Какие детали видно на виде сверху?

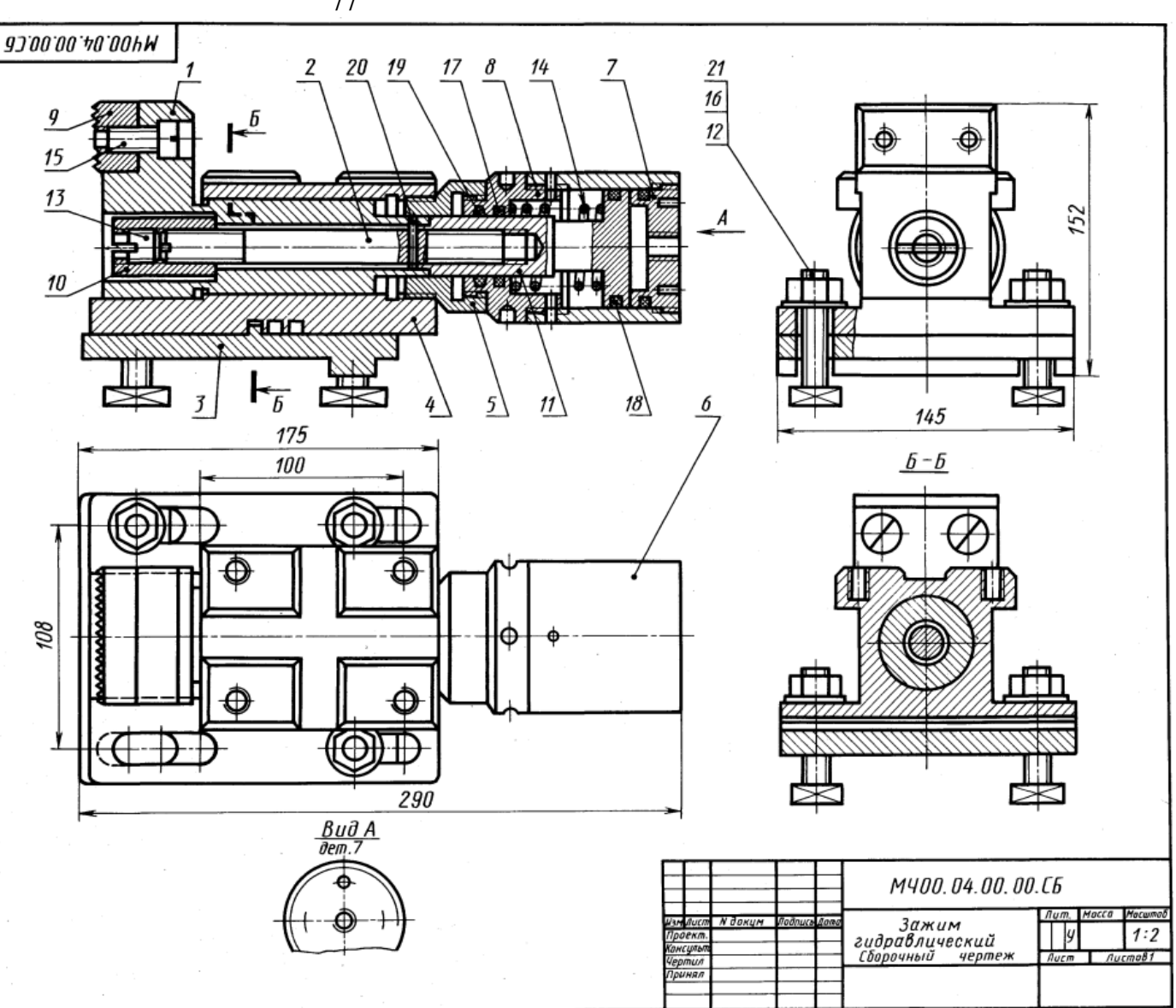

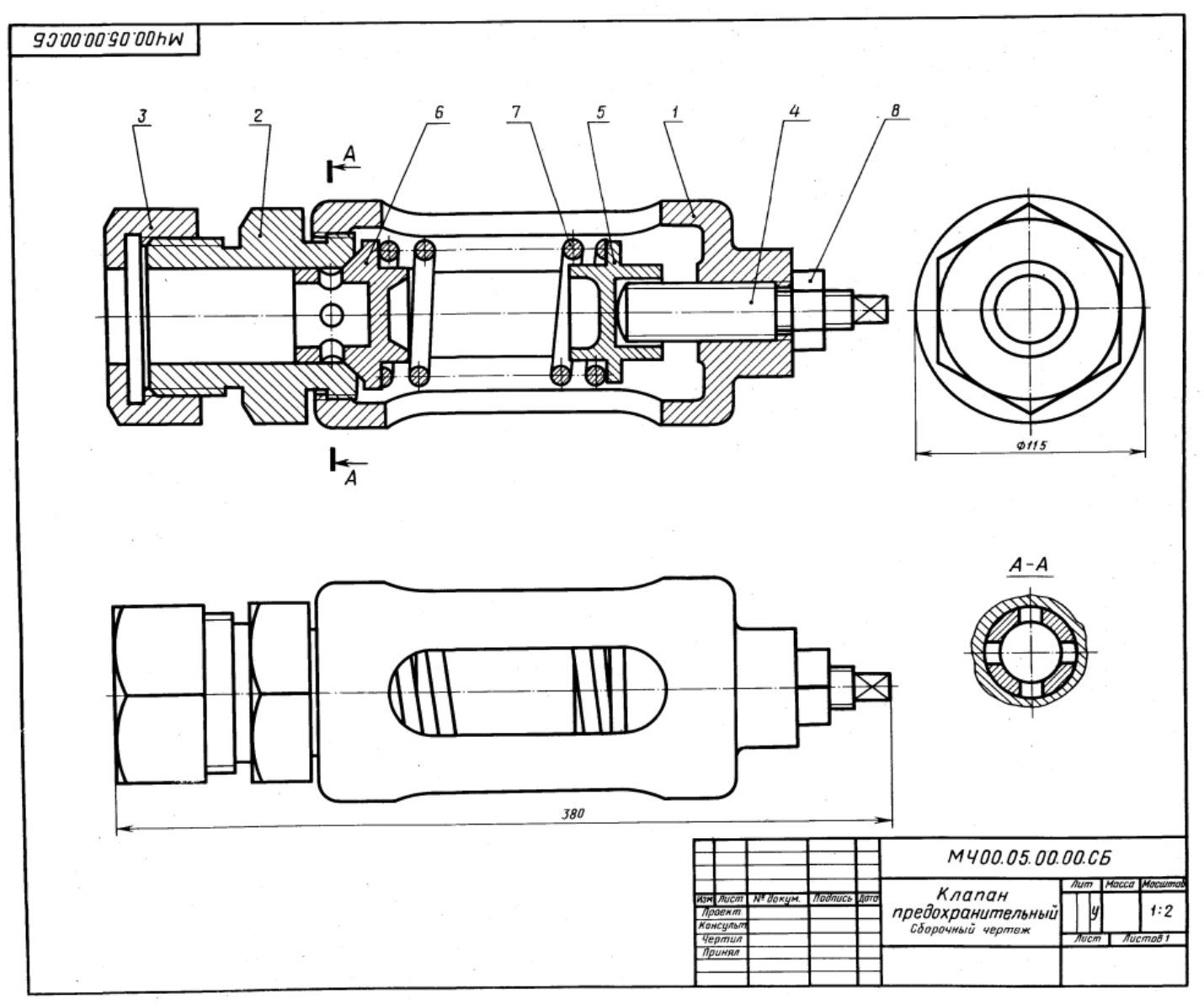

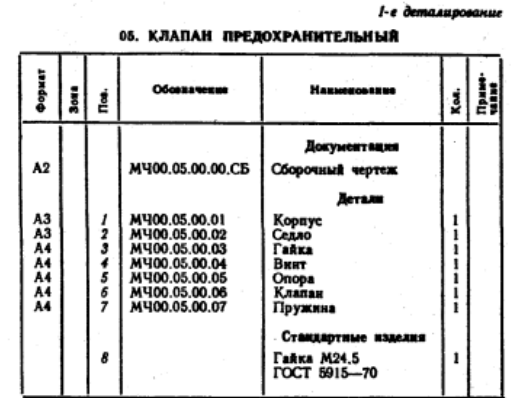

Предохранительный клапан устанавливают в трубопроводах, системах управления и регулирования для сбрасывания избыточного давления жидкостей или пара.<br>Сывания избыточного давления жидкостей или пара. поз. 4, который фиксируется гайкой поз. 8. При увеличении давления выше нормы жидкость или

пар давят на клапан поз. 6, который, сжимая пружнну поз. 7, перемещается вправо. При этом жидкость или пар выходят через отверстия клапана и корпуса поз. 1.

при падении давления жидкости или пара пружина чения хорошей герметичности поверхность клапана при-<br>тирается к седлу поз. 2.

### Задание

Выполнить чертежи деталей поз. 1 ... 7. Материал деталей поз. 2, 3 - Отливка 15Л-1 CCT 977-75, geranea mos. 7. Crans. 65F<br>
FOCT 1050-74, geranea mos. 7 - Crans. 65F<br>
FOCT 1050-74, geranum mos. 7 - CV 15 FOCT 1412-79,<br>
geranea mos. 4... 6 - Cr5 FOCT 380-71.

# Ответьте на вопросы:

1. На каких изображениях видна деталь поз. 7?

2. Какое назначение детали поз. 4?<br>3. Сколько отверстий в детали поз. 6?

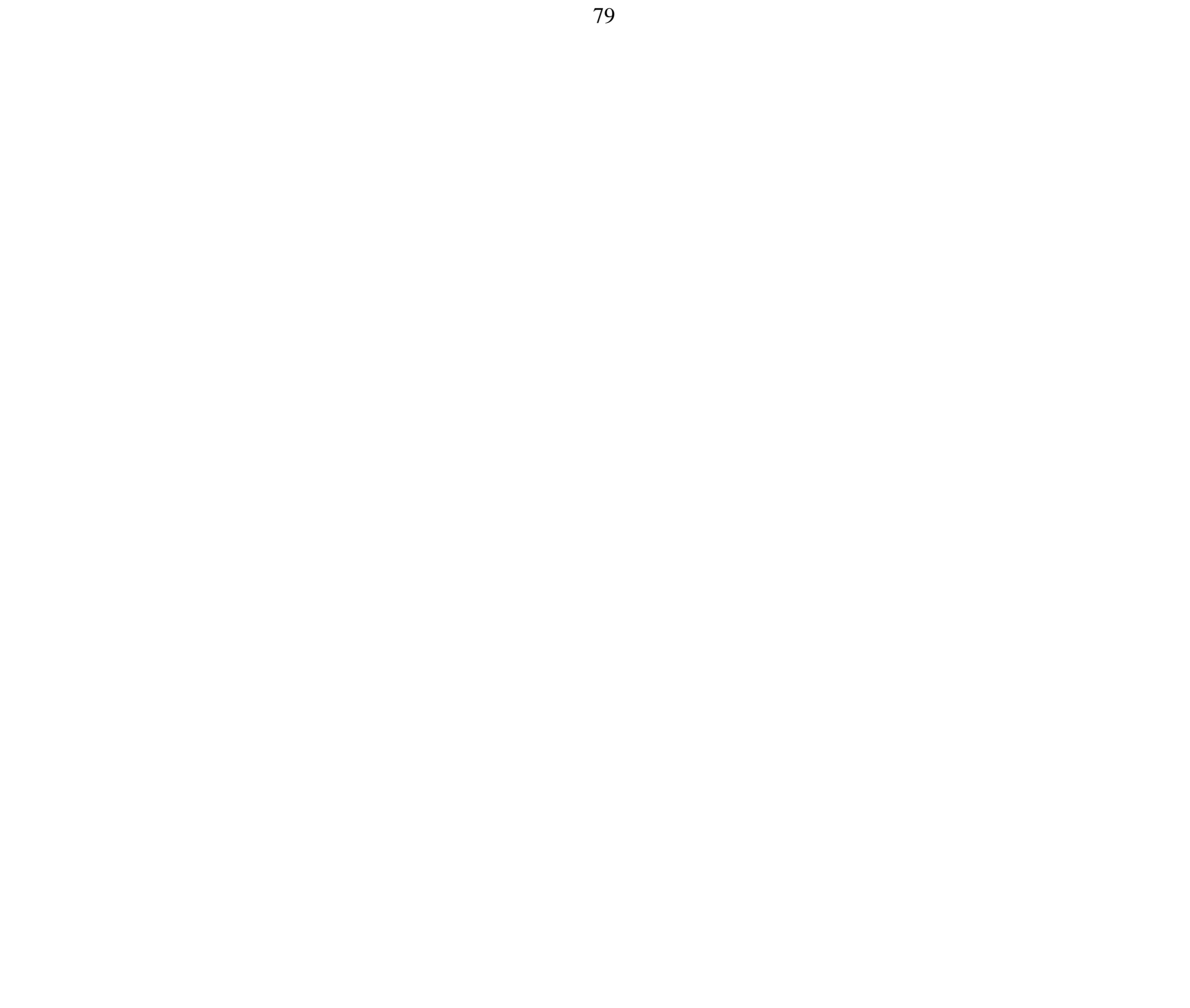

وستشبط سنستفرغ وأروا ов. ПРИЖИМ ГИЛРАВЛИЧРСКИЙ

|                            |        | Обовначение                    | Наименование                                               |                         |  |
|----------------------------|--------|--------------------------------|------------------------------------------------------------|-------------------------|--|
|                            |        |                                | Документация                                               |                         |  |
| A2                         |        | MU00.06.00.00.CB               | Сборочный чертеж                                           |                         |  |
|                            |        |                                | Детали                                                     |                         |  |
|                            | 2      | M400.06.00.01                  | Корпус                                                     |                         |  |
| A3<br>A3 A3<br>A4 A4<br>A4 | Ĵ      | M400.06.00.02<br>MY00.06.00.03 | Цилиндр<br>Стакан                                          |                         |  |
|                            |        | MY00.06.00.04                  | Поршень                                                    |                         |  |
|                            | š<br>6 | MY00.06.00.05<br>MY00.06.00.06 | Крышка                                                     |                         |  |
| Ä3                         | 7      | M400.06.00.07                  | Полукольцо<br>Кулачок                                      |                         |  |
|                            |        | M400.06.00.08                  | Прокладка                                                  |                         |  |
|                            |        |                                | Стандартные изделия                                        |                         |  |
|                            | 9      |                                | <b>BRHT A.M8×20.58</b>                                     | 6                       |  |
|                            |        |                                | ГОСТ 1491-80                                               | 6                       |  |
|                            | 10     |                                | Винт 2M8×25.58<br>ГОСТ 1491-80                             |                         |  |
|                            | 11     |                                | Винт 2М16Х70.58                                            | 1                       |  |
|                            | 12     |                                | ГОСТ 1491-80<br>Кольцо 032-037-30                          | ı                       |  |
|                            |        |                                | <b>FOCT 9833-73</b>                                        |                         |  |
|                            | 13     |                                | Кольцо 055-060-30                                          | $\overline{\mathbf{2}}$ |  |
|                            | 14     |                                | ГОСТ 9833-73<br>IIIañóa 20 65  02 9<br><b>POCT 6402-70</b> |                         |  |

Гикравлический прижим предназначен для закрепления обрабатываемых деталей на станках.

- Прижим работает от гидроцилиндра, который крепится<br>к корпусу прихвата поз. / двумя полукольцами поз. 6, входящими в наружные канавки летали поз. 3. полукольца крепятся винтами поз. 9. Прихват фиксируется двумя шлонками, входящный в нижний паз корпуса поз. 1 и паз станка, и крепится четырьмя пазовыми болтами.

------<br>Гидроцилиндр прижима — двустороннего действия. Поршень под давлением жидкости, поступающей через стно с кулачком поз. 7 вправо, вытесняя через нижнее отверстие детали поз. З жидкость из правой полости гидроцилиндра. При этом обеспечивается зажны детали. Под давлением жидкости, поступающей через верхнее отверстне детали поз. 3, поршень перемещается влево, вытесняя жидкость из левой полости цилиндра через верхнее отверстне детали поз. 2. Кулачок поз. 7 перемещается, и обрабатываемая деталь освобождается.

### Задание

Выполнить чертежи деталей поз. 1 ... 7. Деталь поз. 1 или 7 изобразить в аксонометрической проекции. Материал деталей поз. 1, 5, 7 - Отливка 20Л-1

**POCT 977-75, деталей** поз. 2... 4 — Сталь 45<br> **POCT** 1050-74, детали поз. 8 — картон A 2<br> **FOCT** 9347-74, детали поз. 8 — картон A 2  $\frac{3}{1003}$ .  $\delta$  - **KapTOH** A 2

# Ответьте на вопросы:

1. Покажите контур детали поз. 1.

2. Видна ли деталь поз. 3 на видах слева и сверху? 3. Как называется разрез, нзображенный на виде сверху?

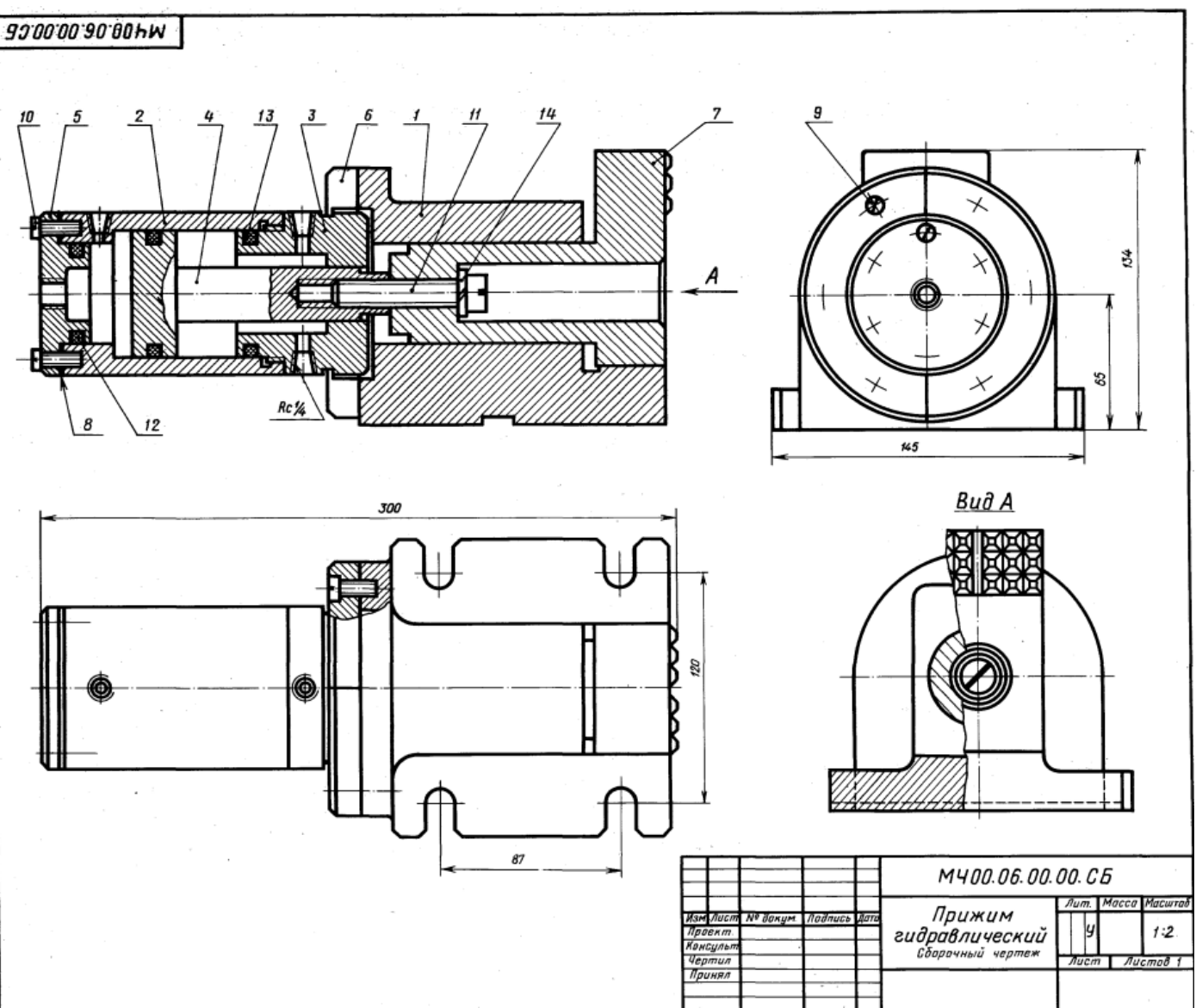

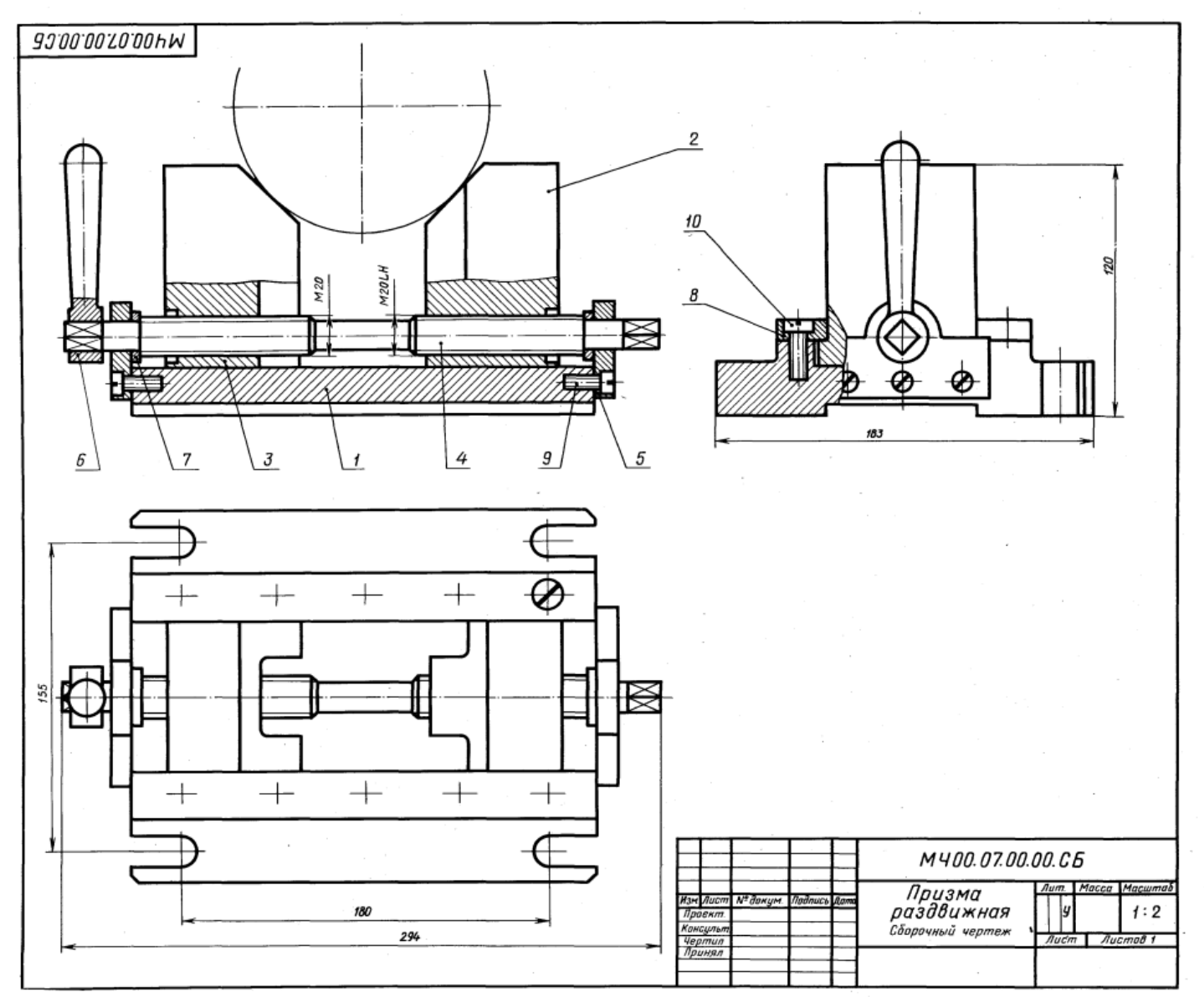

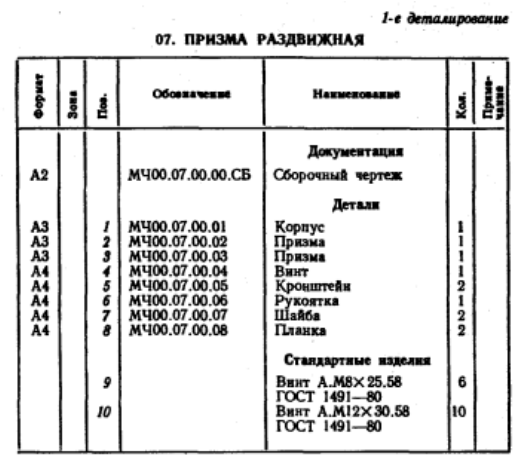

Раздвижная призма служит в качестве фиксированной<br>опоры при обработке деталей диаметром 40 ... 200 мм на<br>сверлильных, расточных, фрезерных и строгальных стан-<br>ках. Она состоит из корпуса поз. 1, который фиксируется<br>относи опоследовать поструменна шпольдами (моглами. Приз-<br>теже не показана) и крепится станочными болтами. Призпуса передвигают вращением внита поз. 4 (с правой и левой резьбой).

### Задание

Быполнить чертежи деталей поз. 1 ... 6.<br>Материал деталей поз. 1 ... 3, 6 — Отливка 15Л-1<br>ГОСТ 977—75, деталей поз. 4, 5, 7, 8 — Ст 5<br>ГОСТ 380—71.

### Ответьте на вопросы:

1. Какая разница в форме деталей поз. 2 и поз. 3? 2. С помощью каких деталей крепят детали поз. 2 и поз. 3?

3. Сколько отверстий с резьбой имеет деталь поз. 1?

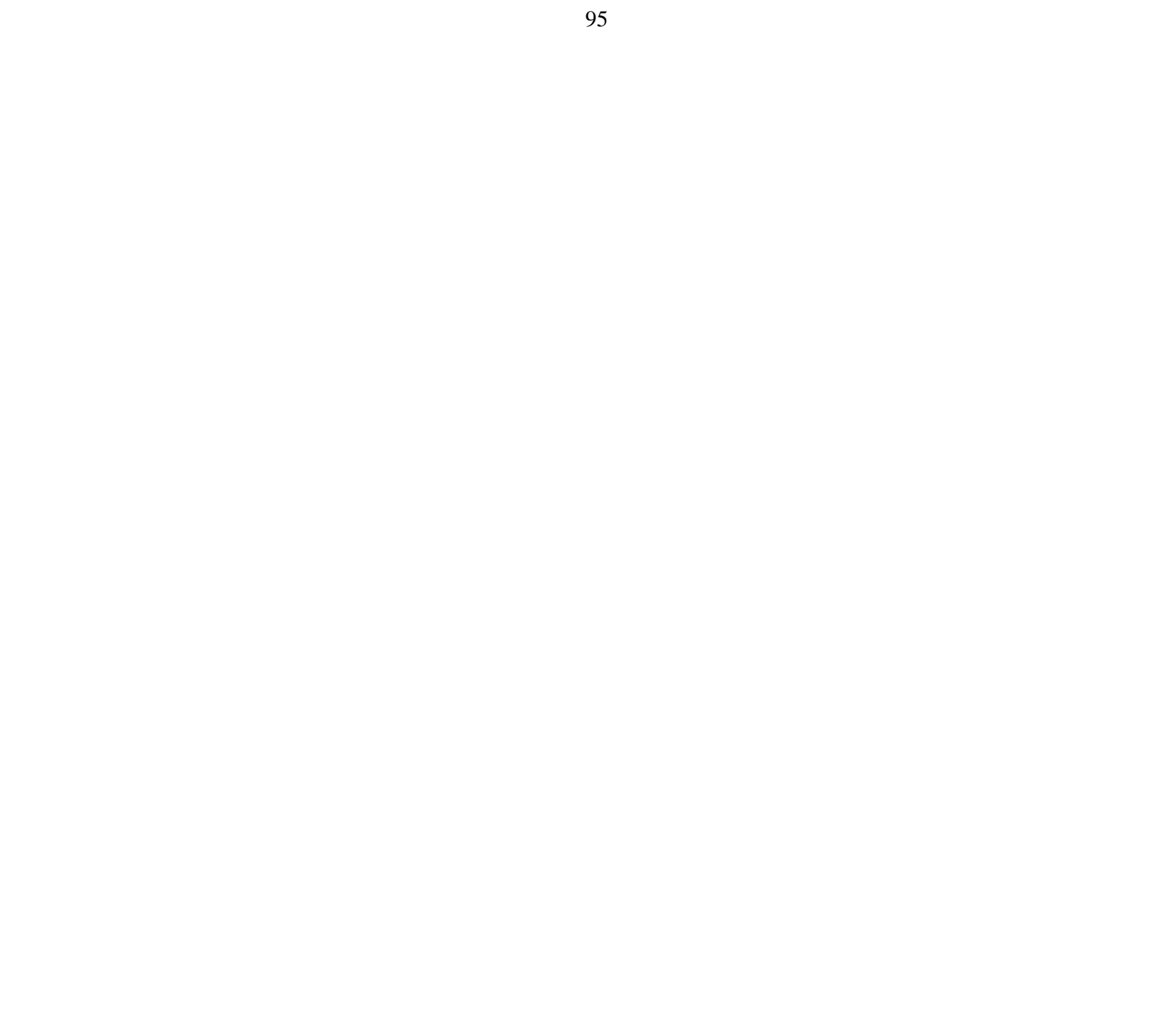

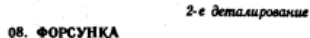

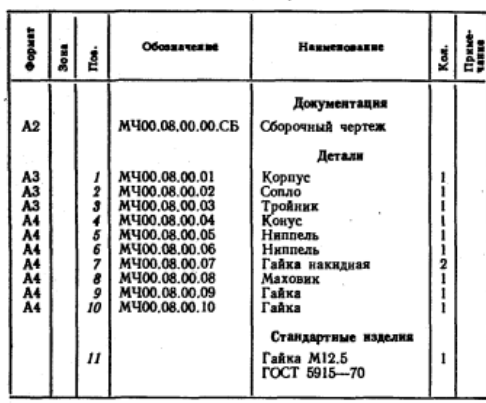

Форсунка предназначена для распыления жидкого - топлива при сжитании его в топках паровых котлов.<br>Подача топлива в форсунку происходит через ниппель<br>поз. 5. Одновременно через ниппель поз. 6 подается пар на котла или сжатый воздух из компрессора. По каналу во вогла или слагии воздул во воляцессора. по каналу<br>слава поз. 2 пар устремлется к выходу, где он подхва-<br>тывает жидкое топливо и распыляет его. Количество пращением маховика поз. 8, регулируя тем самым вели-<br>пращением маховика поз. 8, регулируя тем самым велипоз. 2 и корпуса поз. 1.

### Задание

Выполнить чертежи деталей поз. 1 ... 8. Построить 

### Ответьте на вопросы:

1. Назовите детали в сечении Б-Б.

2. Видны ли детали поз. 2 и 5 на разрезе А-А и виде сверху?

3. Сколько сечений имеется на данном чертеже?

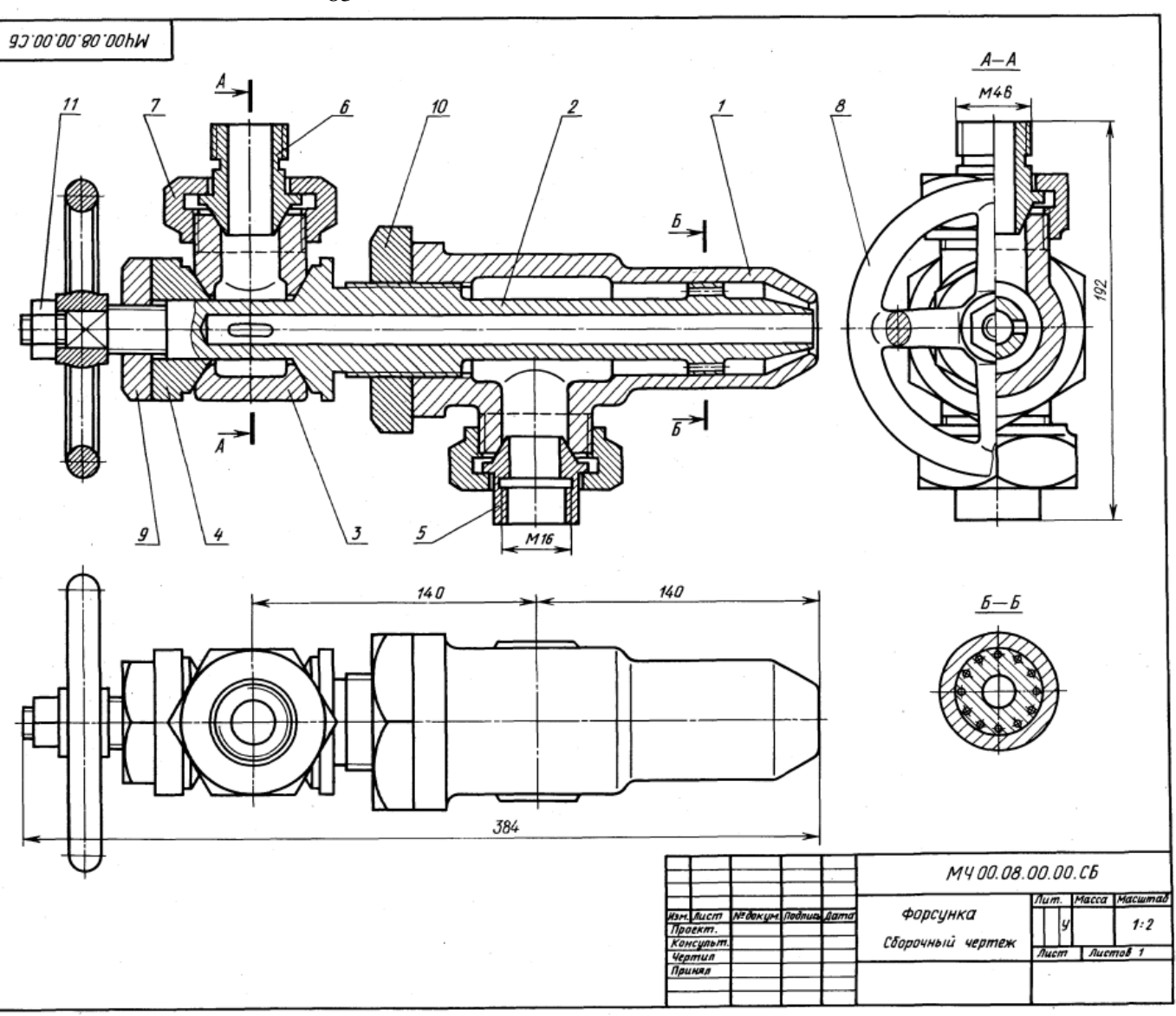

83

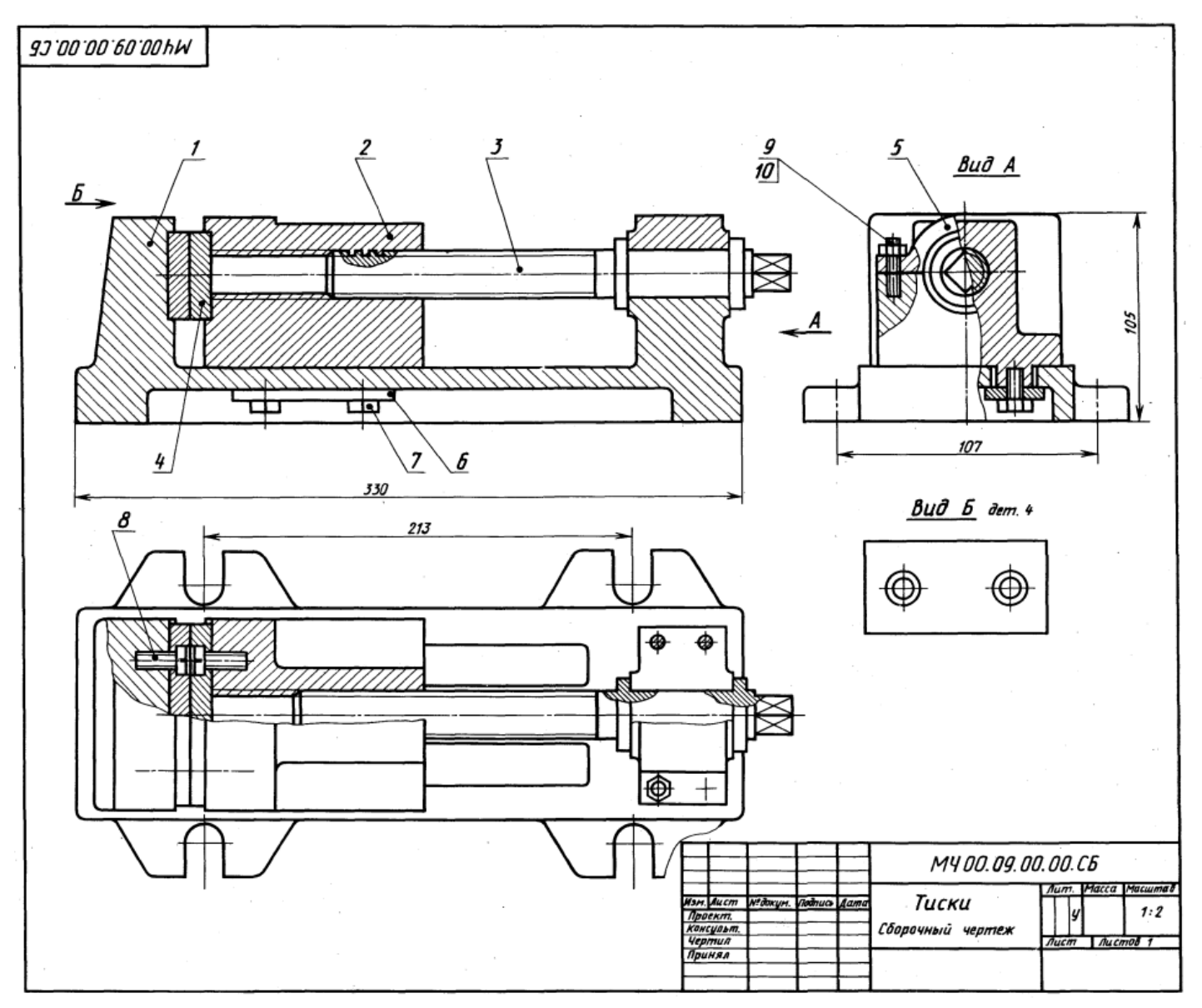

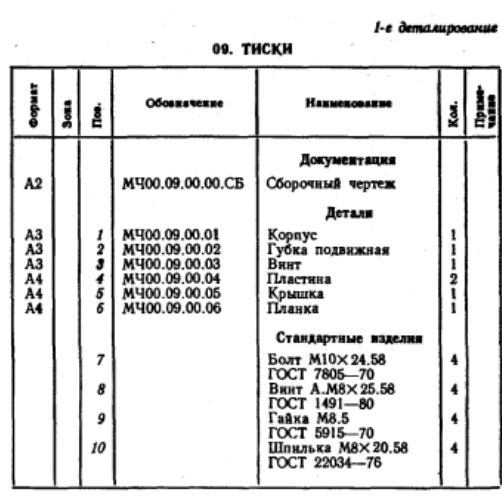

Тиски служат для закрепления обрабатываемых деталей на фрезерных и строгальных станках.

Корпус поз. *1* прикрепляют к столу станка четырыми болтами, которые входят в прорези основания корпуса (на чертеже болты не показаны). Обрабатываемую деталь закладывают между двумя смежными пластинами поз. 4, одна из которых прикреплена винтами поз. 8 к корпусу,<br>другая — к подвижной губке поз. 2. Ходовой винт поз. 3, имеющий прямоугольную резьбу правого направления, фиксируется от осевого перемещения буртиками, упирающимися в торцы отверстия корпуса поз. / и крышки батываемая деталь зажимается между пластинками. Чтобы губка не приподнималась, к ней снизу болтами поз. 7 прикреплены две направляющие планки поз. 6.

# Задание

Выполнить чертежи деталей поз. 1... 6.<br>Материал деталей поз. 1... 3, 5 - Сталь 35<br>ГОСТ 1050-74, поз. 4 - Ст 6 ГОСТ 380-71, поз. 6 -

### Ответьте на вопросы:

1. Каким количеством шпилек прикрепляется крышка поз.  $5 \times \text{корnycy nos. } I$ ?

2. Что обозначают проведенные диагонали на конце детали поз. 3?

3. Покажите на изображениях контуры детали поз. 2.

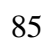

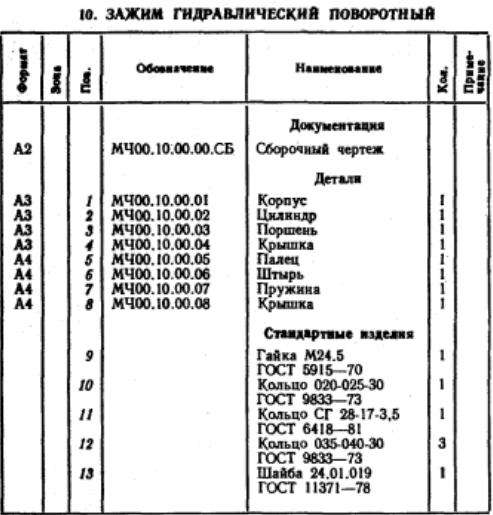

2-е деталирование

Гидравлический поворотный зажим предназначен для перемещения обрабатываемой на металлорежущих станках детали до упорной базы.

зажим устанавливают на столе станка или переходной ловки пальца поз. 5 и гайки поз. 9. Корпус поз. 1 соединен с гидроцилиндром поз. 2.

Гидроцилиндр может быть одностороннего и двусторовнего действия. Под действием давления жидкости, поступающей поочередно через резьбовые отверстия крышек поз. 4 и поз. 8, поршень перемещается соответственно вправо или влево. При одностороннем действии верхнее резьбовое отверстие крышки поз. 4 закрывается пробкой. В этом случае под действием давления жидкости, поступающей через отверстие крышки поз. 8, поршень через упорный штырь поз. 6 перемещает обрабатываемую деталь до упорной базы. Обратно поршень возвращается пружиной поз. 7, при этом жидкость, находящаяся в правой полости гидроцилиндра, перетекает через резьбовое отверстие крышки поз. 8 в гидросистему.

## Задание

Выполнить чертежи деталей поз. 1 ... 8. Деталь поз. 1 или 4 изобразить в аксонометрической проекции.

- Материал деталей поз. 7, 5 - Сталь 15<br>
ГОСТ 1050-74, деталей поз. 2 ... 4, 6, 8 - Сталь 20<br>
ГОСТ 1050-74, детали поз. 7 - Сталь 65Г<br>
ГОСТ 1050-74, детали поз. 9 - Ст 5 ГОСТ 380-71.

# Ответьте на вопросы:

- 1. Сколько отверстий без резьбы имеет деталь поз. 8?
- 2. Какое назначение лысок в упорном штыре поз. 6?<br>3. Какие детали имеют резьбу?
- 

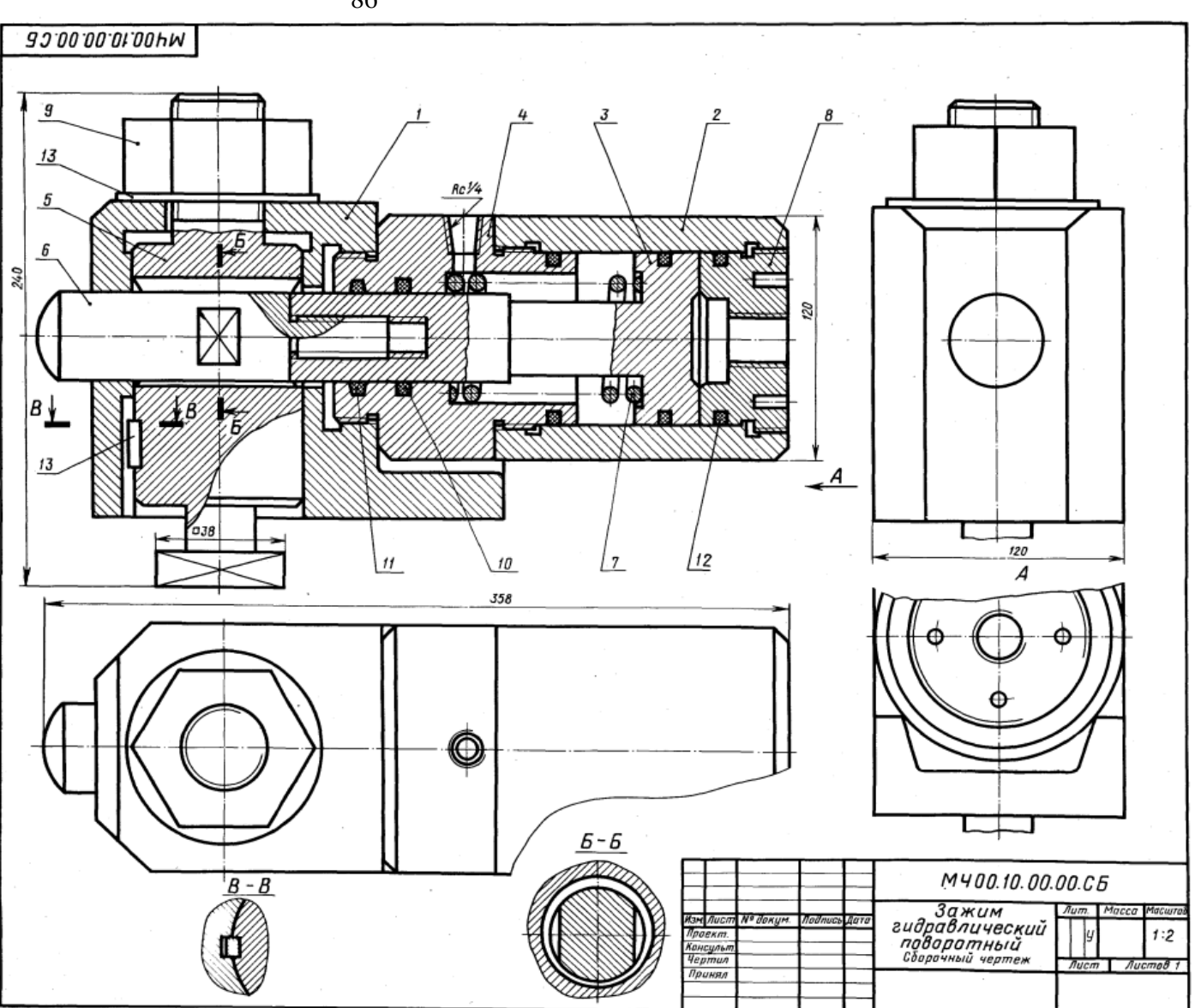

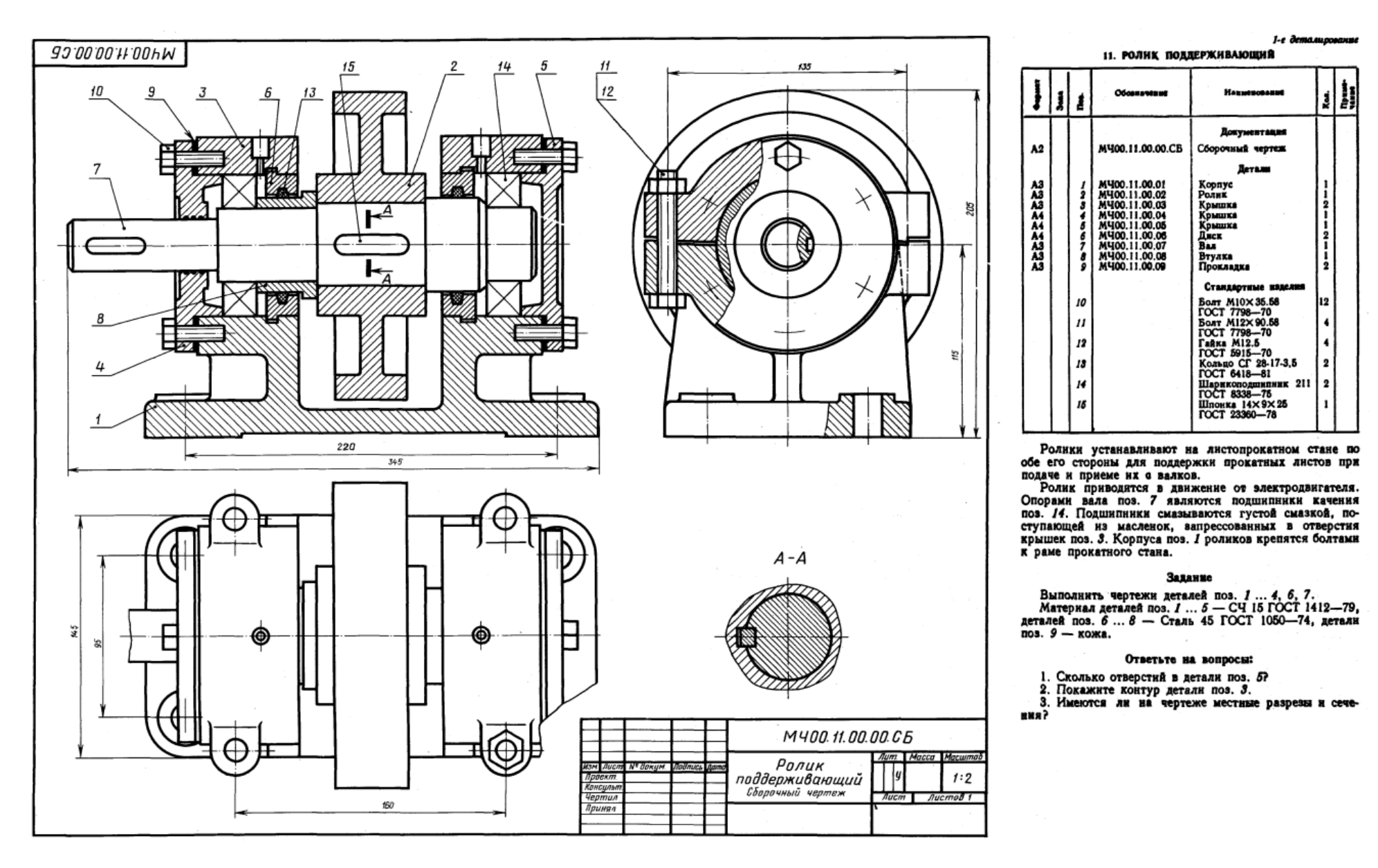

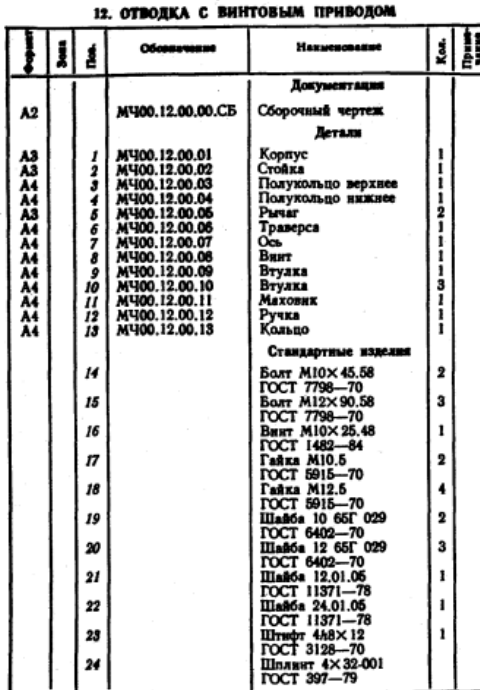

2-е детамирование

Отводки применяют для включения и выключения сцепных муфт без остановки ведущего вала.

На полу или стене устанавливают стойку поз. 2. Конец внита поз. 16 входит в продольный паз оси поз. 7 и таким образом обеспечивается возможность регулирования кольца отводки по высоте. В продольные пазы полос рычага поз. 5 входят пальцы полуколец поз. 3, 4 разъем-<br>ного кольца отводки, надеваемого на подвижную муфту ного кольца отводал, надежаемого на подважную жучу<br>(на чертеже не показана). Левый конец рычага образует<br>вилку, в прорези которой входят пальцы траверсы поз. 6. При вращении маховика поз. 11, закрепленного на винте поз. 8, рычаг поз. 5, поворачиваясь вокруг оси поз. 7, перемещает кольцо отводки, а вместе с ним и подвижную муфту.

### Задание

Выполнить чертежи деталей поз. 1 ... 8. Построить выполнить чертежи детален поз. 7 ... о. 1 построителя детально проекцию детали поз. 2.<br>аксонометриал деталей поз. 1, 2 - СЧ 15 ГОСТ 1412-79,<br>поз. 3, 4, 6, 7 - Сталь Ст 6 ГОСТ 380-71, поз. 5, 8 -<br>Сталь 30 ГОСТ 1050-74.

### Ответьте на вопросы:

1. Имеется ли на чертеже изображение сечения?

2. Назовите детали, которые видны на разрезе В-В.

3. Что нужно сделать, чтобы из корпуса поз. 1 вынуть

деталь поз. 8?

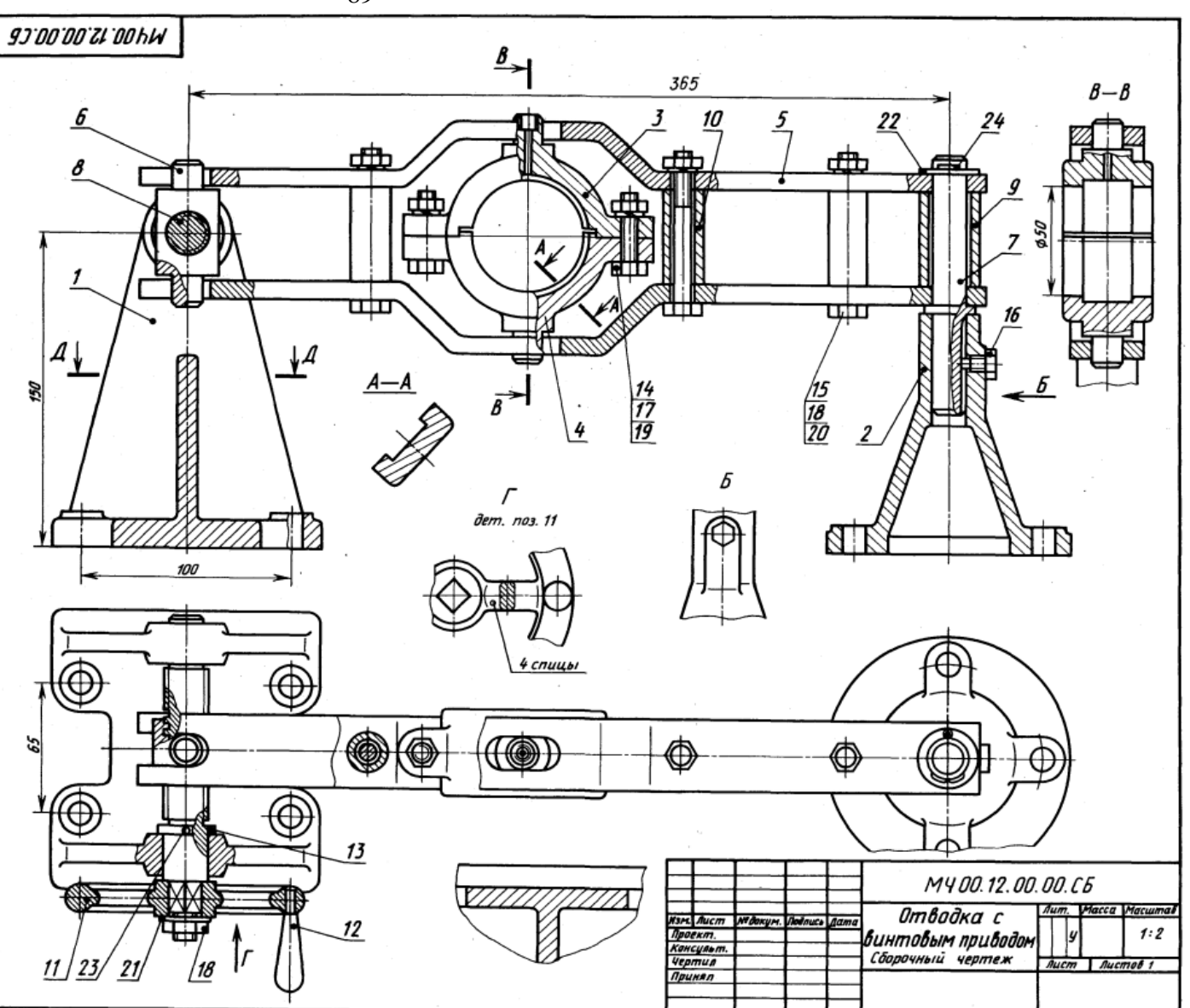

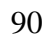

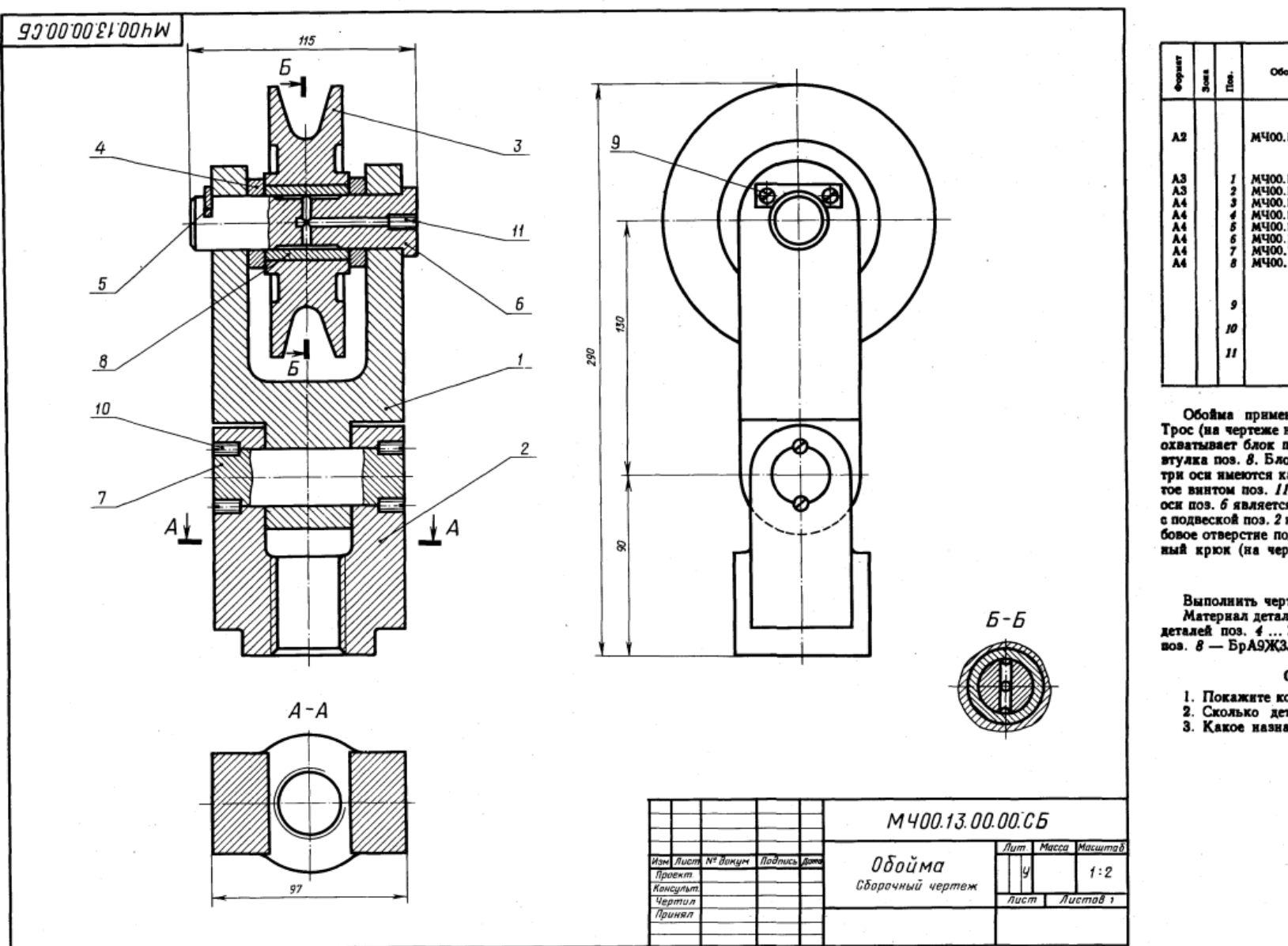

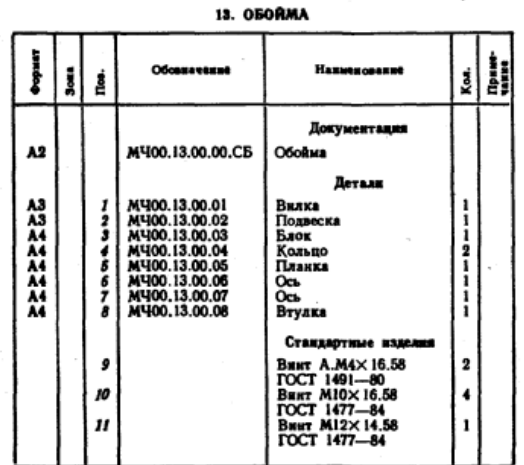

1-е деталирование

Обойма применяется в грузоподъемных механизмах. COMMA применяется в грузоподъемных механизма<br>Прос (на чертеже не показан) грузоподъемного механизма<br>охватывает блок поз. 3, в которой запрессована сменная<br>втулка поз. 8. Блок поз. 3 вращается на оси поз. 6. Внувтум оси имеются каналы, которые через отверстие, закры-<br>три оси имеются каналы, которые через отверстие, закрыоси поз. 6 является вилка поз. 1, соединенная осью поз. 7 с подвеской поз. 2 и вращающаяся вокруг этой оси. В резьбовое отверстие подвески поз. 2 ввинчивают грузоподъемный крюк (на чертеже не показан).

# Задание

Выполнить чертежи деталей поз. 1 ... 3, 6, 7.<br>Материал деталей поз. 1 ... 3 - СЧ 15 ГОСТ 1412-79,<br>деталей поз. 4 ... 7 - Сталь 45 ГОСТ 1050-74, детали<br>поз. 8 - БрАЗЖЗЛ ГОСТ 493-79.

# Ответьте на вопросы:

1. Покажите контур детали поз. 2.<br>2. Сколько деталей изображено на разрезе А-А? 3. Какое назначение детали поз. 5?

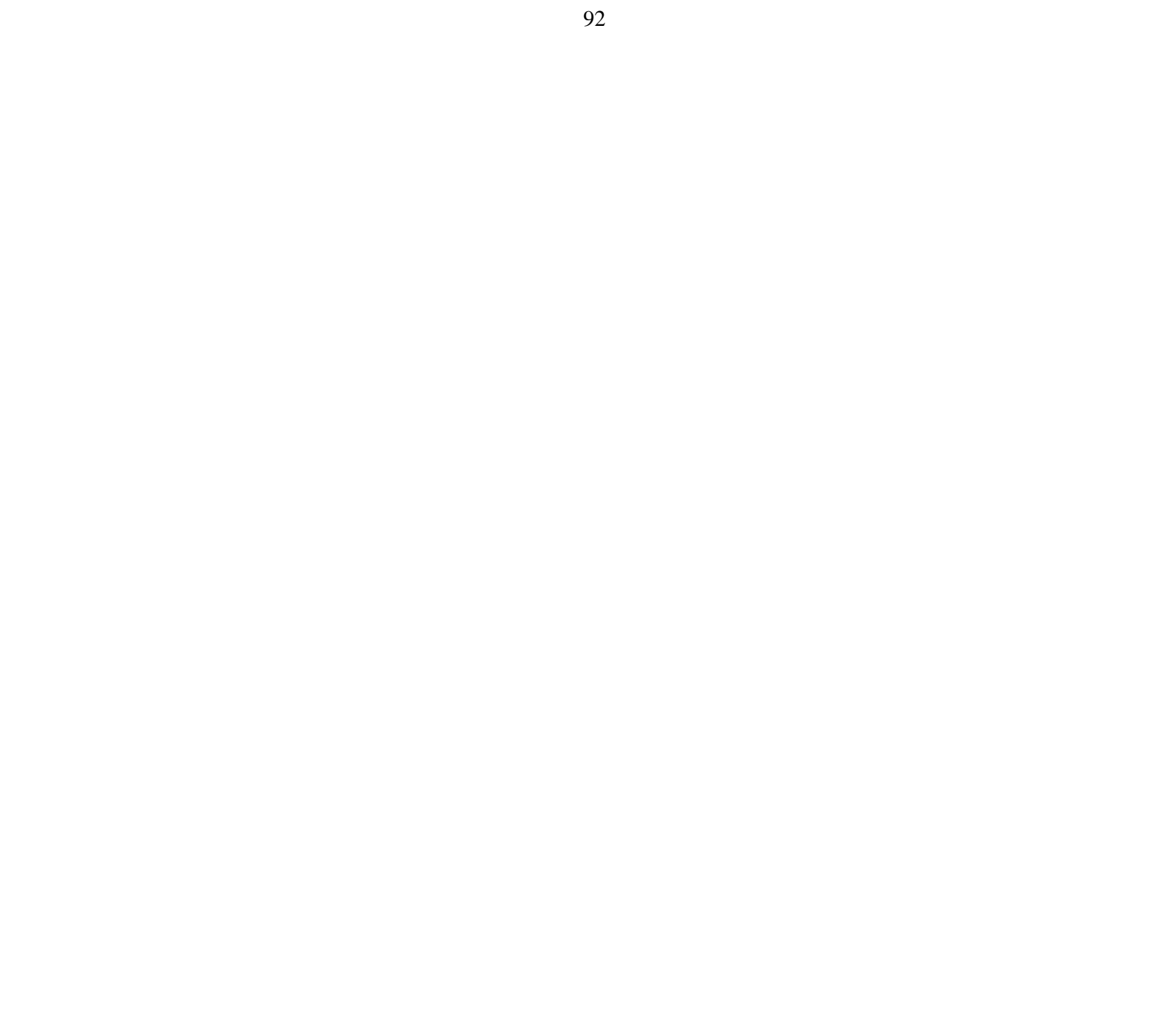

### 2-е деталирование 14. ОТВОЛКА РУЧНАЯ

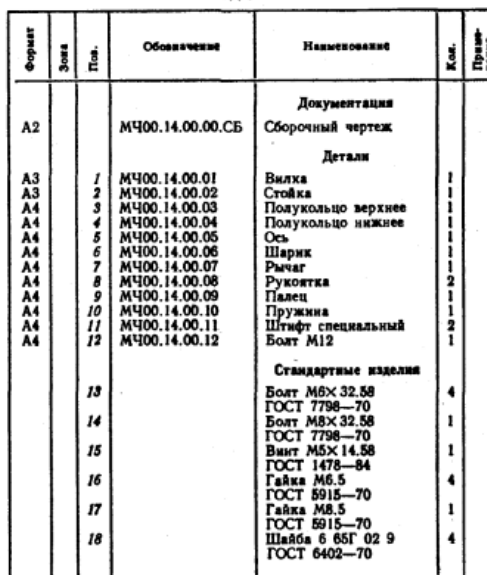

Ручная отводка служит для включения и выключения<br>муфты (на чертеже не показана) без остановки ведущего вала. Внлка поз. / с полукольцами поз. 3, 4 поворачивала. Вилка поз. 1 с полукольцами поз. 3, 4 поворачи-<br>вается вокруг оси поз. 5, закрепленной на стойке поз. 2.<br>Стойку четырьмя болтами крепят к станине нли стене.<br>При повороте рычага поз. 7 вилка перемещает кольцо<br>отводки поз. 6 может фиксировать отводку в трех положениях.<br>Поворот вилки ограничен двумя штифтами поз. 11.

# Задание

Выполнить чертежи деталей поз. 1 ... 5, 7. Построить выполнить чережи детали поз. 7. 110строить<br>аксонометрическую проекцию детали поз. 2.<br>Материал деталей поз. 1, 2 — СЧ 15 ГОСТ 1412—79,<br>поз. 3, 4, 7, 8 — Ст 6 ГОСТ 380—71, поз. 5, 6, 9 — Сталь 20<br>ГОСТ 1050—74.

# Ответьте на вопросы:

- 1. Сколько сечений нмеется на чертеже?<br>2. Назовите детали, которые видны на разрезе А-А.<br>3. Покажите контур детали поз. 1.
- 
- 

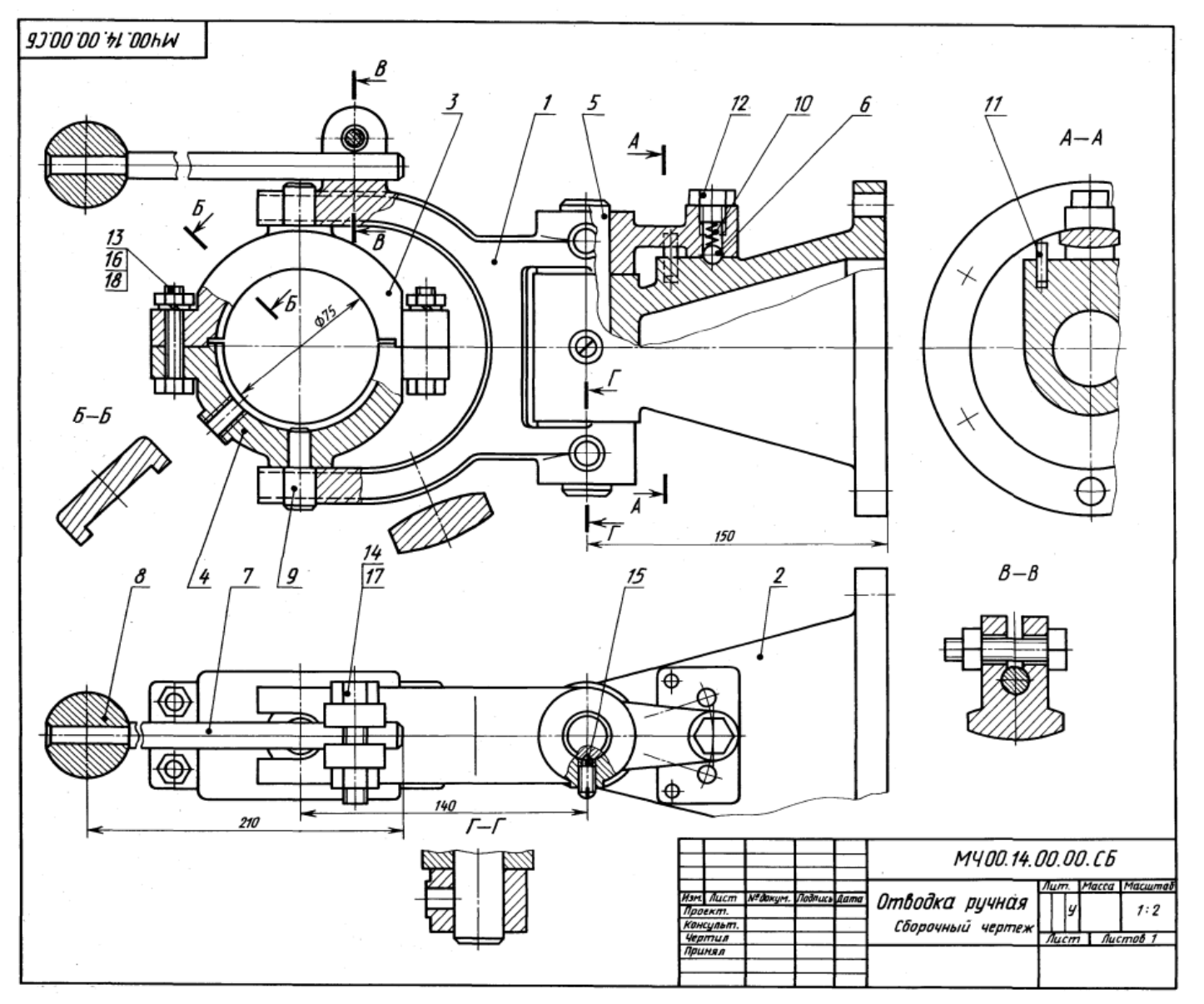

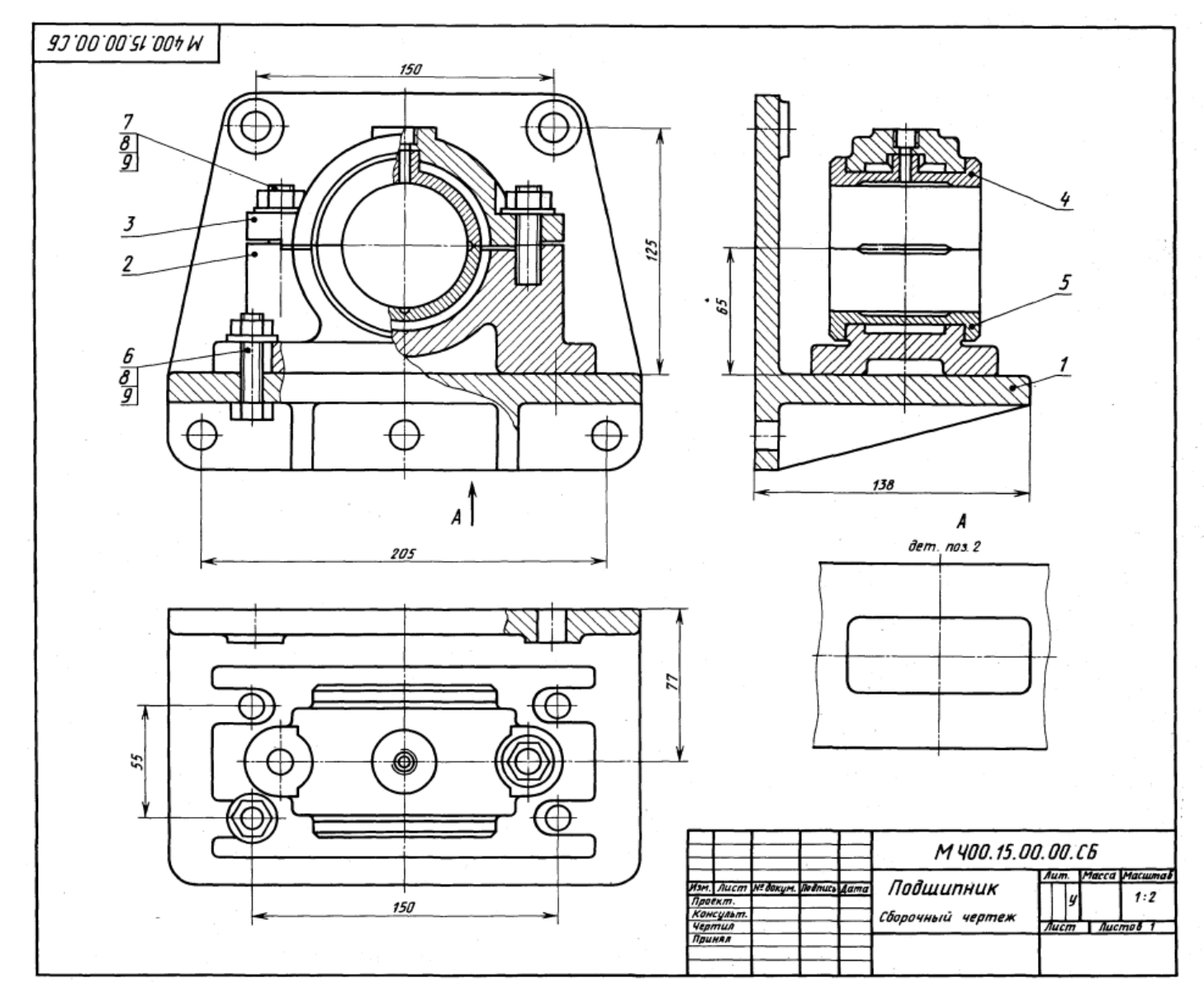

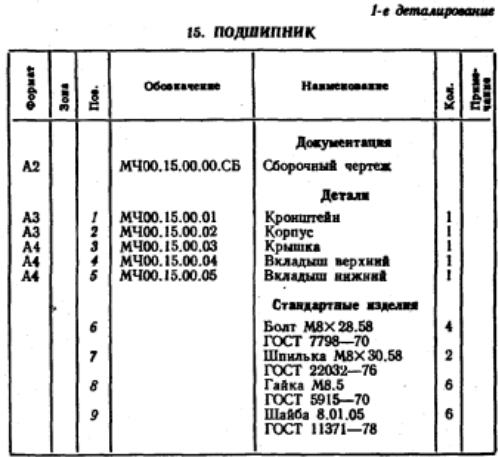

Подшинник служит опорой для вращающегося вала и устанавливается на консоли в том случае, когда вал близко полходит к стене производственного помещения.

Консольная подпининиковая опора состоит из корпуса и подпинника скольжения со сменными бронзовыми вкладышами поз. 4, 5. Верхний вкладыш поз. 4 фиксируется цилиндрическим трубчатым выступом. Смазка к трущимся поверхностям вала и вкладыша подводится из масленки (на чертеже не показана), ввинчиваемой в резьбовое отверстие, расположенное в приливе верхнего вкладыша поз. 4.

Крышку поз. 3 крепят к корпусу поз. 2 двумя шпильками поз. 7, а корпус крепят к кронштейну поз. 1 четырьмя болтами поз. 6. Кронштейн прикрепляется к стене пятью болтами (на чертеже не показаны).

# Задание

Выполнить чертежи деталей поз. 1... 5.<br>Материал детали поз. 1. - Ст 5 ГОСТ 380-71, поз. 2,<br>3. - СЧ 15 ГОСТ 1412-79, поз. 4, 5. - БрА9Мц2Л ГОСТ 493-79.

# Ответьте на вопросы:

1. Видна ли деталь поз. 5 на виде сверху?

2. Сколько местных разрезов имеет данный чертеж?

3. Покажите контур детали поз. 3.

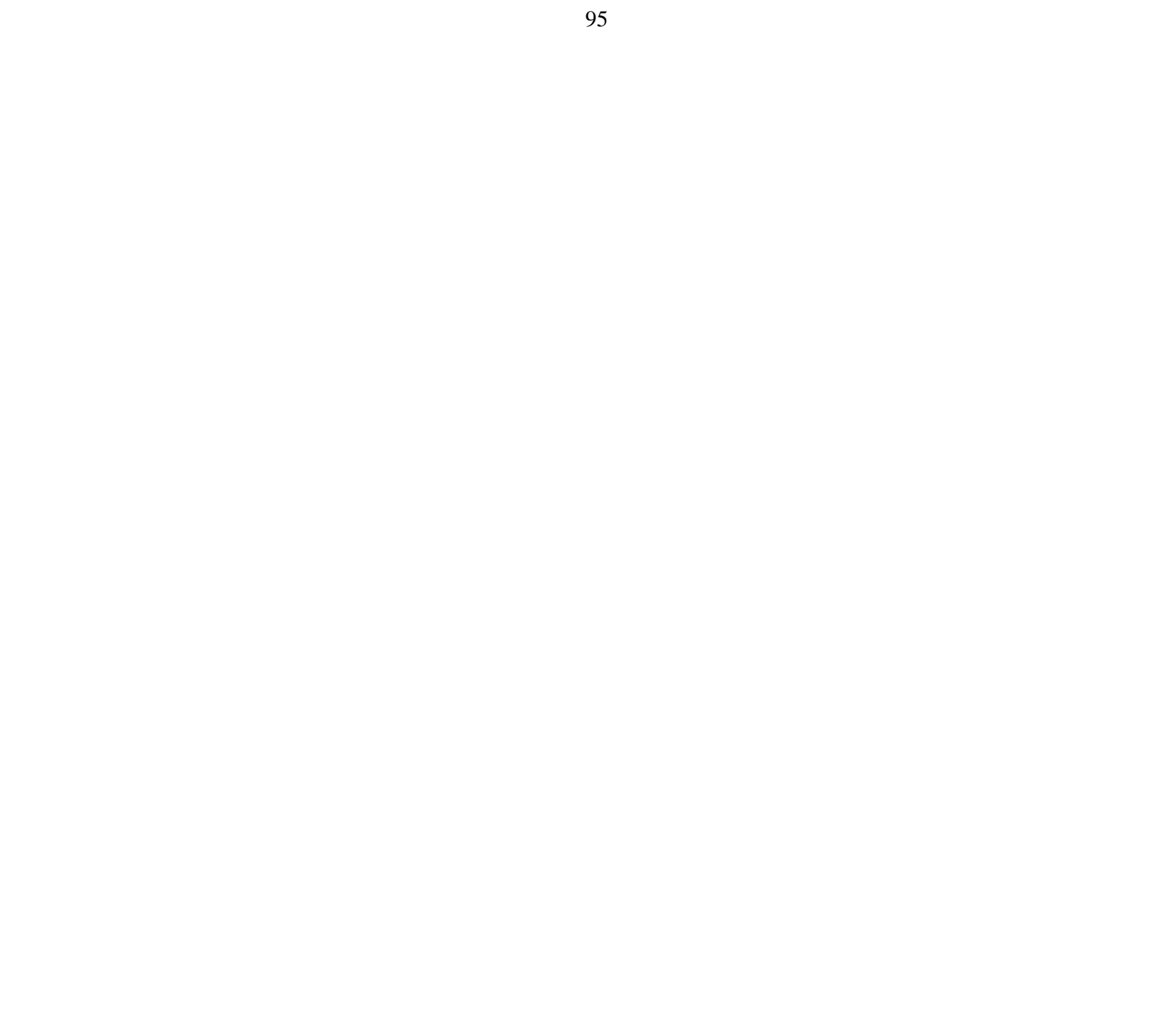

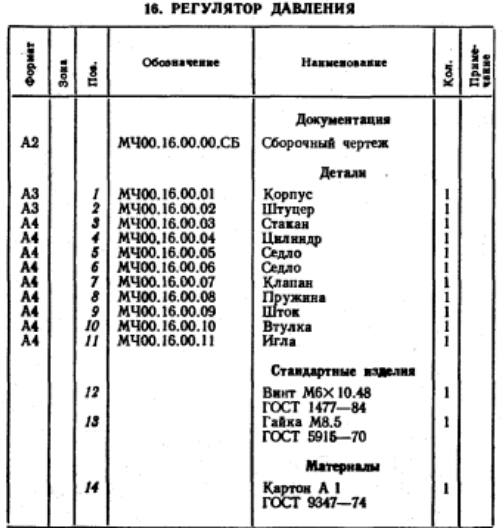

2-е деталирование

Регулятор давления устанавливается на трубопрово-<br>дах для предотвращения аварии в случае избыточного давления газа или воздуха.

- При нормальном давлении газ или воздух, поступа-<br>ющий через штуцер поз. 2, давит на клапан поз. 7, но под действием пружним поз. 8 клапан не открывает от-<br>верстие левого седла поз. 6. Давление выше нормального перемещает клапан вправо, отверстве левого седла открывается и газ или воздух по каналам корпуса поз. 1 выходит в атмосферу. Иглой поз. // регулируют коли-чество газа или воздуха, выпускаемого в атмосферу. При дальнейшем возрастании давления клапан перекры-<br>При дальнейшем возрастании давления клапан перекры-

# Задание

Выполнить чертежи деталей поз. 1 ... 4, и 7 10. По-DMIDIMENTS WEDDER AREADED TO A 1. 5, E . (10-<br>
CPONTS ARCONOMETIVE TRIVE TO BOOK IND REPLACE TO ASSEMBLE TO A 4 ... 5, 7 - EpA9X3JI<br>
TOCT 493-79; nos. 4 ... 6 - Cr 3 FOCT 380-71;<br>
ROS. 8 - Crans 65F FOCT 1050-74, nos. 9 -

### Ответьте на вопросы:

1. Покажите резьбы на детали поз. 1.

2. Сколько отверстий имеет деталь поз. 37<br>3. Назовите деталь, соединяющую детали поз. 1 и поз. 3.

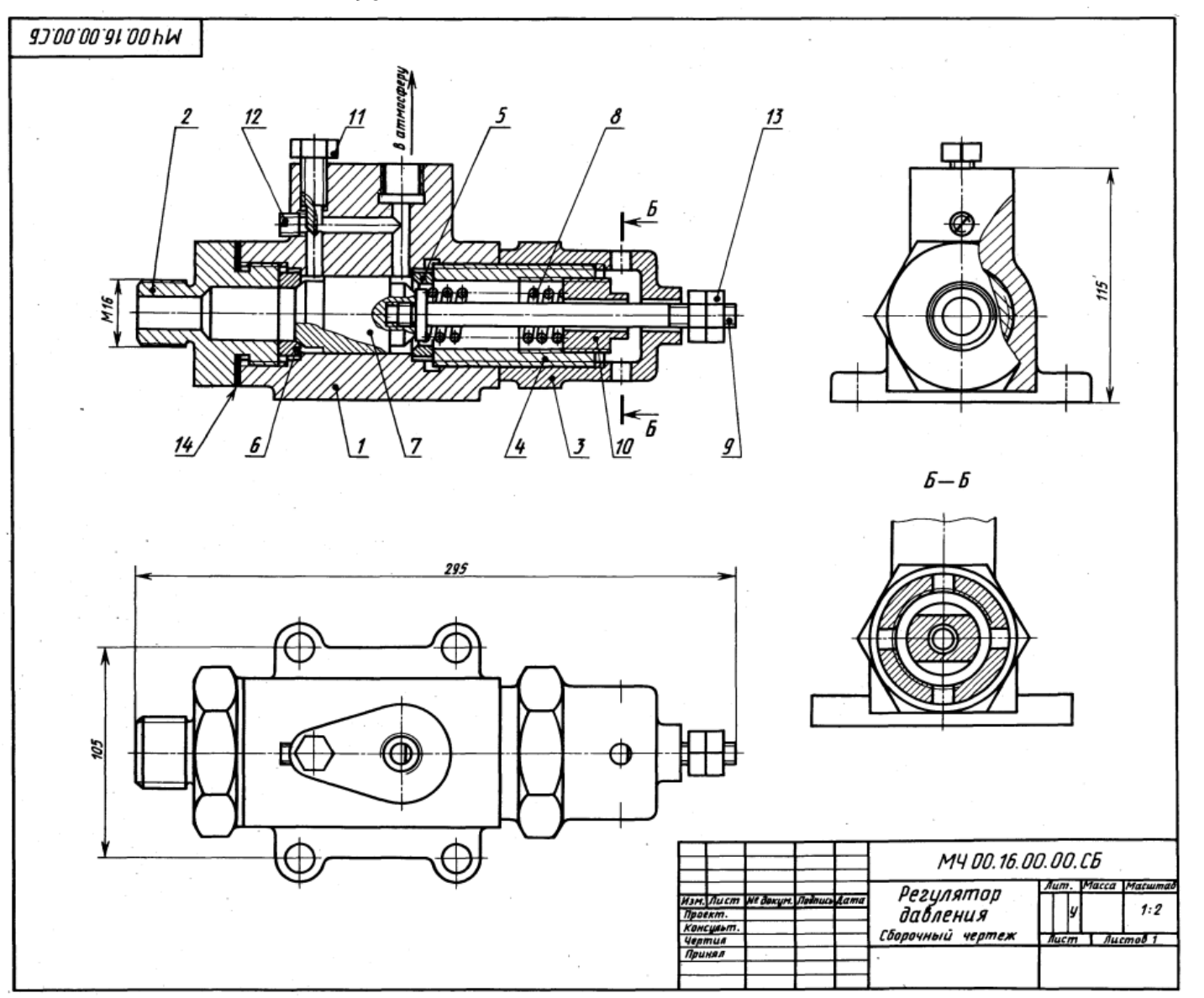

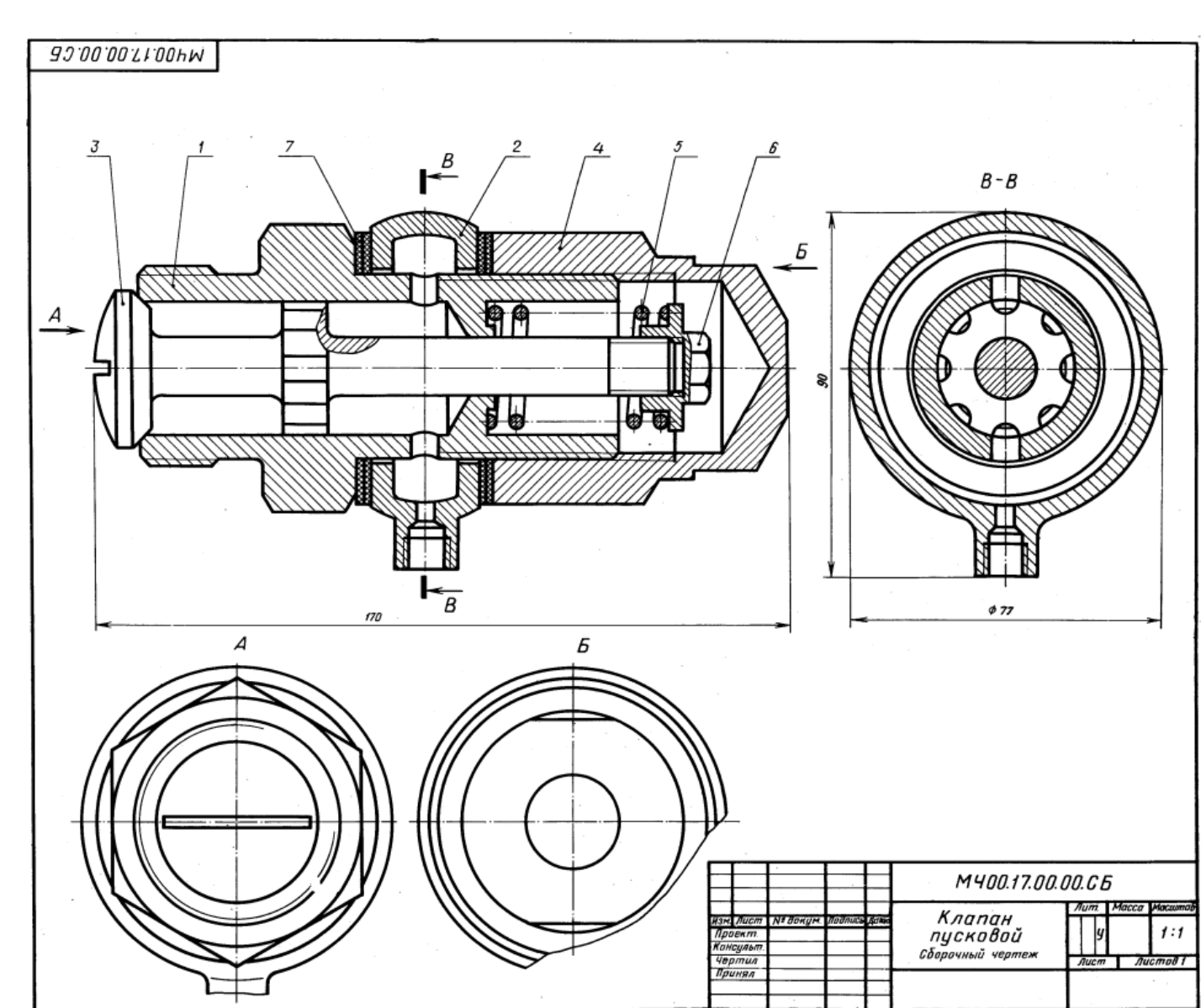

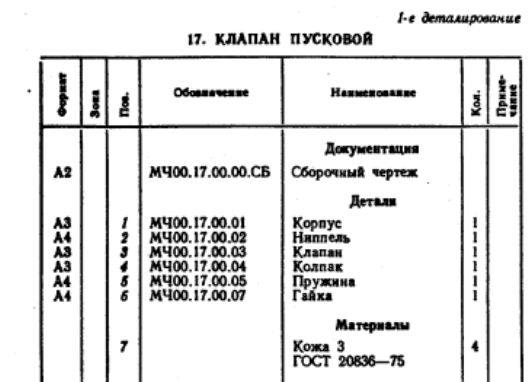

Пусковой автоматический клапан дизеля открывается под давлением сжатого воздуха. Клапан поз. 3 вется под девленное сметно прижат к торцу корпуса поз. 1.<br>Ниппель поз. 2 зажат между корпусом и колпаком поз. 4<br>и уплотнен прокладками поз. 7.

При пуске дизеля сжатый воздух от воздухораспре-<br>делителя поступает через резьбовое отверстие инппеля дельски послуга и проходит через продольные канавки клапан преодолевает силу сопротивления пружины и открывается. Как только подача воздуха прекратится,<br>пружина поз. 5 прижмет клапан поз. 3 к торцу корпуса nos. 1.

### Задание

Выполнить чертежи деталей поз. 1... 4, 6.<br>
Материал деталей поз. 1... 4, 6 — Сталь 15<br>
ГОСТ 1050—74, детали поз. 5 — Сталь 65Г<br>
ГОСТ 1050—74.

### Ответьте на вопросы:

1. Сколько продольных канавок на стержие клапана nos. 37

2. Покажите контур детали поз. 2.<br>3. Как попадает сжатый воздух из ниппеля поз. 2 в полость корпуса поз. 1?

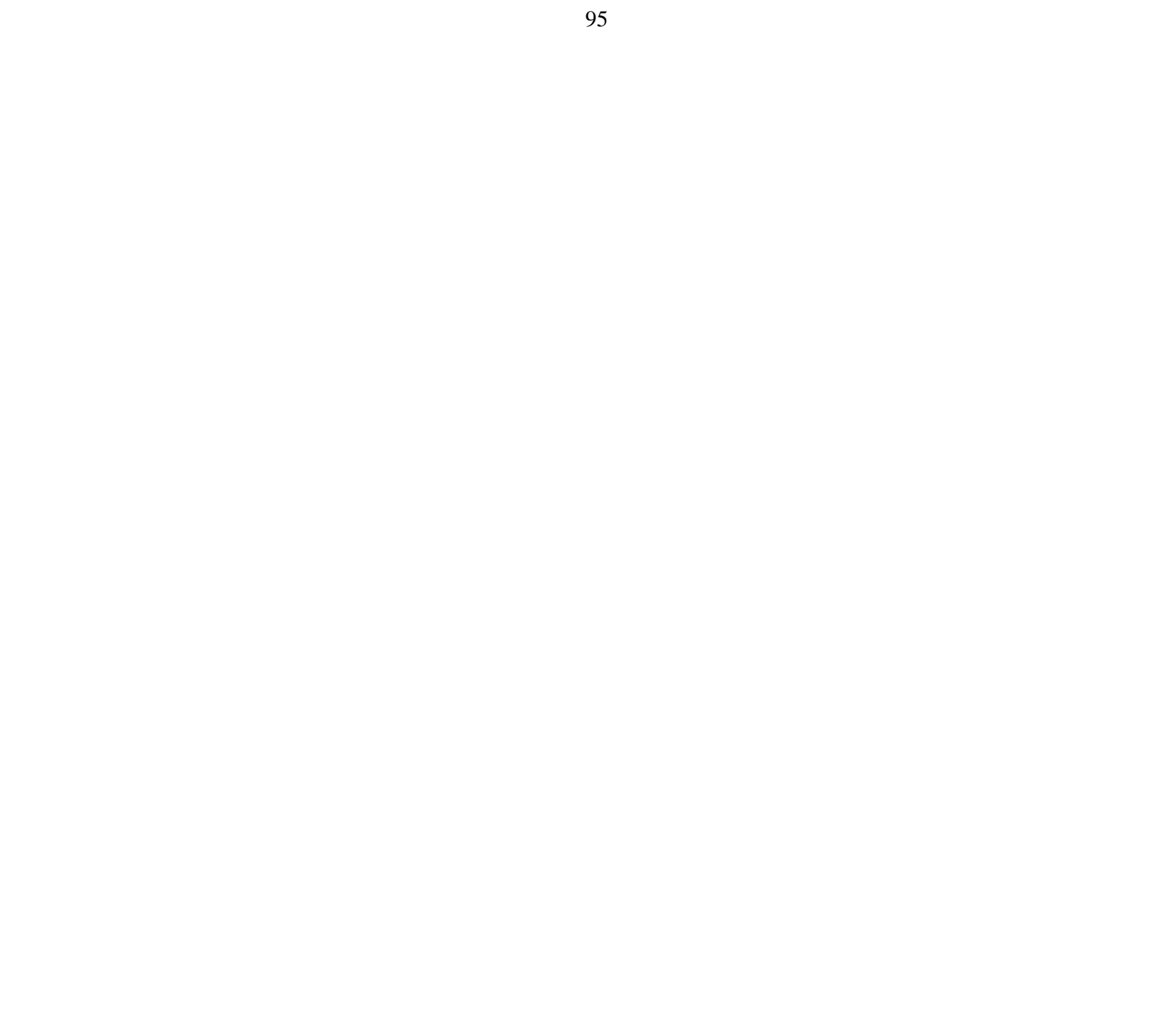

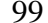

2-е деталирование 

| 18. ТИСКИ                              |     |                          |                                                                                                    |                                                                                                    |             |              |  |  |  |  |
|----------------------------------------|-----|--------------------------|----------------------------------------------------------------------------------------------------|----------------------------------------------------------------------------------------------------|-------------|--------------|--|--|--|--|
| Формат                                 | 3cm | É.                       | Обовначение                                                                                                    | Наименование                                                                                                    | Koa.        | <b>These</b> |  |  |  |  |
| A2                                     |     |                          | M400.18.00.00.CB                                                                                                    | Документация<br>Сборочный чертеж                                                                                                    |             |              |  |  |  |  |
| A3<br>A3<br>A3<br>A3<br>A3<br>A4<br>A4 |     | ż<br>3<br>4<br>567       | MY00.18.00.01<br>M400.18.00.02<br>MY00, 18,00.03<br>MY00.18.00.04<br>M400.18.00.05<br>M400.18.00.06<br>M400.18.00.07 | <b>Петали</b><br>Корпус<br>Губка подвижная<br>Подшипник<br>Втулка<br>Винт<br>Пластина<br>Кольцо                                                                                                    | 2<br>1      |              |  |  |  |  |
|                                        |     | 8<br>9<br>10<br>11<br>12 |                                                                                                    | Стандартные изделия<br>Винт M8X 12.58<br>ГОСТ 1476-84<br>Винт А.М8×20.58<br>ГОСТ 1491-80<br>Гайка М8.5<br><b>ГОСТ 5915-70</b><br>Шпилька M8×30.58<br>ГОСТ 22034-76<br>Штифт 4h8×40<br>ГОСТ 3128-70 | 1<br>4<br>4 |              |  |  |  |  |

Тиски данной конструкции служат для закрепления исли данной конструкции служил станках.<br>Обрабатываемых деталей на металлорежущих станках.<br>Писки устанавливаются на столе строгального или

фрезерного станка и закрепляются шестью болтами (на черных не появозных сорранных поз. 6. Винт поз. 5, име-<br>вают между двумя пластинами поз. 6. Винт поз. 5, име-<br>ющий прямоугольную резьбу, удерживается от осевого<br>перемещения кольцом поз. 7 и штифтом поз. 12. Чтобы втулка поз. 4 не вращалась вокруг своей оси, установлен винт поз. 8. При вращении винта поз. 5 подвижная губка поз. 2 будет перемещаться по направляющему пазу кор-<br>пуса поз. 1, зажимая пластинками обрабатываемую деталь.

### Задание

Выполнить чертежи деталей поз. 1 ... 7. Деталь поз. 1 выполнить чертежи деталей поэ. 7 ... 7. деталь в эксонометрической проекции.<br>Материал деталей поэ. 7 ... 3 - СЧ 15 ГОСТ 1412-79,<br>деталей поэ. 4 ... 7 - Ст 5 ГОСТ 380-71.

#### Ответьте на вопросы:

1. Сколько отверстий в детали поз. 6?

2. Покажите контур направляющего паза корпуса поз. 1.

3. Назовите все детали, изображенные на разрезах  $A - A$   $\overline{B} - B$ .

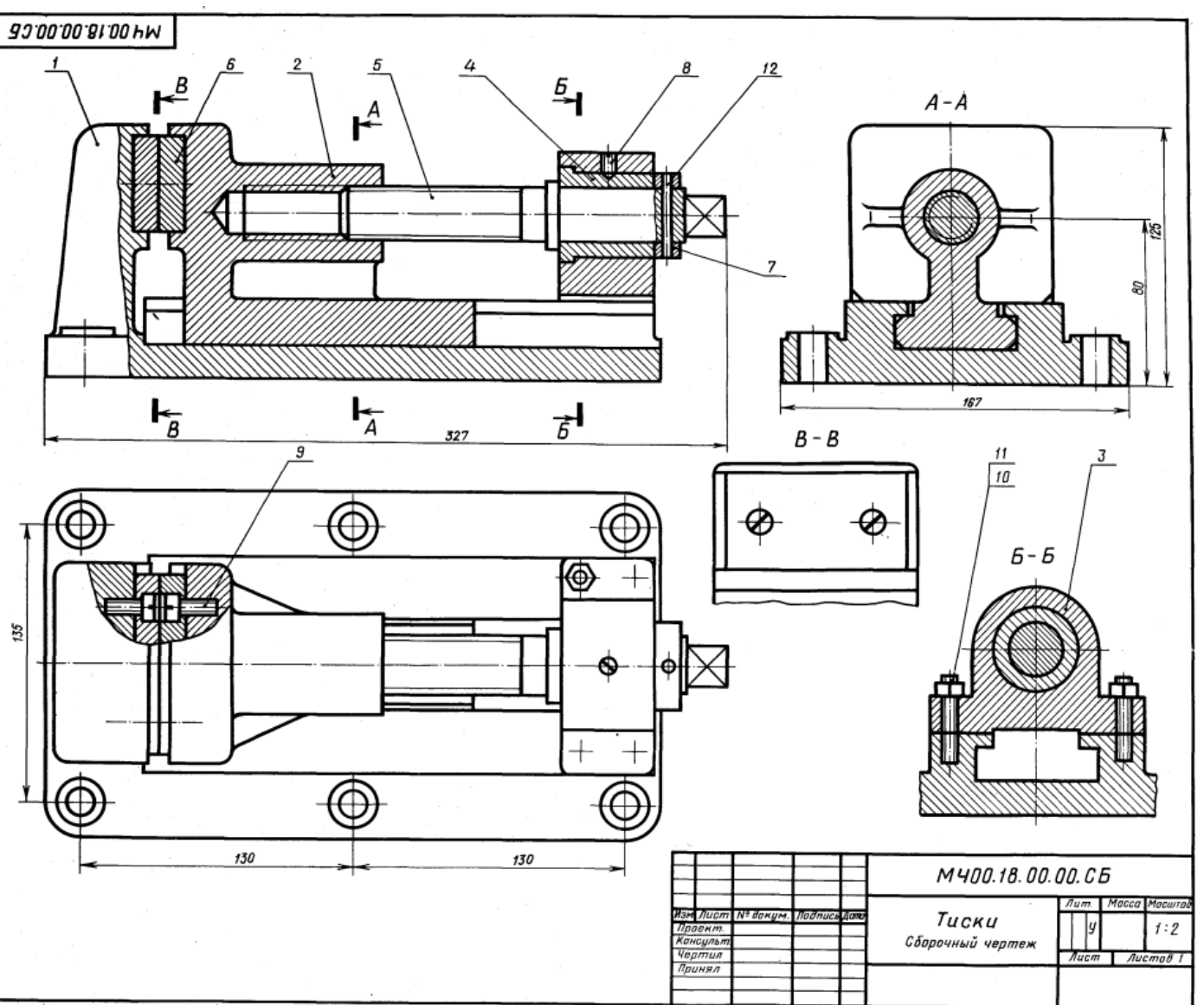

1-е деталирование

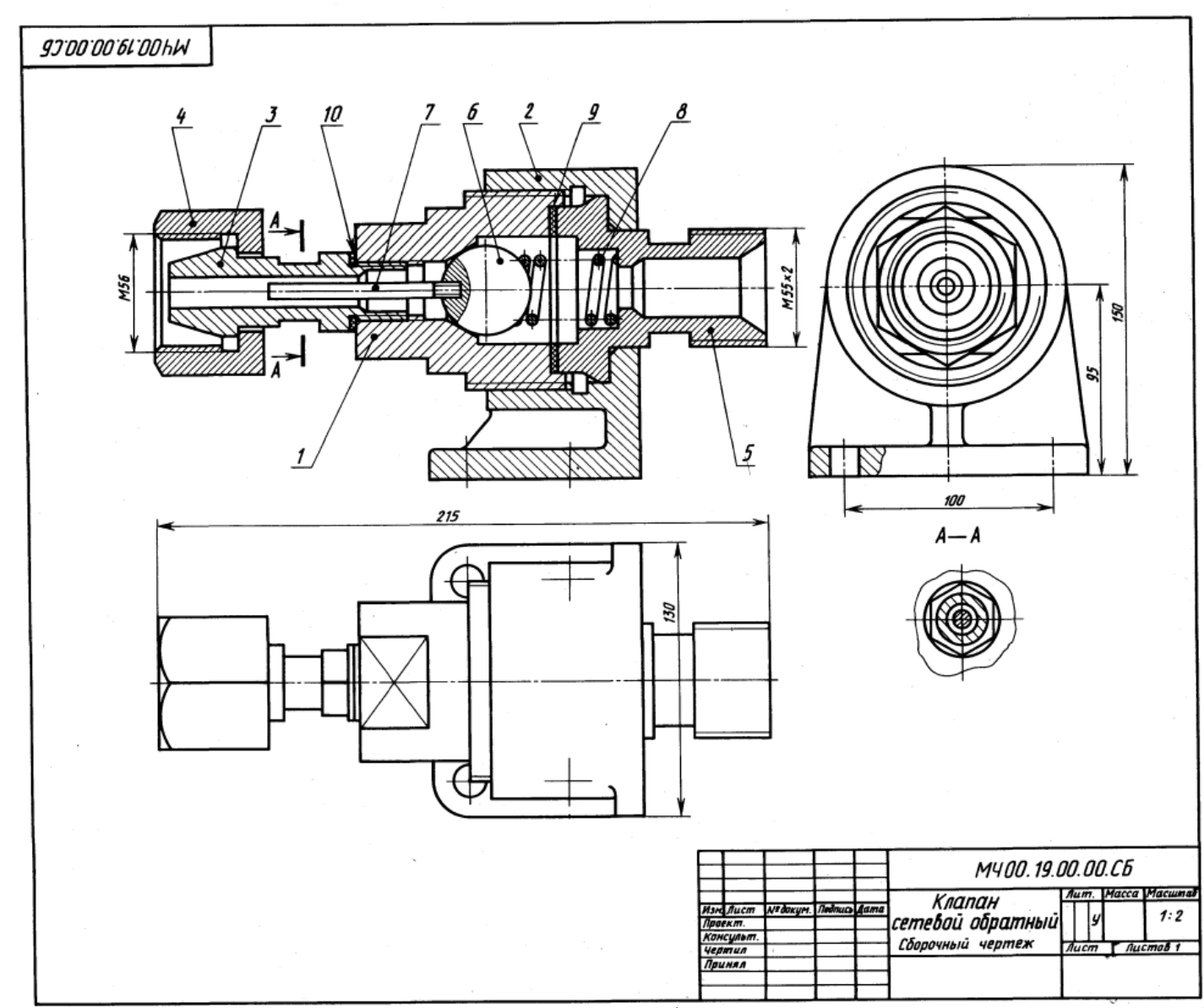

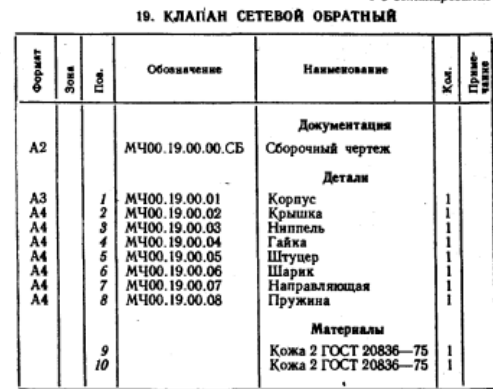

Обратный осевой клапан предназначен для предохранения газопроводной сети с горючим газом от случайного попадания в нее воздуха. При падении давления клапан перекрывает газопровод, исключая возможность обратисускатались и политика и представление в газопроводе взрывоопасной газокислородной смеси.<br>Вне в газопроводе взрывоопасной газокислородной смеси.<br>Клапан закрепляют в газопроводной сети при помощи

накидной гайки поз. 4 и штуцера поз. 5. При работе<br>горючий газ поступает под давлением в обратный сетевой клапан со стороны ниппеля поз. 3. Газ давит на шарик поз. 6 и, преодолевая усилие пружины поз. 8, отжимает его от конического отверстия корпуса поз. 1. В образовавшееся отверстие газ проходит в газопроводную сеть через штуцер.

- В случае взрыва газокислородной смеси в сети газо-<br>провода за клапаном образуется повышенное давление, которое, действуя в обратном направлении, через штуцер поз. 5 на шарик поз. 6 прижимает его к коническому отверстню корпуса, исключая возможность проникновения взрывоопасной смеси к баллону с горючим газом.

# Залание

Выполнить чертежи детали поз. 1 ... 5. Матернал деталей поз. *1...* 7 — Отливка 20Л-1<br>ОСТ 977—75, детали поз. 8 — Сталь 65Г ГОСТ 977-75. **FOCT 1050-74.** 

### Ответьте на вопросы:

1. Какое назначение детали поз. 4?

1. Какое назвачение делали поз. 1.<br>2. Покажнте контур детали поз. 1.<br>3. Назовите все детали, которые будут видны при взгляде на клапан справа.

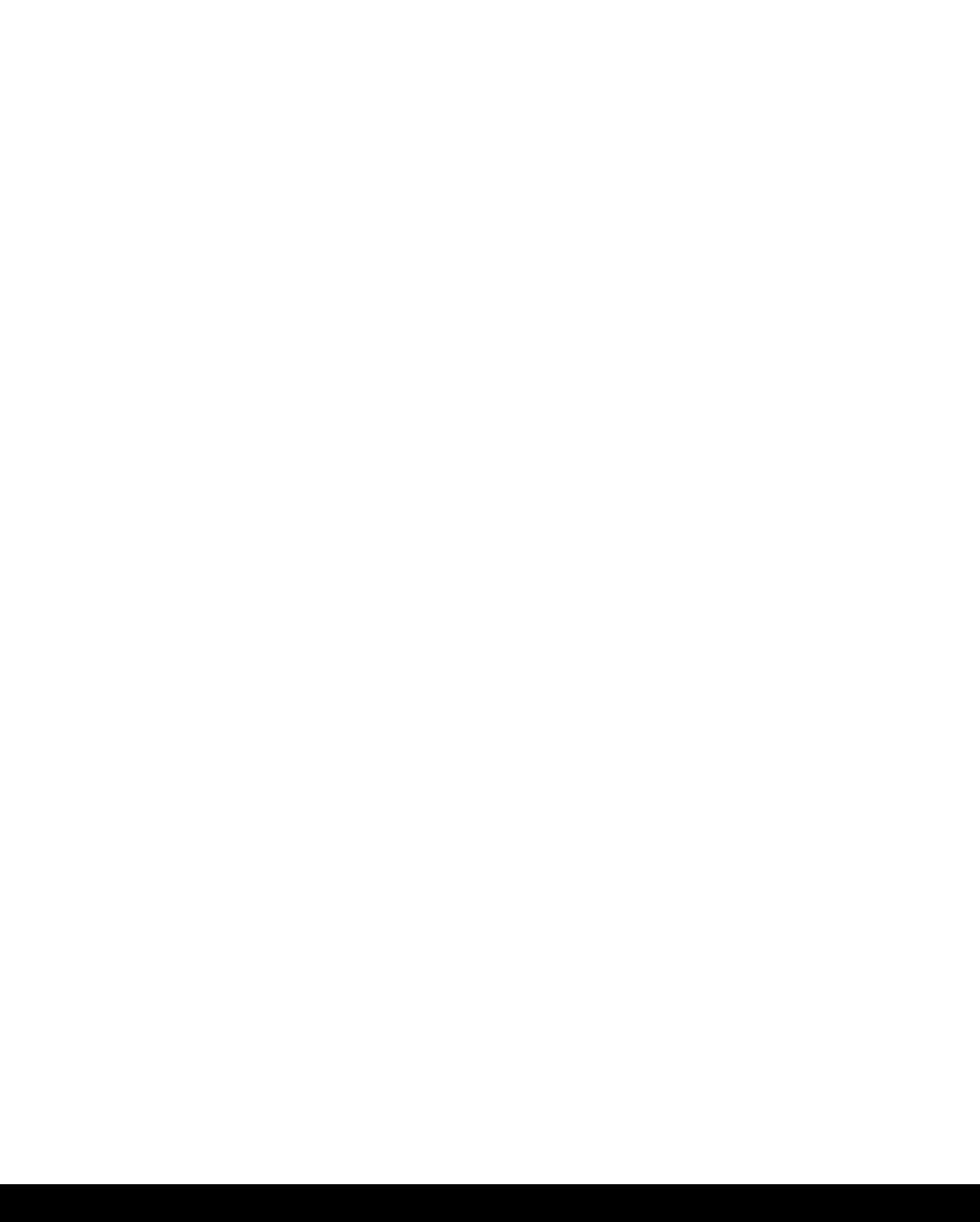

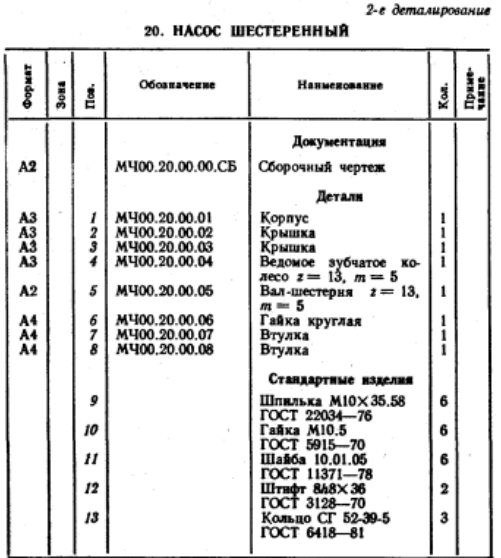

Шестеренный насос предназначен для перекачивания жидкости. Основными рабочным органами насоса яв-

жидаются да входящих в зацепление зумлажь пособа.<br>Япотся два входящих в зацепление зубчатых колеса.<br>Верхняй вал-шестерня поз. 5 при помощи муфты теля. Крышки поз. 2 и поз. 3 соединяются с корпусом поз. 1 двенадцатью шпильками поз. 9 и гайками поз. 10. в месте выхода из корпуса вала-шестерии поз. 5 имеется<br>уплотнительное устройство поз. 13, препятствующее просачиванню жидкости через зазор между валом и втулкой поз. 8. Уплотнение состоит из трех войлочных пропитан-HIME MOCHOM KOREH, KORBIH HIPREMBIOTCH K HOBEPXHOCTH BARA HPR HOMORH BTYAKH HOS. 7 H FARKH HOS. 6.

# Задание

Выполнить чертежи деталей поз. 1 ... 8. Построить 

# Ответьте на вопросы:

- 
- 

1. Как называется разрез Г—Г?<br>2. Как называется нзображенне Б—Б?<br>3. На какнх нзображениях видна деталь поз. 3?

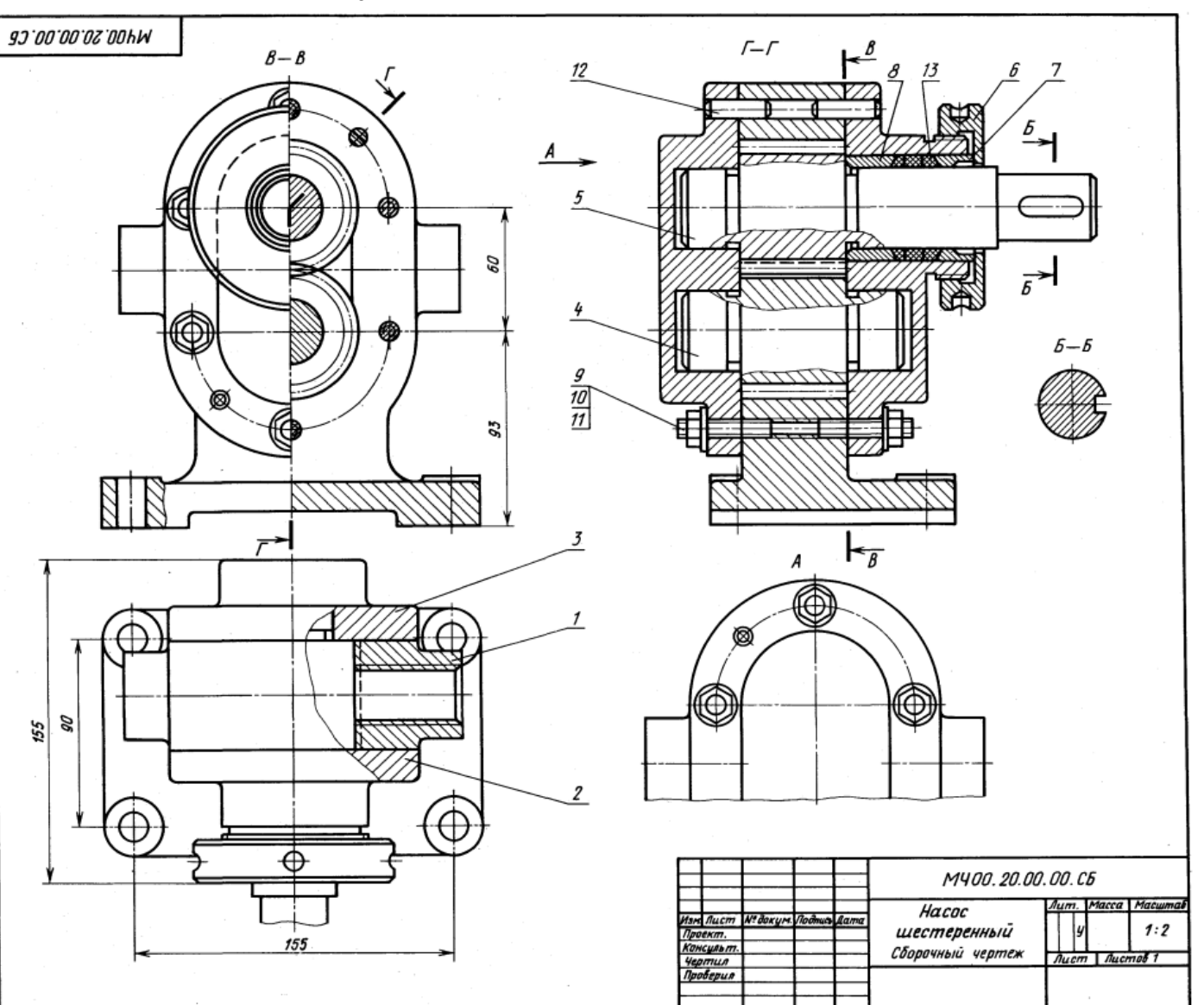

102

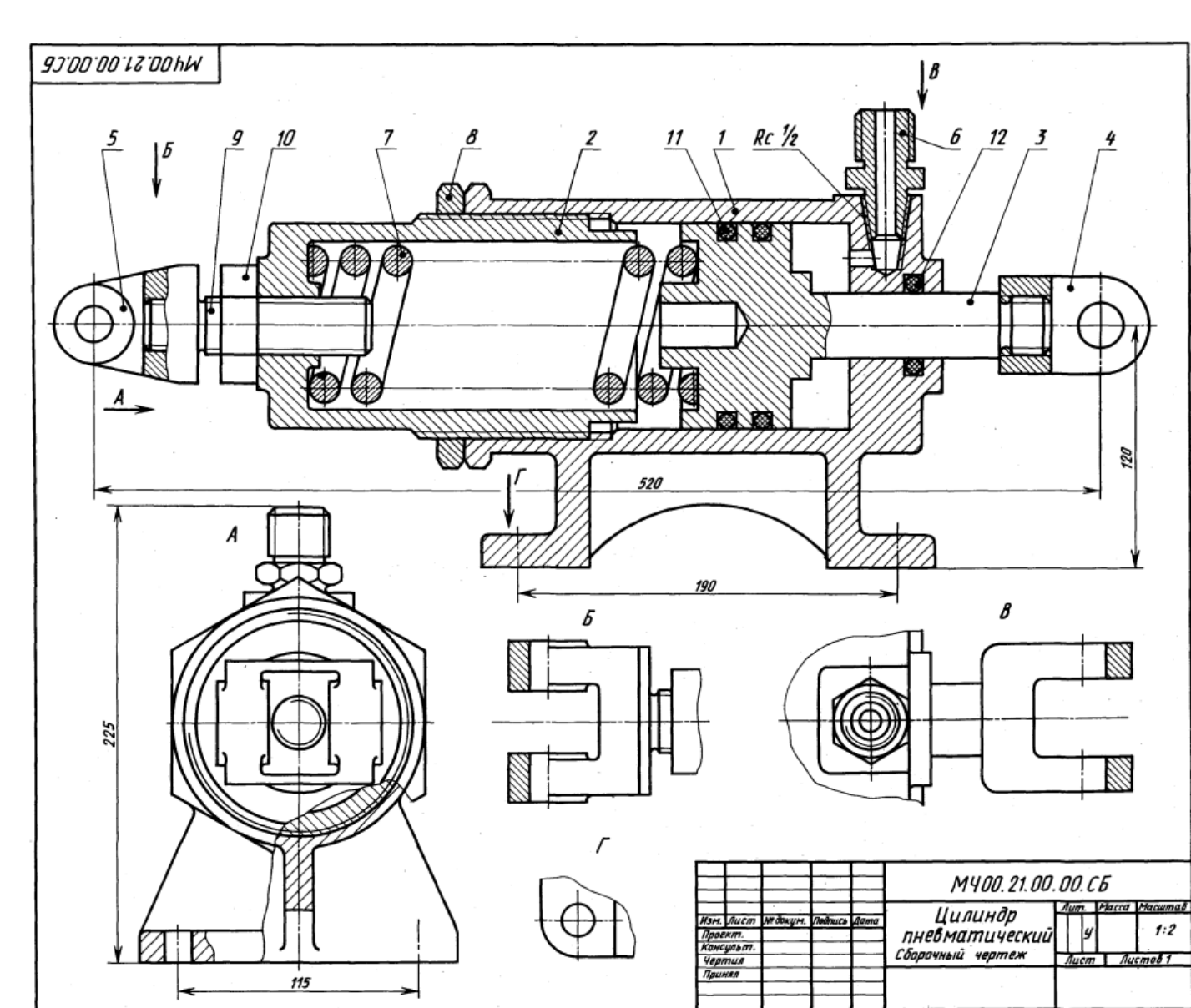

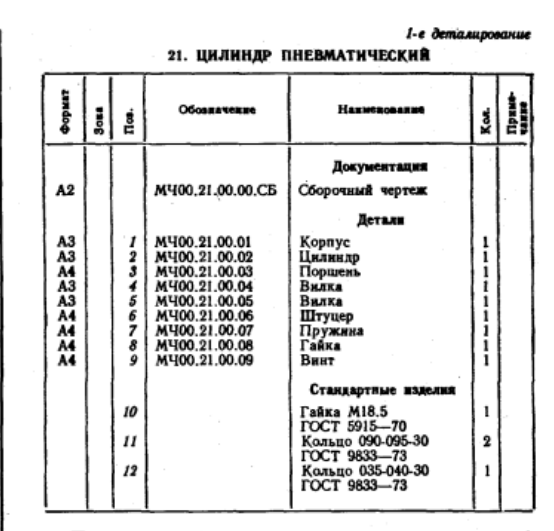

Пневматический цилиндр состоит из корпуса поз. 1, иневматическим иманидр гостои из корпуса поэт. и в который ввинчен цилиндр поэ. 2. Для предотвращения<br>самоотвинчивания предусмотрена гайка поэ. 8.<br>Воздух под давлением подается через штуцер поэ. 6<br>и используется для пере

и полном направлении - влево. Вправо поршень возвра-<br>пает пружина. Использованный воздух выходит в атмосферу через тот же штуцер поз. 6.

# Задание

Выполнить чертежи деталей поз. 1 ... 7.<br>Материал деталей поз. 1 ... 5 - Сталь 35X<br>ГОСТ 4543—71, поз. 6 - Сталь 20 ГОСТ 1050—74,<br>поз. 7 - Сталь 65Г ГОСТ 1050—74.

### Ответьте на вопросы:

1. Объясните назначение пружины поз. 7.<br>2. На каких изображениях виден поршень поз. 3?<br>3. Для чего применяются кольца поз. 11 и поз. 12?

#### 2-е деталирование 22. ПРИХВАТ ПЕРЕДВИЖНОЙ

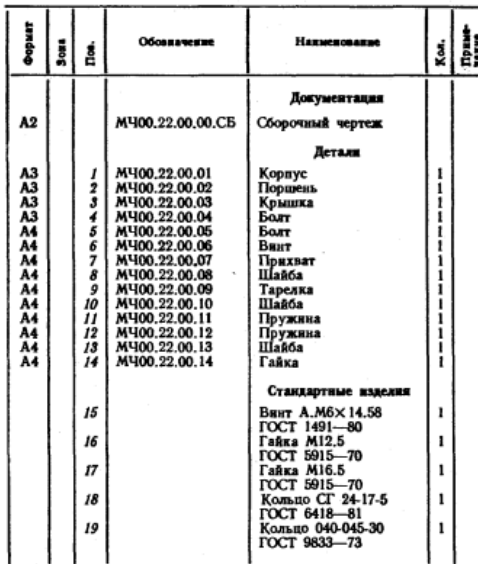

Передвижной гидравлический прихват предназначен для зажные обрабатываемых леталей на станках. Его устанавливают на столе станка или базовой плите.

Прихват состоит из корпуса поз. 1, закрепляемого в станочном пазу специальным болгом поз. 5 и тайкой ном поз. *4*, имеющим сферическую головку, в которую<br>упирается шайба поз. *13*, прижимающая прихват поз. 7.<br>Прихват опирается на шайбу поз. *10* и пружину поз. *11*.<br>В полости корпуса расположен поршень поз. 2. Масло в полости корпуса расположен поравлением через коническое<br>в полость поступает под давлением через коническое<br>резьбовое отверстие корпуса. В поршие на резьбе закре-<br>пляется регулируемый винт поз. 6, передающий усилие прихвату, зажимающему обрабатываемую деталь. Прихват дольной оси. В исходное положение поршень возвращается пружнной поз. 12, которая упирается в крышку поз. 3.

# Задание

Выполнить чертежи деталей поз. 1 ... 5, 7, 9, 12. Деталь поз. 1 изобразить в аксонометрической проекции. Marepisan aeranes nos. 1, 7 - CH 15 POCT 1412-79,<br> *Reranes nos. 11, 12* - Crans 657 POCT 1050-74, *Rerans*<br>
mos. 2 - Crans 45 POCT 1050-74, *Rerans*<br>
6... 10, 13, 14 - Cr 5 POCT 380-71.

# Ответьте на вопросы:

1. Какое назначение имеют четыре паза в детали поз. 3?

2. Покажите контур детали поз. 5.

3. Назовите все детали, изображенные на виде сверху.

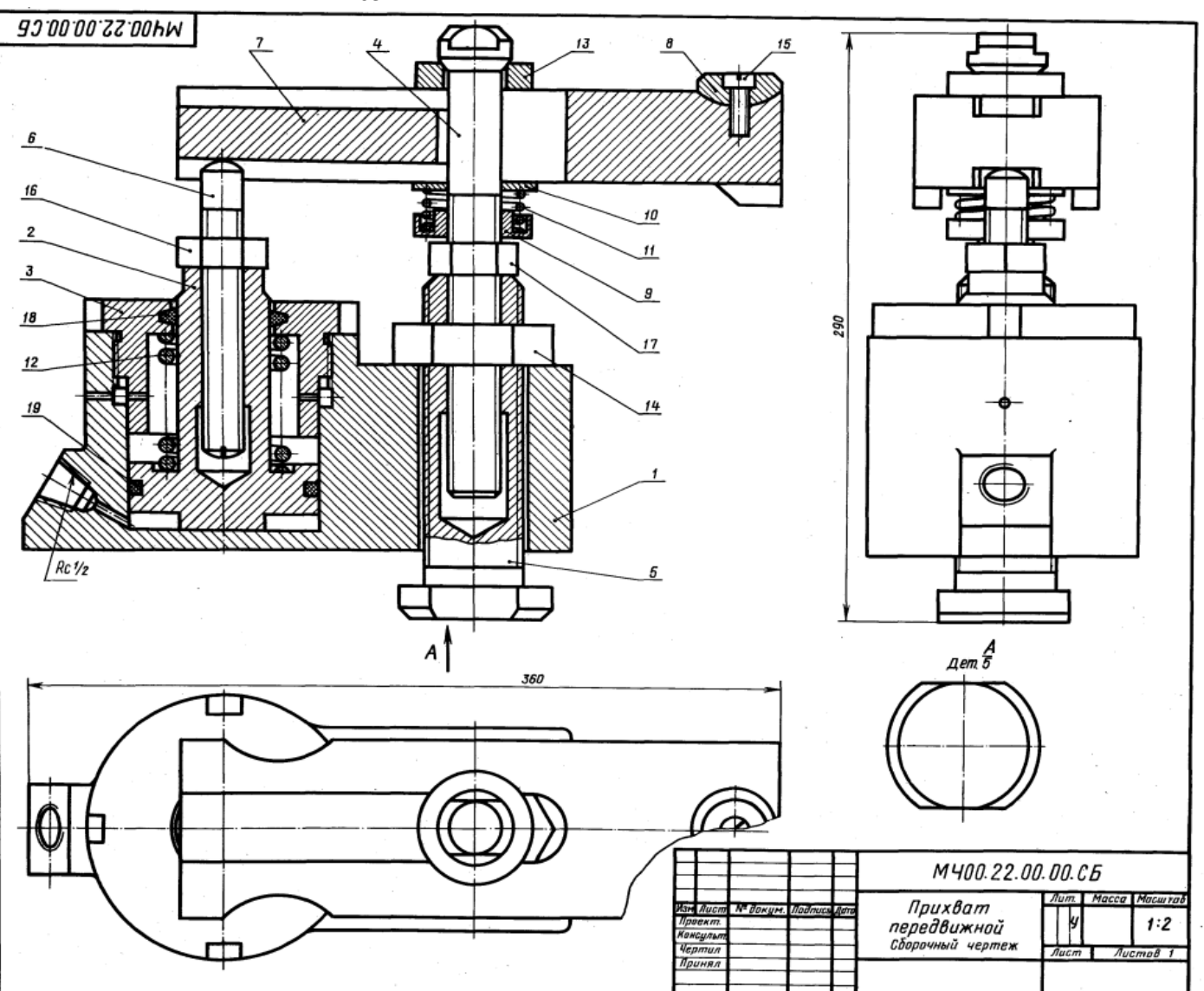

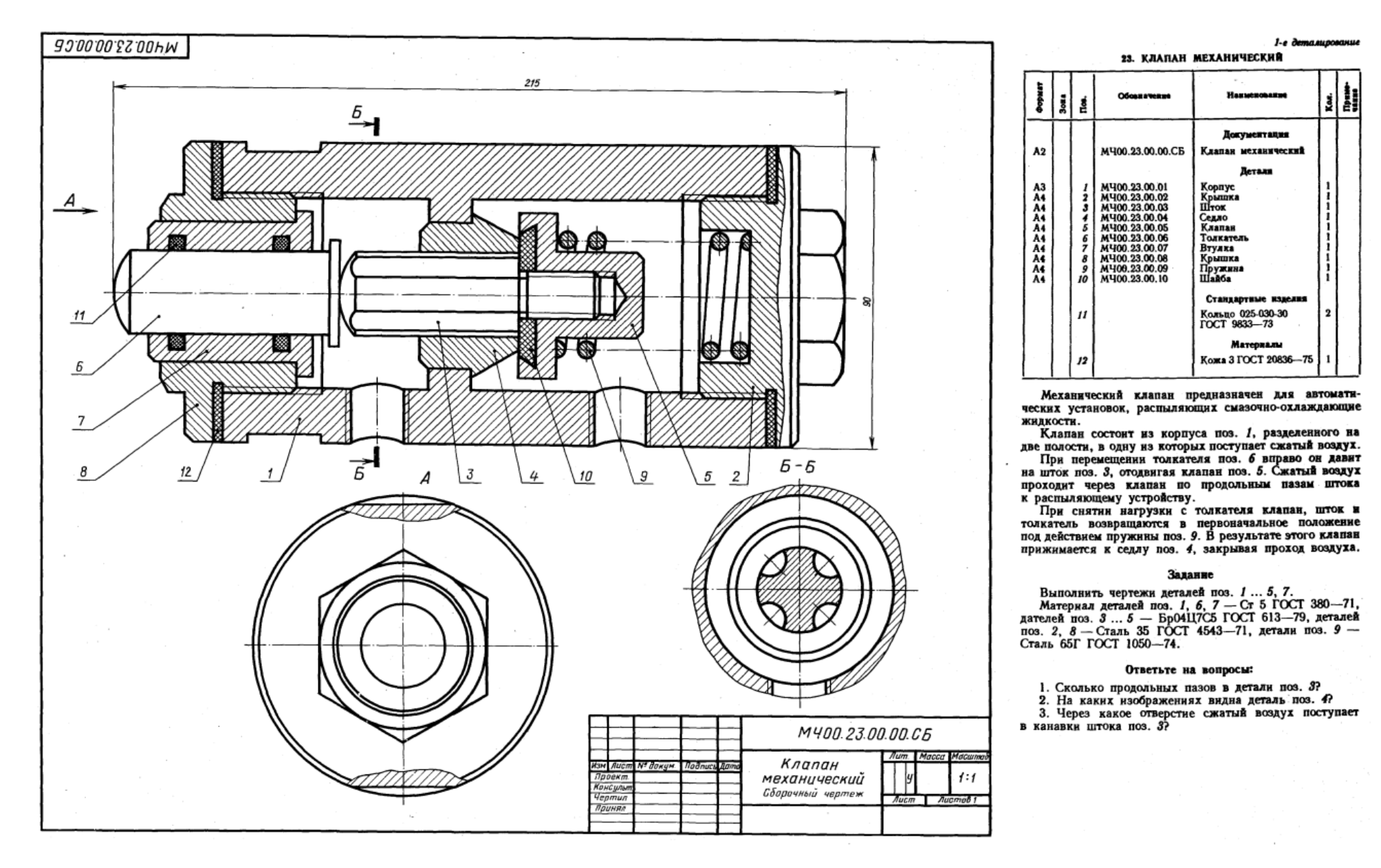

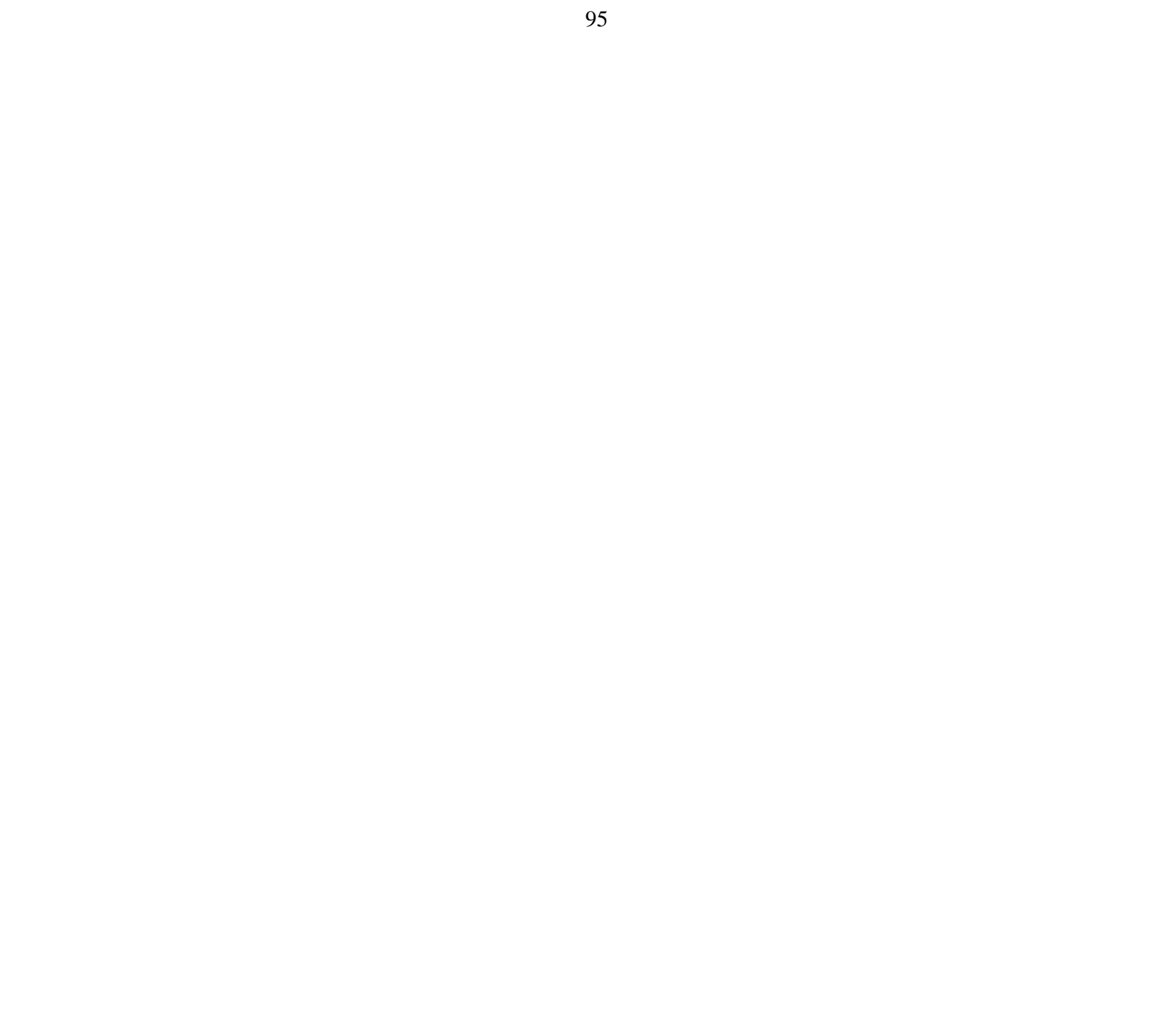

### $2 - e$  demasures and  $e$ 24. КРАН ЛВУХХОЛОВОЙ

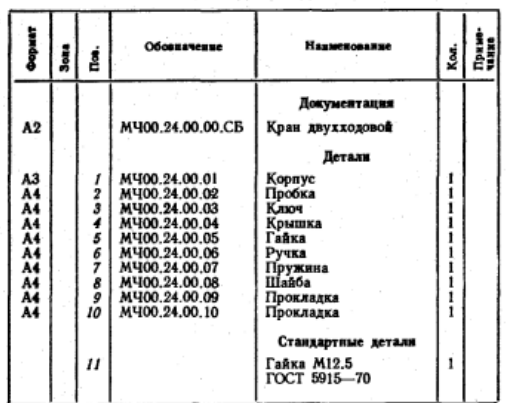

Двухходовой кран устанавливают на трубопроводах.<br>Газ или жидкость, поступающие через нижнее отверстие

Газ или жидкость, поступающие через нижнее отверстие<br>в кран, расходятся по двум трубопроводам.<br>Чтобы изменить площадь сечения для прохода газа<br>или жидкости, нужно ручкой поз. 6 повернуть на не-<br>который угол коническую про

Пружина поз. 7 ставится для надежного прилегания<br>пробки к внутренней поверхности корпуса.

### Задание

Выполнить чертежи деталей поз. 1 ... 7. Деталь поз. 1

выполнить чертежи деталей поз. 1.... / деталь поз. 1.<br>
изобразить в аксонометрической проекции.<br>
Материал деталей поз. 1, 2, 8 — Бр04Ц7С5<br>
ГОСТ 613—79, деталей поз. 3... 7 — Сталь 35X<br>
ГОСТ 6543—71, детали поз. 7 — Сталь

### Ответьте на вопросы:

1. Назовите и покажите все детали, изображенные на разрезе В-В.

2. Покажите детали поз. 3. 4 и 6 на виде слева. 3. Покажите контур детали поз. 2.

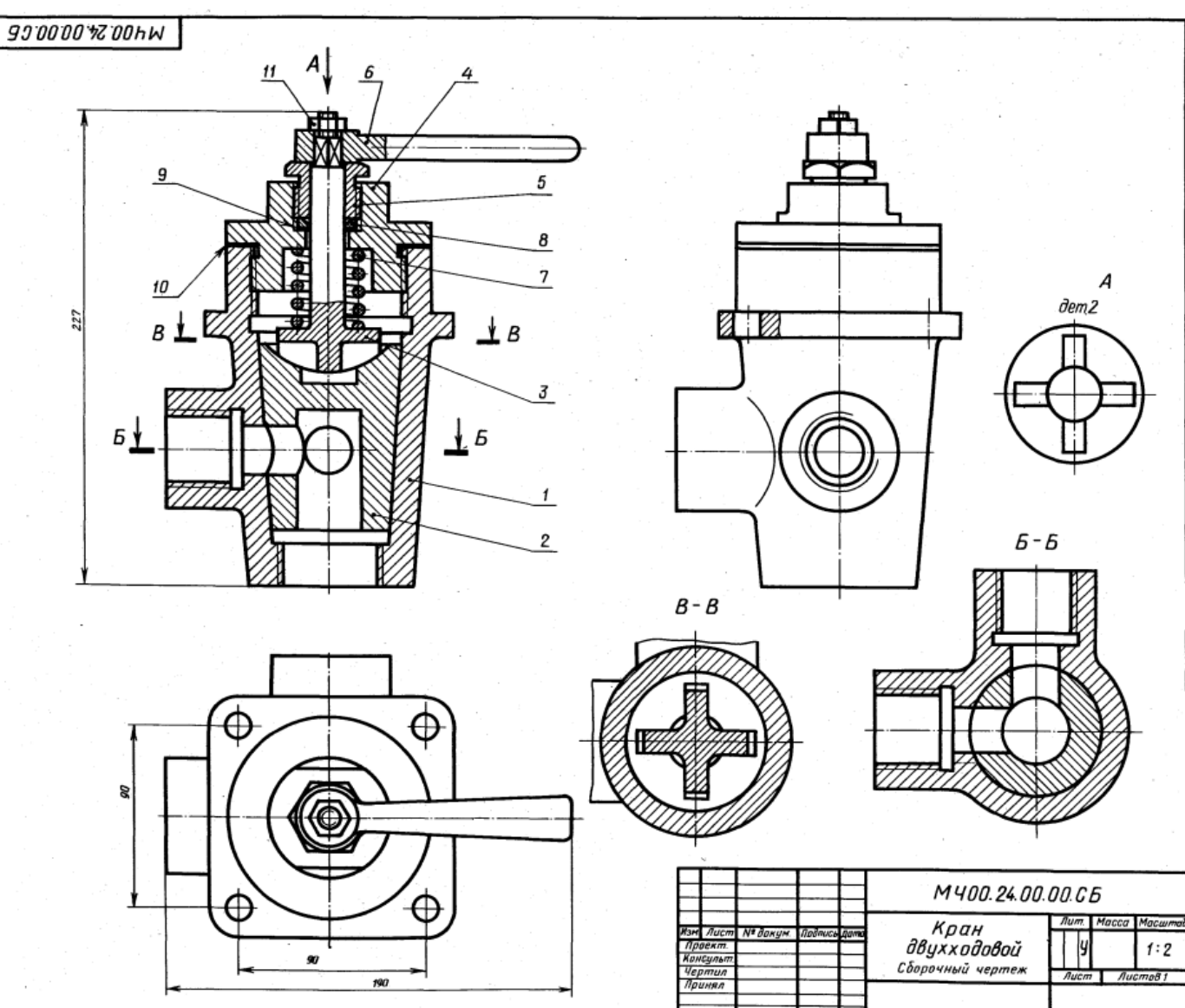
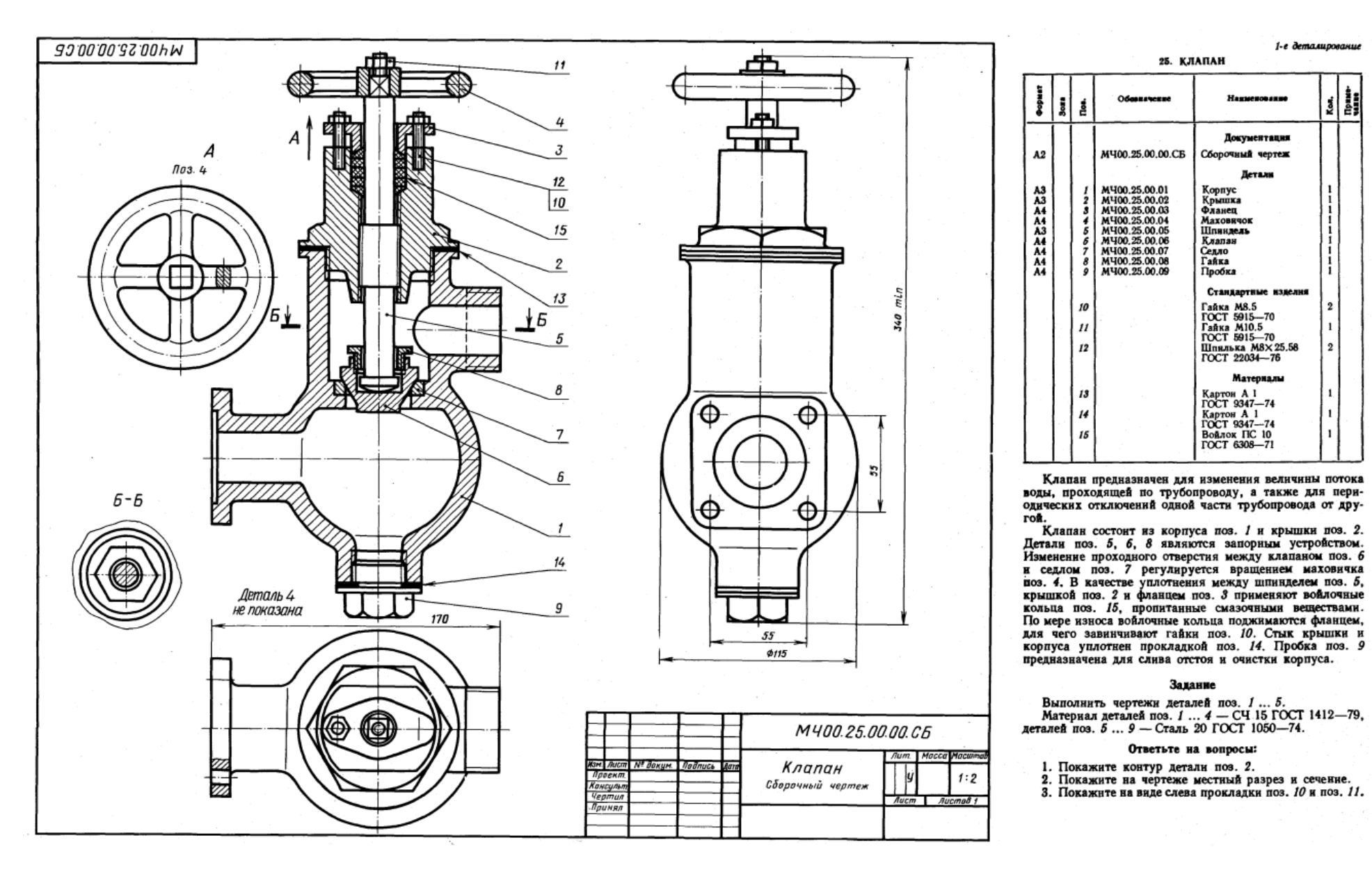

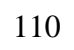

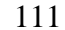

#### 2-е деталирование e BUTHER CITATIONS

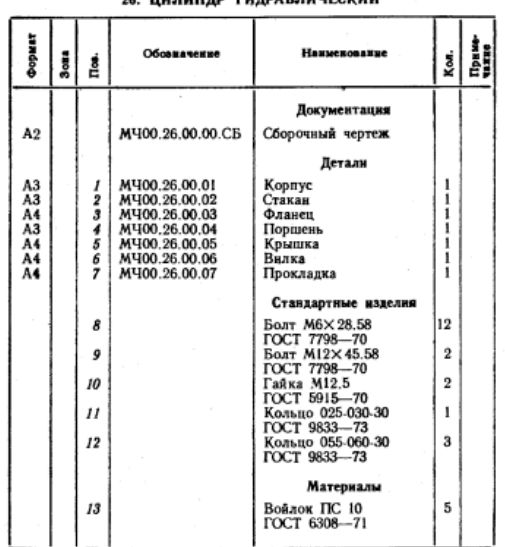

Гидравлический цилиндр является основным звеном

гидроприводов.<br>Гидравлический цилиндр состоит из корпуса поз. 1<br>и поршня поз. 4. Поршень движется в цилиндре под давлением масла, которое подается в цилиндр через резьбовые отверстия деталей поз. 1 и поз. 5. Последовательное переключение подачи масла производится при помощи золотника (на чертеже не показан).<br>Шток поршня поз. 4 соединен с вилкой поз. 6. Вилка

им порядания и составляется к звену механизма, которому поршень сообщает требуемое возвратно-поступательное движение. Уплотнение поршня, штока поршня, а также корпуса обеспечивается уплотнительными кольцами поз. 11, 12, 13 и прокладкой поз. 7.

### Задание

Выполнить чертежи деталей поз. 1 ... 6. Деталь поз. 1 или 2 изобразить в аксонометрической проекции.<br>
Материал деталей поз. 1... 3, 5 — СЧ 15<br>
ГОСТ 1412—79, деталей поз. 4, 5 — Сталь 45<br>
ГОСТ 1050—74.

### Ответьте на вопросы:

- 1. Покажите контур детали поз. 3.
- 2. Имеется ли на чертеже сечение?
- 3. Как называются разрезы на виде сверху?

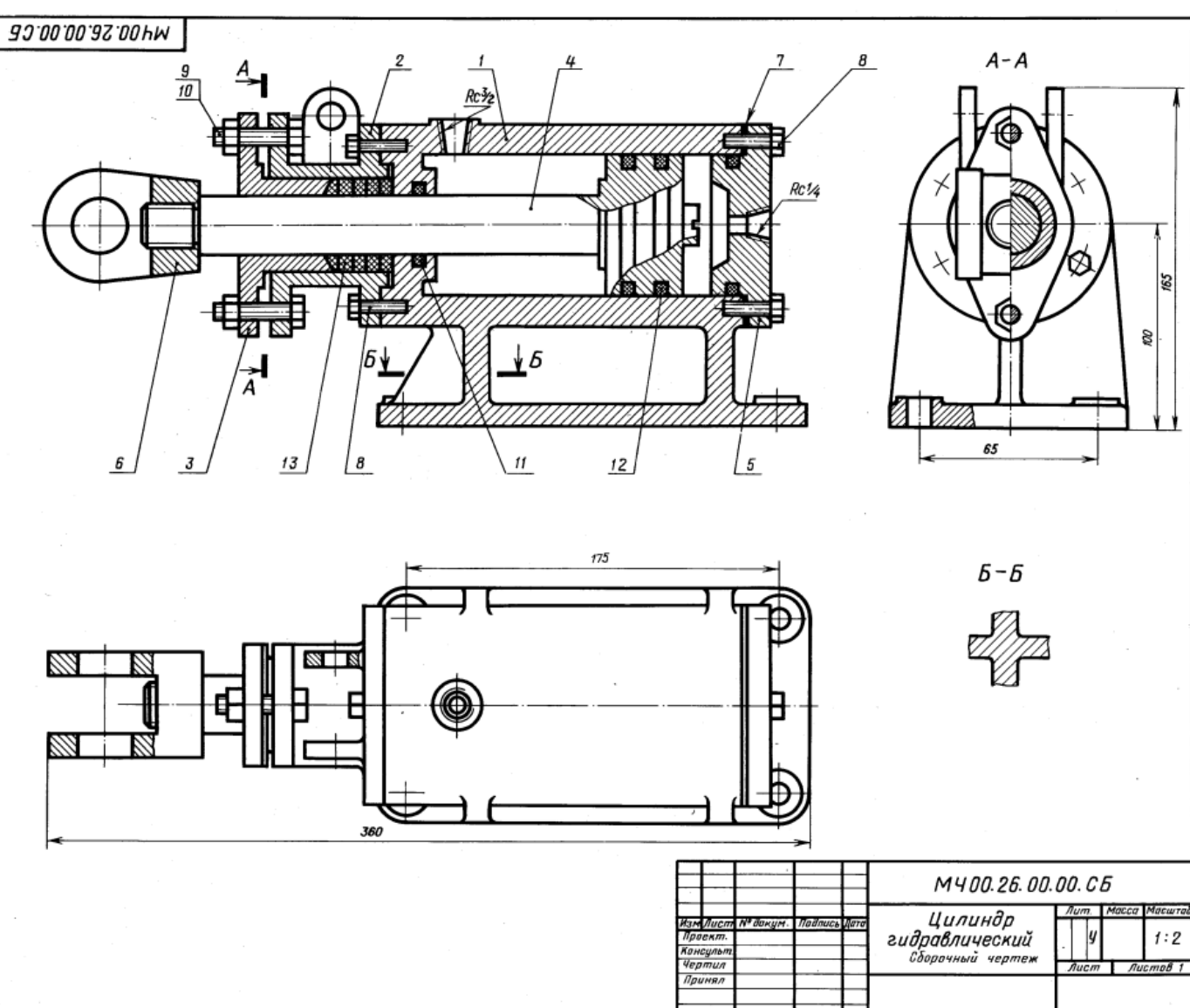

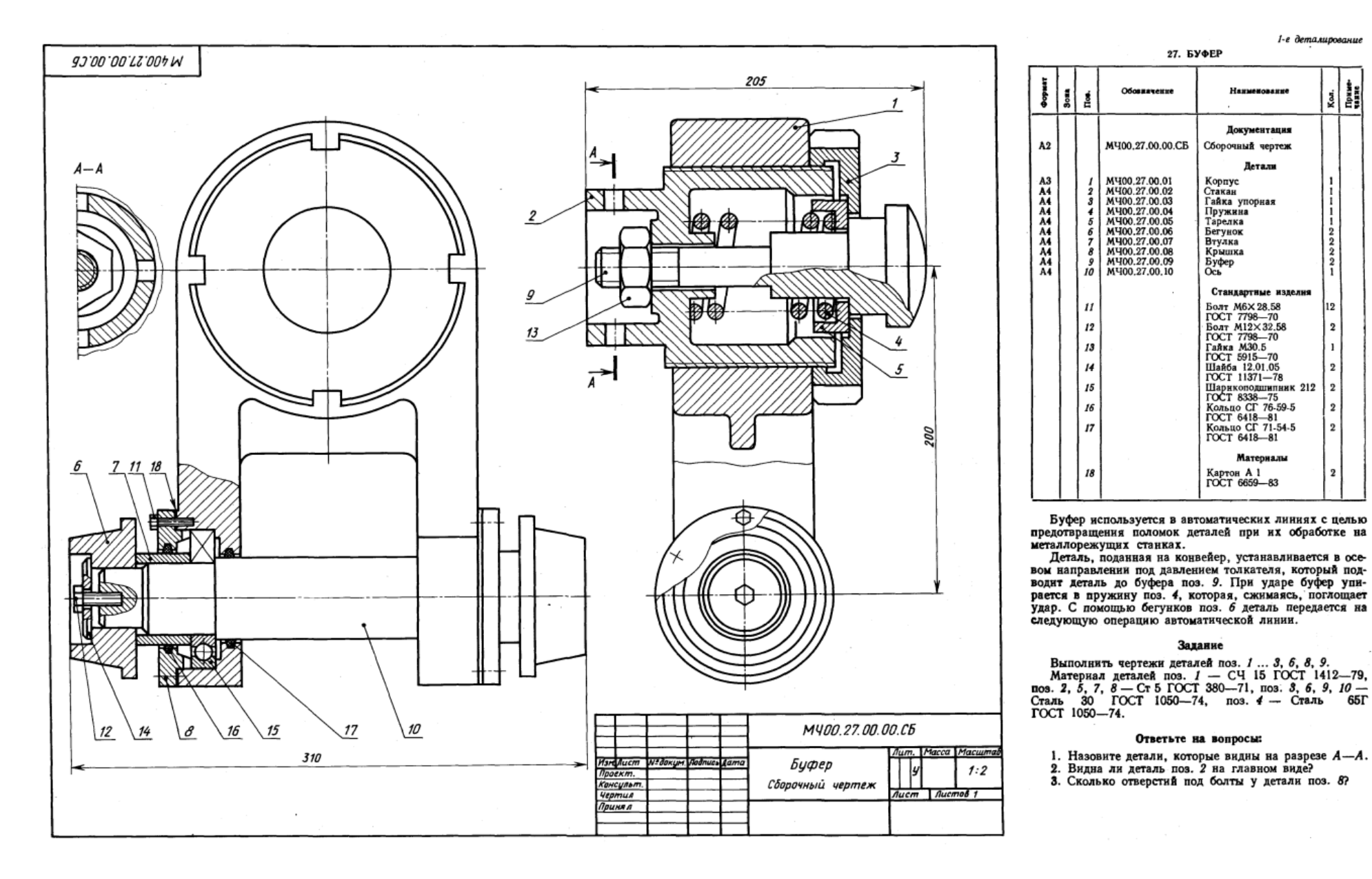

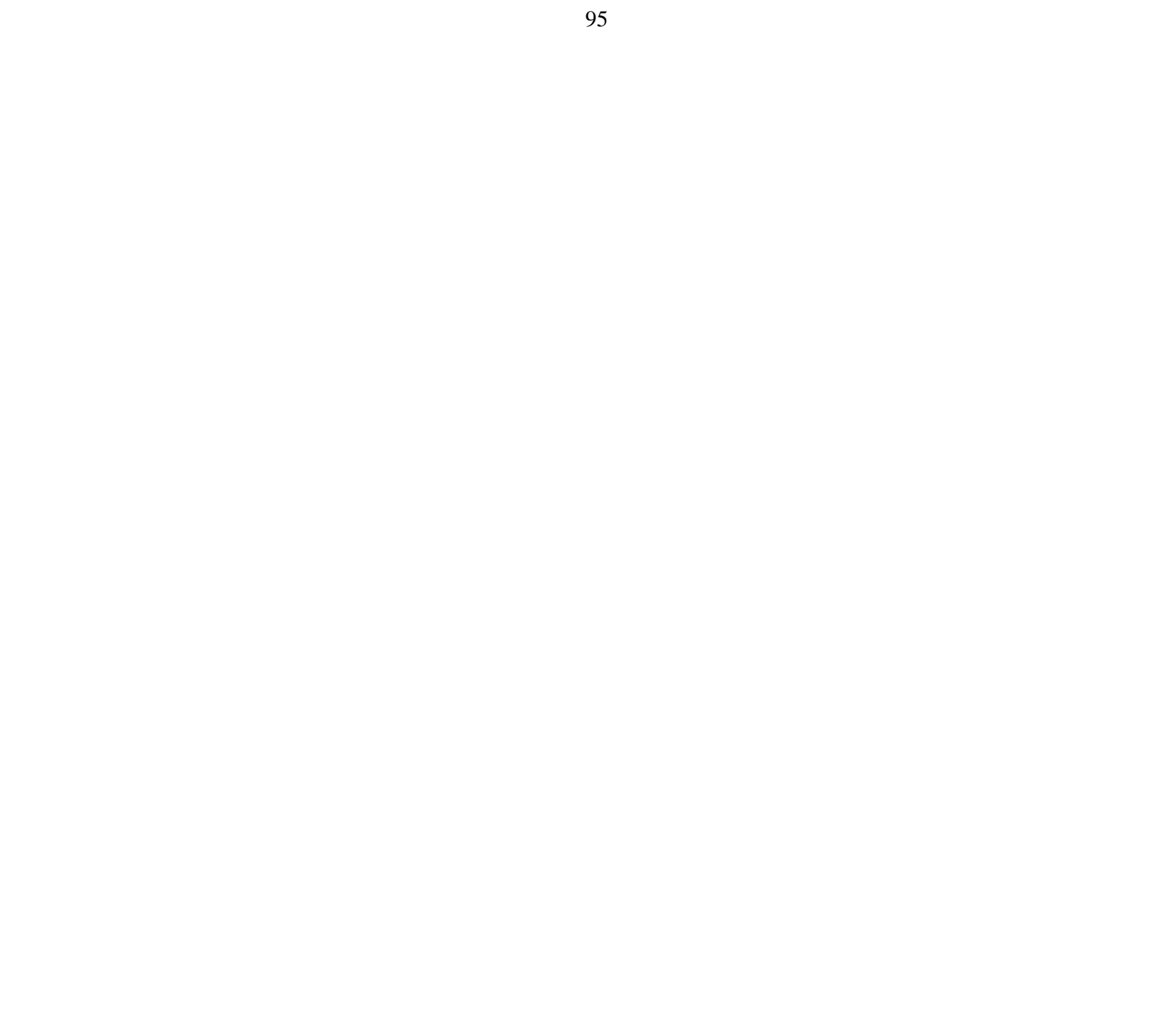

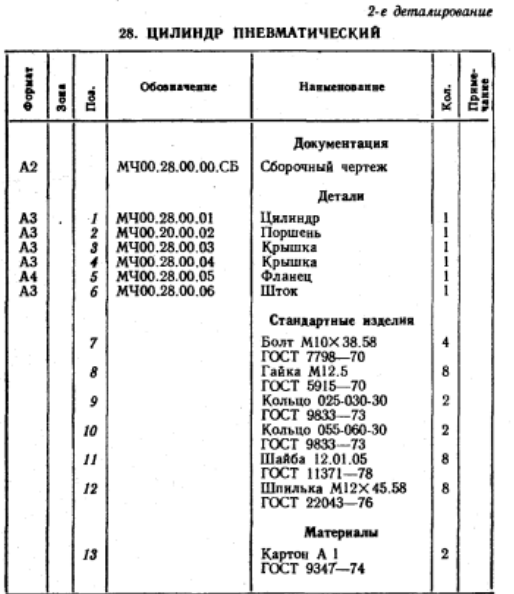

Пневматические цилиндры применяются в приспособ-<br>лениях, предназначенных для быстрой установки и надежного закрепления обрабатываемых деталей на металлообрабатывающих станках. Изображенный на чертеже пневматический цилиндр - качающийся, крепится и станку специальными шарнирными устройствами. Основ-<br>ными элементами пневматического цилиндра являются

ными эменентами шевмагического цилиндра являются<br>пилиндр исэ. 1 и поршень поз. 2.<br>В цилиндр через отверстия крышек поз. 3 и поз. 4<br>то с одной, то с другой стороны поршня попеременно<br>подводят сжатый воздух, под действием к совершает возвратно-поступательное движение. К правому концу штока поз. 6 присоединяется звено механизма, которому шток сообщает это движение. Поршень и шток имеют уплотнительные кольца поз. 9 и поз. 10.

#### Задание

Выполнить чертежи деталей поз. 1 ... 6. Построить аксонометрическую проекцию детали поз. 1 кли детали поз. 5.

Материал деталей поз. 1 ...  $5 - C4$  15 ГОСТ 1412-79, поз. 2, 6 - Сталь 35 ГОСТ 1050-74.

#### Ответьте на вопросы:

1. Для чего предназначены отверстия с коннческой резьбой?

2. Каким количеством болтов крепится к корпусу поз. 1 крышка поз. 4?

3. Покажите контур детали поз. 4.

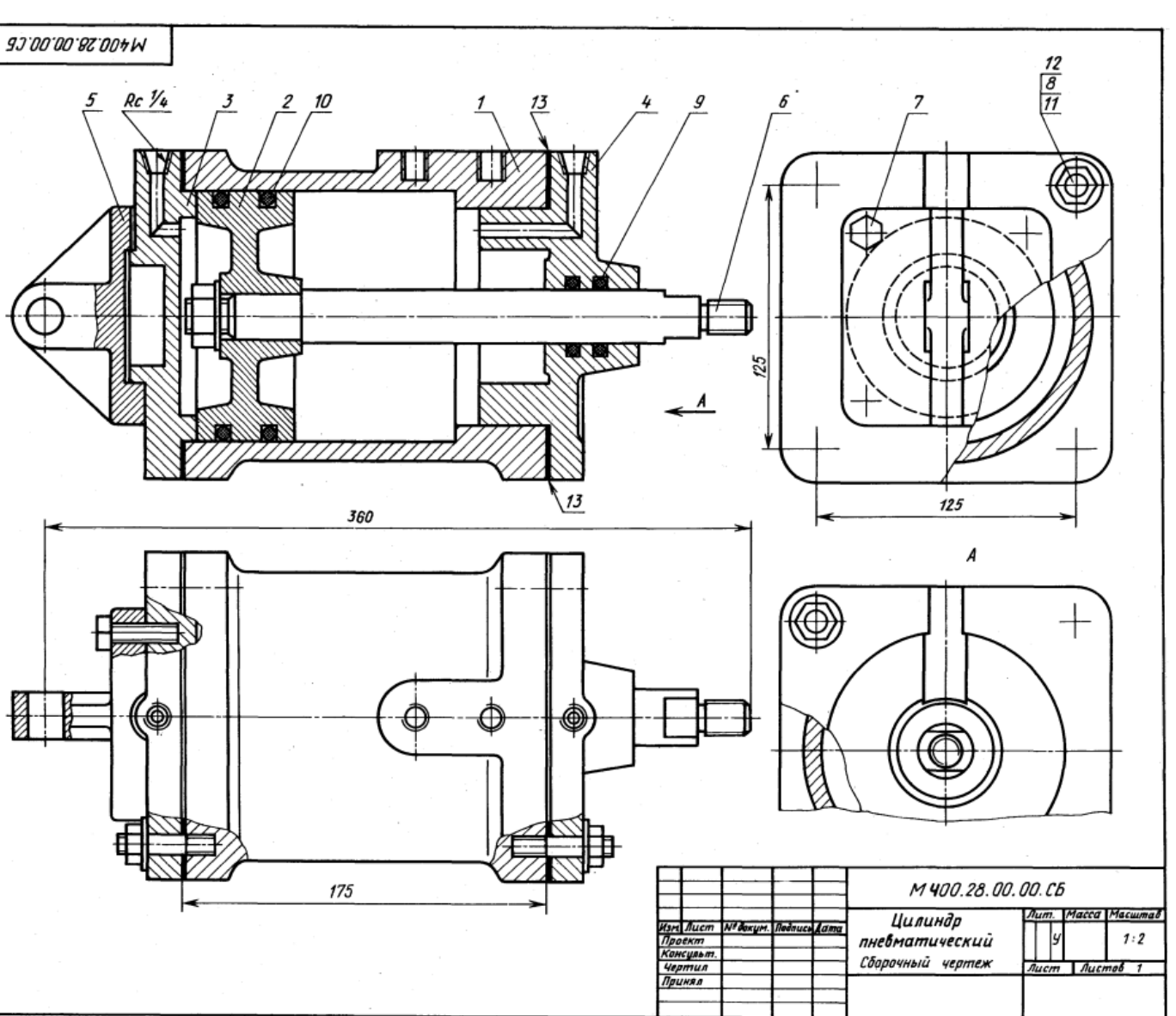

114

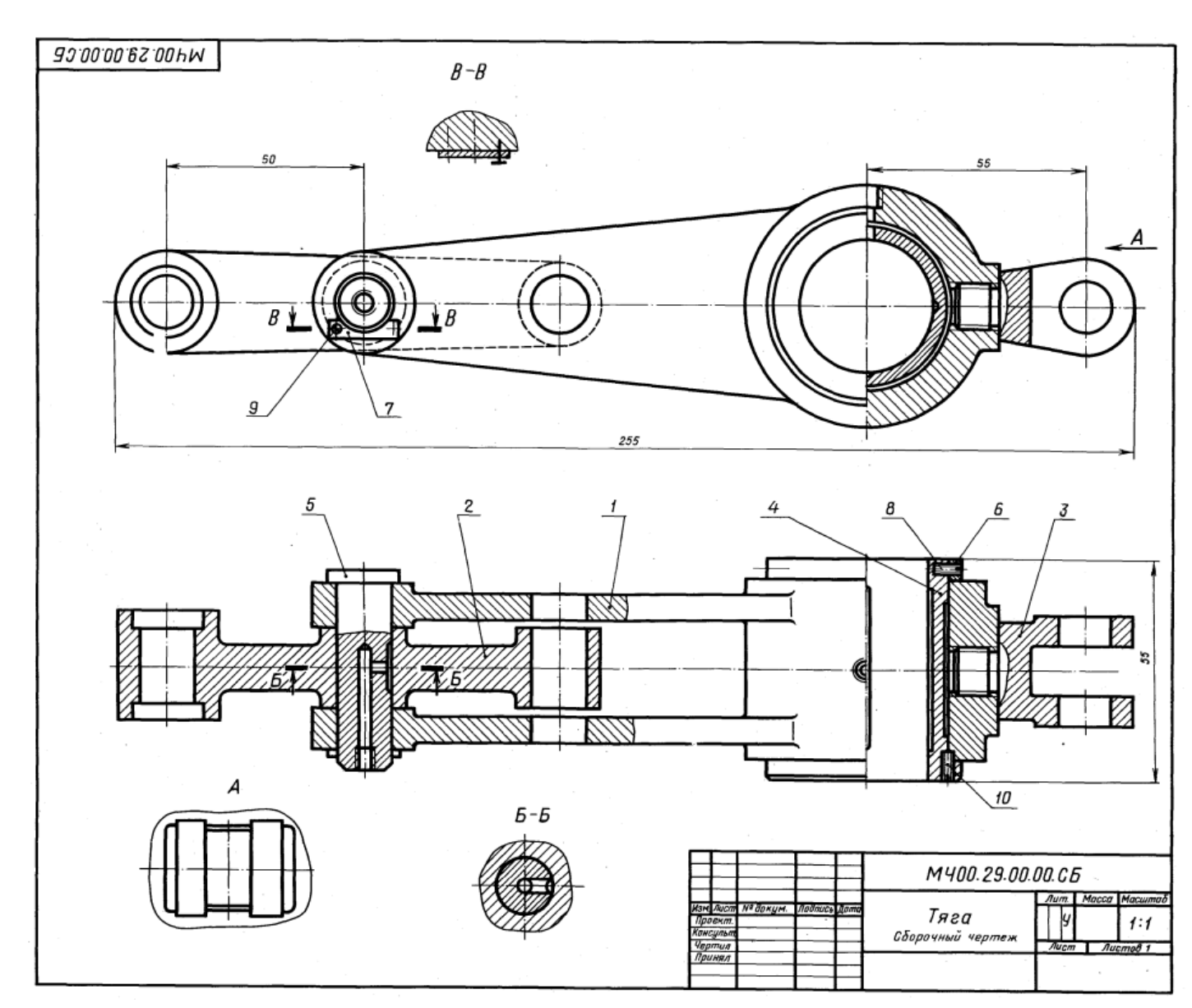

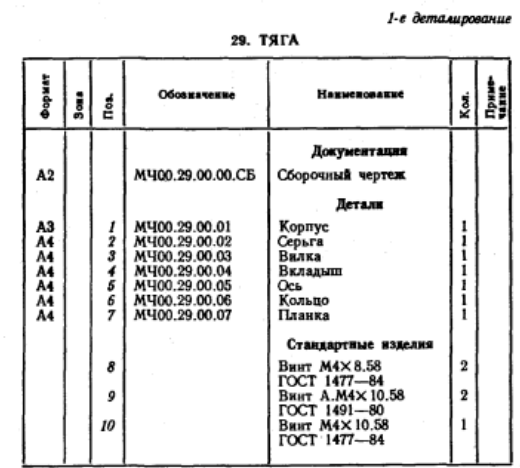

Тяга, являясь промежуточным звеном механизмов. серьгой поз. 2 и вилкой поз. 3 соединяется с разными частями одной машины.

частими одном машины.<br>При подпусе поз. 1 имеется бронзовый вкладыш поз. 4,<br>отватывающий всей внутренней цилиндрической поверхплен в корпусе винтом поз. 10. Отверстие под винт сверлят при сборке тяги.

для уменьшения износа к трущимся поверхностям<br>вкладыша и оси подводится густая смазка, поступающая из масленок, которые ввинчиваются в резьбовые<br>отверстия деталей поз. 5 и поз. 1. Чтобы предотвратить проворачивание оси поз. 5, она закреплена на корпусе<br>планкой поз. 7 и винтами поз. 9.

### Задание

Выполнить чертежи деталей поз. 1 ... 7.<br>Материал деталей поз. 1 ... 3 - СЧ 20 ГОСТ 1412-79,<br>деталей поз. 5, 6 - Сталь 45 ГОСТ 1050-74,<br>детали поз. 4 - Бр03Ц12С5 ГОСТ 613-79.

### Ответьте на вопросы:

1. Имеется ли на данном чертеже изображение сечения?

2. На каких изображениях видна деталь поз. 3?

3. Покажите контур детали поз. 5.

#### 2-е деталирование **30. ВЕНТИЛЬ ЗАПОРНЫЙ**

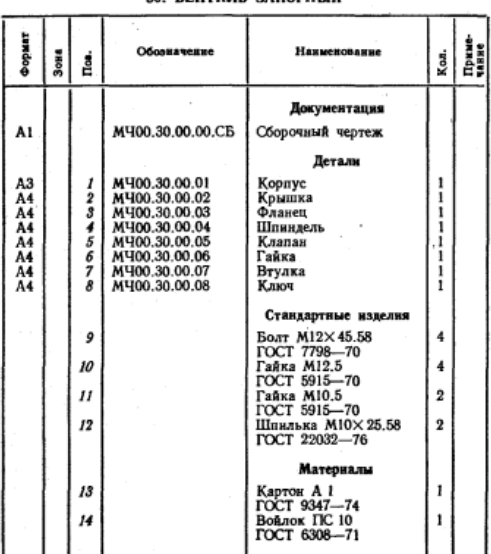

Запорный вентиль монтируют на трубопроводах, предназначенных для подачи жидкости. Представительно вентиля можно периодически отключать

одну часть трубопровода от другой, для этого нужно<br>опустить запорный клапан поз. 5 вниз до соприкосновения опустить запорным млашан поз. э вниз до соприкосновения<br>с торцом втулки поз. 7. Перемещение клапана в вер-<br>тикальном направлении производят вращением ключа<br>поз. 8, насаженного на квадратный конец шпинделя<br>поз. 8, плотно п

#### Задание

Выполнить чертежи деталей поз. 1 ... 8. Построить 

### Ответьте на вопросы:

1. Имеется ли на чертеже изображение сечения?

2. Назовите детали, показанные на разрезе А-А.<br>3. Покажите контур детали поз. 2.

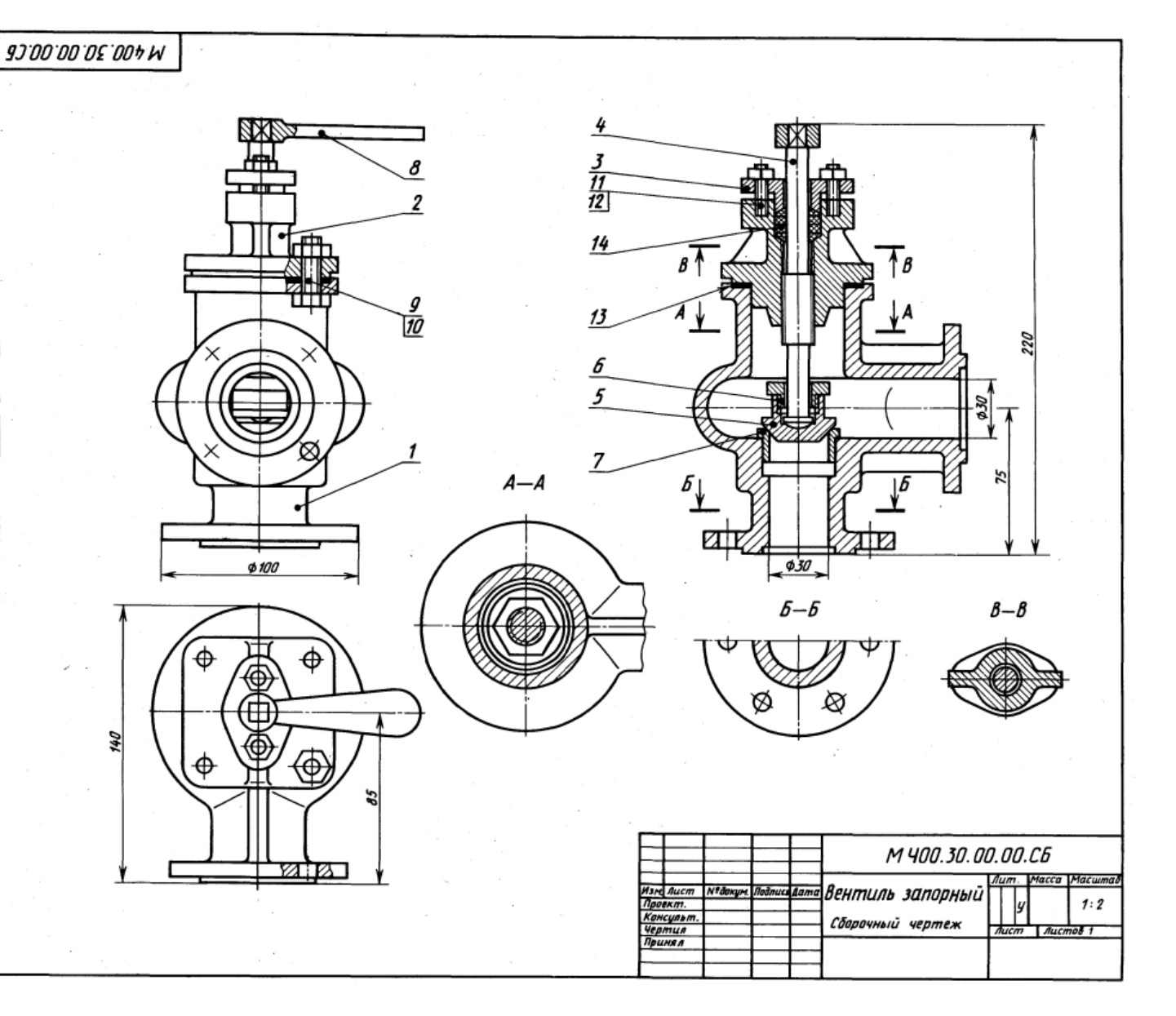

## Контрольная работа

Контрольную работу выполняют по индивидуальным вариантам задания на листах чертежной бумаги формата АЗ (297 х 420 мм) и бумаги миллиметровой.

## Перечень листов

- Лист 1 Шрифты и линии.
- Лист 2 Поверхности и тела
- Лист 3 Изображения.
- Лист 4 Эскиз детали.
- Лист 5 Соединения резьбовые.
- Лист 6 Схемы по специальности.

## Лист 1- Шрифты и линии

Содержание Листа 1. Образец выполненного Листа 1 показан на рисунке 2.

Лист 1 (формат А3) содержит:

- прописные, строчные буквы и цифры (ГОСТ 2. 304 81) шрифтом размера 10;
- упражнение по написанию текста строчными буквами шрифтом размера 7;
- линии чертежа (ГОСТ 2. 303 68);
- построение уклона и конусности;
- применение стандартных линий чертежа при вычерчивании контура детали.

Тексты для написания строчными буквами чертёжного шрифта размера 7, построение уклона и конусности выбираются по таблице 1 в зависимости от варианта задания. Например, студент, выполняющий 12-й вариант, по таблице 1 определяет, что ему нужен текст 1 из таблицы 2, уклон (см. рисунок 3) должен быть 1: 2, а конусность (см. рисунок 4) должна быть построена 1: 5.

Стандартные линии чертежа и контура детали, расположенные на Листе 1 справа (см. рисунок 2), рекомендуется выполнять в соответствии с ГОСТ 2. 303 - 68 следующей толщиной:

- для линии сплошной толстой основной 1 мм,
- для линии штриховой 0,5 мм,
- для линий сплошной тонкой и волнистой 0,3 мм,
- для линии штрихпунктирной тонкой 0,3 мм.

Рекомендуемые длины штриховых и штрихпунктирных линий показаны на рисунке 2. Линии одного и того же типа на чертеже должны иметь одинаковую толщину и равные длины штрихов. Линии построения необходимо проводить толщиной равной 0.1 мм. Эти линии на производственном чертеже не сохраняются.

Для надписей на чертежах и в конструкторских документах установлены и применяются: русский (кириллица), латинский, греческий алфавиты, арабские и римские цифры и дискретные знаки. Начертание должно соответствовать национальному российскому стандарту на шрифт чертёжный (ГОСТ 2. 304 - 81).

Согласно данному стандарту устанавливаются два типа шрифта: тип А и тип Б (с наклоном около 75° и прямой). Буквы, цифры и знаки шрифта типа Б (см. рисунок 5) имеют толщину линии шрифта равную 1/10 h и применяются для машиностроительных (судостроительных) чертежей. Установлены следующие размеры h чертёжного шрифта типа Б: 1.8; 2.5; 3.5; 5.0; 7.0; 10.0; 14.0; 20.0; 28.0; 40.0. Размер h шрифта определяется высотой прописных букв и цифр в миллиметрах. Высота строчных букв, ширина букв и цифр, толщина линии шрифта, расстояние между буквами и словами и т.д. (см. таблицу 3) определяется по отношению к размеру h шрифта по соотношениям.

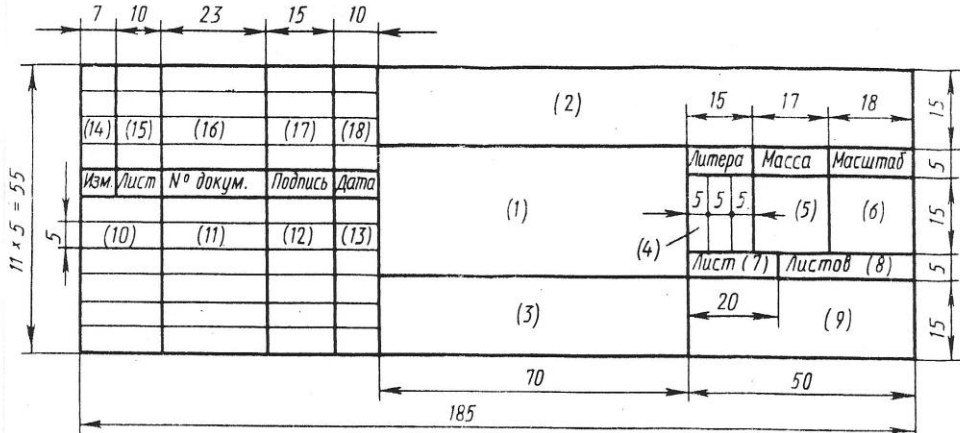

Для облегчения написания букв и цифр можно нанести упрощенную вспомогательную сетку (см. рисунок 6) и её не убирать ластиком.

# Рисунок 1 - Образец основной надписи (форма 1) и указания к заполнению

1 - наименование чертежа (шрифт 7, строчный);

- 2 обозначение чертежа (шрифт 7, прописной), состоящее из шифра и номера раздела курса «Инженерная графика, стандарты» (ГЧ01 - геометрическое черчение, первый раздел; ПЧ02 - проекционное черчение, второй раздел; МЧ03 - машиностроительное черчение, третий раздел), номер варианта, номер Листа - задания, например:  $[T401 - 08 - 01; T402 - 08 - 03; M403 - 08 - 05];$
- 3 обозначение материала детали (шрифт 5, строчный) на эскизах, рабочих чертежах;
- 6 масштаб  $(2:1)$ :
- 7 номер Листа;
- 8 общее количество Листов в контрольной работе;
- 9 название учебного заведения и отделения (шрифт 5, прописной) (АМУ 3.О.), номер личного дела (индекса) студента - (3148), например: [AMV 3.O. 3148];
- 10 исполнитель (Разраб.), проверяющий (Пров.) (шрифт 3,5, строчный);
- 11 фамилия, инициалы (шрифт 3,5, строчный);
- 12 подписи (автограф);
- 13 дата (шрифт 3,5) исполнения Листа, например: 14.01.

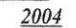

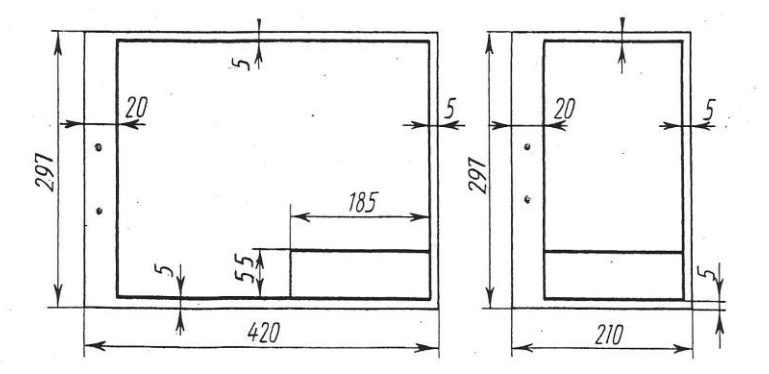

Рисунок 1а - Расположение основной надписи (ГОСТ 2.104)

- на листе формата А4 только вдоль короткой стороны;
- на листах других форматов вдоль короткой или длинной стороны в правом нижнем углу формата относительно поля для подшивки чертежа.

 $\cdot$ **АБВГДЕЖВИКЛМНОПРСТУФ ЖЦЧШШЫЫЭЮЯ**  $4 - 11 - 7$ 1234567890 NBX  $\begin{array}{|c|c|c|c|c|}\n\hline\n20 & 3 \\
\hline\n\end{array}$  $80 \pi 6.$   $\emptyset$  12 2 X 31 H K HMH 1019 000  $R12$ DEMUOXU TUNISISIS 2108  $090$  $gg$ Размермые числа намосят над размерной линией<br>возможно влиже кее середине.<br>При намесении нескольких параллельных размерных<br>пиний размерные числа располагают в шахматном<br>порядке.  $2 \text{ om } 6, \emptyset 12$  $\alpha$  $50$  $\overline{92}$  $1:5$  $\Gamma$ 4 01 - 08 - 01  $\overline{\triangleleft}$  1:4 Изн. — Лист<br>— Разааб.<br>— Паоб. м<br>|-<br>| Петвов А. И.<br>| Симонова Н.Г. **Rodnucs** Aama Шрифты и  $\mathbf{r}$ ,  $\mathbf{r}$ линии AMY 3.0. 3148

Рисунок 2 - Образец выполнения Листа 1

|  |  |  |  |  | Таблица 1 – <b>Лист 1</b> |  |  |
|--|--|--|--|--|---------------------------|--|--|
|  |  |  |  |  |                           |  |  |

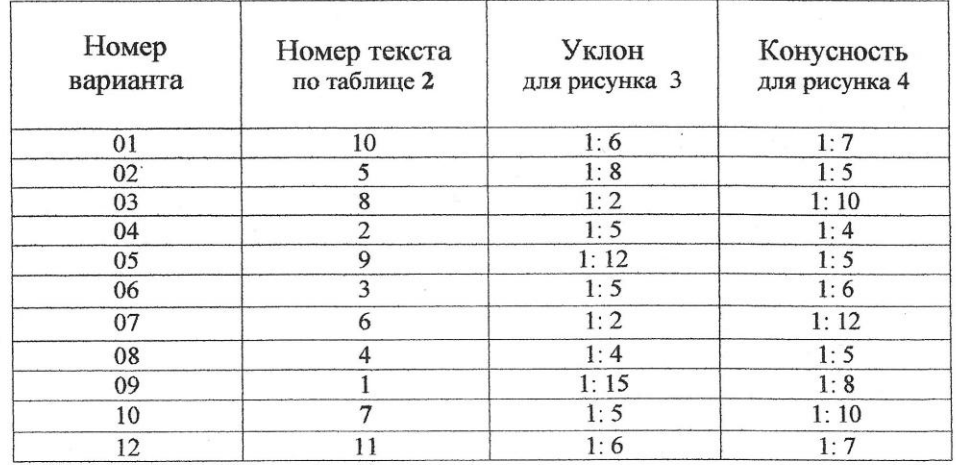

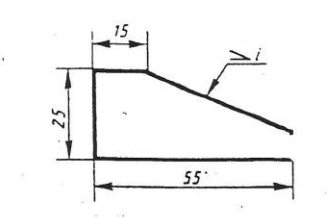

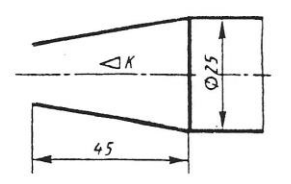

Рисунок $3 - K$ заданию Листа $1$ 

Рисунок 4 - К заданию Листа 1

Таблица 2-Лист 1

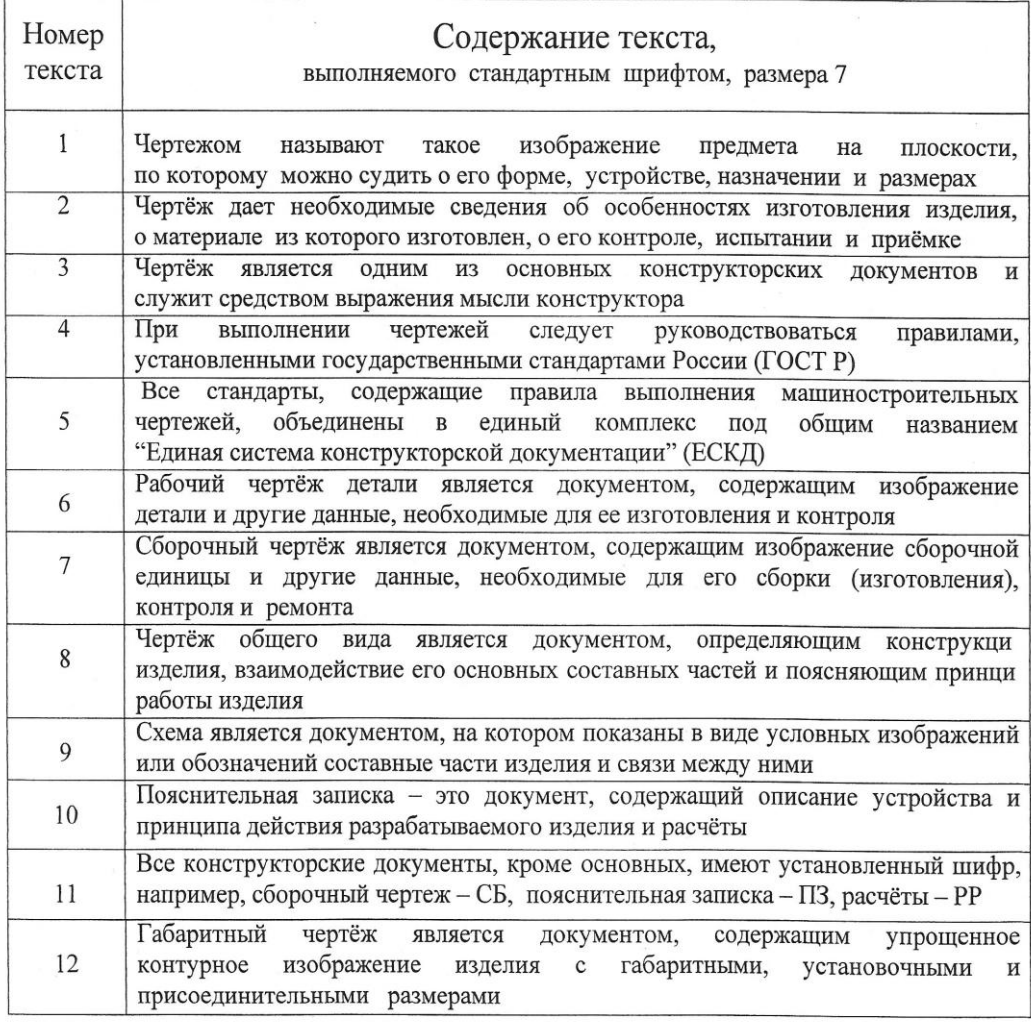

## Лист 2 - Поверхности и тела

Содержание Листа 2. Образец выполнения Листа 2 показан на рисунке 9. Варианты задания выбирают по таблице 4. Шифр Листа 2 - ( $\Pi\Psi$  02 - 08 - 02)

Приступая к выполнению Листа 2, студент должен повторить материал темы 1.5 по предложенной программе учебной дисциплины. Необходимо знать способы образования комплексного чертежа по методу прямоугольного проецирования.

На листе формата АЗ необходимо вычертить в трёх проекциях комплексные чертежи поверхностей геометрических тел, их аксонометрические (изометрические) проекции и полные развёртки их поверхностей. В таблице 4 заданы варианты чертежей геометрических тел, их размеры и координаты точек Е и F, принадлежащих поверхностям этих тел.

Начинают вычерчивать комплексный чертёж геометрического тела с той плоскости проекций, на которую проецируется основание тела. В данном случае по заланию (см. таблицу 4) - с горизонтальной плоскости проекций.

Фронтальную и профильную проекции геометрического тела строят методом прямоугольного проецирования француза Гаспара Монжа, при помощи линий связи перпендикулярных осям проекций (x, y, z) на плоскостях проекций ( $\Pi_1$ ;  $\Pi_2$ ;  $\Pi_3$ ). Проекции вершин обозначить цифрами с индексом плоскостей, начиная с основания тела и помня, что проекции невидимых точек изображают на комплексном чертеже в скобках.

Оси проекций х, у, z на комплексном чертеже и перпендикулярные к ним линии связи для построения проекций точек на поверхности тела требуется проводить сплошной тонкой линией. В дальнейшем их необходимо оставить, как решение задачи.

Построив по заданным размерам своего варианта (см. таблицу 4) комплексные чертежи геометрических тел, можно приступить и к задаче по нахождению проекций точек Е и Г методом прямоугольного проецирования.

Нанести на комплексный чертёж геометрического тела заданные координатами (для всех вариантов) фронтальную проекцию  $E_2$  и горизонтальную проекцию  $F_1$  точек Е и F. По учебной литературе изучить правила построения проекций точек на поверхности проекций различных геометрических тел, а затем, приступить к построению остальных проекций заданных точек Е и F. Проекции обозначить буквами с индексами плоскостей проекций, например:  $E_1 E_2 E_3$  и  $F_1 F_2 F_3$ .

Выполнить далее развёртку боковой поверхности и оснований геометрического тела.

Развёрткой многогранника называют плоскую фигуру, состоящую из граней боковой поверхности и оснований, совмещённых с одной плоскостью. Поэтому построение развёртки сводится к определению натуральной величины каждой грани. Линии сгиба (рёбра пирамил и призм) на развёртке (ГОСТ 2.303) многогранника выполняют тонкой штрих - пунктирной с двумя точками линией. Развёртка боковой поверхности прямого кругового цилиндра представляет собой прямоугольник, одна из сторон которого равна длине окружности  $\pi d$ основания цилиндра, а вторая - высоте h цилиндра. Развёртка боковой поверхности прямого кругового конуса представляет собой сектор. Радиус дуги сектора равен длине I образующей конуса, а угол  $\alpha$  сектора определяют по формуле  $\alpha = 180$  ° ·  $d / l$ , где  $d - \mu$ иаметр окружности основания конуса. Перенести найденные точки Е и F с комплексного чертежа по заданным координатам на развёртку поверхности.

Умение изображать в аксонометрии плоские фигуры, расположенные в различных плоскостях проекций, даёт возможность строить наглядные изображения геометрических тел, моделей и деталей. В задании требуется построить пространственные изображения геометрических тел в прямоугольной изометрической проекции (ГОСТ 2.317-69). Положение осей в изометрической проекции следующее. Ось *z* расположена вертикально, а оси х и у составляют с осью z углы по 120°. Показатели искажения для всех осей одинаковы и равны 0,82 действительной длины отрезка. Практически допускается округлить коэффициент до 1. При построении аксонометрических проекций следует помнить, что координаты точек или отрезки прямых можно откладывать только по осям или по линиям, параллельным осям. Отрезки прямых не параллельные ни одной из осей координат проецируются на плоскость изометрических проекций с иным искажением и не равны натуральным длинам отрезков заданных.

Если основание геометрического тела - правильный многоугольник, то построение вершин основания можно упростить, проведя одну из осей координат через центр основания. По заданию - это ось z. Тоже рекомендуется применить и для окружности основания цилиндров и конусов. Оси х, у, z при построении необходимо оставить на чертеже.

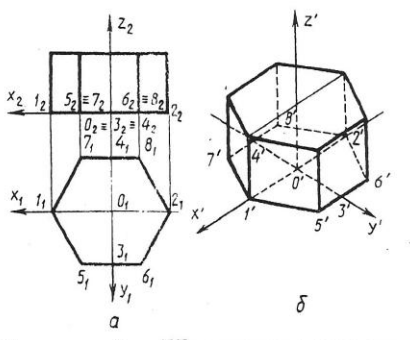

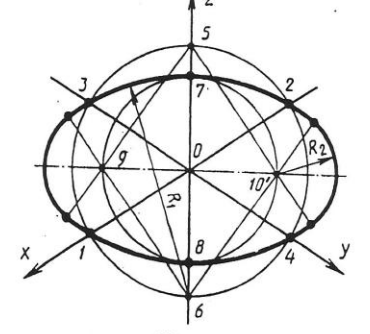

# Рисунок 7 - Изометрическая проекция призмы

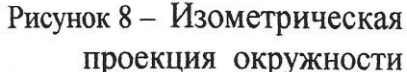

Упрощенное построение изометрии окружности (см. рисунок 8) начинают с построения осей. Через точку пересечения осей О проводим заданную окружность основания. Отметим точки пересечения осей х и у с окружностью - 1, 2, 3, 4, а ось  $z - 5$ , 6. Точки 5 и 6 принимаем за центры больших дуг радиуса  $R_1$ , которые проводим между точками 2 и 3, 1 и 4. Далее отметим точки пересечения этих дуг  $R_1$  с осью  $z - 7$  и 8, затем 9 и 10. Проводим малые дуги  $R_2$  между точками 1 и 3, 2 и 4.

Проверить правильность и точность построений и выполнить обводку чертежа Листа 2.

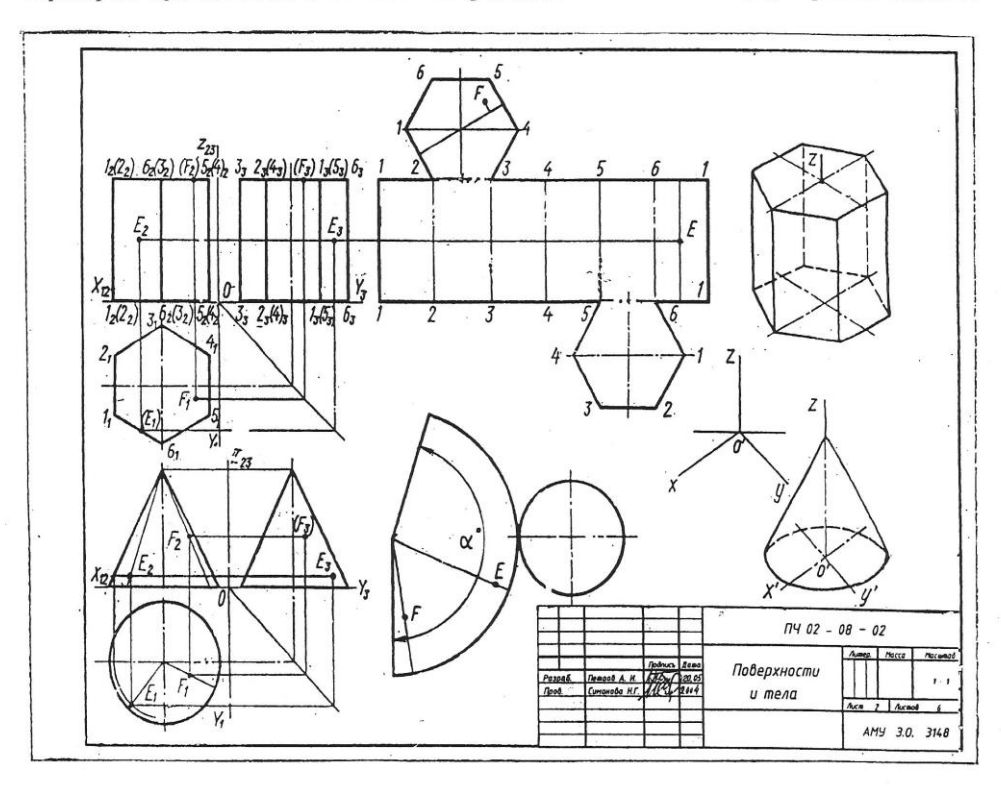

Рисунок 9 - Образец Листа 2

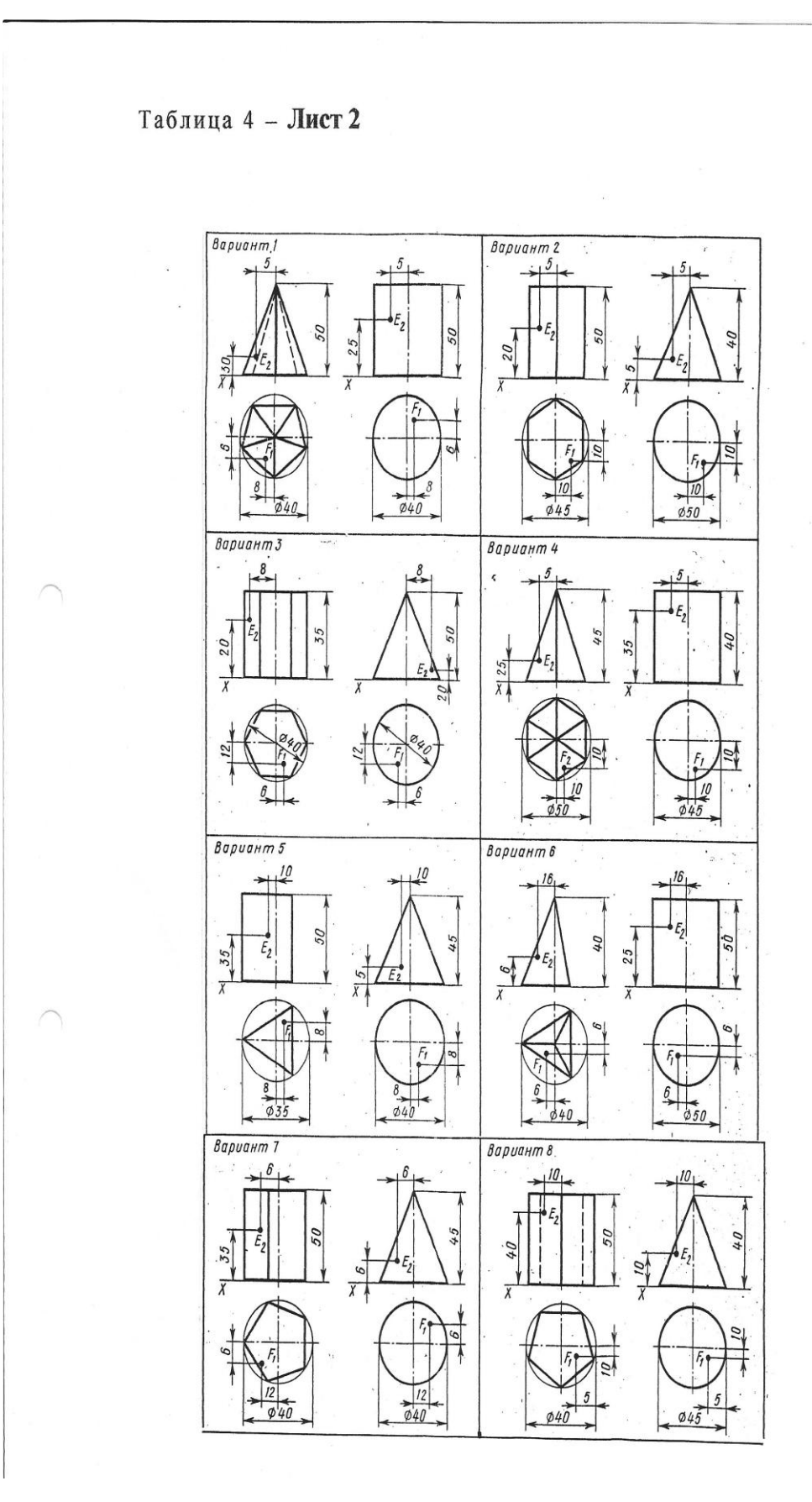

## Продолжение таблицы 4

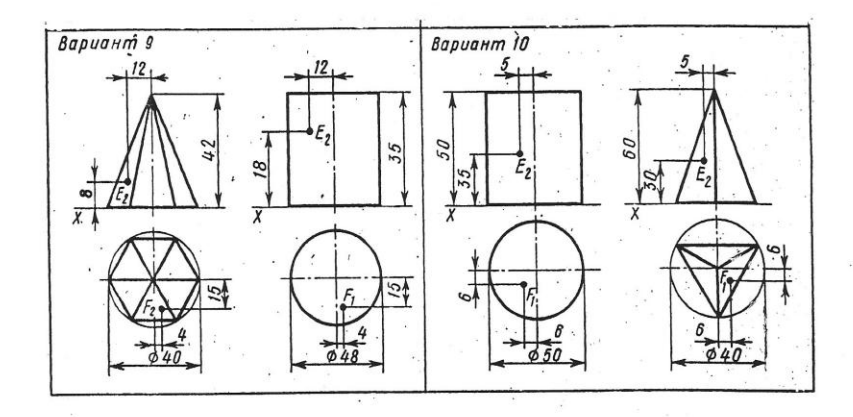

## Лист 3 - Эскиз детали

Содержание Листа 3. На листе миллиметровой бумаги формата А3 или А4 выполнить эскиз детали 2-ой сложности. Образец Листа 3 приведён на рисунке 12. Шифр Листа 3 - (МЧ 03 - 08 - 03). Обводка на эскизе контура детали выполняется мягкими каранлашами М. 2М. ЗМ.

Рабочий чертёж детали является многоразовым производственным документом в серийном производстве, он содержит все необходимые данные для изготовления изображённой детали. Виды, разрезы, сечения, выносные элементы, простановка размеров, шероховатость поверхностей и т.д. подчинены задаче раскрытия формы детали и практичные возможности ее изготовления.

Для ремонтных работ выполняется чертёж разового использования и называется эскизом. С эскиза может быть выполнен и рабочий чертёж и изготовлена деталь, поэтому эскиз должен содержать все необходимые данные для изготовления детали: виды, разрезы, сечения, размеры, допускаемые отклонения, материалы и пр. Эскизы чертежи по содержанию не имеют различий, а отличаются лишь по технике исполнения.

Эскиз рисуется на бумаге в клетку без помощи чертёжных инструментов в глазомерном масштабе, т.е. все размеры изображения детали могут быть увеличены или уменьшены, но с сохранением на глаз пропорциональности размеров детали. Чертежи исполняются и с помощью чертёжных инструментов и с соблюдением масштаба (ГОСТ 2.302). В основной надписи эскиза в графе 6 (см. рисунок 1) масштаб не указывается.

Над выносным элементом на эскизе вместо масштаба записывают: «А (увеличено)», а на рабочем чертеже с масштабом - « А (2: 1) » без буквы «М». На полке линии - выноски, показывающей окружностью (диаметром 5 мм) на изображении детали выносной элемент, вместо цифры римской (отменено) необходимо указывать букву прописную, например: «А ».

Над построенным или смещённым видом слово «Вид Б» отменяется и заменяется одной прописной буквой по типу: « Б » без подчёркивания.

Под обозначением видов, разрезов, сечений линия - подчёркивание не допускается, например: « $B - B$ ».

При повёрнутом изображении вместо слова «повёрнуто» добавляется знак « () », « $\Gamma - \Gamma$  » или повёрнутый вид « $\Gamma$  (\*) 135<sup>0</sup>». например: повёрнутое сечение а на развёрнутом виде  $-\langle\sqrt{Q}\bigcirc\ldots\rangle$ .

Выполняется эскиз чётко, аккуратно, графически грамотно по правилам инженерной графики (разделов геометрического, проекционного и машиностроительного черчения) и с исполнением всех требований действующих стандартов ЕСКД и ЕСТД. кроме требований ГОСТ 2.302 - 68 Масштабы.

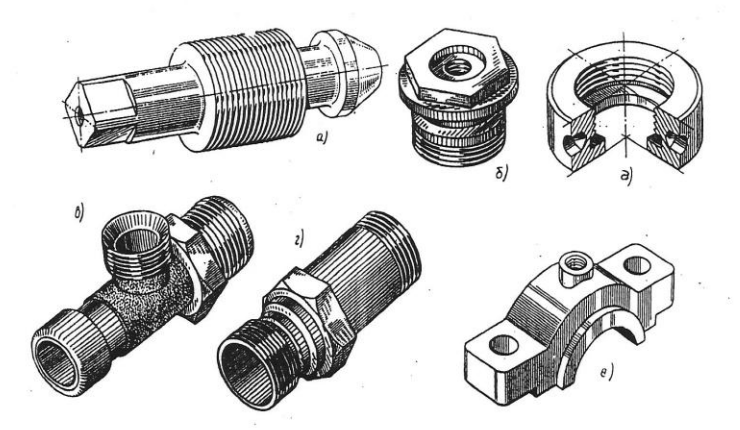

## Рисунок 10 - Примерные образцы деталей для эскизов

 $a$  - шток - клапан;  $6$  - пробка; в, г - штуцер;  $a$  - гайка; е - крышка

следует подобрать на производстве (см. рисунок 10). Летали лля эскиза Для типовых деталей первой сложности с резьбой характерно изображение одного вида с необходимыми сечениями (штоки клапанов, вентилей, стержни с резьбами и т.д.). Для изображения типовой детали второй сложности (крышки вентилей и клапанов, имеющих различного типа резьбу, и т.д.) применяются кроме основных видов - местные и дополнительные, а также различные разрезы, сечения и выносные элементы.

Детали, чертежи которых помещены в учебной, справочной или методической литературе, брать для выполнения эскизов не допускается.

Эскиз детали лучше выполнять в натуральную величину. Даже если деталь имеет крупные размеры, но сложна по форме, следует дать ее изображение в натуральную величину за счет применения обрывов и изображения половины симметричного вида и т. д.

## Последовательность выполнения эскиза детали:

- ознакомление с деталью (геометрическая форма детали и её элементов. назначение детали, представление о материале, обработке и шероховатости отдельных поверхностей, о технологии изготовления и т.д.);
- выбор главного вида и других изображений (детали, имеющие поверхности с осями вращения, располагают при изображении так, чтобы на главном виде детали продольная ось её - ось вращения при обработке на станке - была бы параллельна основной надписи. Не допускается на изображениях машиностроительных чертежей ГОСТ 2.305 - 68 показывать линии невидимого контура. В виду этого, уделяется особое внимание применению разрезов в соелинении с основными видами и использованию различных сечений и выносных элементов):
- выбор формата листа (величина выбранных изображений должна позволить чётко отразить все элементы детали, нанести необходимые размеры и условные обозначения):
- компоновка изображений на листе (выполняются габаритные клетки в глазомерном масштабе тонкими линиями - см. рисунок 11);
- нанесение изображений элементов деталей (вписываются тонкими линиями внутри габаритных клеток элементы деталей, при этом соблюдаются

пропорции их размеров, проекционная связь, проводятся соответствующие осевые и центровые линии);

- оформление видов, разрезов, сечений (сначала обводятся тонкие линии: осевые, центровые, линии штриховки, линии резьбы, выносные, размерные и т.д., затем уж и линии видимого контура по правилам ГОСТ 2.303);
- базовое нанесение размерных линий и условных знаков (размерные линии наносятся в том же порядке от базы - торца детали, в каком должна проводиться технологическая операция по обработке заготовки детали на станке). Располагают размерные линии относительно изображения детали таким образом: габаритные на видах; показывающие обработку внешней поверхности, тоже на видах; внутренней поверхности заготовки детали показывающие обработку указываются в месте расположения разреза, сечения;
- обмер элементов деталей (при помощи измерительных инструментов обмеряются указанные размерными линиями и условными знаками элементы детали и наносятся размерные числа и размеры резьб на размерные линии по ГОСТ 2.307 чертёжным шрифтом, размера 3,5);
- подбор материала детали (визуально по цвету, блеску и т.д. и по назначению детали определяется сплав и по справочнику уточняется условное обозначение материала сплава, марка его, номер действующего стандарта);
- оформление эскиза (заполняются основная надпись по окончательное рисунку 10 и указаниям рисунка 1, пояснительные надписи, производится окончательная проверка выполненного эскиза детали, и вносятся уточнения и исправления).

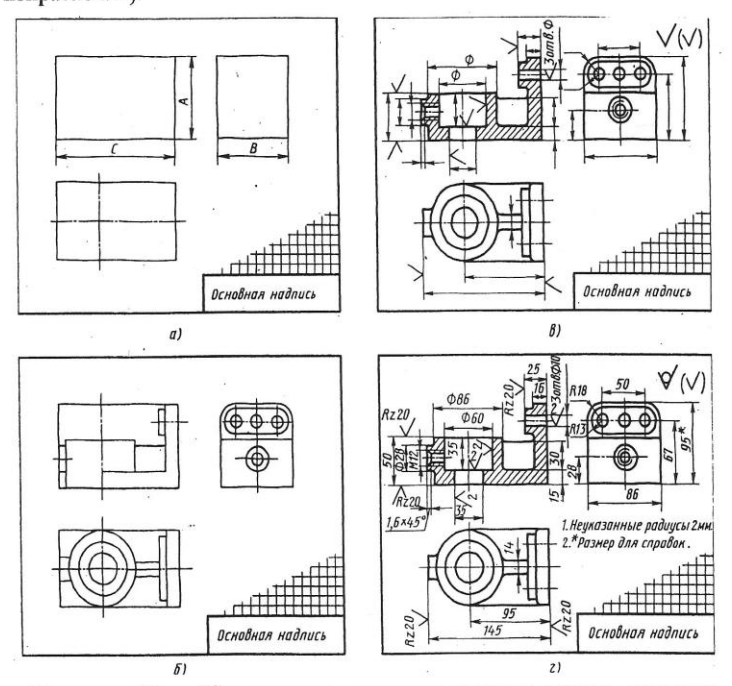

Рисунок 11 - Поэтапное выполнение эскиза детали

Необходимо проверить:

- достаточно ли количество видов и разрезов на эскизе, чтобы обеспечить полное выявление формы детали;
- имеется ли минимальное, но достаточное количество размеров и соответствует ли последовательность их простановки процессу изготовления детали.

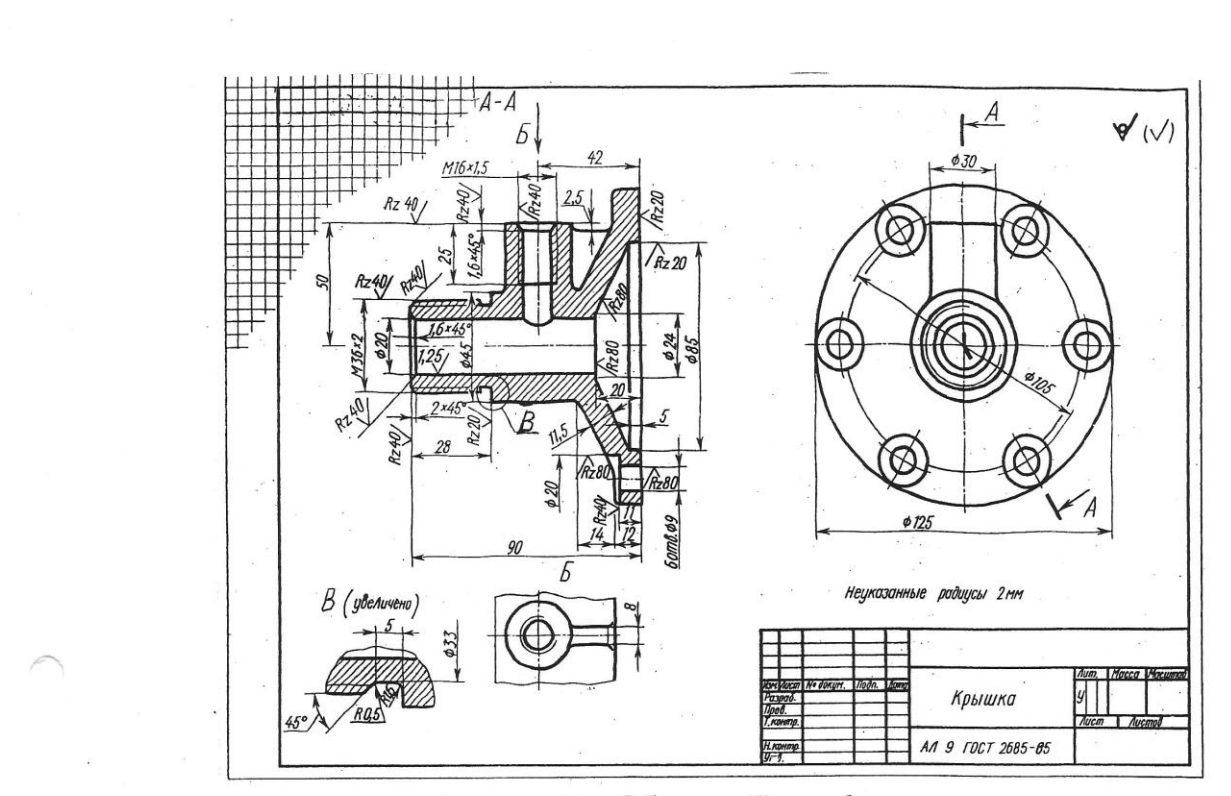

Рисунок 12 – Образец Листа 3

## Лист 4 - Изображения

Содержание Листа 4. Образец Листа 4 дан на рисунке 13. Задание выполняется на чертежной бумаге формата А3. обводка карандациом. По таблице 5 найти чертёж своего варианта. Шифр Листа 4 - (МЧ 03 - 08 - 04).

В задании требуется по приведённому наглядному изображению детали и её главному виду построить чертёж детали, состоящий из главного вида с разрезами и указанных в условии сечений.

Приступая к выполнению Листа 4 необходимо предварительно по заданному наглядному изображению прочитать геометрическую форму элементов детали, т. е. начиная с основных, более крупных форм. проанализировать все ее элементы,

Убедившись, что все элементы детали нашли свое отображение на главном виде, можно переходить к построению сечений (ГОСТ 2.305-68<sup>\*</sup>). При построении чертежа на формате, следует продумать композиционное расположение изображений. По указанным размерам, с соблюдением масштаба и применением правил проекционного черчения построить в тонких бледных линиях главный вид детали с необходимыми местными разрезами (машиностроительные чертежи не допускают невидимых контуров) и предложенные два сечения. Недостающие размеры при построении взять с наглядного изображения.

Нанести размерные линии, используя не только главный вид, но сечения. Проставить размерные числа (ГОСТ 2.307), а затем приступить к штриховке сечений и разрезов.

После всех построений на чертеже можно приступать к оформлению Листа 4. Выполнить сначала обводку (ГОСТ 2.303) на чертеже выносных, размерных, осевых, центровых, обрыва, штриховки - (S/3). Контуры детали обвести сплошной толстой основной (S = 1 мм) линией. Заполнить основную надпись чертежа (см. рисунок 1 и 13).

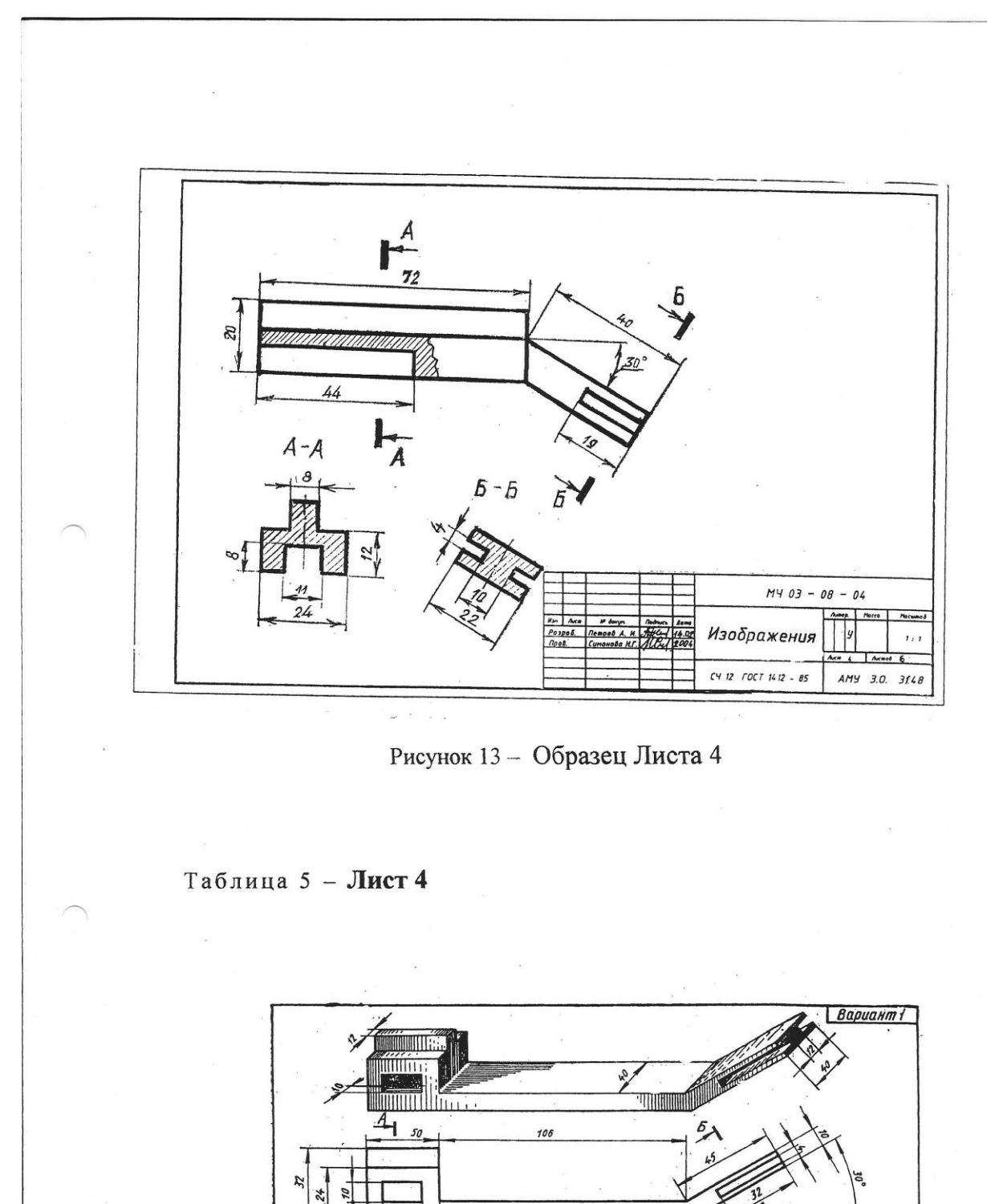

 $\sigma^2$  is

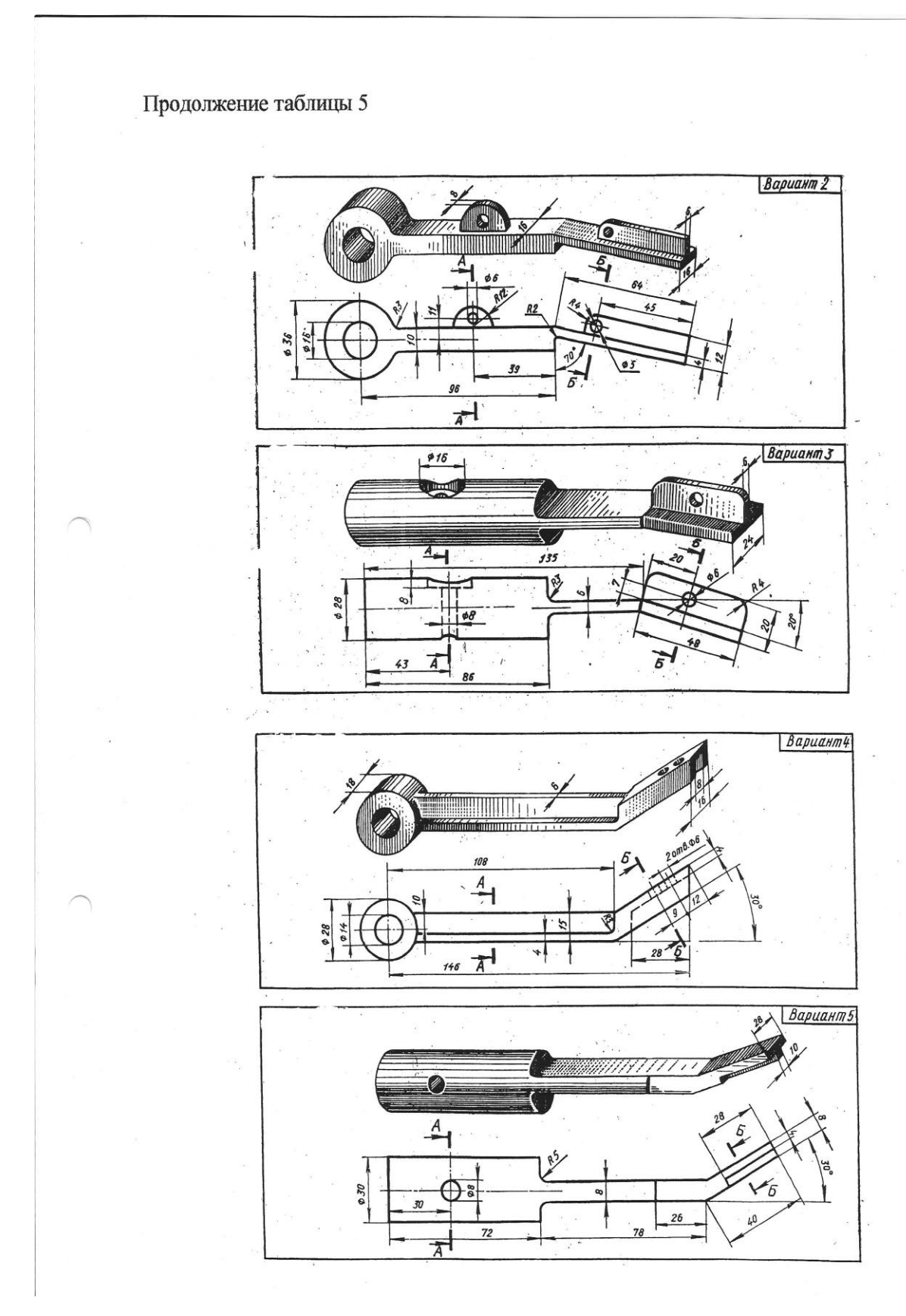

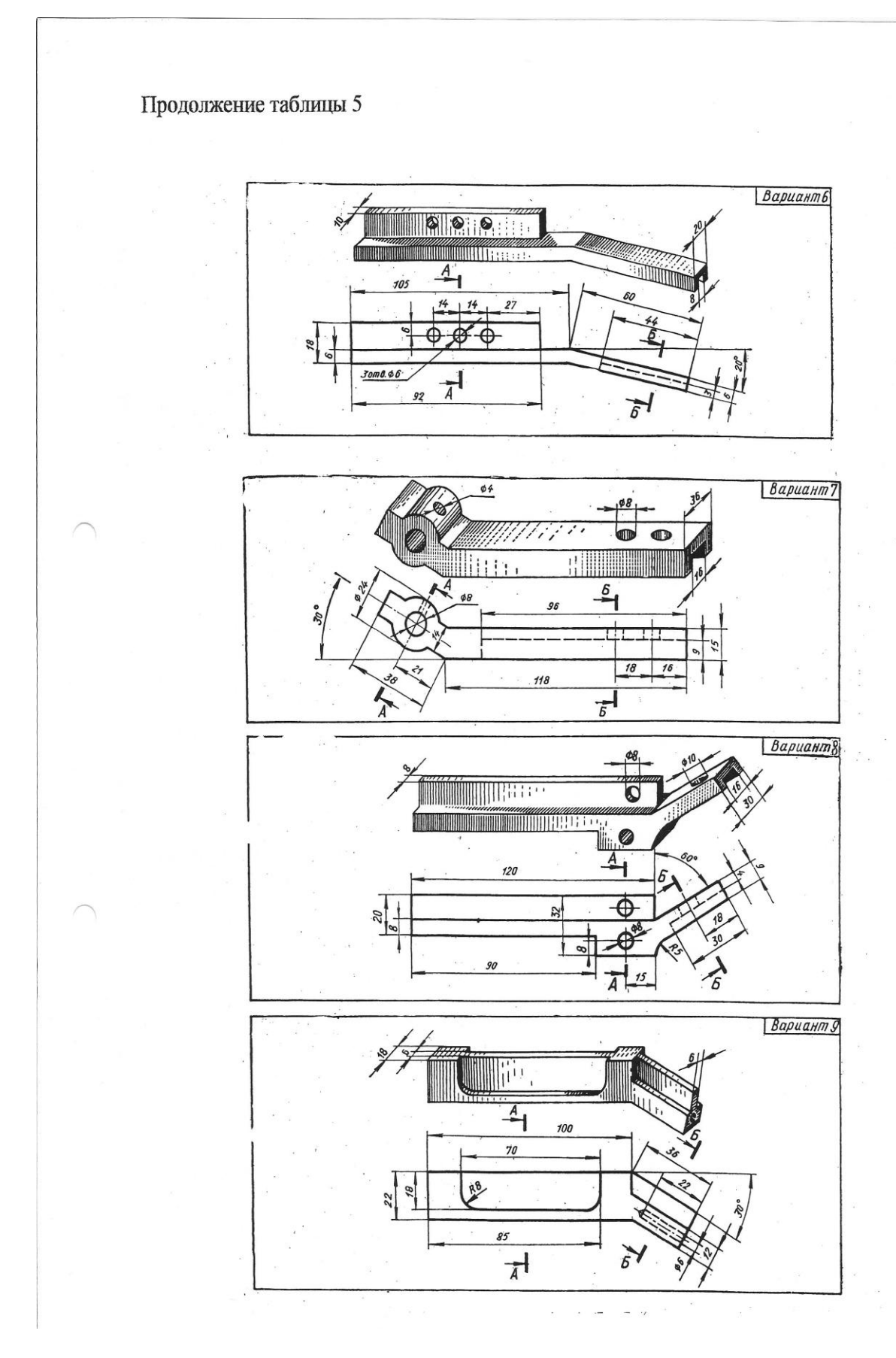

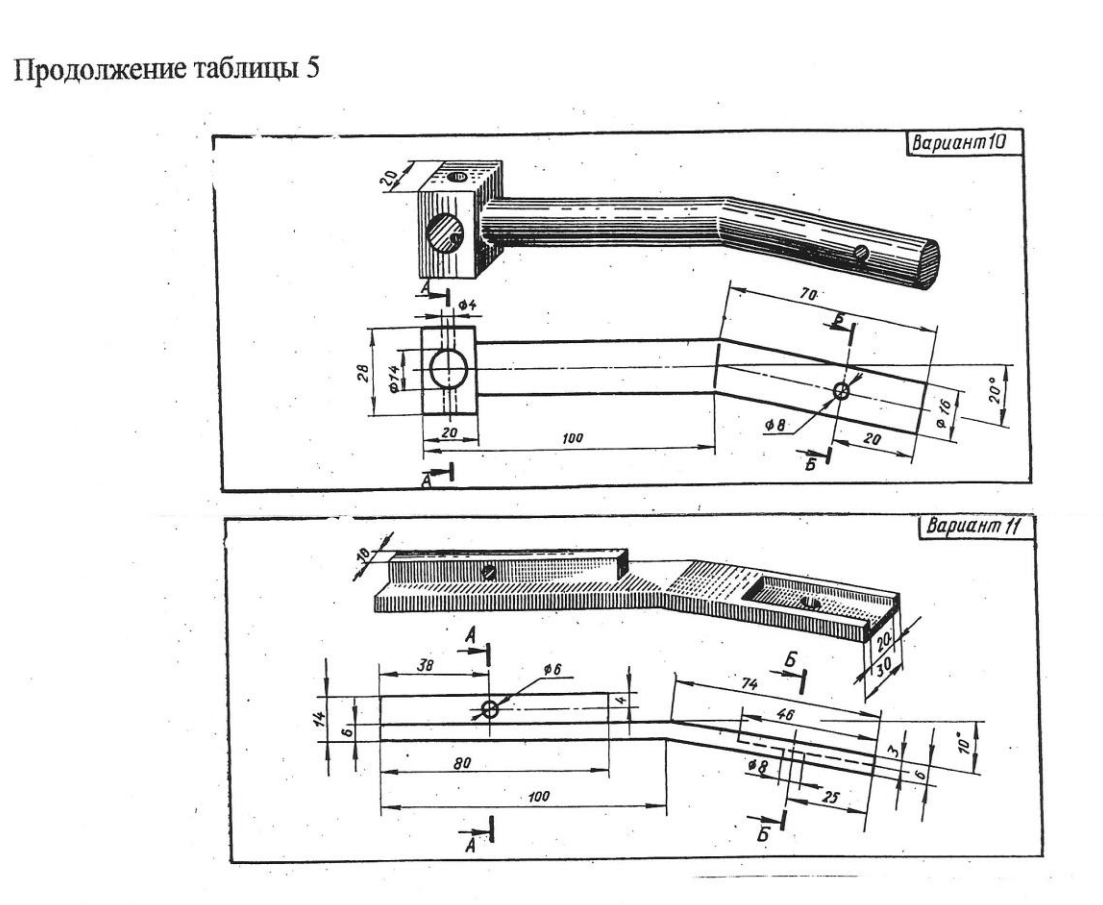

## Лист 5 - Соединения резьбовые

На листе формата АЗ выполнить сборочный 5. Содержание Листа чертёж с применением болтового, шпилечного, винтового соединений и отдельно на листе формата А4 - спецификацию. Соединения резьбовые необходимо построить с упрощениями (ГОСТ 2.315 - 68<sup>\*</sup>).

Образец выполнения Листа 5 показан на рисунке 14, а варианты задания в таблице 6. Размеры и образец заполнения спецификации (ГОСТ 2.106 - 96) и основной надписи (ГОСТ 2.104 - 68) показан на рисунках 18, 19 и 1. Сборочный чертёж составляется по чертежам деталей, данных на рисунке 15, в таблице 6 и крепёжным изделиям по таблице 7.

Перед выполнением Листа 5 необходимо внимательно изучить тему 2.3 и тему 2.5 раздела 2 программы учебной дисциплины «Инженерная графика».

Для соединения деталей (см. рисунок 14) в сборочную единицу «Балансир» применяются стандартные резьбовые изделия: болт, шпилька, винт, гайки и шайбы.

Размеры элементов болта, шпильки, гаек, шайб рассчитываются по условным соотношениям в зависимости от заданного наружного диаметра (размера) резьбы по варианту (см. таблицу 7). Формулы для расчёта, образцы чертежей болтового, шпилечного и винтового соединений и упрощенное изображение этих соединений размещены в тексте методических указаний по выполнению Листа 5.

Болт (ГОСТ 7798 - 70<sup>\*</sup>) и шпильки (ГОСТ 22032 - 76<sup>\*</sup>) вычерчивают для всех вариантов; винты (ГОСТ 1491-80\*) - для вариантов 01, 04, 07, 10; винты (ГОСТ 17475 -80") - для вариантов 02, 05, 08; винты (ГОСТ 17473 - 80") - для вариантов 03, 06, 09.

Сборочный чертёж изделия «Балансир» выполняется по заданным размерам соединяемых деталей (см. рисунок 15). Буквенные обозначения на чертежах соединяемых деталей необходимо заменить (см. таблица 6) числовыми данными по своему варианту.

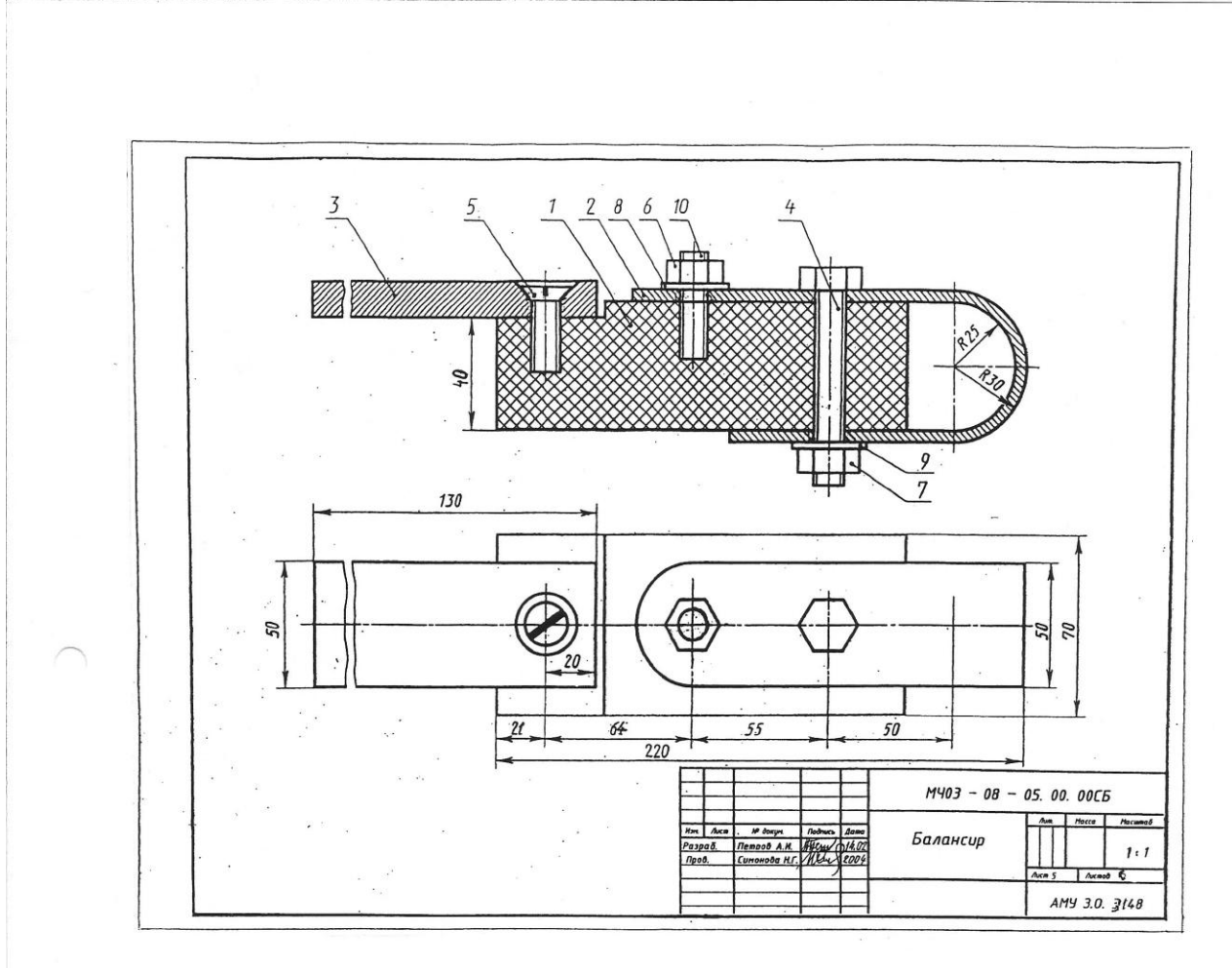

Рисунок 14 - Образец Листа 5

|            | ь                |                  |          |                  |       |       |          |                |                  |    |       |       | миллиметрах |       |                |       |       |
|------------|------------------|------------------|----------|------------------|-------|-------|----------|----------------|------------------|----|-------|-------|-------------|-------|----------------|-------|-------|
| Вариант    | $\boldsymbol{a}$ | $\boldsymbol{b}$ | $\int f$ | $\boldsymbol{h}$ | $h_I$ | $B_I$ | $\cal K$ | $\mathfrak{l}$ | $\boldsymbol{n}$ | m  | $R_I$ | $R_2$ | $\cal C$    | $C_I$ | C <sub>2</sub> | $C_3$ | $C_4$ |
| 10, 09, 08 | 44               | 160              | 70       | 50               | 50    | 130   | 10       | 40             | 40               | 42 | 22    | 30    | 64          | 50    | 25             | 20    | 45    |
| 07, 06,    | 44               | 170              | 70       | 50               | 50    | 130   | 12       | 40             | 40               | 42 | 22    | 30    | 64          | 55    | 30             | 20    | 50    |
| 05, 04, 03 | 44               | 180              | 70       | 50               | 50    | 130   | 15       | 40             | 40               | 42 | 22    | 32    | 69          | 60    | 30             | 20    | 50    |
| 02,01      | 50               | 170              | 70       | 50               | 50    | 130   | 16       | 40             | 40               | 42 | 25    | 30    | 64          | 55    | 30             | 20    | 50    |

Таблица 6 - Размеры элементов деталей (к рисунку 15)

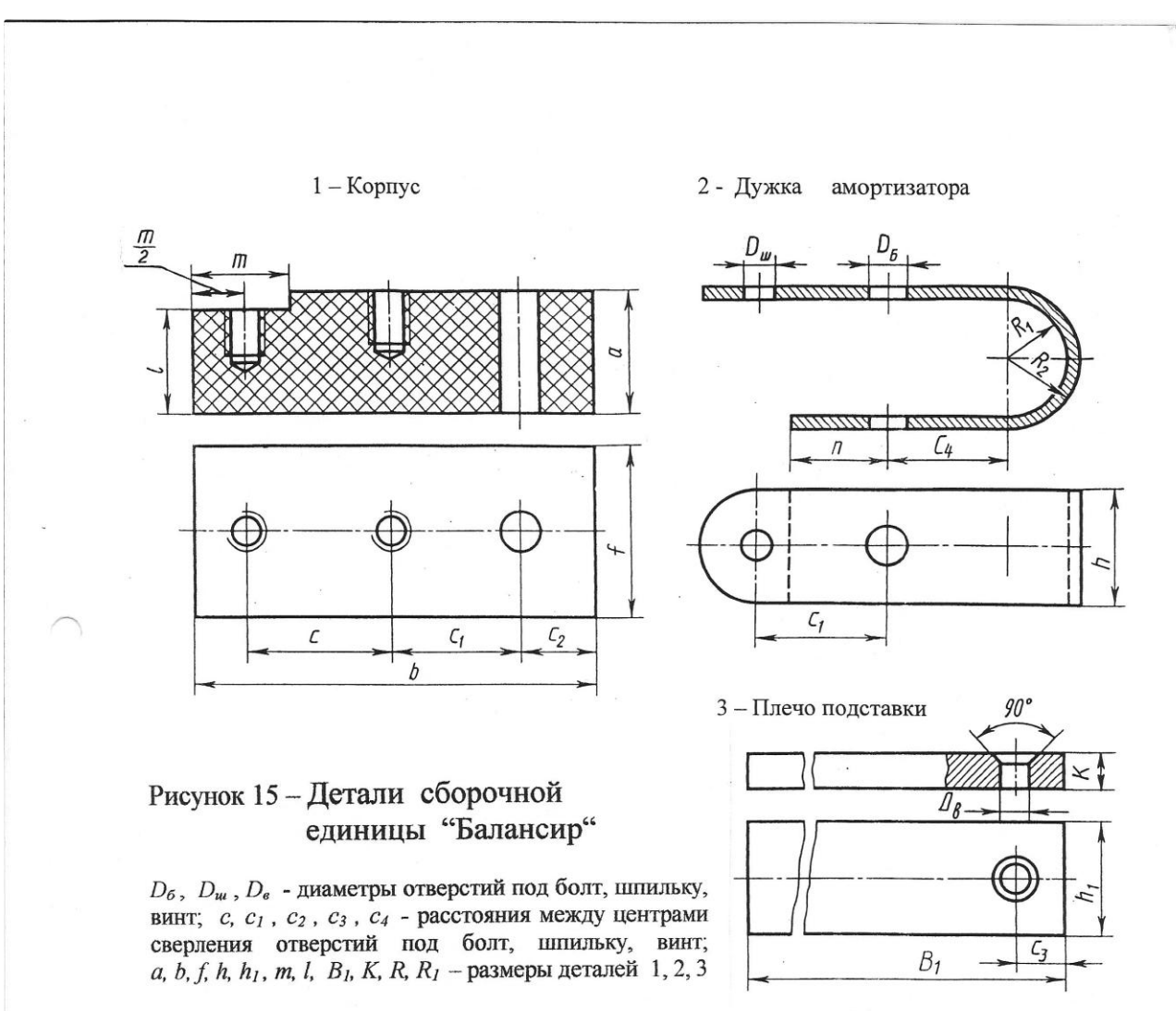

Подсчитав в соответствии со своим вариантом (таблица 6) и рисунком 15 габаритные размеры всех изображений, следует предварительно продумать композицию листа, вычертить в тонких линиях соединяемые детали: корпус, дужку амортизационную, Затем приступить к изображению резьбовых соединений, плечо полставки. применяя упрощения для сборочных чертежей (ГОСТ 2.315).

Рекомендуется, при вычерчивании контуров, заданных по варианту, деталей (уже в сборе), отверстия в них на главном виде и виде сверху «не сверлить», а показать только оси указанных сверлёных отверстий штрихпунктирной тонкой линией. Некоторые элементы в указанных отверстиях под крепёжные изделия сборочных чертежах перекрываются или при упрощенном изображении на не изображаются (см. рисунок 14) и их придётся убирать ластиком.

резьбовых изделий  $He$ На упрощенных изображениях стандартных вычерчивают фаски на гайке и головке болта, фаски «под резьбу», зазор в корпусе и крышке, запас резьбы и недорез в глухом отверстии под винт и шпильку. на виде перпендикулярном продольной оси шайбу и линию Не показывают Не изображают границу резьбы «под гайку» у болтов и шпилек, а резьбы. у винтов линия резьбы доходит до головки винта. Резьба же ввинчиваемого «посадочного» конца шпильки должна заканчиваться границей и совпадать с линией торцовой поверхности «гнезда» под шпильку в корпусе (см. таблицу 11).

## Лист 6 - Схемы по специальности

Содержание Листа 6. Пример Листа 6 дан на рисунке 20. Задание выполняется на листе чертёжной бумаги формата А3. Оно содержит упражнения на выполнение принпипиальной электрической схемы и составление перечня элементов на предложенную по вашему варианту схему (см. таблицу 12). Шифр Листа 6 - (МЧ 03 - 08 - 06 ЭЗ).

В вариантах задания даны принципиальные схемы различных установок, элементы которых заменены окружностями с номерами позиций. В таблице - перечне задания привелены наименования и устаревшие обозначения соответствующих элементов.

вычертить принципиальную электрическую Необходимо схему, заменив окружности условными графическими обозначениями элементов И **СОПРОВОЛИВ** их необходимыми позиционными буквенными обозначениями.

Электрические схемы, как и другие, имеют классификацию, термины и определения, которые устанавливает ГОСТ 2.701-84 - «Схемы. Виды и типы. Общие требования к выполнению». Вычерчиваются они в соответствии с ГОСТ 2.702-75<sup>\*</sup> - «Правила выполнения электрических схем» и с изменениями 1991 года.

Схемы вычерчивают для изделий, находящихся в отключенном положении. Элементы на схеме изображают в виде условных графических обозначений. Условные графические обозначения электрических элементов для схемы можно выбрать по таблице 13 или по сборнику действующих на данное время стандартов по схемам электрическим (ГОСТ 2.721 ... 2.758 и т.д.).

Линии электрической связи на принципиальной схеме носят условный характер и не являются изображением реальных проводов. Это позволяет располагать обозначения элементов в соответствии с развитием рабочего процесса, а не в соответствии с действительным расположением этих элементов в изделии, и соединять их выводы кратчайшим путём.

Схема должна быть компактной. Ориентировочно можно принять следующие нормы на минимальные расстояния: от точки пересечения или разветвления электрических цепей до контура элемента - 3 ... 5 мм; между элементами в вертикально расположенных цепях - 12 ... 15 мм; между элементами в горизонтально расположенных цепях - 8 ... 10 мм. Расстояние между параллельно идущими линиями электрической связи должно быть не менее 3 мм. Толщину линий связи следует выбирать в пределах 0,5... 0,7 мм. Толшина линий геометрических элементов условных графических обозначений должна быть равна выбранной толщине линий электрической связи.

Размеры наиболее употребительных в учебном процессе условных графических обозначений элементов приведены в таблице 13. Условные графические обозначения элементов должны быть вычерчены на схеме в том положении, в каком они приведены в стандартах (см. выше). Либо могут быть повёрнуты на угол, кратный 90°, если в стандартах отсутствуют специальные указания.

Всем изображённым на схеме элементам и устройствам присваивают однобуквенные или двухбуквенные цифровые позиционные обозначения. Буквенные обозначения элементов, предложены в перечне задания буквами русского алфавита. Их следует заменить, как отменённые, на буквы латинского алфавита, в соответствии с требованиями ГОСТ 2.710-81 «Обозначения буквенно-цифровые в электрических схемах». Например, в задании заменить название элемента триод полупроводниковый на стандартное транзистор, и в обозначении этого элемента - Т заменить на  $VD$ ; в обозначении диода полупроволникового - Л заменить на VS и т.п. (см. таблицу 14).

Позиционные обозначения элементам (устройствам) присваивают в прелелах изделия. Порядковые номера элементам присваивают, начиная с единицы в пределах группы элементов с одинаковым буквенным позиционным обозначением в соответствии с последовательностью их расположения на схеме сверху вниз и в направлении слева направо, например: RP1, RP2, RP3 ...; С1, С2 и т.п. При наличии одного элемента в группе номер позиционный не указывается.

работе необходимо применить ДЛЯ уточнения вилов элементов  $\mathbf{B}$ двухбуквенный код. Код в обозначении и номер выполняется чертежным шрифтом размера 3,5 или 5 прописными буквами латинского алфавита и арабскими цифрами. Размещается на схеме справа от условного графического обозначения или над ним.

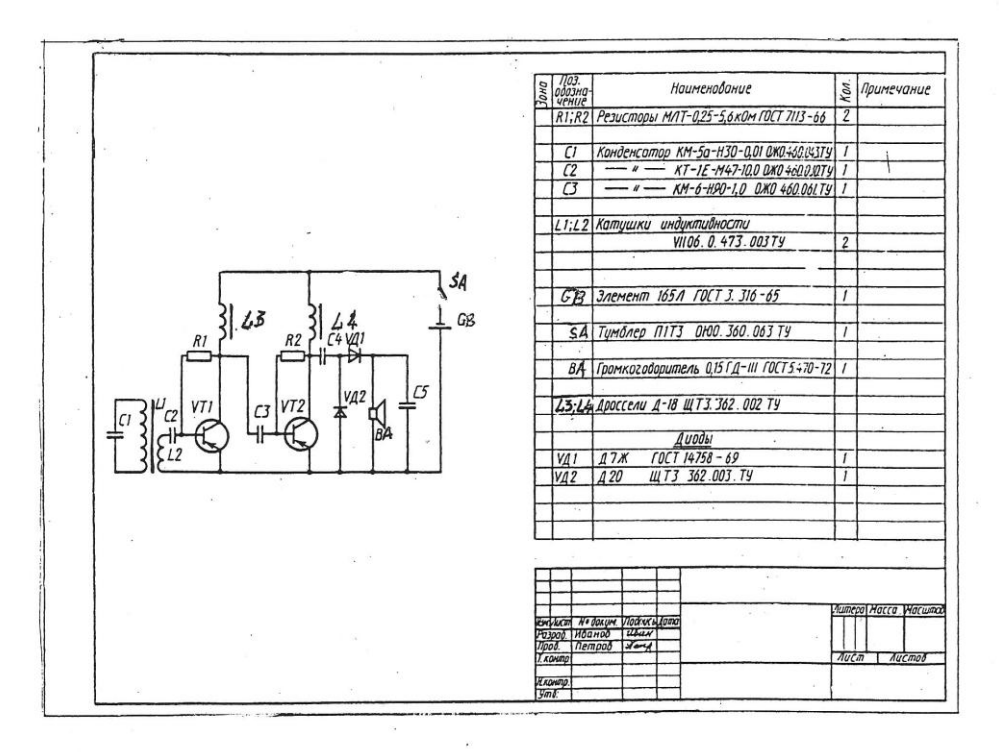

# Рисунок 20 - Пример выполнения Листа 6

В состав схемы, кроме изображения, входят надписи, характеризующие входные и выходные цепи, позиционные обозначения элементов и перечень элементов.

Позиционные обозначения и данные об элементах заносятся в таблицу элементов, размещаемую на расстоянии не менее 12 мм над основной перечня надписью (см. рисунок 1 и 1а) справа от построенной схемы. Перечень элементов выполняют по форме, приведённой на рисунке 21, и заполняют сверху вниз, делая пропуски строк между группами элементов.

Заполнение перечня производят по группам в алфавитном порядке буквенных позиционных обозначений (см. таблицу 14). В пределах каждой группы элементы в перечне располагают по возрастанию порядковых номеров. Элементы одного типа с одинаковыми электрическими параметрами, имеющие на схеме последовательные порядковые номера, допускается записывать в перечень в одну строку. При этом в графу Поз. обозначение вписывают только обозначения с наименьшим и наибольшим порядковыми номерами, например: С2 ... С5, а в графе Кол. - общее количество этих элементов - 4.

Тексты в графы перечня элементов заносят чертёжным шрифтом (5, строчный), а заголовки граф в головке таблицы выполняют на порядок выше (7, строчный).

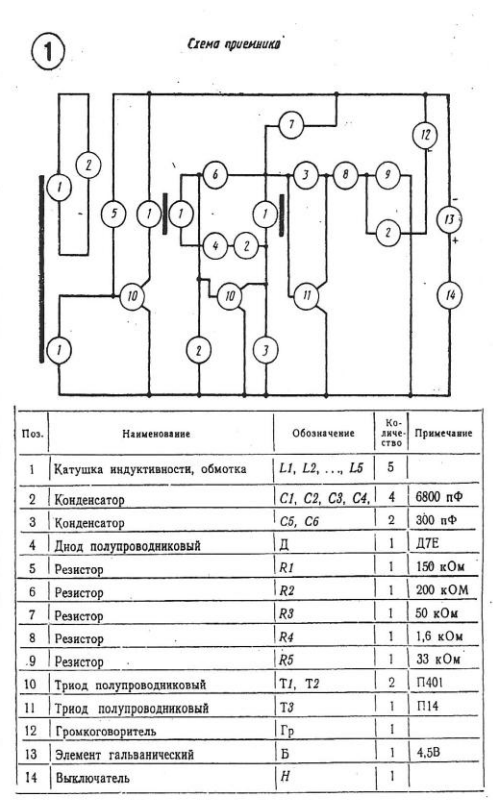

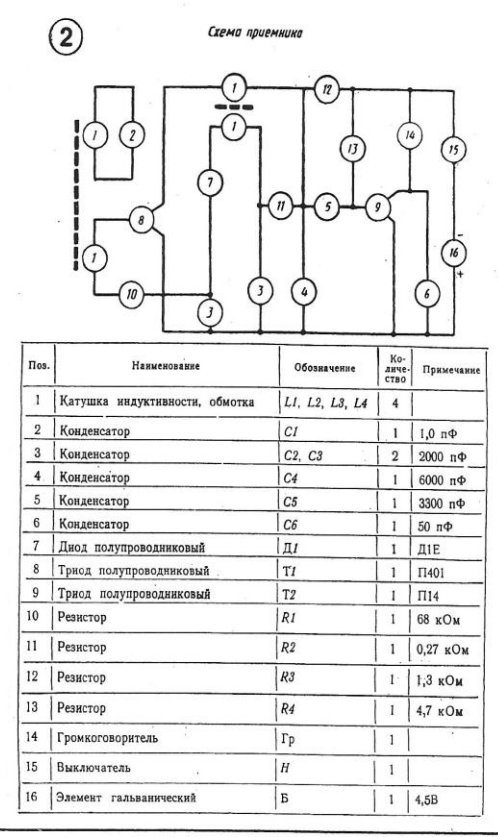

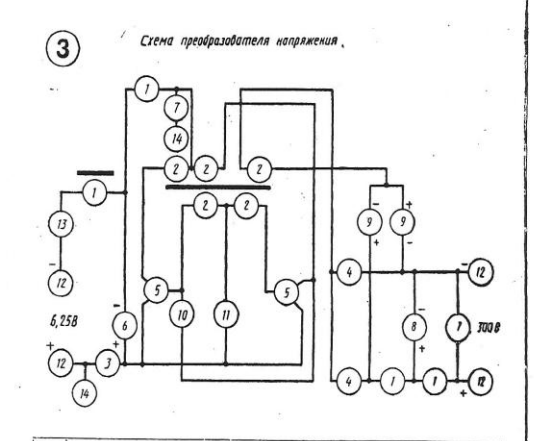

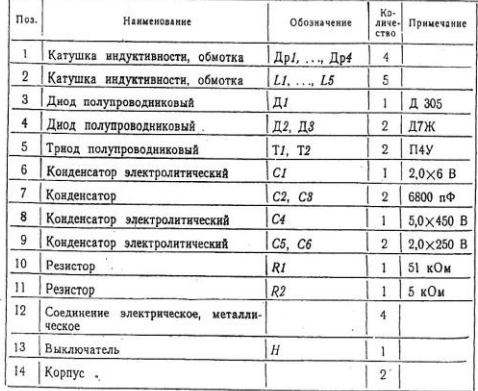

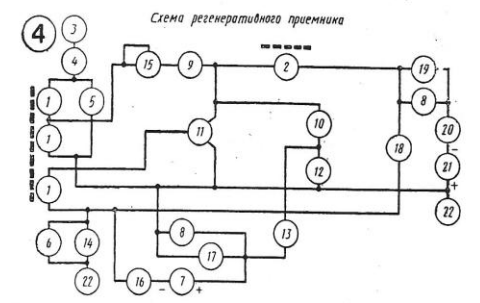

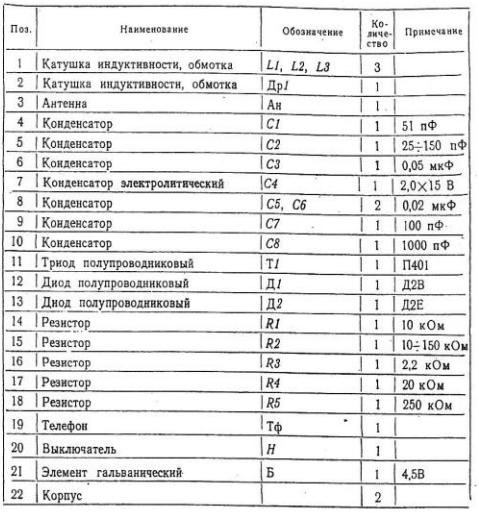

Таблица 12 - Лист 6

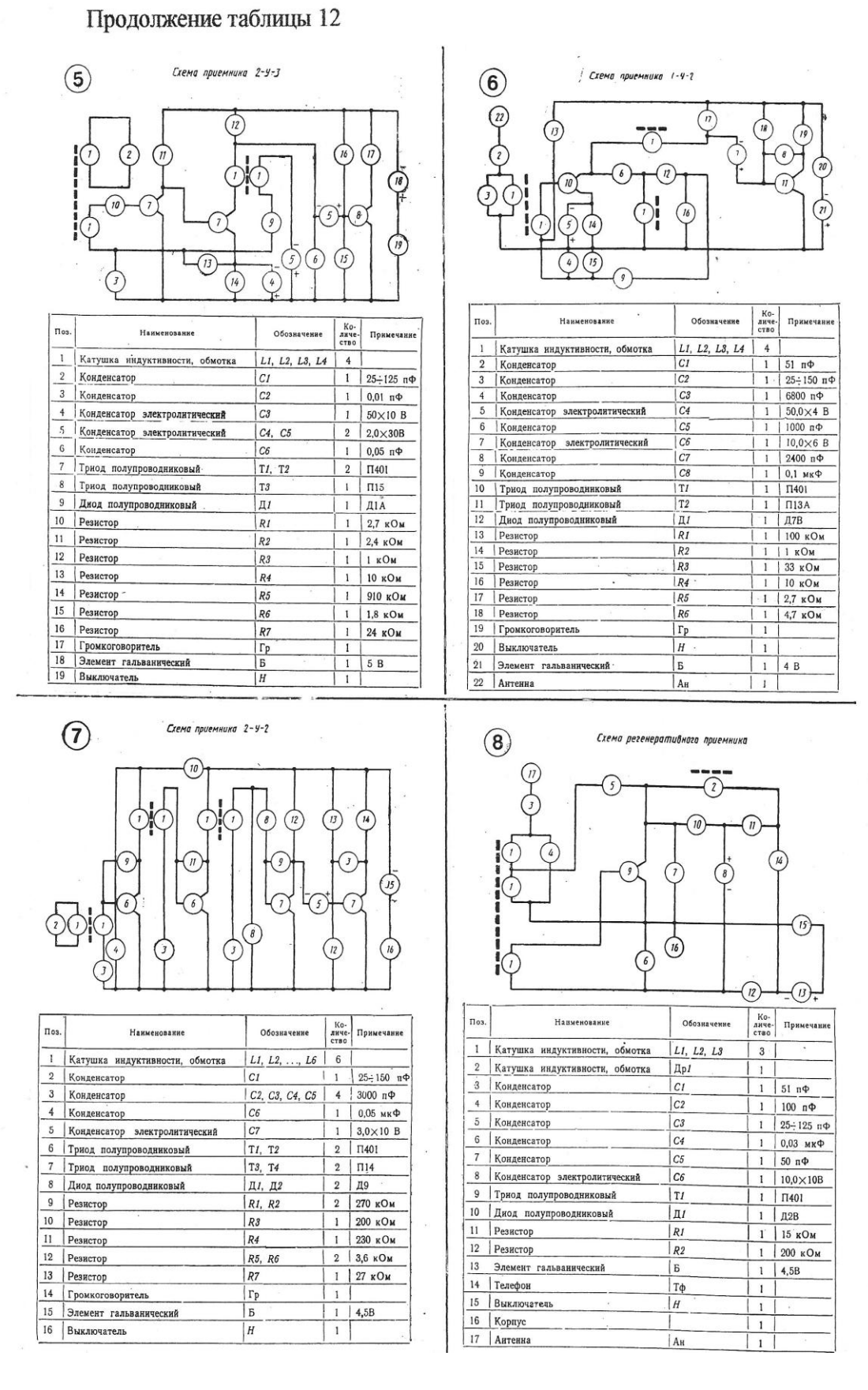

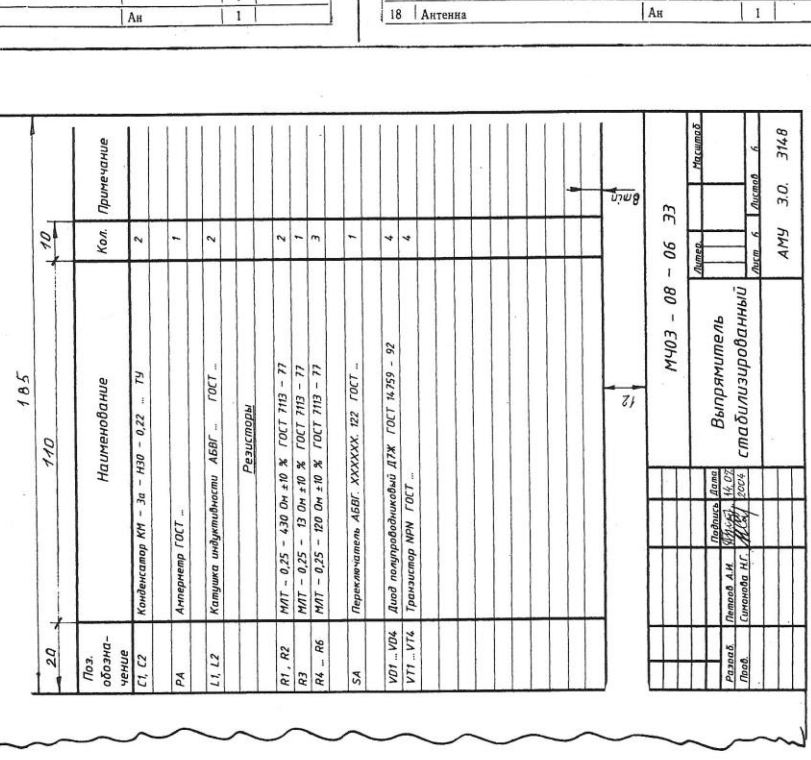

Рисунок 21 - Образец заполнения перечня элементов

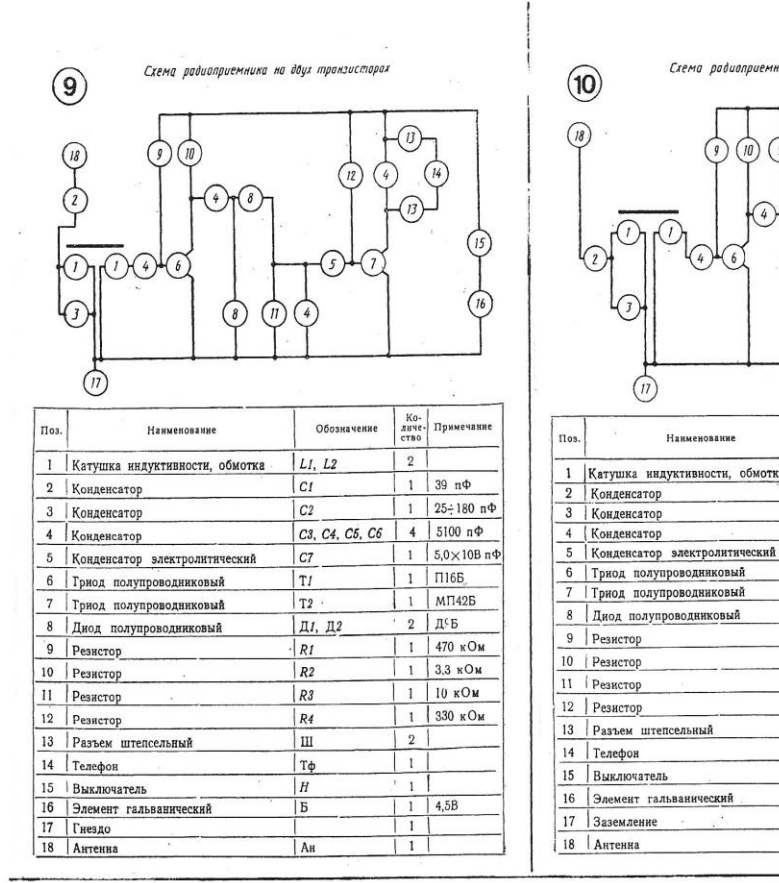

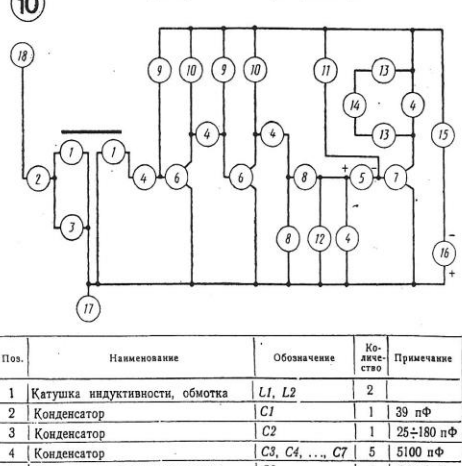

 $|cs$  $\frac{1}{173}$ 

Д1, Д2

 $RI, R2$ 

 $R3, R4$ 

 $R5$  $R6$ 

ÎШ

 $T\phi$ 

lн

 $|E|$ 

 $\frac{1}{2}$  | 5,0×10B

 $\boxed{1}$   $M\Pi$ 425

 $2$  | д9Д

2 330 кОм

 $2 \mid 3,3 \text{ кOM}$  $1 \mid 51 \text{ KOM}$ 

 $1 \mid 10 \text{ kOM}$ 

 $\frac{2}{2}$ 

 $\mathbf{1}$ 

 $\,$  1  $\,$ 

 $1 | 9B$  $\vert$  1

Схема радиоприемника на трех транзисторах

# Окончание таблицы 12